UNIVERSIDAD DE EL SALVADOR FACULTAD DE INGENIERÍA Y ARQUITECTURA ESCUELA DE INGENIERÍA ELÉCTRICA

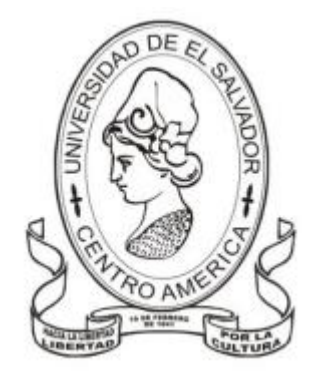

# **DISEÑO Y CONSTRUCCIÓN DE UN ANEMÓMETRO ULTRASÓNICO DE BAJO COSTO**

PRESENTADO POR:

## **LOPEZ SANCHEZ, DIEGO ALEJANDRO**

**TORRES TORRES, JOSE EZEQUIEL**

PARA OPTAR A TÍTULO DE:

**INGENIERO ELECTRICISTA**

CIUDAD UNIVERSITARIA, MARZO 2024

### **UNIVERSIDAD DE EL SALVADOR**

RECTOR:

### **M.SC. JUAN ROSA QUINTANILLA**

SECRETARIO GENERAL:

# **LIC. PEDRO ROSALÍO ESCOBAR CASTANEDA**

## **FACULTAD DE INGENIERÍA Y ARQUITECTURA**

DECANO:

## **ING. LUIS SALVADOR BARRERA MANCÍA**

SECRETARIO:

## **ARQ. RAÚL ALEXANDER FABIÁN ORELLANA**

# **ESCUELA DE INGENIERÍA ELÉCTRICA**

DIRECTOR INTERINO:

**ING. WERNER DAVID MELÉNDEZ VALLE**

# UNIVERSIDAD DE EL SALVADOR FACULTAD DE INGENIERIA Y ARQUITECTUR ESCUELA DE INGENIERÍA ELÉCTRICA

Trabajo de graduación previo a la opción al Grado de:

### **INGENIERO ELECTRICISTA**

Título:

# **DISEÑO Y CONSTRUCCIÓN DE UN ANEMÓMETRO ULTRASÓNICO DE BAJO COSTO**

Presentado por:

# **LOPEZ SANCHEZ, DIEGO ALEJANDOR TORRES TORRES, JOSE EZEQUIEL**

Trabajo de Graduación Aprobado por:

Docente Asesor:

## **ING. WERNER DAVID MELÉNDEZ VALLE**

SAN SALVADOR, MARZO DE 2024

Trabajo de Graduación Aprobado por:

Docente Asesor:

# **ING. WERNER DAVID MELÉNDEZ VALLE**

### **NOTA Y DEFENSA FINAL**

En esta fecha, lunes 12 de febrero de 2024, en la Sala de Lectura de la Escuela de Ingeniería Eléctrica, a las 5:00 p.m. horas, en presencia de las siguientes autoridades de la Escuela de Ingeniería Eléctrica de la Universidad de El Salvador:

- 1. Ing. Werner David Meléndez Valle Director Interino
- 2. MSc. José Wilber Calderón Urrutia Secretario

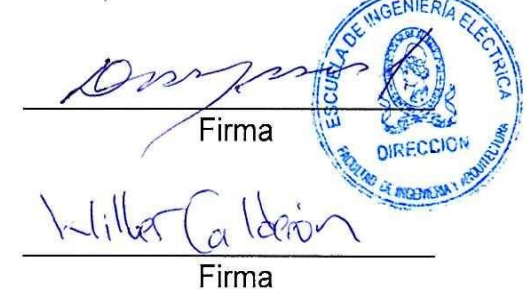

Y, con el Honorable Jurado de Evaluación integrado por las personas siguientes:

- ING. WERNER DAVID MELÉNDEZ VALLE (Docente Asesor)
- ING. WALTER LEOPOLDO ZELAYA CHICAS

Firma

- MSC. HUGO MIGUEL COLATO RODRIGUEZ

Se efectuó la defensa final reglamentaria del Trabajo de Graduación:

DISEÑO Y CONSTRUCCIÓN DE UN ANEMÓMETRO ULTRASÓNICO DE BAJO COSTO

A cargo de los Bachilleres:

LÓPEZ SÁNCHEZ DIEGO ALEJANDRO

TORRES TORRES JOSÉ EZEQUIEL

Habiendo obtenido en el presente Trabajo una nota promedio de la defensa final: 7.8 SIETE PUNTO OCHO  $\left($  $\lambda$ 

#### **AGRADECIMIENTOS**

En primer lugar quiero agradecer a mi familia y mis amigos más cercanos, que me han apoyado en todo el trayecto de este trabajo y esta carrera, en especial a mi madre, la cual estuvo en cada minuto apoyándome en los altos y bajos y dándome el impulso para seguir avanzando.

Agradecer también a mis compañeros, los bachilleres Rolando Alvarado, Harry Ernesto y David Isai, por su intervención y asistencia en distintas fases del proyecto. Al ing. Lizardo Arias por su apoyo y consejo durante el desarrollo de todo el proyecto, siempre dando un momento para aportar ideas y dar consejos.

También agradecer a la Ing. Concepción Orellana y el Ing. Carlos Pastran por su apoyo con sus conocimientos en sistemas informáticos y los recursos que nos presentaron para seleccionar un método de implementación del instrumentó a una red IoT y servidor en línea, ayudaron mucho con sus conocimientos compartidos y al señor Alfredo Torres por su apoyo en el desarrollo web para procesamiento y presentación de la información recolectada por el instrumento.

Un agradecimiento especial a la señorita Reina Isabel Vides por la paciencia para explicar con calma las dudas que surgieron durante los últimos meses del proyecto sobre, asistiendo en gran medida a comprender los procedimientos pertinentes de la institución y al señor Juan Olano, por su apoyo y consejos durante la construcción del prototipo, sin su ayuda y paciencia se logró terminar la fase más crítica de este proyecto, además de apoyar no solo a mí, si no a varios de los estudiantes de la Escuela de Ingeniería Eléctrica.

Agradecido mil y una veces con todos ustedes.

Diego Alejandro López Sánchez

Quiero agradecer grandemente a mi familia, que me han apoyado y me han dado ánimos para terminar mi carrera en primer lugar a mi madre y a mi abuela, ella me ayudado y a sido mi inspiración para salir adelante.

Agradecimientos al Ing. Werner Meléndez por el apoyo durante todo el proyecto y a mis compañeros, los que me han apoyado durante toda mi carrera y proyecto. Al ing. Lizardo Arias por su apoyo durante el desarrollo de todo el proyecto, porque aporto ideas fundamentales.

Agradecer a la Ing. Concepción Orellana y el Ing. Carlos Pastran por su apoyo en sistemas informáticos y al Lc. Alfredo Torres por su apoyo en el desarrollo web para procesamiento y presentación de la información de nuestro dispositivo.

Un agradecimiento especial al señor Juan Olano por su apoyo durante la construcción del prototipo, gracias a ello se logró terminar una fase crítica de este proyecto también agradecer a la señorita Reina Isabel Vides por la paciencia para explicar con calma las dudas que surgieron durante los últimos meses del proyecto para comprender procedimientos muy importantes.

Por su apoyo y dedicación mil gracias.

José Ezequiel Torres Torres

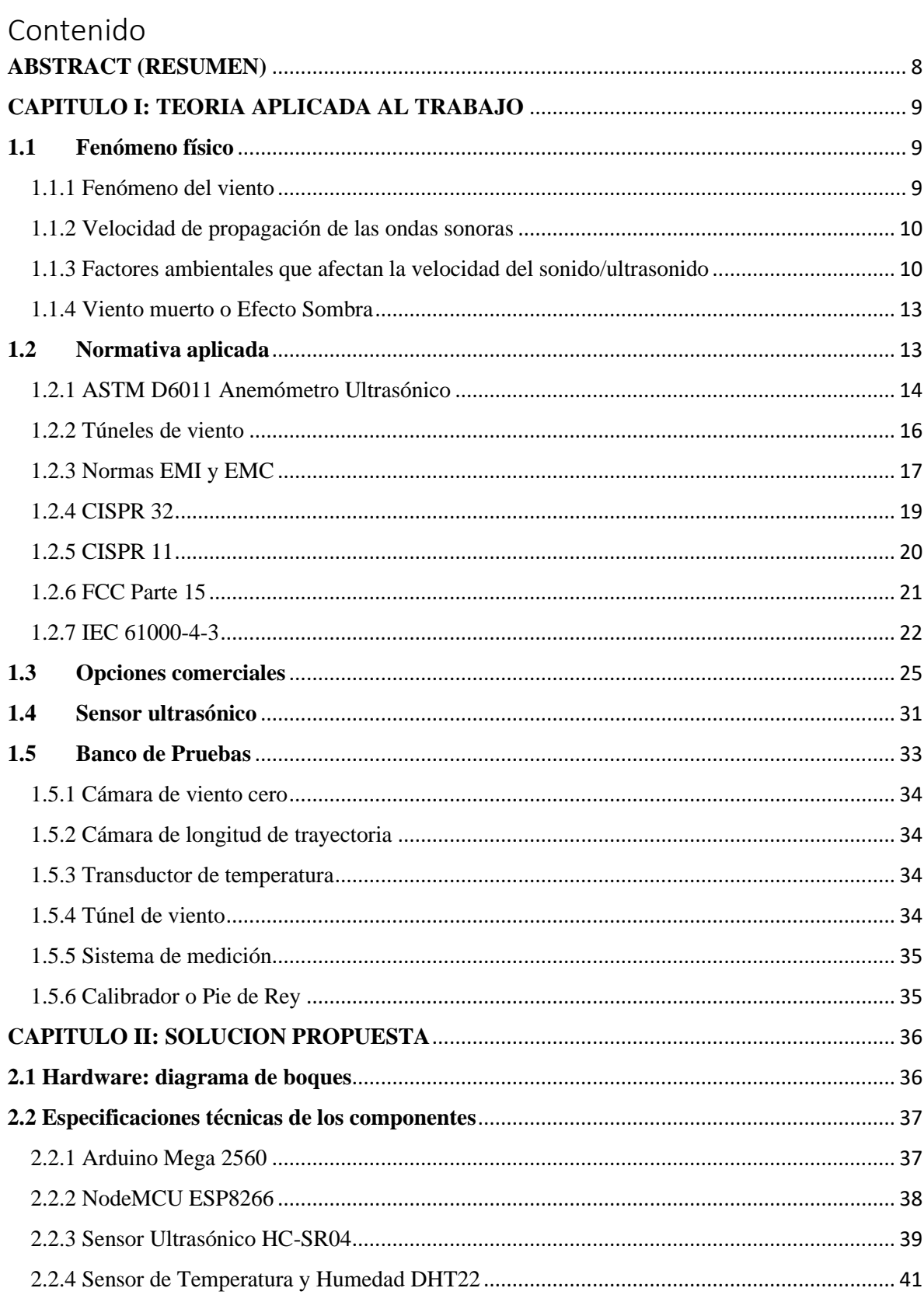

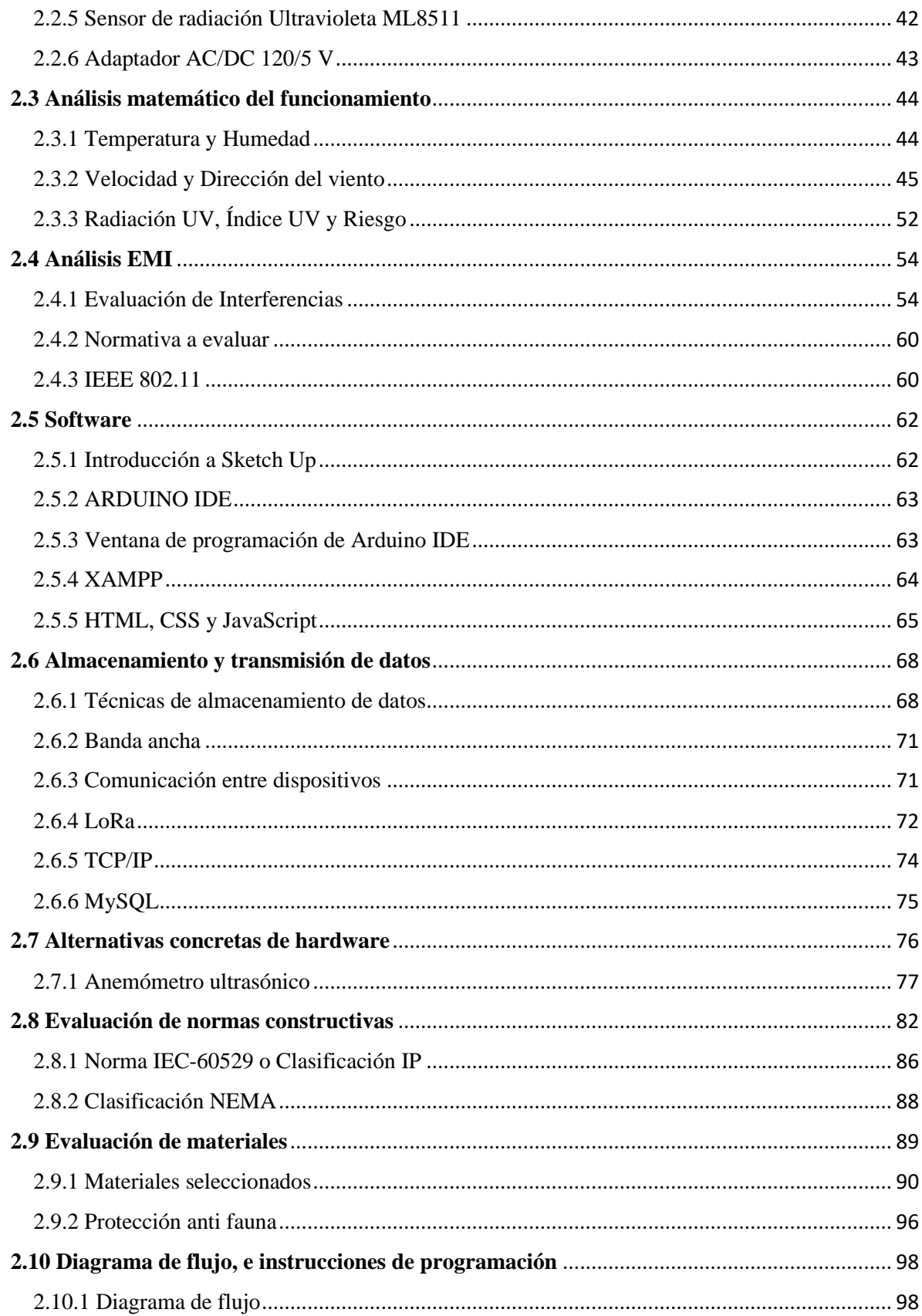

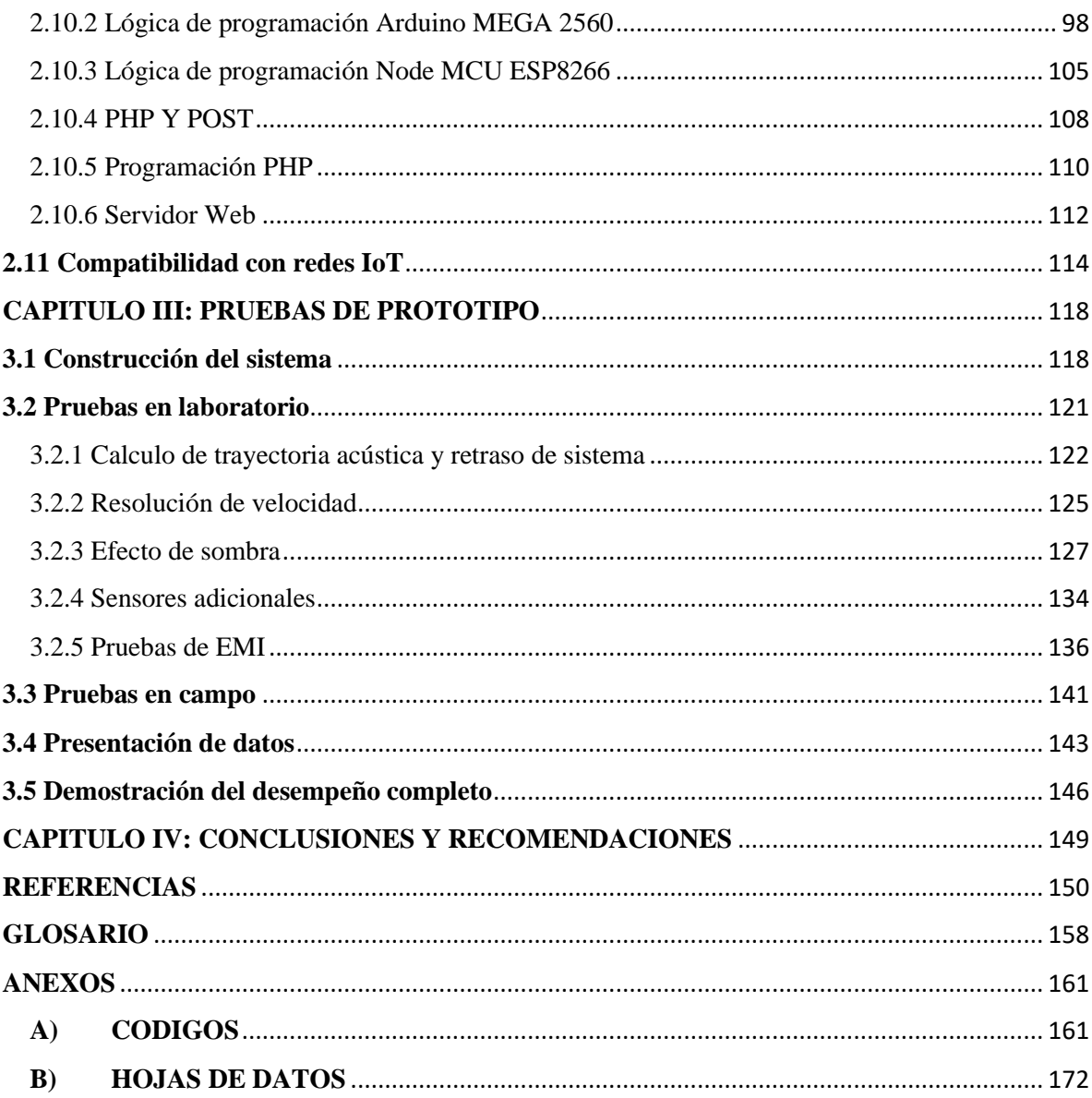

## INDICE DE IMÁGENES

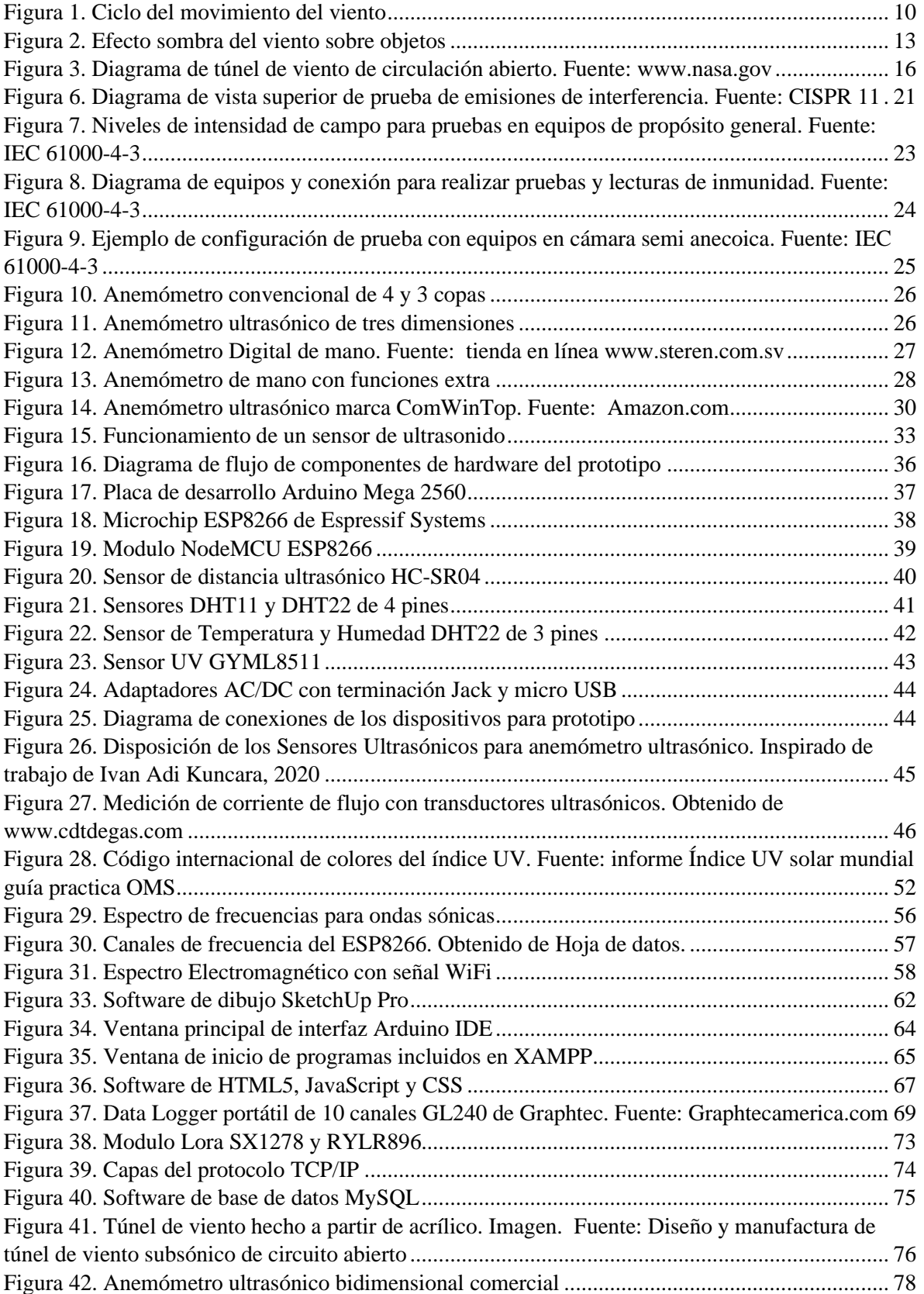

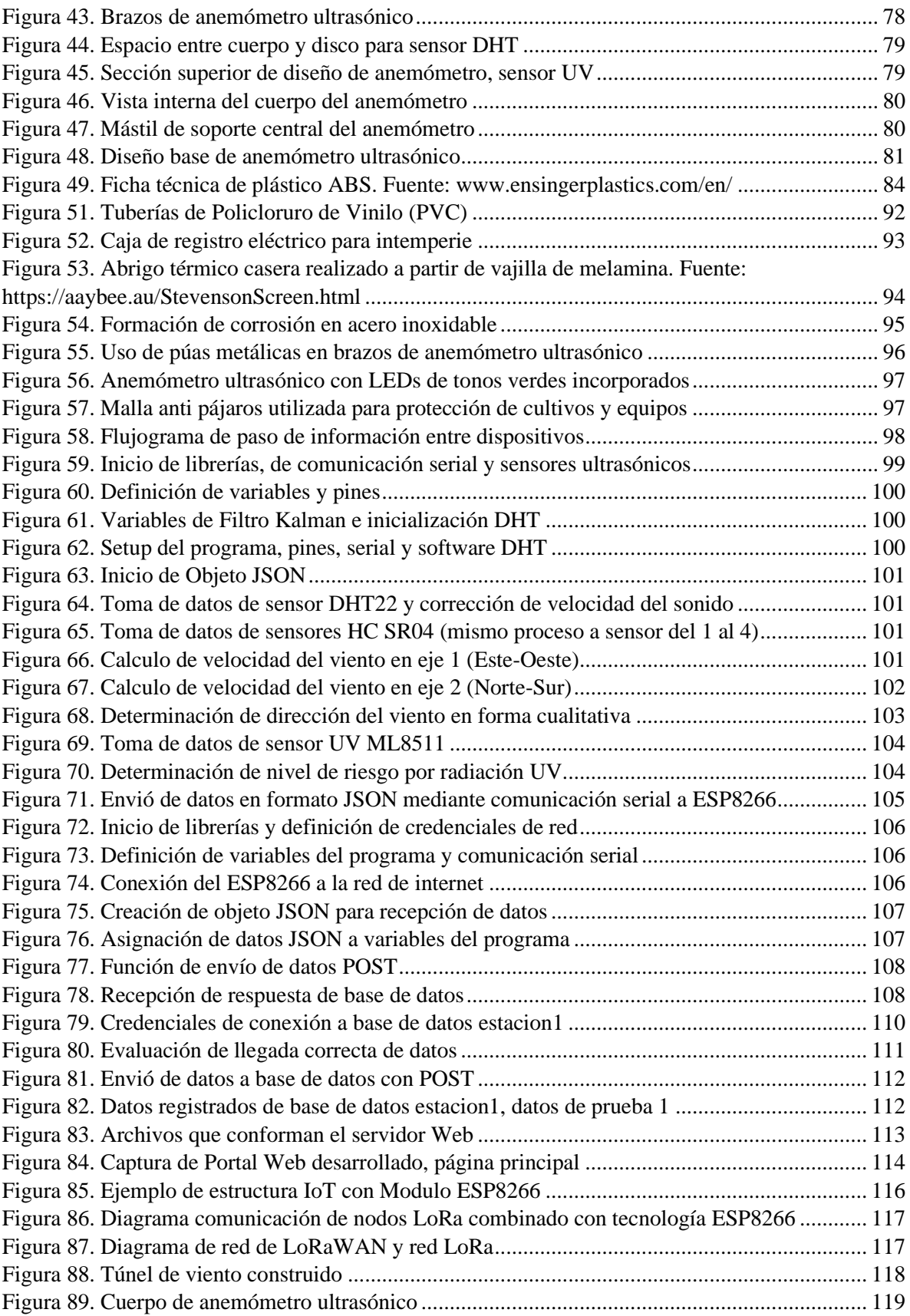

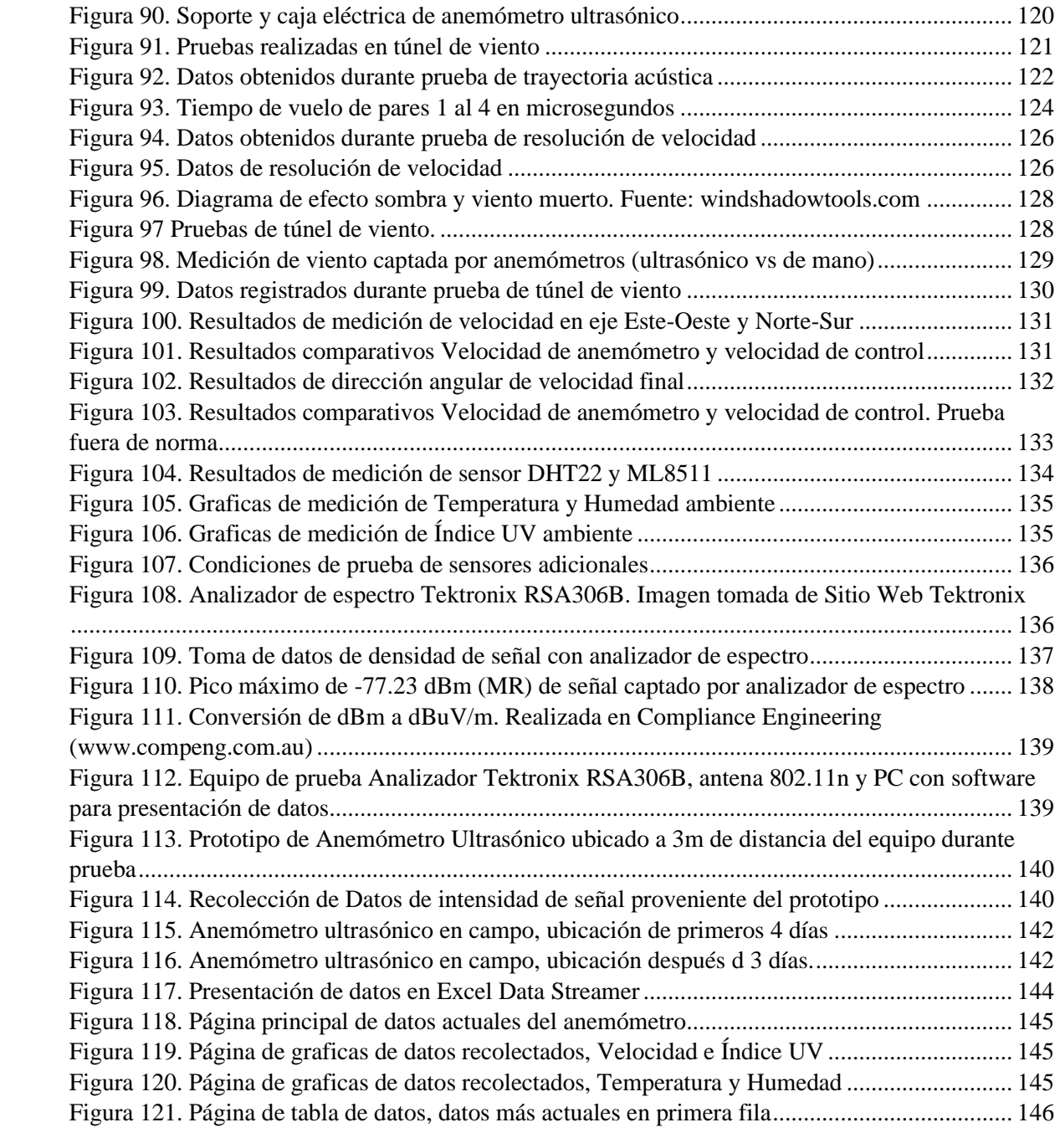

#### INDICE DE TABLAS

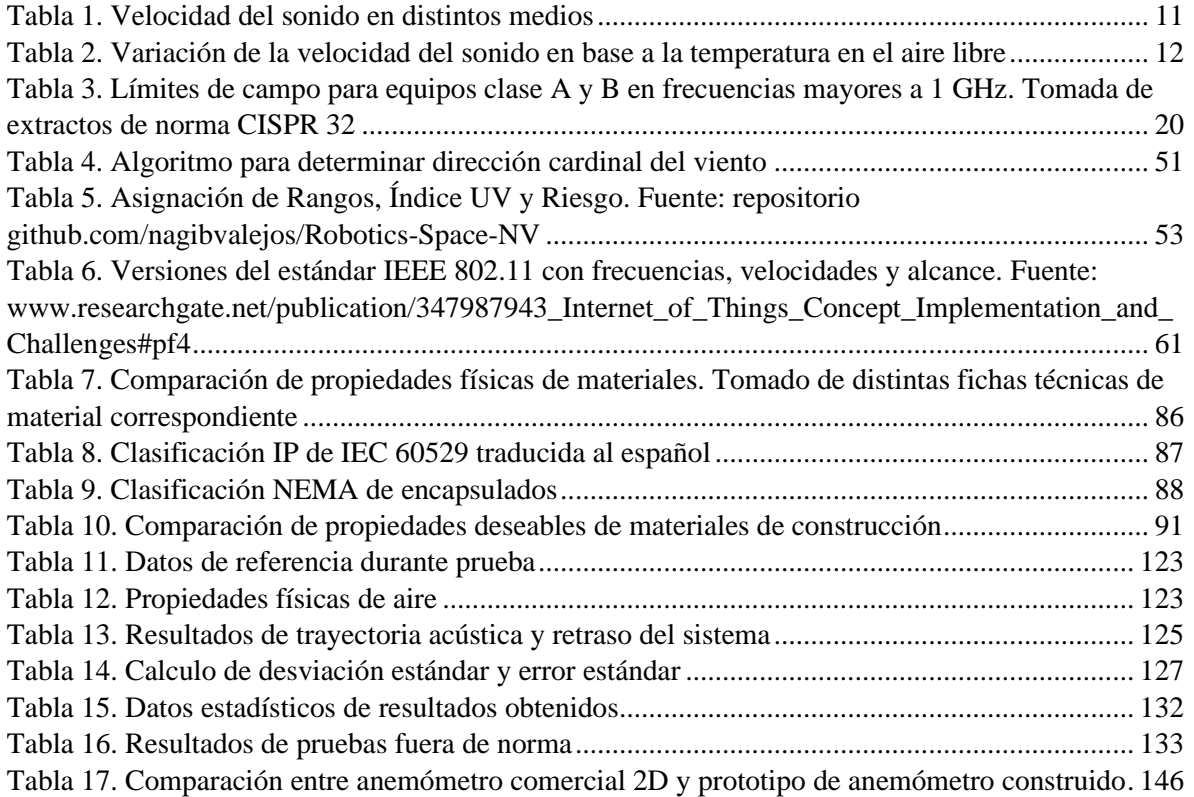

#### <span id="page-14-0"></span>**ABSTRACT (RESUMEN)**

El monitoreo de la actividad meteorológica se realiza a nivel regional en El Salvador por medio de satélites y radares, sin embargo, no es muy reconocido en el uso local a nivel de ciudades, colonias o áreas rurales y cuando es de interese se usan equipos analógicos con partes móviles o estaciones donde se montan varios dispositivos de alto costo. Para evitar el desgaste de los componentes y el uso de muchos equipos separados se tiene la propuesta de un anemómetro ultrasónico de bajo costo, el cual no requiere de movilidad, utilizando tecnología de ondas para medir y calcular la velocidad y dirección del viento, además de que el instrumento posee aditamentos que le permite tomar lecturas del ambiente, como son la radiación solar, la temperatura y la humedad del entorno donde se encuentra. Otra función adicional del anemómetro es la capacidad de conectarse a una red de internet de banda ancha para transmitir las lecturas obtenidas a una base de datos y a una página web de Internet que pueda mostrar los datos recolectados en un registro y los datos más actuales al usuario. Con este instrumento se plantea su utilización en zonas estratégicas para monitorear el comportamiento de estos fenómenos, estudiar su evolución y como método de análisis de los datos obtenidos en un periodo de semanas o meses.

#### **CAPITULO I: TEORIA APLICADA AL TRABAJO**

#### <span id="page-15-1"></span><span id="page-15-0"></span>**1.1 Fenómeno físico**

Los anemómetros ultrasónicos utilizan ondas de ultrasonido para medir la dirección y la velocidad del aire dependiendo de los cambios que dichas ondas experimentan en la trayectoria. Este tipo de anemómetros tienen muchas aplicaciones, tales como la navegación en barco, estaciones meteorológicas, aviación, etc.

#### <span id="page-15-2"></span>1.1.1 Fenómeno del viento

El movimiento del viento se debe a una propiedad intrínseca de los gases. Se origina debido a que la superficie del planeta no es calentada de manera uniforme por el sol, este calentamiento desigual no solo es causado por los movimientos de traslación y rotación del planeta tierra, también se debe a las distintas capacidades de absorción que tienen los materiales que componen la superficie terrestre.

Durante el día, el sol calienta más el aire que está sobre la superficie terrestre lo que genera una rarefacción del gas haciendo que esta suba hacia la atmósfera y los gases más fríos descienden. Un fenómeno similar ocurre en las superficies de las masas de agua, donde el aire está más frío y este tiende a desplazarse a zonas de mayor temperatura. Según su origen, el viento puede clasificarse en tres clases: Planetarios, Regionales y Locales. Los Planetarios tienen su origen en los cinturones de altas y bajas presiones generados por las diferentes latitudes que presenta la superficie terrestre. Los vientos regionales son ocasionados principalmente por las distribuciones de masas de tierra, masas de agua y los relieves continentales. Los vientos locales son ocasionados por factores geográficos locales: masas de agua, volcanes, edificios, entre otras.

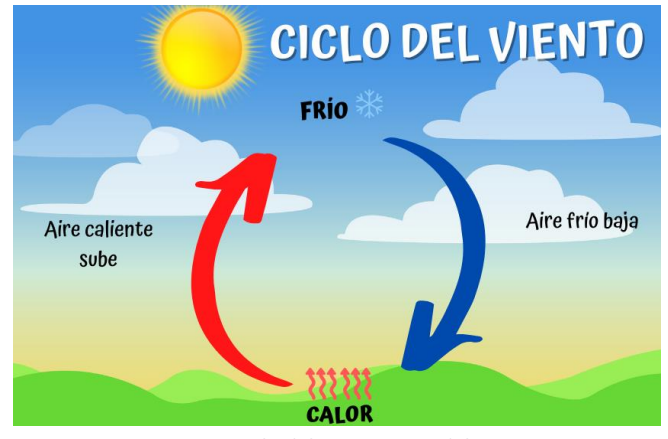

*Figura 1. Ciclo del movimiento del viento*

#### <span id="page-16-0"></span>1.1.2 Velocidad de propagación de las ondas sonoras

El sonido, al igual que el ultrasonido, es una onda mecánica longitudinal que se desplaza a través de medios líquidos, sólidos y de gases; las características de este desplazamiento están definidas por la composición misma del medio en el que se mueve y además por las condiciones específicas al momento en que ocurre dicho desplazamiento, entre las que se pueden nombrar la temperatura, la presión, la densidad, entre otras. La velocidad en que se propagan las ondas sonoras es finita, una muestra de ello es que cuando hay una tormenta eléctrica y cae un rayo la percepción de un observador es que se percibe primero el destello del relámpago (una onda electromagnética) y luego se escucha el estruendo del trueno (una onda sonora).

Las ondas sonoras se propagan debido a las vibraciones oscilatorias de las partículas dentro de un material. Una onda ultrasónica puede concebirse como un número infinito de masas o partículas oscilantes interconectadas por medio de bandas elásticas o resortes. El movimiento individual de cada partícula está influenciado por el movimiento inercial y elástico de cada partícula vecina.

<span id="page-16-1"></span>1.1.3 Factores ambientales que afectan la velocidad del sonido/ultrasonido

Los principales factores que afectan la velocidad del ultrasonido son la densidad del medio donde se propaga, la temperatura, la humedad y la altitud. La humedad, por ejemplo, en casos extremos puede variar la velocidad de propagación de las ondas sonoras en un 0.35%. Por su parte la temperatura puede hacer variar la velocidad del sonido hasta en un 7%; en algunas aplicaciones en donde la precisión de los datos de medición son críticos dichos efectos no pueden omitirse.

Densidad del medio de propagación: La velocidad del sonido depende de la densidad del material en donde se propaga. Para una misma temperatura, la velocidad de propagación de las ondas sonoras varía inversamente con la densidad del material. Mientras más denso sea el material la velocidad del sonido será menor, la siguiente tabla muestra algunos valores de la velocidad del sonido para diferentes materiales.

| Velocidades de propagación del sonido en diferentes medios |        |                                 |        |              |             |  |  |  |  |
|------------------------------------------------------------|--------|---------------------------------|--------|--------------|-------------|--|--|--|--|
| Medio gaseoso (0 °C)                                       | V(m/s) | <b>Medio liquido</b><br>(20 °C) | V(m/s) | Medio solido | V(m/s)      |  |  |  |  |
| Aire $(0 °C)$                                              | 331    | Agua                            | 1.480  | Aluminio     | 5.1         |  |  |  |  |
| Aire (20 °C)                                               | 340    | Alcohol                         | 1.160  | Vidrio       | 5.34        |  |  |  |  |
| Oxigeno                                                    | 317    | Agua de mar                     | 1.533  | Acero        | 5.13        |  |  |  |  |
| Hidrogeno                                                  | 1.286  | Benceno                         | 1.320  | Poliestireno | 1.840       |  |  |  |  |
| Helio                                                      | 972    | Acido acético                   | 1.170  | Plomo        | 1.322       |  |  |  |  |
| Dióxido de carbono                                         | 259    | Acetona                         | 1.190  | Madera       | $1.4 - 4.5$ |  |  |  |  |
| Vapor de agua (100 °C)                                     | 405    | Aceite de<br>silicona           | 800    | Hormigón     | $4.2 - 5.2$ |  |  |  |  |

*Tabla 1. Velocidad del sonido en distintos medios*

Temperatura del medio de propagación: Al igual que la densidad, los cambios de temperatura afectan en gran medida la velocidad en que se desplazan las ondas sonoras a través de un material. La velocidad del sonido y la temperatura tienen una relación directamente proporcional, mientras mayor sea la temperatura del material mayor será la velocidad de propagación del sonido. La variación experimental de la velocidad del sonido en el aire según la variación de temperatura se denota en la siguiente tabla.

| <b>Temperatura</b> | <b>Velocidad</b> |         |  |
|--------------------|------------------|---------|--|
| [K]                | [°C]             |         |  |
| 243.15             | $-30$            | 312.672 |  |
| 253.15             | $-20$            | 319.038 |  |
| 263.15             | $-10$            | 325.277 |  |
| 273.15             | 0                | 331.4   |  |
| 278.15             | 5                | 334.419 |  |
| 283.15             | 10               | 337.412 |  |
| 288.15             | 15               | 340.378 |  |
| 293.15             | 20               | 343.318 |  |
| 303.15             | 30               | 349.125 |  |
| 308.15             | 35               | 351.992 |  |
| 313.15             | 40               | 354.836 |  |

*Tabla 2. Variación de la velocidad del sonido en base a la temperatura en el aire libre*

Humedad del ambiente: La velocidad en que se transmiten las ondas sonoras en un material está determinada por la densidad del material y su módulo elástico. En el caso específico del aire su módulo de elasticidad no depende de la humedad. Por otro lado, la densidad si depende de la humedad; a medida que aumenta la humedad del aire, aumenta la proporción de moléculas de agua entre moléculas de oxígeno y nitrógeno (principales componentes del aire). El peso molecular del agua (18.015g/mol) es menor al peso molecular promedio de las partículas que componen el aire (28.966g/mol), por lo que al aumentar el porcentaje de moléculas de agua presentes en el aire la densidad disminuye, ocasionando que la propagación de las ondas sonoras aumente. En el aire a temperatura ambiente al nivel del mar, por ejemplo, el sonido viaja aproximadamente un 0.35 % más rápido con un 100 % de humedad (aire muy húmedo) que con un 0 % de humedad (aire completamente seco).

Debido a esta variación tan pequeña la humedad puede considerarse despreciable en aplicaciones donde la humedad se mantiene constante, sin embargo, aquellos que tengan fines de medición sensibles o que requieran la máxima precisión posible deben considerar esta variación en la programación de los equipos.

#### <span id="page-19-0"></span>1.1.4 Viento muerto o Efecto Sombra

Un elemento a tomar en cuanto es el efecto de sombra en el viento. Este efecto ocurre cuando una ráfaga choca con algún obstáculo sólido, lo cual disrumpe el movimiento del aire y causa una zona de viento muerto o viento errático detrás obstáculo. Este efecto es relevante en los estudios de aerodinámica y es la razón por la que los diseños de aeronaves y vehículos son puestos a prueba en túneles de viento.

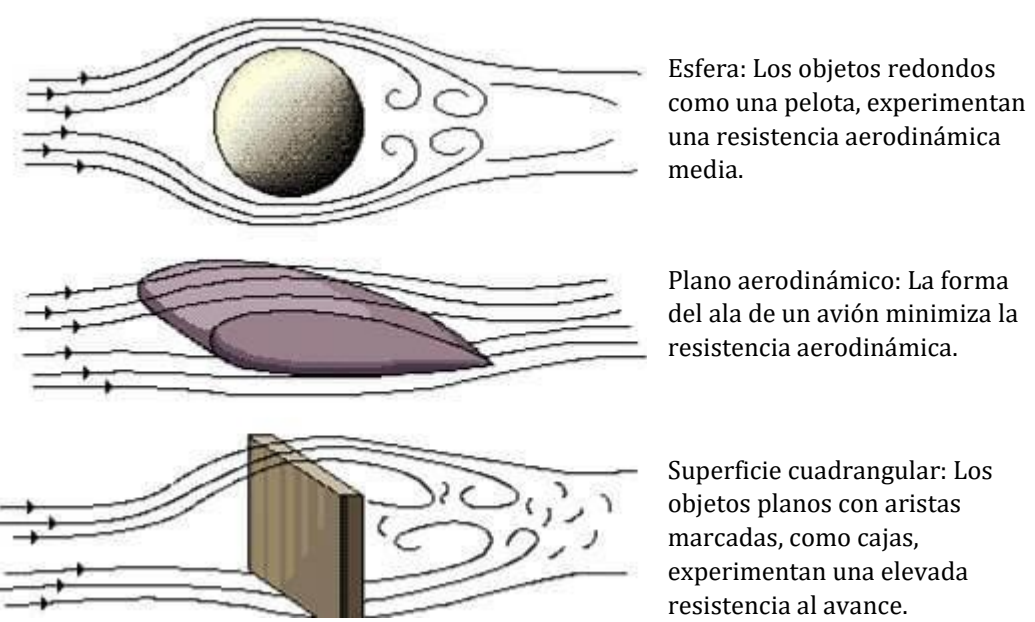

Plano aerodinámico: La forma del ala de un avión minimiza la resistencia aerodinámica.

Superficie cuadrangular: Los objetos planos con aristas marcadas, como cajas, experimentan una elevada resistencia al avance.

*Figura 2. Efecto sombra del viento sobre objetos*

Debido a que este efecto solo puedo evaluarse con un equipo dedicado a estudios aerodinámicos se toma en cuenta de manera superficial este concepto en el desarrollo del proyecto, se requiere el apoyo de estudios de aerodinámica y equipos necesarios para pruebas rigurosas.

#### <span id="page-19-1"></span>**1.2 Normativa aplicada**

Para asegurar la calidad y funcionamiento de cualquier producto es necesario la evaluación del mismo bajo ciertas reglas o normas que competen al producto final que se diseña/fabrica. El proyecto consiste en el diseño y construcción de un anemómetro ultrasónico, además de otras funcionalidades de comunicación inalámbrica, por lo que se investigó las normativas inherentes a la aplicación que se le dará. La información de toda esta sección es un resumen de los puntos más relevantes extraídos de dichas normas y resumidos para un mejor entendimiento.

#### <span id="page-20-0"></span>1.2.1 ASTM D6011 Anemómetro Ultrasónico

La normativa que evalúa el funcionamiento del anemómetro/termómetro a base de tecnología ultrasónica es la Norma ASTM D6011, "Métodos de prueba estándar para determinar el rendimiento de Anemómetros/Termómetros sónicos", redactada por la Sociedad Estadounidense para Pruebas de Materiales o ASTM por sus siglas en ingles.

La norma consiste en los procesos y herramientas necesarios para evaluar esta clase de instrumentos y tener una idea general de su desempeño en base a los resultados, dependiendo de estos últimos el fabricante puede realizar correcciones al hardware o software para tener una calibración más precisa del equipo. Brevemente se describirá las variables que se evalúan en los procedimientos y como estas afectan la calidad del anemómetro, los instrumentos que se utilizan en los procedimientos y los métodos de prueba con resultados esperados.

Variables obtenibles en resultados:

- $\bullet$  Resolución de velocidad (δv): Incremento más pequeño de la velocidad del viento en m/s, se puede tomar como la resolución que es capaz de medir el instrumento con precisión.
- Longitud de trayectoria acústica (d): Longitud de separación acústica entre transductor emisor y receptor, esta es la separación real que realiza la transmisión de onda y que afecta el tiempo de vuelo.
- Retraso de sistema (δt): Tiempo de retraso a través de transductores y circuitería electrónica en µs, incluye los tiempos de activación, vuelo, proceso de señal y registro de datos como parte del sistema completo, no solo el tiempo de vuelo en el aire.
- Estabilidad térmica: Diferencia de velocidades de compensación entre altas y bajas, temperaturas comparadas con medida 0 °C en vientos de 0.0 m/s
- Corrección de sombras: Corrección matemática de los efectos producidos por la estructura física del arreglo de equipos o soportes al paso del viento como fuente de error.

Los instrumentos de medición para anemómetros/termómetros ultrasónicos se listarán con más detalle en el apartado 5 de banco de pruebas de este capítulo, ya que son similares a los descritos en la normativa aplicada.

En cuanto a los procedimientos se tienen 6 de ellos:

- Determinación de resolución de velocidad: Se utiliza la cámara de viento cero con condiciones estables para tomar muestras de velocidad con cada eje del instrumento. También se puede obtener la resolución mediante ecuación matemática con la frecuencia de reloj de pulso, velocidad de tiempo y longitud de trayectoria en viento cero.
- Determinación de longitud de trayectoria acústica y retraso de sistema: Se puede obtener con dos métodos
	- o Procedimiento de dos gases: Se obtiene los tiempos de vuelo y velocidad del sonido en una cámara de longitud de trayectoria en un ambiente lleno de Nitrógeno y en otro lleno de Argón, mediante las características físicas de los gases y ecuaciones matemáticas se obtiene la longitud acústica y retraso del sistema.
	- o Procedimiento en cámara de viento cero: Se realiza tomando en cuenta la temperatura y humedad dentro de la cámara, con correcciones debido a estos factores. Se obtiene la velocidad del sonido para aire y con varias muestras la longitud acústica y retraso del sistema. Con un pie de rey se mide la longitud física y se compara con el resultado.
- Estabilidad Térmica: Se realizan mediciones de velocidad promedio, desviación estándar y velocidad del sonido en la cámara de viento cero a 0 °C, otras a -20 °C y +40 °C para obtener el desajuste por temperatura, se realiza la diferencia entre los desajustes los cuales deben ser próximos a la medida original.
- Corrección de sombra: Se realizan pruebas en vientos de baja, media y alta temperatura (de alta siendo 10 m/s) en varios ángulos de ataque y elevación para obtener resultados consistentes, en caso de haber mucha variación se debe hacer correcciones de sombra en el equipo mediante algoritmos o tablas de ángulos.
- Rango de velocidad de calibración: Se realiza una comparación entre la velocidad del viento en túnel y velocidad del viento entre ejes en baja velocidad y alta velocidad para obtener los límites de medición del instrumento donde no hay mucha variación con el procedimiento anterior.
- Corrección de sombra del transductor y ángulo aceptable: Con la información de los dos procesos previos se puede determinar las correcciones necesarias para tener en cuenta la deformación del viento por el arreglo y soportes y los ángulos en los que puede estar sometido el viento o el instrumento de medición.

#### <span id="page-22-0"></span>1.2.2 Túneles de viento

Investigando más a fondo no se encontró una normativa internacional que dictamine el diseño y construcción de un túnel de viento, ya que estos se adaptan según la necesidad del usuario, los objetos que se desea poner a prueba y los recursos con los que se cuenta para su construcción, pero se puede concebir un patrón general de partes comunes para la implementación de un túnel de viento de flujo abierto. El diseño escogido más comúnmente está basado en un esquema dado por la NASA.

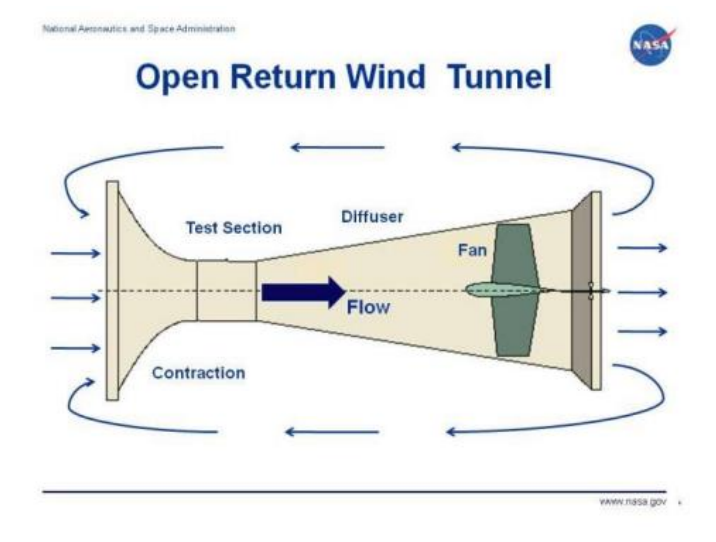

*Figura 3. Diagrama de túnel de viento de circulación abierto. Fuente: www.nasa.gov*

En el esquema se pueden apreciar 4 elementos importantes: La cámara de pruebas, la sección de contracción, el difusor y el ventilador. De manera resumida cada sección realiza la siguiente función:

- Cámara de prueba: Es la sección donde se colocará los objetos que desean ponerse a prueba, esta cámara debe ser de sección recta, con un área mayor al área transversal del objeto para permitir flujo normal del aire alrededor del objeto y de un material que permita visualizar el interior del túnel como cristal o plástico transparente.
- Sección de contracción: Esta sección es por donde ingresa el aire ya sea por aspiración o impulso, se requiere un área mayor a la entrada y menor a la salida causando aceleración del fluido hacia la cámara de pruebas.
- Sección de difusor: El difusor no es más que el inverso a la sección de contracción, después de pasar la cámara de prueba esta sección desacelera el viento para luego llevarlo a la atmosfera. El ángulo del difusor siempre es menor a la contracción, además que su largo es mayor.
- Ventilador: Esta es la fuente que provoca el movimiento del aire a lo largo del túnel, se pueden colocar al principio del túnel para provocar impulsión o al final para provocar aspiración dependiendo del giro de sus aspas. Dependiendo de la velocidad(es) que se desea se puede colocar uno o más ventiladores, con equipos que permitan variar la velocidad de giro del motor.

Entra las piezas adicionales que mejoran el rendimiento del túnel se encuentra el estabilizador de flujo y el sistema de visualización de flujo. La tarea del estabilizador es hacer el flujo menos turbulento, esto se realiza usualmente con rejillas o secciones con celdas iguales para recibir el viento y darle un flujo más uniforme y laminar antes de entrar a la cámara de prueba. El sistema de visualización no es más que una técnica que adopta el diseñador para tener una manera clara de observar el comportamiento del aire, esto se realiza comúnmente con la emisión de humo, indicador de color o retazos de hilo que se movilicen a merced del viento.

En resumen, un túnel de viento debe poder acelerar el aire antes de llegar a la cámara de prueba mediante una contracción del área transversal del flujo, la cámara debe adaptarse a las necesidades de los objetos a poner a prueba con un flujo lo más veloz y menos turbulento posible y se realiza el movimiento del aire mediante un ventilador causando impulsión o aspiración.

#### <span id="page-23-0"></span>1.2.3 Normas EMI y EMC

Los productos electrónicos en la era de la tecnología e información tienen que ser capaces de trabajar de manera adecuada con el menor número de fallas, idealmente cero, causadas por varios factores. Uno de ellos siendo la interferencia electromagnética (EMI por sus siglas en inglés) la cual puede ser causada en dos posibles medios: por conducción en cableados o medios físicos y por radiación mediante emisiones en el aire libre. No solamente se debe proteger a los equipos en estos problemas, los propios equipos también deben minimizar ser los causantes de dichos problemas, ya que un equipo puede ser una fuente de interferencia electromagnética a otros, por tanto, se tiene que probar un dispositivo con su compatibilidad electromagnética (EMC por sus siglas en ingles).

En concreto el EMC de algún producto o dispositivo se mide de dos maneras esenciales:

- **Inmunidad**: Es la falta de susceptibilidad que tiene un dispositivo frente a las EMI externas, ya sea por medios conductivos o radiados
- **Emisión**: Determina cuanta interferencia es el dispositivo capaz de transmitir a otros equipos, ya sea por medios conductivos o radiados.

Existen distintas normas y estándares aplicables al EMC de algún producto, los cuales se van ramificando para aplicaciones más específicas y entornos más determinados, sin embargo, la norma más general para cualquier equipo y aplicación es la norma de la Comisión Electrotécnica Internacional, IEC 61000, la cual también se va ramificando describiendo las características que debe cumplir un equipo, métodos de ensayo, entre otros puntos para aplicaciones específicas. Además, se han descrito otras normas dedicadas a EMC por parte de El Comité Especial Internacional de Perturbaciones Radioeléctricas (CISPR) como un equipo parte de la IEC, por tanto, cualquiera de estas dos normativas se puede tomar como referencia básica para realizar el estudio de EMC y EMI de un dispositivo.

Las normativas que se tomaron en cuenta en este proyecto son la norma CISPR 11 "Equipos industriales, científicos y médicos - Características de las perturbaciones de radiofrecuencia - Límites y métodos de medición", CISPR 32, "Compatibilidad electromagnética de equipos multimedia -

Requisitos de emisión", "Código de Regulaciones Federales, Título 47, Parte 15" también conocida comúnmente como FCC 15 y la norma IEC 61000-4-3 "Técnicas de medición y pruebas - Radiado, radio frecuencia, test de inmunidad de campo electromagnético"

Las primeras tres normas hacen referencia a los límites de radiación que un equipo puede emitir en el ambiente sin considerarse perjudicial o evitar interferencia en las ondas de transmisión para otros equipos, estas se aplican a distintos aparatos, pero también aplica a dispositivos que trabajen en las frecuencias que establece la norma, la última norma hace referencia a los criterios para evaluar la inmunidad de un equipo frente a otros dispositivos que pueden causar interferencia. Como adelanto para justificar la elección de estas normas, el dispositivo planteado más adelante opera en las frecuencias de 40 kHz y 2.4 GHz.

#### <span id="page-25-0"></span>1.2.4 CISPR 32

La primera consideración es que CISPR 32 se aplica a equipos genéricos que operan en la banda de 2.4 GHz en caso de no encontrarse listado en otra norma CISPR, además los equipos de redes están contemplados en esta normativa como parte de Equipos de la Tecnología de Información.

La norma específica una clasificación para los equipos según un criterio que la divide en dos clases (A o B) las cuales especifican lo siguiente:

- Clase A: Son los equipos adecuados para el uso en todas las locaciones exceptuando los usos en ambientes residenciales y domésticos.
- Clase B: Son todos los quipos adecuados para uso en locaciones en ambientes residenciales. Además, aquí se contemplan los límites para aplicación genérica de la normativa en frecuencias de 30 MHz a 6 GHz

Esta normativa y sus otras variaciones no tienen límites de emisión definidos señales de 40 kHz, por lo que esta no se considera como una fuente EMI.

Para la evaluación de los limites en frecuencia de 2.4GHz se puede aplicar dos tablas en base a la clase A (limites ligeros) y la clase B (limites más restrictivos) es a elección del fabricante los criterios para clasificar el equipo.

| <b>Clase del</b> | Rango de       | Medición    |                                  | Limite        |
|------------------|----------------|-------------|----------------------------------|---------------|
| Equipo           | frecuencia MHz | Distancia m | Tipo de detección/ancho de banda | $dB(\mu V/m)$ |
| A                | 1000-3000      | 3           | Promedio / 1MHz                  | 56            |
|                  | 1000-3000      |             | Pico / 1MHz                      | 76            |
| $\, {\bf B}$     | 1000-3000      | 3           | Promedio / 1MHz                  | 50            |
|                  | 1000-3000      |             | Pico / 1MHz                      | 70            |

*Tabla 3. Límites de campo para equipos clase A y B en frecuencias mayores a 1 GHz. Tomada de extractos de norma CISPR 32*

#### <span id="page-26-0"></span>1.2.5 CISPR 11

La norma CISPR 11 ayuda a conocer las condiciones, procedimientos y equipos necesarios para realizar pruebas de emisión de campo electromagnético. En primera instancia, el lugar donde se haga las pruebas debe tener la menor cantidad de ruido ambiental que interfiera con las lecturas, se recomienda que el ruido ambiental este por debajo de los 6 dB. Los equipos pequeños (como computadoras o teléfonos) se deben colocar sobre una mesa dieléctrica que no interfiera o refleje las emisiones, los equipos de pie se deben colocar sobre una superficie dieléctrica de al menos 15 cm de elevación. Se recomienda realizar las pruebas en una cámara anecoica o colocar material anecoico en superficies estratégicas alrededor de la zona de prueba para disminuir reflexiones indeseadas.

Todo complemento del equipo puesto a prueba (o EUT, Equipment Under Test) como periféricos o cables de corto alcance para su normal funcionamiento también serán incluidos, las fuentes de poder o cables de longitud mayor a 1 m deben quedar fuera de la prueba lo mejor posible.

El equipo recibidor consistirá en una antena la cual se girará para tener una polarización vertical y horizontal, se debe realizar las pruebas en ambas posiciones, además la antena se conecta al equipo que muestre las emisiones captadas como un analizador de espectro.

Las mediciones se realizan en el rango de 1-2.4 GHz y el rango de 2.5-18 GHz, a una distancia de 3 m entre antena y equipo durante periodos de 20 minutos tal como se muestra en la figura, donde se hará lectura del pico mayor con el analizador.

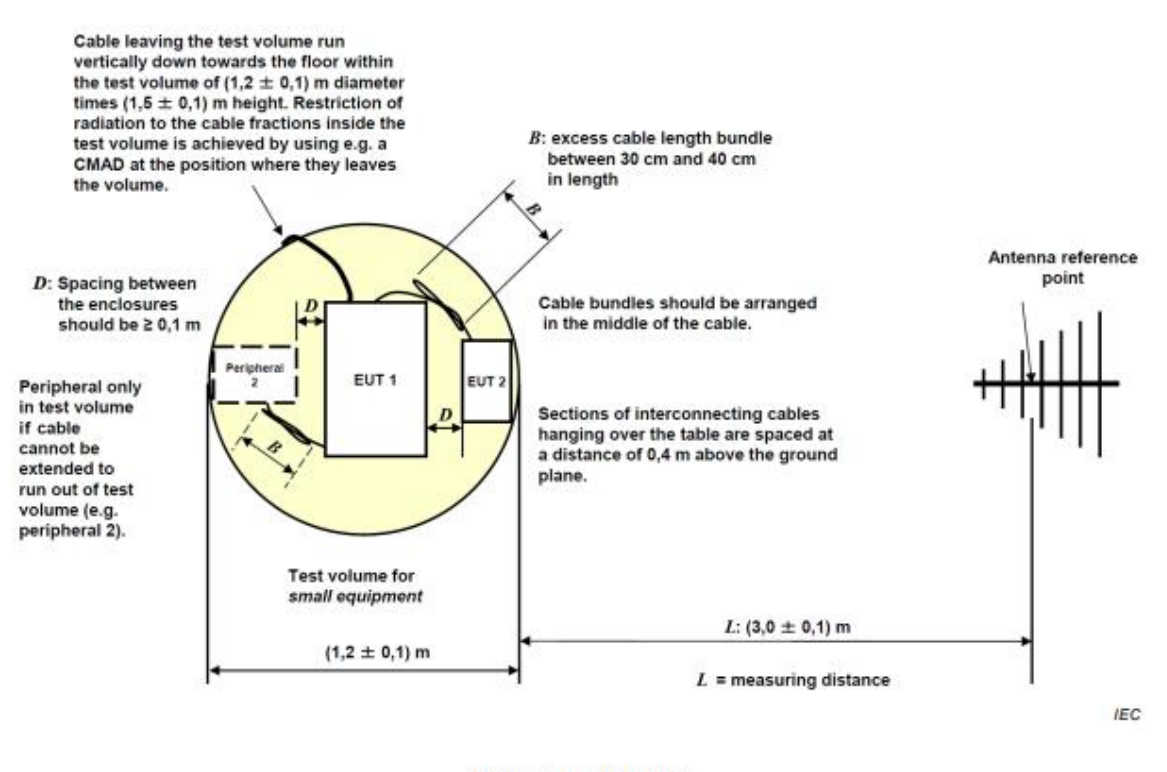

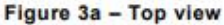

*Figura 4. Diagrama de vista superior de prueba de emisiones de interferencia. Fuente: CISPR 11*

#### <span id="page-27-0"></span>1.2.6 FCC Parte 15

La FCC es la Comisión Federal de Comunicaciones de los Estados Unidos de América, esta regula las comunicaciones mediante radio, televisión, cable, conductor y satélites alrededor de Estados Unidos. De ella se derivó el Título 47 del Código de Regulaciones Federales (CFR), que regula desde emisiones espurias hasta transmisiones de baja potencia sin licencia.

Esta norma se toma en cuenta debido a que varios equipos electrónicos fabricados o comerciados en U.S.A con el fin de telecomunicaciones están sometidos a esta normativa. Del apartado número 15 se describe algunas regulaciones para equipos de comunicación sin licencia.

- 1. La potencia máxima de salida del transmisor, alimentada a la antena, es de 30 dBm (1 vatio).
- 2. La potencia radiada isotrópica efectiva máxima (EIRP) es de 36 dBm (4 vatios). Se puede obtener EIRP simplemente sumando la potencia de salida de transmisión, en dBm, a la ganancia de la antena en dBi (si hay pérdida en el cable que alimenta la antena, puede restar esa pérdida).
- 3. Si su equipo se utiliza en un enlace fijo punto a punto, existen dos excepciones a la regla EIRP máxima anterior:
	- a. En la banda de 5,8 GHz la regla es menos restrictiva. La EIRP máxima permitida es 53 dBm (30 dBm más 23 dBi de ganancia de antena).
	- b. En la banda de 2,4 GHz puede aumentar la ganancia de la antena para obtener una EIRP superior a 36 dBm, pero por cada aumento de 3 dBi en la ganancia de la antena debe reducir la potencia de transmisión en 1 dBm.

Estas notas se tomaron a consideración para la evaluación de los equipos antes mencionados, en especial ya que estas hacen referencia a los dispositivos de comunicación no licenciados de dicha banda, que son la mayoría de productos de comunicación usados en redes de 2.4 GHz.

#### <span id="page-28-0"></span>1.2.7 IEC 61000-4-3

La norma IEC 61000-4-3 se centra más en las técnicas y circunstancias de medición de inmunidad de los dispositivos con una manera de evaluación más simple. Las pruebas se realizan siguiendo las mismas técnicas vistas en CISPR 11 y con casi los mismos equipos.

Las pruebas se realizan de manera normal en el rango de 80 MHz hasta 1000 MHz sin interrupciones para pruebas generales, cuando se relaciona a emisiones de radio, teléfono y otros dispositivos de emisión se realiza en rangos de 800 MHz a 960 MHZ y de 1.4 GHz a 6 GHz, aunque la prueba no está intencionada a aplicarse continuamente en el rango de 1.4 a 6 GHz y puede disminuirse este rango dependiendo de condiciones nacionales o de operación en país, sin embargo, deben especificarse en el reporte.

Como primer paso la norma define los niveles de energía radiada a la que someterá el UTE en la Figura 7, la intensidad del campo electromagnético se expresa en V/m y no necesariamente se deben hacer pruebas en los 4 niveles de intensidad, se debe elegir el limite adecuado según el producto a prueba. La señal portadora debe ser de amplitud de 80% y una onda sinusoidal de 1 kHz para simular amenazas de interferencia reales.

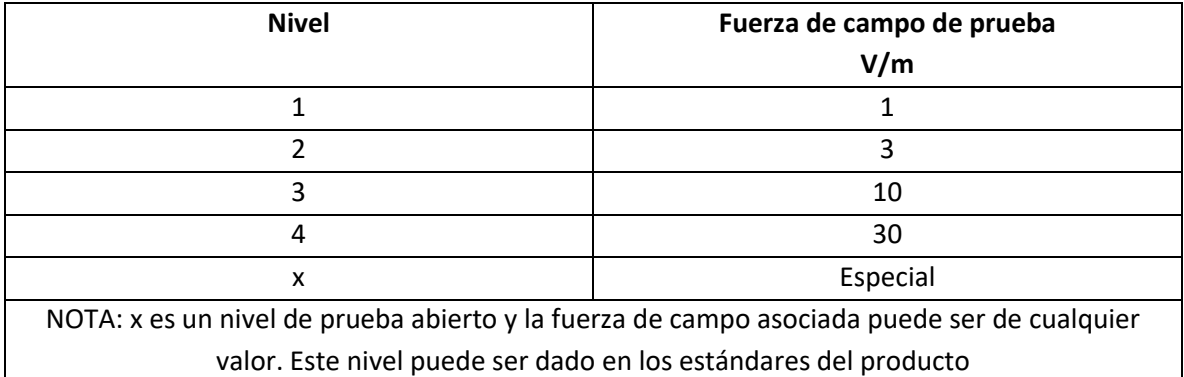

*Figura 5. Niveles de intensidad de campo para pruebas en equipos de propósito general. Fuente: IEC 61000-4-3*

Para declarar si el dispositivo cumple o no las pruebas se basan en 4 posibles resultados, igualmente depende del diseñador cual criterio es más aceptable para la aplicación que se tiene pensada para el dispositivo. Los criterios que puede cumplir o no el producto durante las pruebas de inmunidad son los siguientes:

- A. Desarrollo normal de funciones en limites especificados por el diseñador a pesar de radiación existente.
- B. Perdida temporal o degradación de desempeño que se detiene al quitar la fuente de perturbación, el equipo regresa a funcionamiento normal sin necesidad de intervención de un operador.
- C. Perdida temporal o degradación del desempeño, la corrección requiere intervención del operador.
- D. Perdida de funciones o degradación del desempeño no recuperable, daños a hardware o software, o perdida de datos.

Como se observa la evaluación es dependiendo de lo que se espera el producto y que tanto se permite que afecte las radiaciones al funcionamiento del equipo. El resto de la normativa plantea parámetros para realizar las pruebas, reglas que se deben cumplir, equipos a utilizar, guías de calibración, dimensiones de prueba, locación, entre otros parámetros.

El siguiente equipo es recomendado para realizar pruebas:

- Cámara anecoica
- Filtros de interferencia electromagnética para conductores
- Generador de señal de Radio Frecuencia, con amplitud modulada de onda seno de 1 kHz y profundidad de modulación del 80%
- Amplificador de Potencia, para amplificar la señal (no modulada y modulada) y conducir la potencia de antena hasta el nivel de campo necesario. Los armónicos generados por el amplificador de potencia serán tal que cualquier intensidad de campo medida en el área uniforme de campo en cada frecuencia armónica deberá estar en menos 6 dB por debajo de la frecuencia fundamental
- Antenas generadoras de campo, cualquier antena polarizada linealmente que satisfaga el rango de frecuencias es utilizable
- Sensor de campo isotrópico, con inmunidad adecuada de cualquier preamplificador y optoelectrónica a la intensidad de campo a medir, y un enlace de fibra óptica al indicador fuera de la cámara. También se puede utilizar un enlace de señal adecuadamente filtrado con inmunidad adecuada.
- Otros equipos asociados a registrar niveles de potencia para controlar niveles de campo.

Un diagrama sugerido de conexión de estos equipos se presenta en la Figura 9, además de

un listado de los equipos numerados en el diagrama.

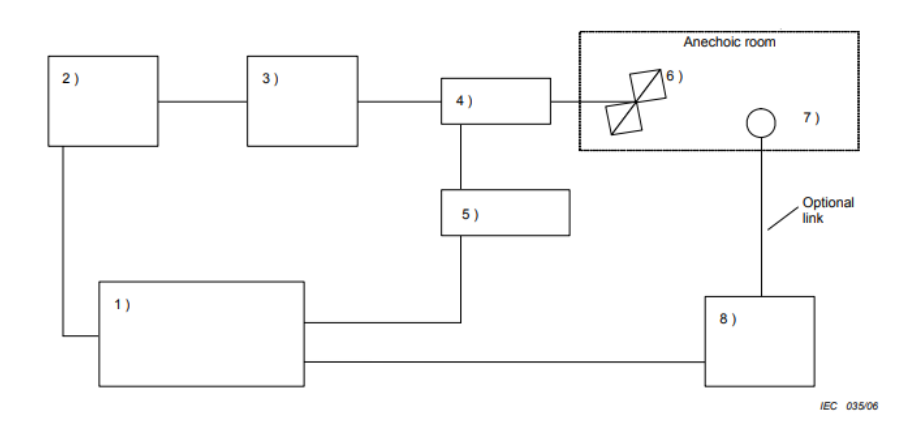

*Figura 6. Diagrama de equipos y conexión para realizar pruebas y lecturas de inmunidad. Fuente: IEC 61000-4-3*

- 1) Controlador, por ejemplo, una PC
- 2) Generador de señal
- 3) Amplificador de potencia
- 4) Acoplador direccional
- 5) Instrumento de medición
- 6) Antena de transmisión
- 7) Sensor de campo
- 8) Medidor de campo

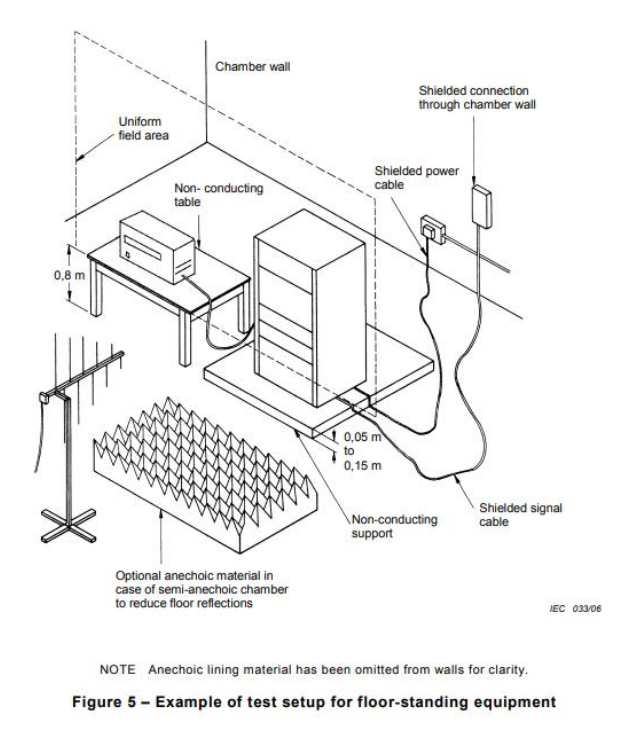

*Figura 7. Ejemplo de configuración de prueba con equipos en cámara semi anecoica. Fuente: IEC 61000-4-3*

#### <span id="page-31-0"></span>**1.3 Opciones comerciales**

Se cree que la primera invención del anemómetro, surgió a partir de la cultura maya, durante los años 1200 y 1400 A. C, pero los primeros informes de este este invento fueron registrados en 1450, cuando Leon Battista Alberti, construyó un disco con un péndulo que se movía con la fuerza del viento. El anemómetro, fue evolucionando y pasando por personajes como Leonardo Da Vinci, Robert Hooke, John Thomas Rommery Robinson o John Patterson, quien en 1926 instauró el anemómetro de tres cazoletas que hoy en día conocemos.

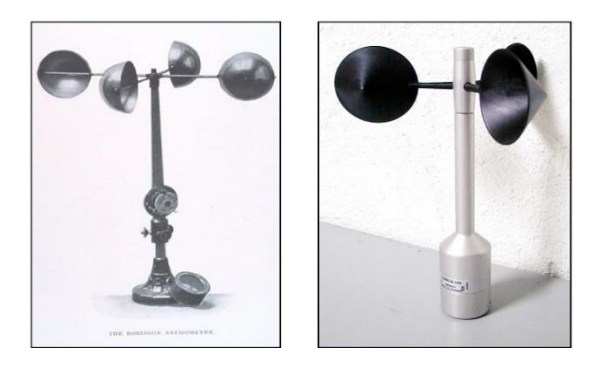

*Figura 8. Anemómetro convencional de 4 y 3 copas*

Sin embargo, con el surgimiento de nuevas tecnologías, dispositivos electrónicos e inalámbricos apareció el anemómetro ultrasónico el cual determina la velocidad y la dirección (turbulencia) instantáneas del viento midiendo la cantidad de ondas sonoras que viajan entre un par de transductores aceleradas o disminuidas por el efecto del viento. El anemómetro sónico fue inventado por el geólogo Dr. Andreas Pflitsch en 1994.

Los anemómetros sónicos o ultrasónicos, están basados en la emisión de pulsos de ultrasonidos entre distintas parejas de transductores (conversores de pequeñas cantidades de energía). La duración que tardan los pulsos entre los distintos pares varía en función de la velocidad del viento. Midiendo con precisión las variaciones de esos lapsos de tiempo se va registrando la intensidad del viento. Una de las ventajas de este tipo de anemómetros sobre los de cazoletas, es que al no disponer de partes móviles son más resistentes a largas permanencias a la intemperie.

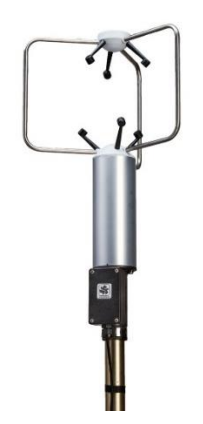

*Figura 9. Anemómetro ultrasónico de tres dimensiones*

En cuanto a las opciones comerciales se tomarán en cuenta dos posibilidades, las existentes en El Salvador y las existentes para importación del extranjero, la diferencia más grande entre estas es la disponibilidad de los instrumentos.

En El Salvador ahora es más típico que los anemómetros en venta sean digitales, capaces de llevarse en la mano como un dispositivo móvil y en vez de usar copas usan paletas en un arreglo en forma de ventilador para capturar el viento.

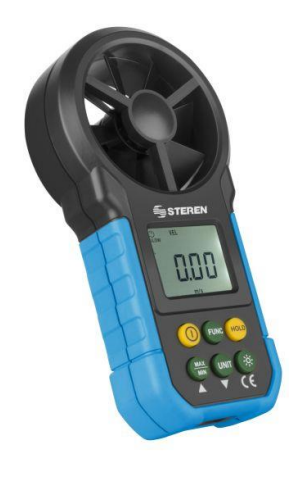

*Figura 10. Anemómetro Digital de mano. Fuente: tienda en línea www.steren.com.sv*

El modelo visto en la Figura 12 proviene de la tienda Steren, tienda de dispositivos electrónicos que ha surgido últimamente en el país, con un precio alrededor de los \$50, no incluye baterías, pero si un instructivo inglés/español y un estuche. Este anemómetro mide velocidad del viento y flujo de aire en distintas unidades, las especificaciones técnicas son:

- Pantalla iluminada
- Selector de unidad de medida
- Medición directa
- Alimentación: 9 Vcc (batería cuadrada, no incluida)
- Rango de medición: 0.8~40 m/s
- Precisión:  $0,80 30,00$  m/s  $\pm (2,0\% + 50D)$
- Resolución (velocidad): 0,01m/s, 0,01km/h, 0,01 ft/s, 0,01 knots, 0,01 mile/h, 1 ft/m
- Resolución (flujo): 0,01 CMM, 0,01 CMS, 0,01 CFM
- Tiempo de muestreo: 0,4s
- Función de Auto apagado: 10 minutos (ajustable)
- Indicador de batería baja: <7V
- Humedad relativa: <95% (No condensada)
- Temperatura de operación: -20°C 80°C
- Altitud de operación máx.: 2,000m

**Ventajas**: El anemómetro es portátil, además de velocidad mide flujo de aire circundante, es de fácil operación e intuitivo, mide velocidad en varias unidades del sistema SI y sistema inglés, precio relativamente económico y con fácil accesibilidad.

**Desventajas**: Usa tecnología de transductor analógico, no es apto para mediciones de larga duración, tiene piezas móviles que se desgastan con el tiempo, requiere el uso de baterías, no otorga dirección del viento, no hay memoria para registrar mediciones realizadas, no hay posibilidad de extraer o enviar mediciones a un computador de almacenamiento, los datos cambian constantemente a menos que se use el botón de pausa para mantener un dato en pantalla (se perderán los datos al quitar pausa).

Otro anemómetro de mano vendido en el país proviene de RYASA una tienda de equipos de UPS y otros dispositivos electrónicos, el anemómetro en venta es el mostrado en la Figura 13. Tiene un precio de \$75 y con más funciones que el anterior.

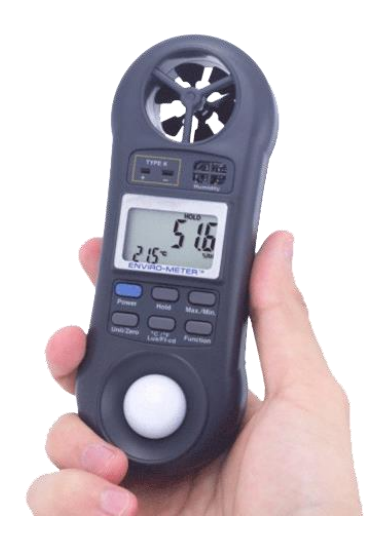

*Figura 11. Anemómetro de mano con funciones extra*

Especificaciones técnicas:

- Rango de humedad relativa: 10.0 a 95.0% (resolución 0.1% RH)
- Rango de temperatura: (Termómetro interno) 0.0 / 50.0 °C (resolución 0.1°)
- (Termómetro externo) –100.0 / 1300 $\degree$ C (resolución 0.1 $\degree$ )
- Rango de anemómetro: 80 / 5910 pies/min (resolución 1)
- Rango de luxómetro: 0 a 20,000 lux (resolución 1)

**Ventajas**: El anemómetro es portátil, además de velocidad del viento mide humedad, temperatura y cantidad de luz, es de fácil operación, precio intermedio y con fácil accesibilidad, cuenta con terminal térmica para conexión de termocupla para medidas de temperatura.

**Desventajas**: Usa tecnología de transductor analógico, no es apto para mediciones de larga duración, tiene piezas móviles que se desgastan con el tiempo, requiere el uso de baterías, no otorga dirección del viento, no hay memoria para registrar mediciones realizadas, no hay posibilidad de extraer o enviar mediciones a un computador de almacenamiento, los datos cambian constantemente a menos que se use el botón de pausa para mantener un dato en pantalla (se perderán los datos al quitar pausa).

En cuanto a las versiones ultrasónicas de anemómetros su disponibilidad se encuentra en tiendas de productos en el extranjero, en El Salvador no hay opciones con tecnología ultrasónica inmediatamente disponible al público, por lo que se consultó las opciones extranjeras.

En primer lugar, se consulta una de las tiendas de compras online más reconocidas como Amazon, al ser de las más conocida usada para envíos en E.E.U.U. Se encontró una opción fabricada por ComWinTop hecha n China que cubre las características que se planea tener en el prototipo en la Figura 14.
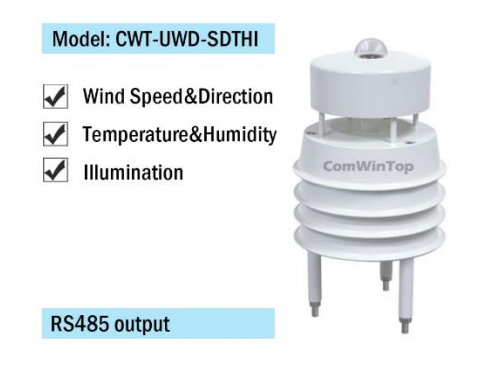

*Figura 12. Anemómetro ultrasónico marca ComWinTop. Fuente: Amazon.com*

La tienda tiene varios anemómetros ultrasónicos con características extra como medición de temperatura, nivel de ruido, presión entre otros, pero se escogió un modelo que realiza mediciones similares a las planteadas. Este modelo tiene un precio de \$168.83 sin contar accesorios ni gastos de envío.

Especificaciones técnicas:

- Fuente de alimentación CC: 10-30 V CC
- Consumo máximo de energía: 0.7W (12V)
- Entorno de trabajo:  $-40 \sim 176.0 \text{ °F}, 0 \sim 95\% \text{ RH}$
- Nivel de protección: IP65
- Salida: RS485 (Modbus RTU)
- Rango y precisión (velocidad): 0-40 m/s,  $\pm$  0.5 m/s
- Rango y precisión (dirección):  $0-359^\circ, \pm 3^\circ$
- Rango y precisión (humedad):  $0-99\%$ ,  $\pm 3\%$
- Rango y precisión (temperatura): -40 °C +80 °C,  $\pm$  0.5 °C
- Rango y precisión (Iluminación): 0-200000 lux,  $\pm$  7% (25°C)

**Ventajas**: Adopta un diseño integrado de dispositivos de recogida múltiple, fácil de instalar. La velocidad y la dirección del viento se miden por ultrasonido, sin límite de ángulo, omnidireccional de 360°, y los datos de velocidad del viento y dirección del viento se pueden obtener al mismo tiempo, tamaño pequeño de 20 cm de alto, ligero, presentación estética.

**Desventajas**: Requiere accesorios para enviar datos a equipos externos, requiere adaptadores y PLCs para su operación, no es de comunicación inalámbrica, requiere software especializada para procesar obtener y monitorear los datos, no hay disponibilidad inmediata, se requiere envió por correo internacional del instrumento, algunos productos de tiendas en línea no tienen cobertura en El Salvador, para modelos más sofisticadas de este equipo el precio aumenta alrededor de los \$330.

Otras unidades de Anemómetro ultrasónico en tiendas online reciben los mismos beneficios, pero las desventajas empeoran, ya sea aumentando el precio llegando a los \$900, siendo exportados de países más lejanos como Europa o China y que muchas tiendas online no tiene cobertura a El Salvador, requieren algún tipo de intermediario para que el paquete llegue al país.

### **1.4 Sensor ultrasónico**

Es un sensor que emite un sonido y miden el tiempo que la señal tarda en regresar. Estos sonidos se reflejan en un objeto que puede ser sólido, líquido o gaseoso, sin embargo, deben ser reflectivos al sonido. Estos sensores trabajan según el tiempo que demore el eco en retornar al sensor. Sus usos son diversos, entre ellos son: determinar la distancia de objetos, medición de nivel de un líquido, determinar el caudal e inclusive, se usa para medir la velocidad.

Las ondas ultra sonoras son una propagación de vibraciones en un medio material que posee las adecuadas condiciones de elasticidad. El valor de la longitud de onda del ultrasonido es muy pequeño lo cual incide en los diferentes fenómenos asociados a la propagación de las ondas. Un efectivo uso del ultrasonido en distintas áreas requiere del conocimiento de los principios básicos de la propagación de la onda y de los fenómenos que suceden debido a esta propagación.

Las ondas longitudinales existen cuando el movimiento de las partículas en un medio es paralelo a la dirección de propagación de la onda. Estas ondas corresponden al tipo de onda de dilatación e irrotacional. Existen, sin embargo, materiales que no pueden soportar las ondas de dilatación. En estos casos las ondas longitudinales usadas en aplicaciones ultrasónicas son experimentalmente desarrolladas para ser exclusivamente distorsiónales.

Las ondas longitudinales alcanzan una alta velocidad de propagación en la mayoría de los medios. Además, las longitudes de onda en materiales comunes son muy pequeñas en comparación con el área de la sección transversal del transductor ultrasónico. Esta propiedad permite que la energía se concentre dentro de un rayo fino el cual usualmente no se extiende a la superficie paralela a la dirección de viaje de la onda.

La ecuación para la velocidad de propagación de una onda ultra sonora en gases es derivada a partir de la ecuación de estado. La ecuación para la velocidad de propagación de una onda ultra sonora en un gas ideal (perfecto) es:

$$
c^2 = \gamma RT/M
$$
 *Ecuación 1*

Donde γ = c p /c v es la razón de los calores específicos a presión y volumen constante respectivamente, M es el peso molecular, R es la constante del gas, y T es la temperatura absoluta  $(K)$ .

Para provocar en determinado medio una onda ultra sonora son necesarios dispositivos llamados "generadores de ultrasonido". Los equipos de generación de ultrasonidos, constan normalmente de un elemento primario o transformador llamado transductor, en contacto con el medio, y de una fuente que proporciona la energía que ha de transportarse. El término transductor se refiere a cualquier dispositivo que transforme el efecto de una causa física en otro tipo de señal, normalmente eléctrica. Los transductores de ultrasonido, convierten una energía dada, sea eléctrica, magnética o mecánica, en otra de tipo mecánico que se propaga en forma de onda con una frecuencia característica en el rango ultrasónico. Pueden también actuar a la inversa (transductores reversibles), es decir, transformar la energía ultra sonora en otras formas de energía, tales como eléctrica, mecánica y térmica, funcionando en este caso como receptores de ultrasonidos.

Como su nombre lo indica, los sensores ultrasónicos miden la distancia mediante el uso de ondas ultrasónicas. El cabezal emite una onda ultrasónica y recibe la onda reflejada que retorna desde el objeto. Los sensores ultrasónicos miden la distancia al objeto contando el tiempo entre la emisión y la recepción.

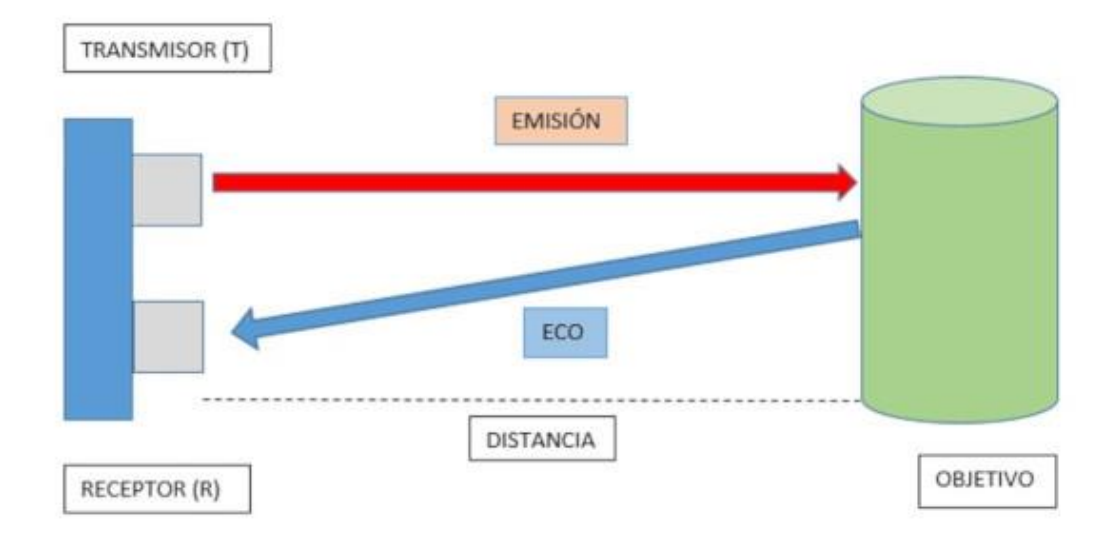

*Figura 13. Funcionamiento de un sensor de ultrasonido*

La siguiente lista muestra las características típicas habilitadas por el sistema de detección

con sensores ultrasónico:

- Objeto transparente detectable: Dado que las ondas ultrasónicas pueden reflejarse en una superficie de vidrio o líquido, y retornar al cabezal, incluso los objetos transparentes pueden ser detectados.
- Resistente a niebla y suciedad: La detección no se ve afectada por la acumulación de polvo o suciedad.
- Objetos de forma compleja detectables: La detección de presencia es estable, incluso para objetos tales como bandejas de malla o resortes.

# **1.5 Banco de Pruebas**

Como cualquier instrumento o aparato diseñado para una función particular, se utilizan

equipos para poner a prueba sus características y su desempeño, este conjunto se conoce como banco

de pruebas. Basado en la norma ASTM D6011 para pruebas de anemómetros ultrasónicos, se listan los equipos recomendados para realizar las pruebas de desempeño junto con una descripción de los mismos y su finalidad.

### 1.5.1 Cámara de viento cero

Dimensionado para adaptarse a los sensores y acomodar una sonda de temperatura utilizada para calibrar el anemómetro/termómetro sónico. Se forra la cámara con espuma acústica con un coeficiente de adsorción de sonido de 0,8 o mejor para minimizar los movimientos de aire internos causados por gradientes térmicos y minimizar reflejos acústicos. Se instala un pequeño ventilador dentro de la cámara para establecer equilibrio térmico antes de realizar una calibración de viento cero.

### 1.5.2 Cámara de longitud de trayectoria

Se diseña la cámara de longitud de trayectoria para que se ajuste y selle un eje de la matriz de sensores, para la determinación de la longitud de trayectoria acústica. Se construyen los componentes de la cámara usando materiales que no se expandan, además del uso de juntas tóricas fabricadas con materiales que no desgasifique para evitar la pérdida de presión y la contaminación. Se diseña la cámara con un método de purga rápida y completa. En ella se utilizan gases como nitrógeno y argón para realizar pruebas para determinar trayectorias ultrasónicas y sus diferencias en distintos ambientes.

### 1.5.3 Transductor de temperatura

Con una precisión y exactitud mínima de medición de temperatura de más menos 0.1 ºC y más o menos 0.2 ºC, respectivamente, colocados en la cámara de viento cero y cámara de longitud de trayectoria.

## 1.5.4 Túnel de viento

Es una herramienta que ayuda a los ingenieros y diseñadores a probar la aerodinámica de muchos objetos. La aerodinámica es el estudio de la interacción entre un cuerpo sólido en movimiento y el aire, o más generalmente un gas. Esta ciencia es la base de muchos objetos que se utilizan a diario, como coches convencionales, MotoGP, aviones, modelos a escala de edificios, puentes, balones de fútbol, cascos, entre otros ejemplos.

Los modelos sometidos a estudio se ubican en el interior del túnel, provistos de sensores que proporcionarán a los ingenieros los datos necesarios. El aire es movido por una o varias turbinas capaces de generar vientos de diferentes velocidades y grados de turbulencia, que se aplican sobre el modelo desde distintos ángulos y con intensidades variables.

### 1.5.5 Sistema de medición

Contador, para registrar las lecturas del componente de velocidad del anemómetro, con una resolución de conteo equivalente a exceder la frecuencia del reloj del anemómetro sónico.

### 1.5.6 Calibrador o Pie de Rey

Para medición de distancia de separación de transductores, con tolerancia mínima de 0,1 mm. También utilizado para calcular el área de los transductores.

### **CAPITULO II: SOLUCION PROPUESTA**

En esta sección capítulo se detalla los aspectos físicos, constructivos, hardware, software, transmisión y almacenamiento de datos utilizados para construir el prototipo de anemómetro ultrasónico, el cual fue planteado para realizar mediciones ambientales adicionales y tener transmisión de datos inalámbrica. Se especifica además las consideraciones para la selección de materiales de construcción, selección de dispositivos, programas necesarios, aplicación general y la unión de todos como un conjunto para formar el prototipo final.

### **2.1 Hardware: diagrama de boques**

El anemómetro contara con 7 valores medibles: velocidad del viento, ángulo y dirección del viento, temperatura, humedad, índice UV y riesgo por radiación UV. Para ello se requiere el uso de 5 dispositivos electrónicos diferentes, 3 del tipo sensor para recopilación de datos, 1 del tipo control y procesamiento para recibir los datos y realizar cálculos para entregar resultados y 1 del tipo comunicación que llevara los datos de manera inalámbrica a un servidor de almacenamiento. Además, se incluye alimentación eléctrica para todos los componentes mediante adaptadores de corriente para conectarse a la red eléctrica local.

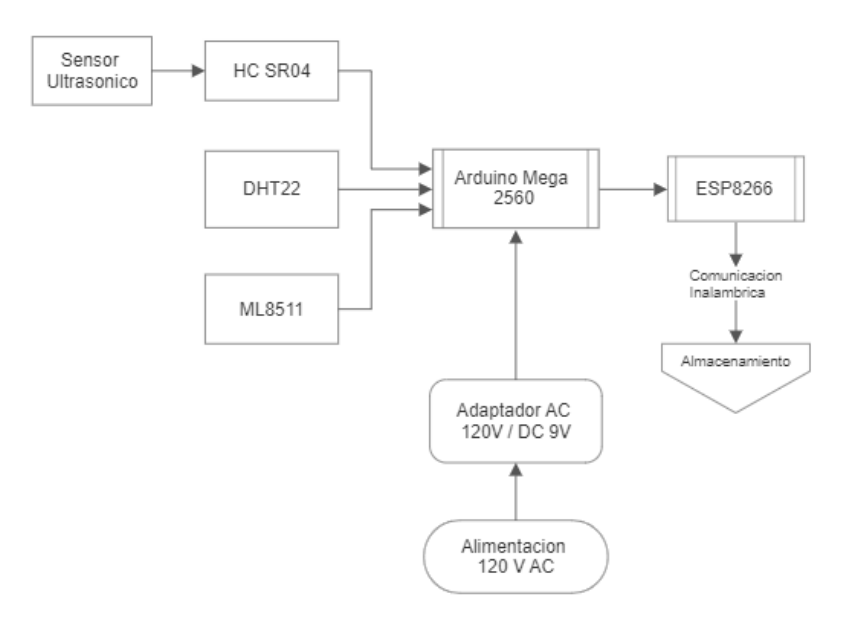

*Figura 14. Diagrama de flujo de componentes de hardware del prototipo*

## **2.2 Especificaciones técnicas de los componentes**

Dentro de los dispositivos electrónicos utilizados para la creación del prototipo del anemómetro ultrasónico de este proyecto se encuentran:

- Placa de desarrollo Arduino Mega 2560
- Placa de desarrollo NODE MCU ESP8266
- Sensor Ultrasónico HC-SR04
- Sensor de Temperatura y Humedad DHT22
- Sensor de Radiación ultravioleta ML8511
- Adaptador de corriente alterna a 120/240V a corriente directa de 9V y 2A

### 2.2.1 Arduino Mega 2560

La placa programable Arduino Mega 2560 es la extensión del conocido Arduino UNO. El Arduino original fue manufacturado por Smart Projects en Italia y ha sido adoptado por compañías americanas como Adafruit Industries y Sparkfun Electronics. Arduino es muy reconocido por su software y hardware libre que es utilizado en muchos proyectos, por lo que se tomó esta placa para el desarrollo de este proyecto debido en vez de Arduino UNO a su mayor tamaño, contar con más puertos de entradas y salidas para recabar información de múltiples sensores, capacidad de alimentar más dispositivos con una corriente estable e incluye un mayor espacio de memoria para códigos más extensos, a un precio similar a la versión UNO.

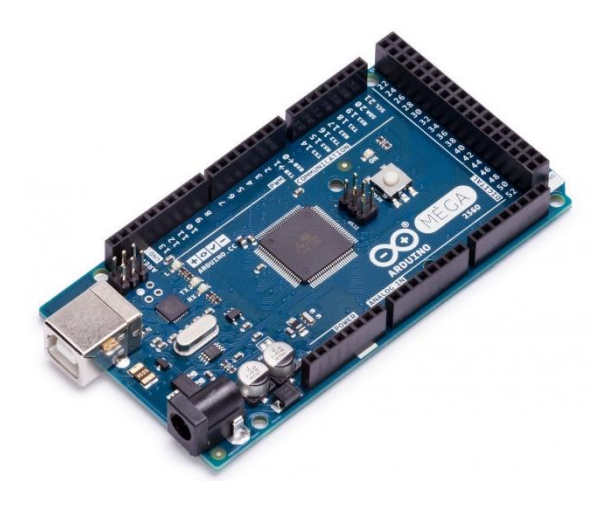

*Figura 15. Placa de desarrollo Arduino Mega 2560*

Al ser una placa de desarrollo esta puede programarse con el software de desarrollo Arduino IDE, cuyo lenguaje de programación está basado en C y es compatible con múltiples dispositivos externos mediante la instalación de librerías disponibles de manera gratuita. Además, después de desarrollar el programa y grabarse en la placa, este queda guardado en la memoria y se efectuara en un bucle continuo simplemente dando energía eléctrica a la placa, ya sea mediante un adaptador a una fuente AC, baterías desechables o recargables y cualquier otra fuente que le provea una alimentación en DC entre 5V a 12V.

### 2.2.2 NodeMCU ESP8266

El ESP8266 es un microchip WiFi de bajo costo, con software de red TCP/IP incorporado, protocolos IEEE 802.11 b/g/n y capacidad de microcontrolador, producido por Espressif Systems. El chip se popularizó en 2014 a través del módulo ESP-01, fabricado por Ai-Thinker. Este pequeño módulo permite que los microcontroladores se conecten a una red WiFi y realicen conexiones TCP/IP simples usando comandos estilo Hayes.

El microchip ESP8266 ha tenido una evolución importante a lo largo de los años, gracias a Ai-Thinker, el cual ha desarrollado varias versiones que implementan el microchip ESP8266 y lo unen con más componentes para formar un sistema de desarrollo tal como lo haría una placa Arduino, surgiendo así la serie de módulos ESP XX, que van desde el 01 al 14 en la actualidad.

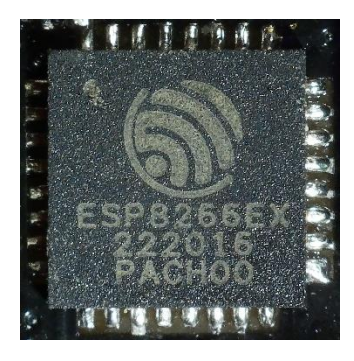

*Figura 16. Microchip ESP8266 de Espressif Systems*

El módulo NodeMCU es el módulo más completo en la actualidad, con varias capacidades, además de comunicación WiFi, el módulo ESP-12 contenido en el NodeMCU es capaz de ser programado tal como lo haría una placa de desarrollo con el software Arduino IDE, mediante el uso de las librerías adecuadas y un conector USB a micro USB para subir el programa. Cuenta con 30 pines, 12 de los cuales son de la clase GPI/O (Entrada/Salida de propósito general), lo que le permite conectar otros dispositivos directamente a la placa. El ESP8266 se alimenta con las mismas técnicas que una placa Arduino, con la diferencia que su voltaje de alimentación es de 3.3V, aunque la placa NodeMCU tiene un convertidor integrado para poder conectarse directamente a 5V.

En este proyecto el módulo será implementado solamente para la comunicación serial con Arduino, para el intercambio de datos resultantes del instrumento, y comunicación inalámbrica de banda ancha hacia la base de datos de almacenamiento, además se incluye una fuente de poder similar a la de la placa Arduino por separado, esta decisión con el objetivo de evitar interferencias entre ambas placas, en la comunicación inalámbrica y evitar sobrecargar la energía entregable por la placa Arduino.

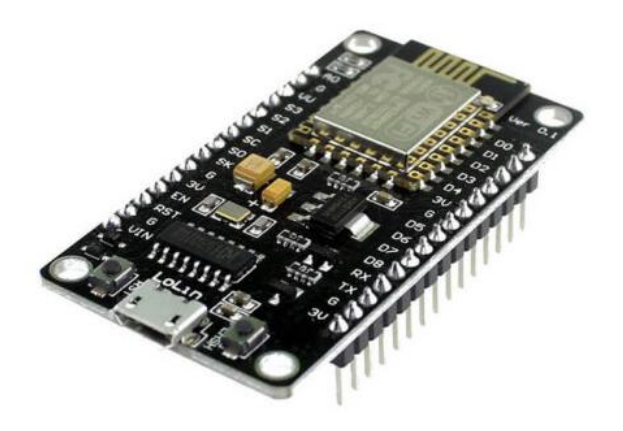

*Figura 17. Modulo NodeMCU ESP8266*

## 2.2.3 Sensor Ultrasónico HC-SR04

El módulo de rango ultrasónico HC - SR04, desarrollado por OSEPP Electronics LTD, proporciona una función de medición sin contacto de 2 cm a 700 cm, la precisión del rango puede alcanzar los 3 mm. Los módulos completos incluyen 1 transmisor ultrasónico, 1 receptor y 1 circuito de control. Este módulo es la base fundamental del anemómetro ultrasónico.

El funcionamiento de este módulo es realmente sencillo, contiene 4 pines, 2 de ellos para alimentación con 5V en DC y referencia a tierra; los otros 2 pines son un Trigger y Echo, los cuales mediante señales digitales de 5V se envía un pulso High al Trigger, el transmisor entonces envía la onda ultrasónica con frecuencia de 40kHz que viaja por el aire y rebota en los objetos. Durante este proceso el sensor receptor entra a la espera para recibir nuevamente la onda y cuenta el tiempo que toma en llegar, una vez recibida el pin Echo envía la señal de llegada para detener el temporizador.

El módulo HC-SR04 está diseñado de fabrica para emitir una señal ultrasónica, la cual rebota con algún objeto a cierta distancia del módulo y es recibida por el receptor, calculando la distancia del objeto mediante el tiempo de vuelo de onda, constantes físicas y una fórmula matemática. Sin embargo, se puede usar para otras aplicaciones ya que el principio de cálculo se basa en el tiempo que toma la señal desde su emisión hasta su recepción, con precisión de microsegundos.

Para este proyecto se usará el módulo desoldando sus transductores, las bocinas grises adheridas a la placa, y reposicionándolos de manera estratégica. El circuito de control hará el mismo trabajo que en su operación normal, la única diferencia es que ahora la señal se usara para calcular el tiempo en que la onda ultrasónica viaja por el aire, no calculando distancia de objetos, si no velocidad del viento a partir de datos, constates y ecuaciones matemáticas explicadas más adelante.

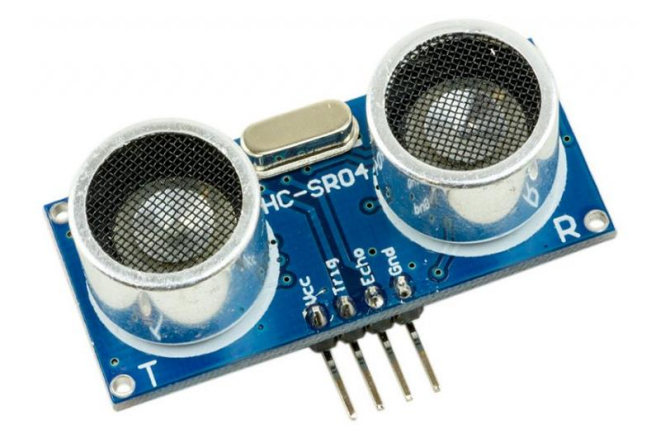

*Figura 18. Sensor de distancia ultrasónico HC-SR04*

### 2.2.4 Sensor de Temperatura y Humedad DHT22

El DHT22 es un sensor de temperatura y humedad digital básico y económico. Utiliza un sensor de humedad capacitivo y un termistor para medir el aire circundante y enviar una señal digital con los datos ambientales. Es bastante simple de usar, pero solo se puede obtener datos cada 2 segundos de manera precisa. El sensor DHT22 es la evolución de su contraparte DHT11, la cual tiene un rango más limitado y menor precisión, las ventajas del DHT22 es que datos de temperaturas abarcan un rango de -40 °C hasta 80 °C con precisión de ±0.5 °C y rangos de humedad entre 0 a 100% con una precisión de 2-5%.

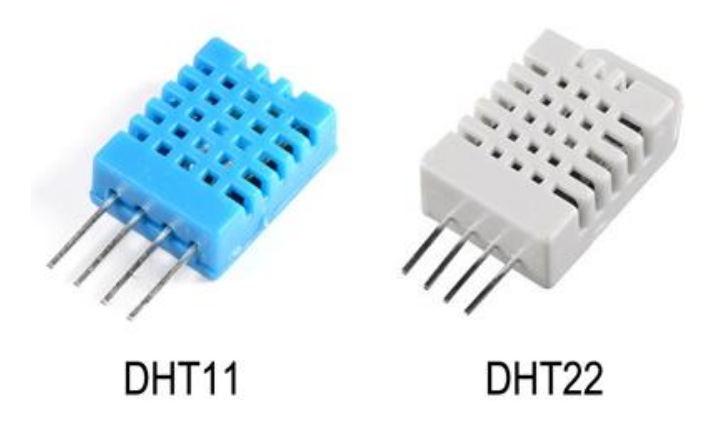

*Figura 19. Sensores DHT11 y DHT22 de 4 pines*

Su presentación más simple viene con 4 pines, uno para alimentación, uno para tierra y uno para él envió de datos, el cuarto no se conecta a ningún otro elemento, sin embargo, está limitado a una alimentación de 3.3V por lo que requeriría el uso de resistencias si la fuente es de 5V. No obstante, los dispositivos DHT tienen una variante, que utiliza el mismo sensor, pero sobre una placa con una resistencia y capacitancia ya incluida para permitir la alimentación directa de 5V, además de poseer solo los 3 pines necesarios para su funcionamiento. Se utilizará esta versión para obtener los datos de temperatura y humedad del ambiente.

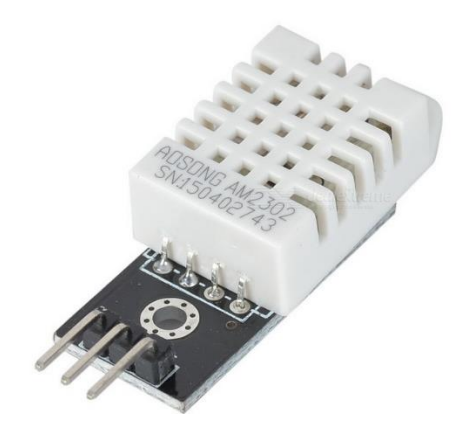

*Figura 20. Sensor de Temperatura y Humedad DHT22 de 3 pines*

2.2.5 Sensor de radiación Ultravioleta ML8511

El ML8511 es un sensor de intensidad UV, adecuado para interiores o exteriores. El sensor IC aplica tecnología SOI-CMOS por lo que es ampliamente utilizado en circuitos digitales y circuitos analógicos. De acuerdo con el principio de que la fotocorriente se puede convertir en voltaje, el sensor puede detectar la intensidad UV. El ML8511 genera un voltaje analógico de salida que es proporcional a la intensidad UV en mW/cm2.

El sensor es capaz de detectar las ondas dentro de los 280 a 390 nm (espectro UV-A y UV-B), ya que son las ondas que logran atravesar la capa de ozono y van desde las menos nocivas a las que pueden presentar un riesgo para la salud. El sensor detecta la longitud de onda y la transcribe de manera analógica para ser procesada en un nuevo rango, conociendo dicho rango mediante tablas se puede determinar el índice UV para saber el riesgo que tiene la radiación prolongada a la salud.

Este sensor viene en 2 presentaciones, una con 4 pines y una de 5 pines, se alimenta mediante 3.3V y envía datos por una salida, además de contar con un pin de habilitación para la toma de datos. Este dispositivo requiere de un voltaje estable por lo que se requiere cuidado con la alimentación que se le da, para que esta se constante y no fluctué para dañar el dispositivo.

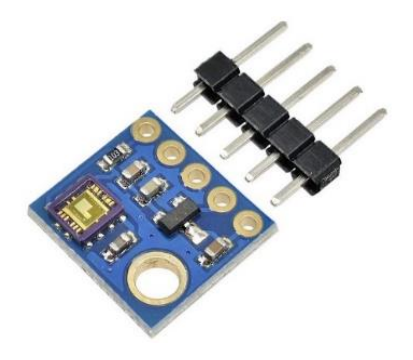

*Figura 21. Sensor UV GYML8511*

# 2.2.6 Adaptador AC/DC 120/5 V

Para poder alimentar corriente a la placa Arduino y placa NodeMCU se necesita una fuente eléctrica de corriente directa, ya sea mediante baterías o una red eléctrica DC, tomando en cuenta que la mayoría de la red de distribución de El Salvador es de corriente alterna se ve la necesidad de utilizar adaptadores de corriente AC-DC, estos se conectan a la red eléctrica local de un edificio mediante tomacorrientes y transforman el voltaje de 120V en AC a un voltaje DC según la capacidad del adaptador.

Para alimentar la placa Arduino Mega se utiliza un adaptador de 9V DC con capacidad de 2 A, no necesariamente usara los 2 A completos, pero es una manera de evitar falta de energía si se conectan muchos componentes extra a la placa. Para energizar el NodeMCU se utiliza algo más convencional con un adaptador del tipo cargador USB, el mismo utilizado para cargar la batería de teléfonos celulares, igualmente se sugiere un voltaje DC de 5 V ya que esta placa es más delicada, además que la terminal de la placa es del tipo micro USB.

Estos adaptadores son bastante accesibles, fáciles de encontrar y hechos por muchos fabricantes, la única necesidad será acercar la alimentación AC al instrumento mediante cableado e instalar un tomacorriente para poder conectar ambos adaptadores y elegir bien los voltajes de salida DC.

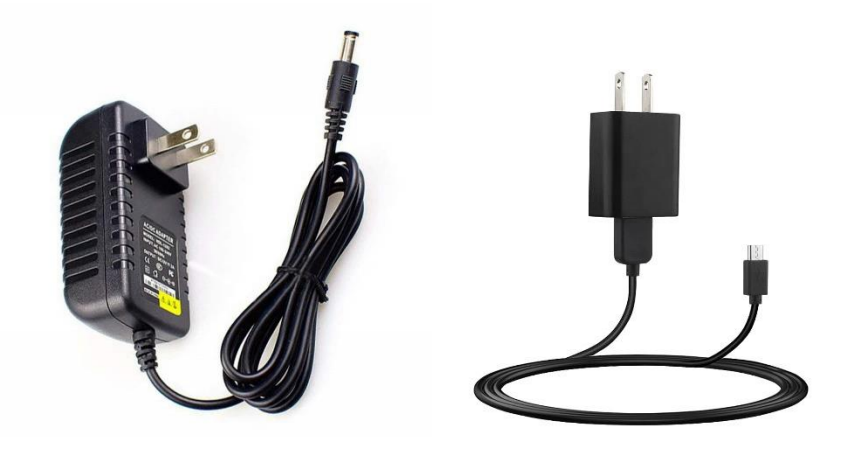

*Figura 22. Adaptadores AC/DC con terminación Jack y micro USB*

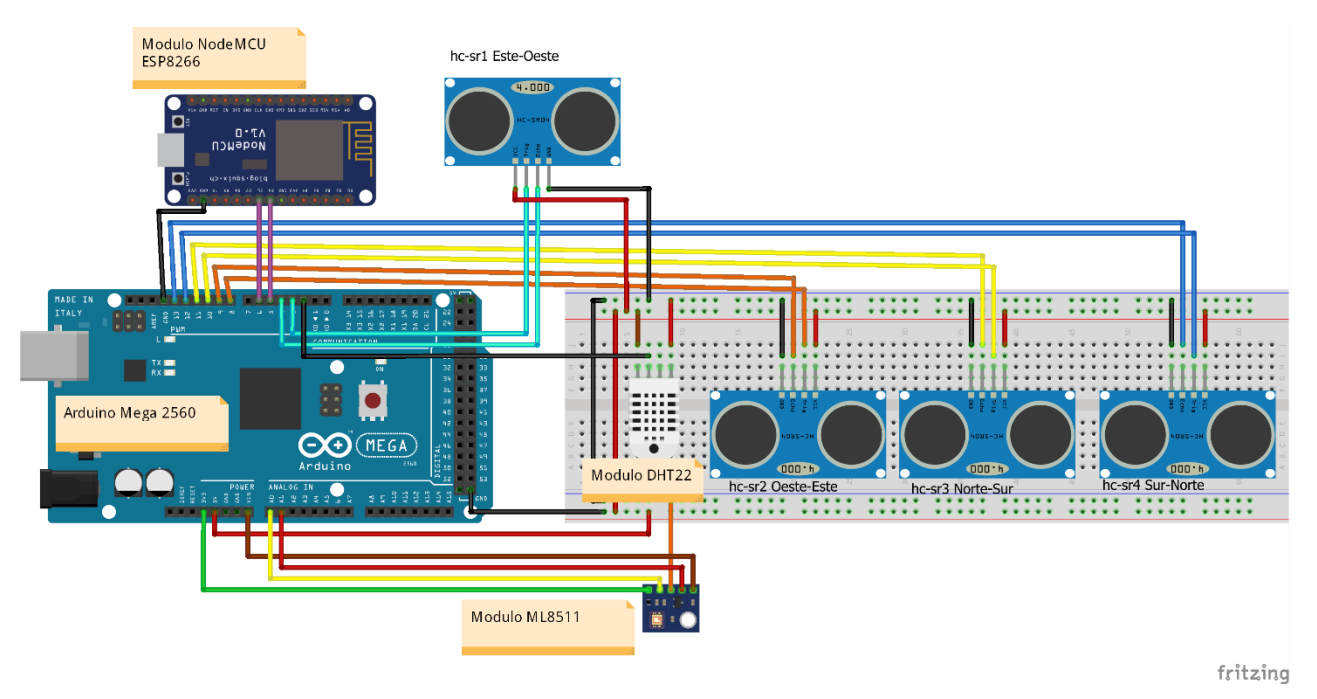

*Figura 23. Diagrama de conexiones de los dispositivos para prototipo*

# **2.3 Análisis matemático del funcionamiento**

# 2.3.1 Temperatura y Humedad

Mediante la librería DHT el sensor mide automáticamente la temperatura en grados Celsius

y la Humedad Relativa en porcentaje con el termistor y capacitor integrado en el dispositivo.

### 2.3.2 Velocidad y Dirección del viento

Para realizar el cálculo de los parámetros del viento con sensores ultrasónicos se requieren de cuatro pares de módulos ultrasónicos HC SR04, a los cuales se debe desensamblar el transmisor y receptor del módulo para llevarlos a posiciones deseadas. Estos sensores luego se reconectan mediante cableado y soldadura, así el módulo funciona de manera intencionada, con la posibilidad de mover los sensores libremente. Los sensores deben se posicionaron formando dos ejes horizontales, para mayor facilidad se colocan con la disposición siguiente con orientación a los 4 puntos cardinales.

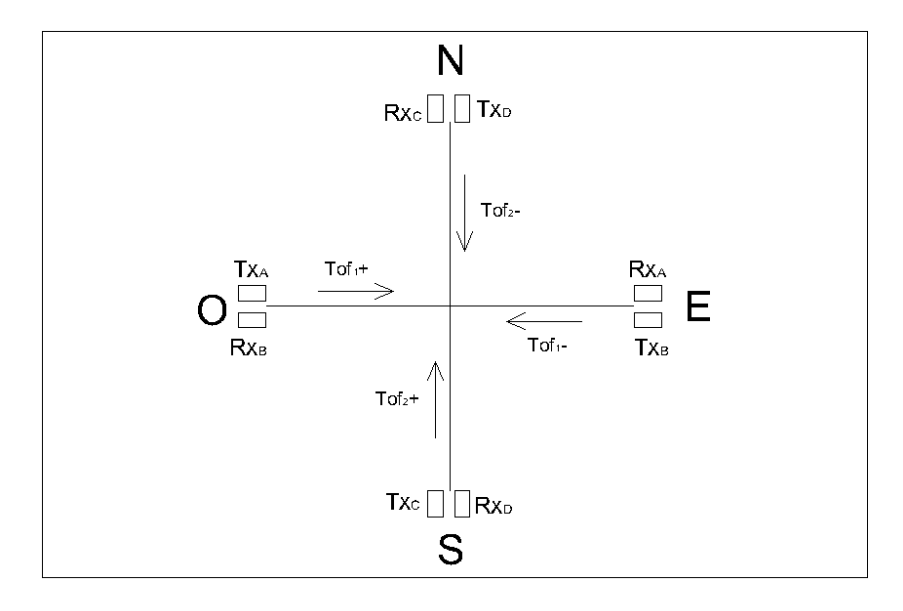

*Figura 24. Disposición de los Sensores Ultrasónicos para anemómetro ultrasónico. Inspirado de trabajo de Ivan Adi Kuncara, 2020*

Debido a esta propiedad de diseño, en lugar de convertir directamente el tiempo de vuelo a velocidad, se puede comparar los tiempos de vuelo de dos pares y obtener una medición más controlada y precisa de los cambios del ultrasonido con el viento. Esta propiedad es la medición de corriente de flujo de los fluidos.

La corriente de flujo es una variación donde se tiene dos ondas de ultrasonido en direcciones opuestas sometidas al mismo flujo, así se logra calcular la velocidad del fluido con ambos sensores. Se coloca una trayectoria acústica a favor del flujo y la otra en contra, obteniendo así dos mediciones distintas de tiempo de vuelo de ultrasonido, denominadas tiempo en flujo positivo (Tof<sup>+</sup>) y tiempo en flujo negativo (Tof).

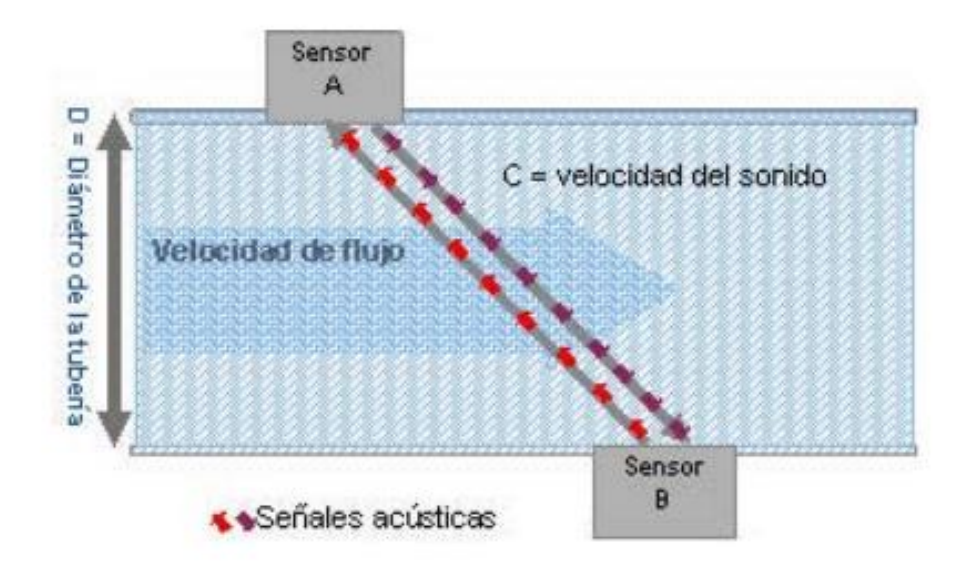

*Figura 25. Medición de corriente de flujo con transductores ultrasónicos. Obtenido de www.cdtdegas.com*

Los sensores entregan tiempos de vuelo en microsegundos, pero debido a las unidades pequeñas existe cierta imprecisión al momento de tomar las mediciones, para estabilizar estos datos y eliminar parte del ruido se utiliza el Filtro Kalman. Este filtro es un algoritmo matemático de corrección y predicción que permite reducir el ruido y mantener estable las lecturas de estado en un sistema dinámico de tiempo discreto.

Ya que el filtro de Kalman es un algoritmo recursivo, puede correr en tiempo real usando únicamente las mediciones de entrada actuales, el estado calculado previamente y su matriz de incertidumbre, y no requiere ninguna otra información adicional. En el caso de las lecturas del anemómetro la entrada será la medición de tiempo entre sensores.

Las ecuaciones que rigen el Filtro Kalman se dividen en dos partes, la fase de predicción y la fase de corrección. Para la fase de predicción se tiene las siguientes ecuaciones:

$$
x_k^{(-)} = Fx_{k-1} + Bu_{k-1}
$$
 *Ecuación 2*

$$
P_k^{(-)} = FP_{k-1}F^T + Q
$$
 *Ecuación 3*

Donde:  $x_k$ <sup>(-)</sup> es el estado a priori estimado,  $u_k$  es la retroalimentación, y  $P_k$ <sup>(-)</sup> es la covarianza del error asociada a la estimación a priori. F, B, y H son constantes de una matriz de estado, retroalimentación y medida respectivamente. Q es la covarianza del ruido de procesamiento. Para la fase de corrección se tiene las siguientes ecuaciones:

$$
K_K = P_k^{(-)}H^T / (HP_k^{(-)}H^T + R)
$$
  
Ecuación 4

$$
x_k = x_k^{(-)} + K_K * (z_k - Hx_k^{(-)})
$$
 *Ecuación 5*

$$
P_k = P_k^{(-)} * (I - HK_K)
$$
 *Ecuación 6*

Donde:  $K_K$  es la ganancia de Kalman para minimizar el error posteriori de  $P_k$ ,  $z_k$  es la medición realizada con ruido, x<sup>k</sup> es la salida corregida del filtrado, R es la covarianza de ruido de medición.

El modelo del anemómetro ultrasónico asume ecuaciones dinámicas del sistema sensor con sistema de orden uno con los siguientes parámetros:

$$
F = 1, B = 0 \text{ y } H = 1
$$
\nEquación 7

El estado  $x_k$  es escalable y cumple con la distancia que  $x_k = z_k$ . El valor de Q se determina arbitrariamente, mientras que R se puede determinar basándose en la varianza de los datos sin filtrar medidos mediante un programa de estadística. Con estas constantes determinadas es posible simplificar las ecuaciones previas y determinar las ecuaciones utilizadas en el prototipo:

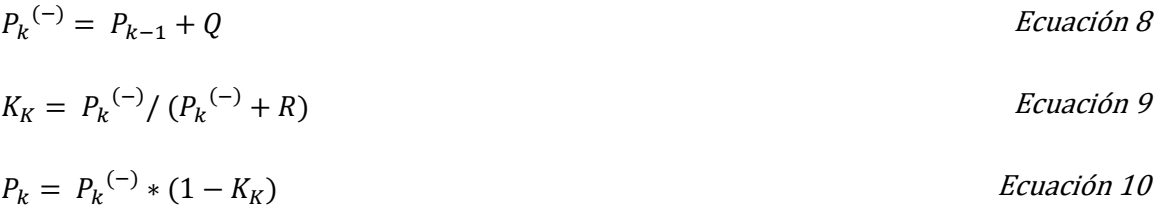

$$
x_k^{(-)} = x_{k-1}
$$
 *Ecuación 11*

$$
z_k = x_k^{(-)} \qquad \qquad \text{Ecuación 12}
$$

$$
x_k = x_k^{(-)} + K_K * (lectura - z_k)
$$
 *Ecuación 13*

Este conjunto de ecuaciones son las que se aplicaran a los datos entregados por cada sensor ultrasónico de manera individual, la lectura de entrada será los tiempos de vuelo  $T_{of}$  y el filtro entregara la salida de  $x_k$  para los cálculos restantes.

Al aplicar ondas de ultrasonido en dos trayectorias paralelas, dentro de un flujo constante, estas se verán afectadas positivamente y negativamente por la velocidad del fluido, si el fluido es el aire y se toma las propiedades de la teoría previa tenemos dos ecuaciones por cada trayectoria acústica del eje.

$$
v_A = \frac{d}{T_{of}^+} = c - v_1
$$
  
\n
$$
v_B = \frac{d}{T_{of}^-} = c + v_1
$$
  
\n*Ecuación 14*  
\n*Ecuación 15*

Si se toma el eje Este-Oeste de ejemplo, se tiene la distancia (d) entre transmisor y receptor, velocidad del sonido (c) de 331.4 m/s a 0 °C, velocidad del fluido ( $v_1$ ) viento en este caso, y VA y VB son las velocidades calculadas de los puntos  $T_{xA}-R_{xA}$  y  $T_{xB}-R_{xB}$ . Si se restan estas ecuaciones y se despeja para velocidad del viento.

$$
c - v_1 - (c + v_1) = \frac{d}{T_{of}^+} - \frac{d}{T_{of}^-}
$$
  
\n
$$
v_1 = \frac{d}{2} \left[ \frac{T_{of}^+ - T_{of}^-}{T_{of}^+ T_{of}^-} \right]
$$
  
\n*Ecuación 16*  
\n*Ecuación 17*

Se obtiene la ecuación para obtener la velocidad del viento en un eje, si el viento fluye en cierta dirección. Si no hay movimiento de fluido ambos tiempos de vuelo se cancelaran para obtener velocidad 0. Al realizar la operación de la Ecuación 17 el resultado puede ser negativo o positivo, dependiendo de la dirección que se tome como positiva.

Esta ecuación utiliza ambos sensores en cada eje, uno para ambos tiempos de vuelo de la ecuación final, por lo que implementar dos sensores distintos en el mismo eje permite utilizar esta técnica. Los tiempos de vuelo y la distancia requieren transformación de unidades ya que estos están en microsegundos y centímetros respectivamente para pasar a unidades de m/s

$$
1\frac{cm}{\mu s} * \frac{1 m}{100 cm} * \frac{1000000 \,\mu s}{1 s} = 1000 \,\frac{m}{s}
$$
 *Ecuación 18*

Los resultados de velocidad calculada se multiplican por un factor de 1000 o  $1x10<sup>3</sup>$  para trabajar en unidades del Sistema Internacional de unidades SI.

Todo el proceso matemático anterior, se aplica al segundo eje para obtener la velocidad del viento 2  $(v_2)$ , repitiendo los mismos pasos y ecuaciones desde la Ecuación 8 hasta 18, esta velocidad igualmente será positiva o negativa dependiendo de la dirección de eje que se tome como positiva.

Una alternativa para obtener velocidad del viento es utilizando las propiedades del sonido. El ultrasonido tiene un comportamiento similar al sonido, el cual es afectado por la temperatura ambiente (T), dependiendo de las condiciones ambientales, la velocidad del sonido se rige por la siguiente ecuación

$$
c_T = c + (0.61 * T)
$$
 *Ecuación 19*

Donde c es la velocidad del sonido a 0 °C, cuyo valor es de 331 m/s y T es la temperatura en grados Celsius. La velocidad del viento para una sola trayectoria de transmisión se puede calcular con la distancia y la corrección de temperatura de esta forma:

$$
v = \frac{d}{T_{of}} - c_T
$$
 *Ecuación 20*

Esta ecuación es útil cuando no concuerdan las lecturas de tiempo de vuelo por errores inherentes de la placa, la velocidad del viento en un solo eje entonces puede obtenerse alternativamente utilizando la ecuación anterior en ambas trayectorias y corrigiendo la distancia.

$$
v_1 = \frac{d_1^+}{T_{of}^+} - c_T - \left(\frac{d_1^-}{T_{of}^-} - c_T\right)
$$
 *Ecuación 21*

$$
v_1 = \frac{d_1^+}{T_{of}^+} - \frac{d_2^-}{T_{of}^-}
$$
 *Ecuación 22*

Una vez obtenidas las velocidades v<sub>1</sub> y v<sub>2</sub> se tratan estás como un par de vectores perpendiculares entre sí, así permitiendo el análisis vectorial con componentes rectangulares para obtener la suma de los mismos y obtener la velocidad final V y su dirección angular.

Mediante el teorema de Pitágoras se puede obtener la magnitud de la velocidad final V del viento y mediante el uso de la tangente inversa se obtiene la dirección del viento en grados desde 0°  $a \pm 180^\circ$ .

$$
\vec{v} = \overrightarrow{v_1} + \overrightarrow{v_2}
$$
 *Ecuación 23*

$$
v = \sqrt{v_1^2 + v_2^2}
$$
 *Ecuación 24*

$$
\theta = \tan^{-1}\left(\frac{v_2}{v_1}\right) \qquad \qquad \text{Ecuación 25}
$$

La magnitud no requiere mayor trato al ser un valor numérico final con unidades de m/s, pero la dirección requiere de la aplicación de un algoritmo para poder presentarse mediante una dirección cardinal referida a una brújula de 360°. El algoritmo es relativamente sencillo, pero se toma todas las rutas posibles para evitar errores causados por división por cero, en el caso que ambas o una componente sea 0 se aplica las siguientes igualdades.

$$
v = 0, \text{Si } v1 = 0 \text{ y } v2 = 0
$$
  
 
$$
\theta = -1, \text{Si } v1 = 0 \text{ y } v2 = 0
$$
  
Equación 27  
Equación 27

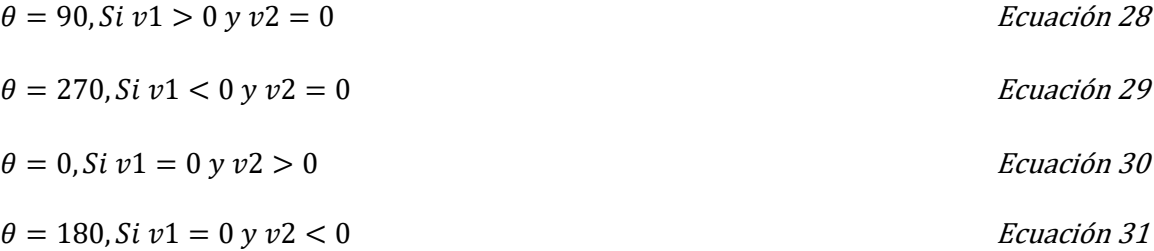

Se toma en cuenta en el cálculo que v<sub>2</sub> forma el eje Norte-Sur y v<sub>1</sub> el eje Este-Oeste, por tanto, los ángulos calculados en la Ecuación 25 no concuerdan exactamente con la tabla de Orientación con el Norte como referencia y ángulo 0, por lo que se hace la siguiente corrección dependiendo de las siguientes condiciones.

$$
\theta = 90^{\circ} - \tan^{-1} \left(\frac{v_2}{v_1}\right); Si v1 > 0
$$
  
 
$$
\theta = 270^{\circ} - \tan^{-1} \left(\frac{v_2}{v_1}\right); Si v1 < 0
$$
  
 *Ecuación 32*  
 *Ecuación 33*

Luego se aplica el algoritmo presentado en la tabla 4 para determinar mediante el ángulo en grados y la disposición física de los sensores la orientación que tendrá respecto al eje cardinal presentado.

| <b>Angulo</b>                                  | Orientación |
|------------------------------------------------|-------------|
| $\theta = -1$                                  | Ninguna     |
| $0 < \theta \le 22.5$ y 337.5 $< \theta < 360$ | Norte       |
| $22.5 < \theta \le 67.5$                       | Noreste     |
| $67.5 < \theta \le 112.5$                      | Este        |
| $112.5 < \theta \le 157.5$                     | Sureste     |
| $157.5 < \theta \le 202.5$                     | Sur         |
| $202.5 < \theta \le 247.5$                     | Suroeste    |

*Tabla 4. Algoritmo para determinar dirección cardinal del viento*

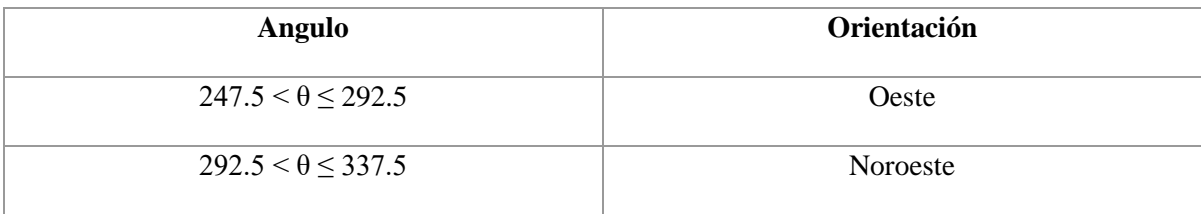

# 2.3.3 Radiación UV, Índice UV y Riesgo

La Organización Mundial de la Salud ha publicado una guía práctica la cual explica la clasificación del índice UV, como este se interpreta, que significa para la salud de las personas al estar expuestas a altas cantidades de radiación UV y como protegerse de las mismas, se puede extraer la clasificación de los índices en la Figura 27.

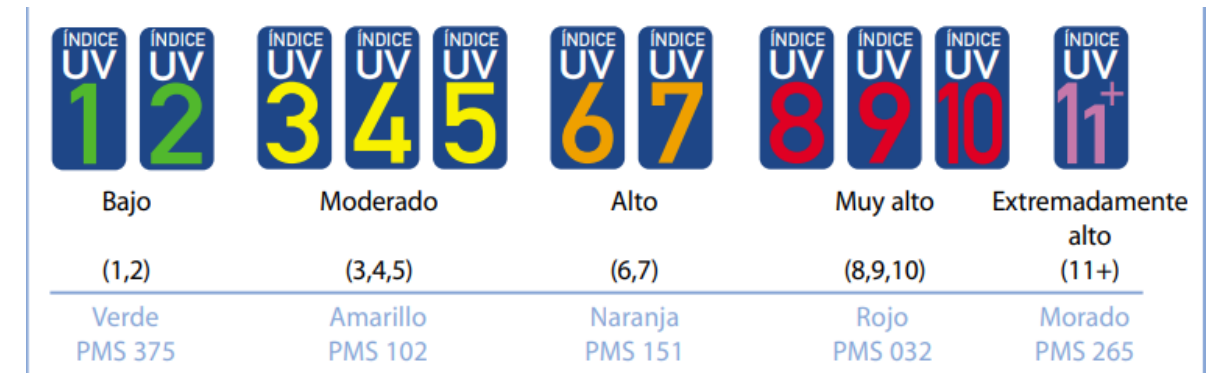

*Figura 26. Código internacional de colores del índice UV. Fuente: informe Índice UV solar mundial guía practica OMS*

El sensor de radiación ultravioleta ML8511 detecta automáticamente la longitud de onda captada por el fotorreceptor y envía el dato a Arduino, esta lectura es recibida como una salida de voltaje analógica. Se puede usar el voltaje del pin 3.3 V que entrega Arduino como referencia para transformar la salida analógica del sensor a un valor de voltaje de salida más preciso mediante la siguiente ecuación.

$$
Voltajesalida = * (3.3 V/Voltajeref) * lecturaanalogica
$$
 *Ecuación 34*

Esta conversión se realiza ya que sin importar el nivel de alimentación de Arduino, el pin 3.3V se mantiene constante a diferencia del pin 5V, ya que este puede variar entre 5.25V a 4.75V

debido a la corriente de alimentación de la placa Arduino. La conversión usualmente entrega un valor de voltaje entre 0.99V a 2.8V, los cuales no abarcan el rango completo de voltaje.

El conversor analógico-digital de Arduino al obtener una lectura, traduce automáticamente la lectura a un valor digital de 10 bits o de 0 a 1023 posibles valores, independientemente de si el voltaje de entrada es de 5V o 3.3V por lo que estos valores son distribuidos de 0 a 3.3V.

Ya que voltaje de salida jamás llegara a 0 se usa el mapeo para asignar un valor al rango de conversión digital, una técnica de programación que optimiza el cálculo al distribuir equitativamente el rango de valores del voltaje de salida disponibles, de 0.99 a 2.8, en otro rango más grande o pequeño, en este caso, el rango digital de 0 a 1023, los cuales concuerdan mejor y se pueden relacionar a los rangos aplicados en la Tabla 5.

Igualmente, la obtención del índice UV se puede realizar con mapeo, tomando los valores de rango digital y distribuyendo en los 10 índices existentes, esta técnica es menos precisa en los límites de rango entre índices, pero ahorra memoria de código al evitar realizar múltiples líneas condicionales. Con un algoritmo de líneas de código condicionales se puede describir el nivel de Riesgo en base al valor de índice.

| <b>Color</b> | Índice         | <b>Rango</b> | <b>Riesgo</b>              |  |
|--------------|----------------|--------------|----------------------------|--|
|              | 0              | $50$         | Ninguno                    |  |
|              | 1              | < 227        |                            |  |
|              | $\overline{2}$ | < 318        | Bajo                       |  |
|              | 3              | < 408        |                            |  |
|              | 4              | < 503        | Moderado                   |  |
|              | 5              | <606         |                            |  |
|              | 6              | $696$        | Alto                       |  |
|              | 7              | < 795        |                            |  |
|              | 8              | < 881        |                            |  |
|              | 9              | < 976        | Muy alto                   |  |
|              | 10             | $1079$       |                            |  |
|              | $>=11$         | < 1170       | <b>Extremadamente Alto</b> |  |

*Tabla 5. Asignación de Rangos, Índice UV y Riesgo. Fuente: repositorio github.com/nagibvalejos/Robotics-Space-NV*

Todos los procesos de captación de lecturas, arreglo matemático y almacenamiento en variables se hacen con el propósito no solo de obtener los datos reales, también se utilizan para conformar la cadena de mediciones del instrumento que será transmitida de manera inalámbrica a la base de datos para el almacenamiento.

### **2.4 Análisis EMI**

La interferencia electromagnética (EMI o Electromagnetic Interference) es el fenómeno en el que dos o más ondas se fusionan para formar una onda resultante de mayor, menor o igual medida que la de las que la componen, siendo en cualquier caso la onda resultante diferente a las originales y por tanto inadecuadas para su función.

Las interferencias electromagnéticas son las perturbaciones que se producen en cualquier circuito, componente o sistema electrónico por la presencia de voltajes o corrientes no deseados, causados por una radicación interna o externa procedente por señales radiadas de motores eléctricos, líneas eléctricas de alta potencia, estaciones radio, telefonía e incluso fenómenos naturales, interrumpiendo, degradando o limitando el rendimiento de los sistemas.

Bajo esta definición se debe presentar un estudio EMI para el anemómetro ultrasónico, ya que, como cualquier otro dispositivo utilizado en la actualidad, está sometido a interferencias o es capaz de realizar alguna interferencia. Para ello se basa en las normativas y características físicas del instrumento y sus componentes.

## 2.4.1 Evaluación de Interferencias

En primera instancia se presenta la posibilidad de interferencia causada por elementos internos, es decir, las interconexiones entre dispositivos debido a malos contactos, problemas en cableado o la propia fuente de energía. La mayoría de los componentes del anemómetro están interconectados por conexiones cableadas, tanto la alimentación del Arduino como los demás componentes están bajo efectos de corriente directa o DC, al estar conectada a un adaptador de corriente, la corriente DC no es una fuente de inducción electromagnética al no ser variable ni poseer frecuencia, por tanto, no se produciría inducción por corriente.

Existe la posibilidad de sobre corrientes en la fuente de alimentación AC, causado por fenómenos naturales como descargas eléctricas y fallas de la red de distribución, que dañen el instrumento por sobrecarga, tal como le puede suceder a cualquier tipo de aparato eléctrico conectado a la red eléctrica local. Una manera de prevenir daños al equipo es el uso de una protección eléctrica del tipo Automato, al ser el anemómetro un instrumento que requiere poca corriente es mejor la elección de este tipo de dispositivos.

La mayor fuente de interferencia puede producirse por falsos contactos, para solucionar esto la mayor parte de componentes son interconectados mediante soldadura con estaño, así el metal que los une, actúa como conductor y da una conexión fiable sin necesidad de encajar cables en receptores que pueden soltarse con el paso del tiempo. Solo requiere cuidado la unión mediante soldadura para no contaminar los materiales con oxido o realizar una conexión deficiente. Otra opción sería realizar circuitos impresos propios de manera profesional para evitar la soldadura y hacer los componentes más compactos y mejorar la conducción.

El sensor ultrasónico HC-SR04 es un sensor que emite y recibe ondas de ultrasonido que trabajan en la frecuencia de los 40 kHz, en un ángulo de emisión y recepción consistente en los 15° para permitir la captación de onda en rebote, al ser un sensor de proximidad requiere del rebote de la señal en algún objeto, por eso lo transductores que lo conforman son direccionales, para que la señal se propague lo más rectilíneo posible.

Las características de las ondas ultrasónicas además de su frecuencia, es la comparativa que se puede hacer con las ondas sónicas, ya que estas están 20kHz por encima de estas en el espectro de frecuencias. Las ondas sónicas son todas aquellas que producen una vibración en un medio donde se

propagan y que pueden ser percibidas por el oído humano, en cambio las ultrasónicas no son percibidas al ser de mayor frecuencia. Las propiedades de están dos ondas son casi iguales en cuanto a comportamiento, velocidad, medios de propagación e interacción con la materia, los únicos cambios observables son la longitud onda al ser de frecuencias distintas.

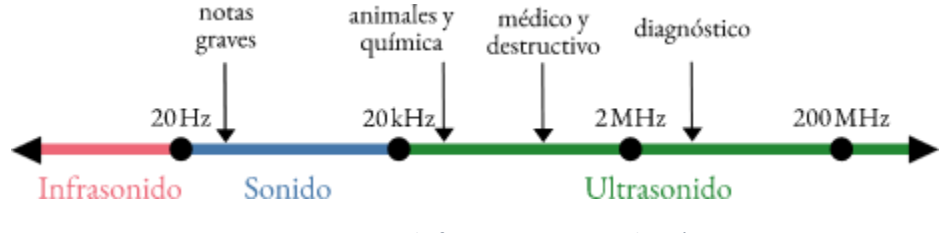

*Figura 27. Espectro de frecuencias para ondas sónicas*

Los sensores se han dispuesto del modo en que la comunicación entre ellos sea rectilínea, es decir, ya no requieren de rebotar en algún objeto ya que ese no es el objetivo de este prototipo, solo se espera que la velocidad de propagación sea afectada por el viento. Los sonidos emitidos por algún factor externo como fauna o flora no deberían influenciar al estar los sensores tan cercanos entre sí en un camino sin obstáculos, en especial ya que la activación de los mismos se dan en intervalos cortos de tiempo (menos de 1 segundo), por lo que la mayor posibilidad de interferencia son ellos mismos, ya que el rebote de una señal previa puede indicar un falso positivo cuando vuelva a activarse un sensor distinto, por eso se les da un tiempo de espera para que la onda previa se disperse en el aire.

En cuanto emisiones que el dispositivo emite a otros equipos con ondas ultrasónicas, no hay límite de potencia, al ser emisiones en rangos de frecuencia relativamente pequeños.

El siguiente en la lista, con una frecuencia de emisión entre los 2.4 GHz es la señal de transmisión de datos WiFi emitida por el módulo Node MCU ESP8266, en este caso se centrará el estudio en el propio microchip ESP8266, que es el que emite la señal electromagnética.

Según los datos técnicos, el ESP8266 es un microchip que emite y recibe ondas de radiofrecuencia en los 2.4 GHz. Mas concretamente puede trabajar en los siguientes canales de frecuencia suministrados por la ficha técnica. Estos están acorde a la normativa IEEE 802.11 b/g/n

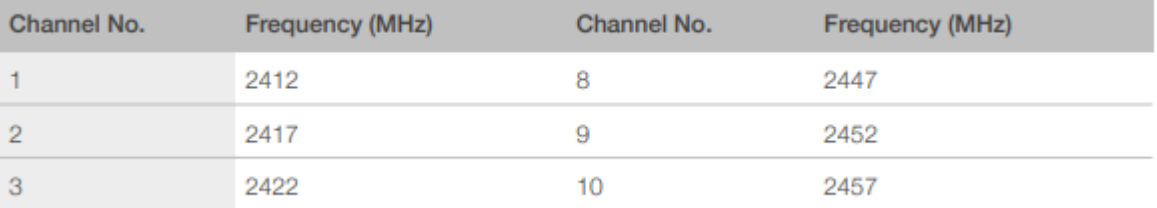

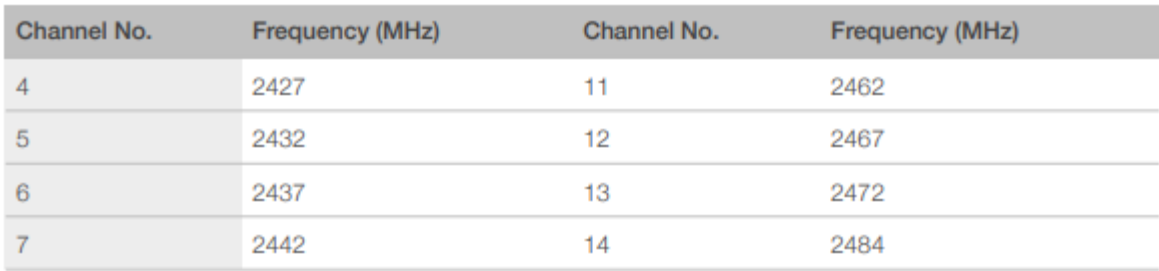

#### *Figura 28. Canales de frecuencia del ESP8266. Obtenido de Hoja de datos.*

Además, el ESP8266 involucra varios componentes para permitir el filtrado y la amplificación de la señal desde la antena con ganancia de 2dBu unida al microchip, usando comunicación bajo los protocolos TCP/IP y 802.11 b/g/n WLAN MAC, con potencias de transmisión promedio de 20.5 dBm y envío de data hasta 72.2 Mbps. Igual que enrutadores y módems el ESP se basa en comunicación compartida multiplexada, por lo que el chip emite información en los canales menos congestionados y en periodos de tiempo cortos (usualmente menor a 1 milisegundo) para permitir a otros dispositivos comunicarse apropiadamente. Además, al ser de baja potencia de emisión en los rangos de frecuencia para ISM según la normativa, este equipo no debería ser fuente de interferencia a equipos más robustos o de la misma potencia, pero igual es recomendable realizar pruebas de emisión.

Sin embargo, existen circunstancias que pueden debilitar o deformar la señal transmitida no necesariamente por otros dispositivos, si no por obstáculos en el ambiente de trabajo que estén en el camino entre el instrumento y el dispositivo al cual se enlaza a la web. Algunos de los materiales que interfieren con la señal WiFi se listan a continuación, por lo que se debe evitar estos obstáculos para prevenir que la señal se vuelva ruidosa o se pierda por completo.

**Metal** 

- Concreto
- Cerámica
- Otros dispositivos 2.4 GHz
- Tabla Roca
- Agua
- Vidrio con tratamientos que afecten su opacidad

Otro material que viene a discusión es el plástico, muchos enrutadores están compuestos por una carcasa de plástico y una antena que mejora la emisión y recepción de radiofrecuencias, por lo que la pregunta de si el plástico bloquea la señal WiFi surge en el momento.

Dependiendo de la composición del plástico este puede permitir el paso de la señal, en muchos casos los embalajes o cajas de plástico hechos a partir de PVC (Policloruro de vinilo) o ABS (Acrilonitrilo butadieno estireno) no intervienen en gran medida a las ondas de radiofrecuencia de 2.4GHz o 5GHz, por lo que conforman el material más ideal para proteger el chip ESP contra efectos del ambiente pero sin interferir en gran medida en la intercomunicación inalámbrica.

La recomendación general es no colocar el anemómetro cerca de algún objeto solido como un árbol, una pared metálica, de concreto o con un contenedor de agua en el camino hacia el enrutador más cercano, así se previene la interferencia por objetos ajenos al sistema.

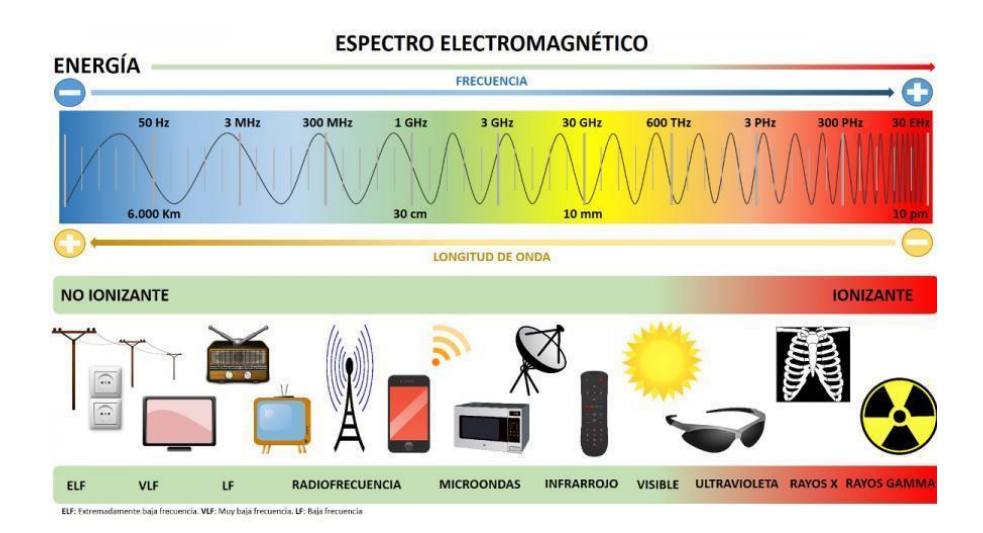

*Figura 29. Espectro Electromagnético con señal WiFi*

Finalmente, quedamos con la pregunta de si el equipo en general será inmune a otras transmisiones fuera de los espectros de trabajo, como son las señales telefónicas, de radionavegación en caso se utilice en estos ambientes y otras fuentes de radiación. El ESP8266 está basado en las mismas tecnologías que conforman router y módems en casas y edificios modernos, por lo que los mismos aparatos que afectan a estos aparatos afectaran al anemómetro ultrasónico, los ejemplos más comunes de fuentes de interferencia externa son hornos de microondas, dispositivos bluetooth, otros enrutadores que emitan su propia red de internet por separado y cualquier aparato trabajando en la banda de 2.4 GHz que tenga una potencia más alta que el módulo ESP8266. Otros equipos que pueden provocar interferencia son motores eléctricos, lámparas fluorescentes y aparatos electrónicos, debido a los campos electromagnéticos que estos equipos producen.

Conociendo que el plástico es uno de los materiales que atenúan poco las transmisiones de radio frecuencia, la mejor manera de comprobar la inmunidad es con pruebas en un ambiente controlado con equipos configurables para desarrollo de pruebas como lo presenta la norma IEC, además se espera que el equipo no deba enfrentar señales de alta potencia en la aplicación que se le dará.

El sensor UV instalado en el anemómetro es capaz de detectar las ondas electromagnéticas que conforman la radiación ultravioleta UVA y UVB mediante un fotorreceptor. Para evitar interferencia el fotorreceptor debe colocarse hacia arriba, para detectar la luz solar, pero al ser un electrónico también necesita protección contra la lluvia y humedad. Para cumplir ambas propiedades se propone cubrir el sensor con un encapsulado a partir de vidrio o acrílico.

Vidrieras, ventanas, anteojos, techos, espejos y puertas contienen distintos tipos de vidrio que pueden o no absorber la radiación del sol, según sea su fabricación. El más común, por ejemplo, deja pasar hasta un 90% de la luz solar, el 83% del calor solar y hasta el 72% de la radiación UV. Los polímeros acrílicos se encuentran entre los plásticos transparentes más estables a la luz. Esto se debe en gran medida a su excepcionalmente baja absorción de luz. Son casi totalmente transparentes a toda la luz visible y a la luz ultravioleta de longitud de onda larga (luz ultravioleta con longitud de onda superior a 290 nanómetros).

### 2.4.2 Normativa a evaluar

De acuerdo la norma CISPR 11, para rangos de frecuencia de 9 kHz a 150 kHz (operación de ondas ultrasónicas) no se especifica limites en este rango para perturbación radiada para cualquier tipo de equipo, por lo que el sensor ultrasónico no debería causar problemas en el ambiente.

De acuerdo la norma CISPR 32, para rangos de frecuencia de 1 GHz a 3 GHz (operación de modulo NodeMCU) se especifican los límites de perturbación radiada en dB(uV/m) como máximo de 76 para equipos clase A y 70 para equipos clase B si se mide el pico más alto. Esta prueba se realiza con el instrumento a 3 m de la antena de recepción de señal.

Tomando en cuenta la FCC 15, la mayor potencia de transmisión aceptada es de 30 dBm, para equipos sin licencia que operan en bandas ISM, de acuerdo a los datos de placa del NodeMCU, la máxima potencia de transmisión emitida es de 20.3 dBm, por lo que esta cumple con el estándar FCC 15.

### 2.4.3 IEEE 802.11

Una mención especial que se puede realizar es sobre el estándar IEEE 802.11 que forma las normas y revisiones de la misma sobre redes inalámbricas que operan en las frecuencias de 2.4 GHz y 5 GHz. Debido al uso que se les da a estas redes para la intercomunicación de múltiples dispositivos mediante WiFi, esta norma explica las técnicas o protocolos, el rango de alcance de señal, la velocidad teórica de transmisión de datos y las versiones del estándar existente.

Como se mencionó previamente, el dispositivo bajo revisión respecto a normas de comunicación WiFi es el NodeMCU ESP8266, por lo que examinando sus datos se encontró que el dispositivo es compatible con el estándar IEEE 802.11 b/g/n, las letras que acompañan el estándar representan las versiones con las cuales es compatible el dispositivo.

No entrando a gran detalle, se puede especificar lo siguiente: el estándar explica que los equipos bajo la norma usan métodos de multiplexion con prevención de colisiones para compartir la banda de frecuencia con otros dispositivos y prevenir las grandes interferencias. El estándar IEEE 802.11b y 802.11g son utilizados para comunicación a 2.4 GHz, siendo la versión g más reciente y más rápida que su contraparte b, pero que, dado la mezcla de dispositivos de distintas versiones en una misma red, tendrá prioridad la versión b para evitar deformación de datos. Mientras que el estándar IEEE 802.11n es utilizado para banda 2.4 GHz y 5 GHz o banda dual, por lo cual es compatible con cualquier versión previa del estándar, incluida la versión a que era exclusiva para 5 GHz.

La versión n es la que se ha adoptado más recientemente, por lo que el dispositivo es compatible para funcionar en cualquiera de las dos frecuencias. La comunicación en 5 GHz es menos concurrida y rápida, sin embargo, se toma en cuenta que las comunicaciones a 5 GHz son más sensibles a obstáculos y tienen un menor alcance como se observa en la figura 31.

| WiFi                 | Frecuencia  | <b>Velocidad de datos</b> | Rango            |
|----------------------|-------------|---------------------------|------------------|
| IEEE 802.11a         | 5 GHz       | 120m<br>6M-54 Mbps        |                  |
| IEEE 802.11b         | $2.4$ GHz   | $1M-11$ Mbps              | 140 <sub>m</sub> |
| IEEE 802.11g         | $2.4$ GHz   | 6M-54 Mbps                | 140 <sub>m</sub> |
| IEEE 802.11n         | 2.4/5 GHz   | 288M-600 Mbps             | 250m             |
| IEEE 802.11p         | 5.9 GHz     | 3M-27 Mbps                | 1 <sub>km</sub>  |
| IEEE 802.11ac        | 5 GHz       | 346M-.466 Gbps            | 70m              |
| IEEE 802.11ad        | 60 GHz      | Arriba de 6.7 Gbps        | $1-10m$          |
| IEEE 802.11ah        | 900 MHz     | Arriba de 347 Mbps        | 1km              |
| IEEE 802.11aj        | 45/60 GHz   |                           | 1km              |
| <b>IEEE 802.11ax</b> | $2.4/5$ GHz | Arriba de 10.53<br>Gbps   | 70-240m          |
| IEEE 802.11ay        | 60 GHz      | Arriba de 20 Gbps         | 100m             |
| IEEE 802.11az        | 60 GHz      |                           |                  |

*Tabla 6. Versiones del estándar IEEE 802.11 con frecuencias, velocidades y alcance. Fuente: www.researchgate.net/publication/347987943\_Internet\_of\_Things\_Concept\_Implementation\_and\_Challenges#pf4*

Dada la ubicación en un encapsulamiento del NodeMCU y el uso en exterior del anemómetro, la mejor opción será usar la red de 2.4 GHz, ya que a pesar de su velocidad es capaz de transmitir a mayor distancia y atravesar materiales plásticos con menor dificultad.

# **2.5 Software**

### 2.5.1 Introducción a Sketch Up

Sketchup es un modelador 3D, es decir, un software destinado a la creación y desarrollo de modelos y diseños en tres dimensiones. Su amplia variedad de recursos permite elaborar múltiples formas y volúmenes para componer proyectos tridimensionales de ambientes y objetos más realistas e insertados en el contexto donde serán presentados o construidos en el "mundo físico".

Mediante el uso de esta herramienta se puede hacer la forma de diseños arquitectónicos, diseños de interiores, exteriores y productos de manufacturación, con este último propósito de visualizar un producto previo a su construcción se implementó el uso de Sketchup, teniendo una idea formal de cómo construir el Anemómetro, que materiales y medidas se necesitarían

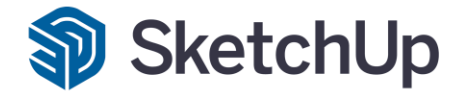

#### *Figura 30. Software de dibujo SketchUp Pro*

Para tener una idea de los productos finales que alcanzara el proyecto sea realizo los diseños en el software de diseño 3D Sketch Up 2021, teniendo la capacidad de visualizar con medidas exactas las dimensiones de los diseños, además, Sketch Up cuenta con una gama de diseños publicados en internet de varios componentes como lo son el Arduino Mega, DHT22, entre otros, para facilitar la visualización y disposición de los componentes en un entorno basado en la vida real.

### 2.5.2 ARDUINO IDE

Uno de los primeros softwares necesarios para llevar a cabo este proyecto es el Arduino IDE (Integrated Development Environment) el cual se utiliza para configurar cualquier placa Arduino y también permite configurar el NodeMCU ESP8266 mediante el uso de librerías.

El IDE es un conjunto de herramientas de software que permiten a los programadores desarrollar y grabar todo el código necesario para hacer que Arduino funcione como se desea. El IDE de Arduino permite escribir, depurar, editar y grabar un programa (llamados "sketches") de una manera sumamente sencilla, en gran parte a esto se debe el éxito de Arduino.

El IDE de Arduino admite los lenguajes C y C++ utilizando reglas especiales de estructuración de códigos. El código escrito por el usuario solo requiere dos funciones básicas, para iniciar el sketch y el ciclo principal del programa, que se compilan y vinculan con un apéndice de programa main().

### 2.5.3 Ventana de programación de Arduino IDE

Uno de los motivos por los que Arduino IDE ha tenido tanto éxito es su simplicidad. Una de sus características distintiva es que los proyectos son independientes, es decir que si se abren dos proyectos a la vez se tendrá dos instancias del software (una para cada proyecto). A continuación, se presenta la estructura de la ventana principal al momento de realizar un sketch, definiendo también las divisiones de la ventana y las funciones de las mismas.

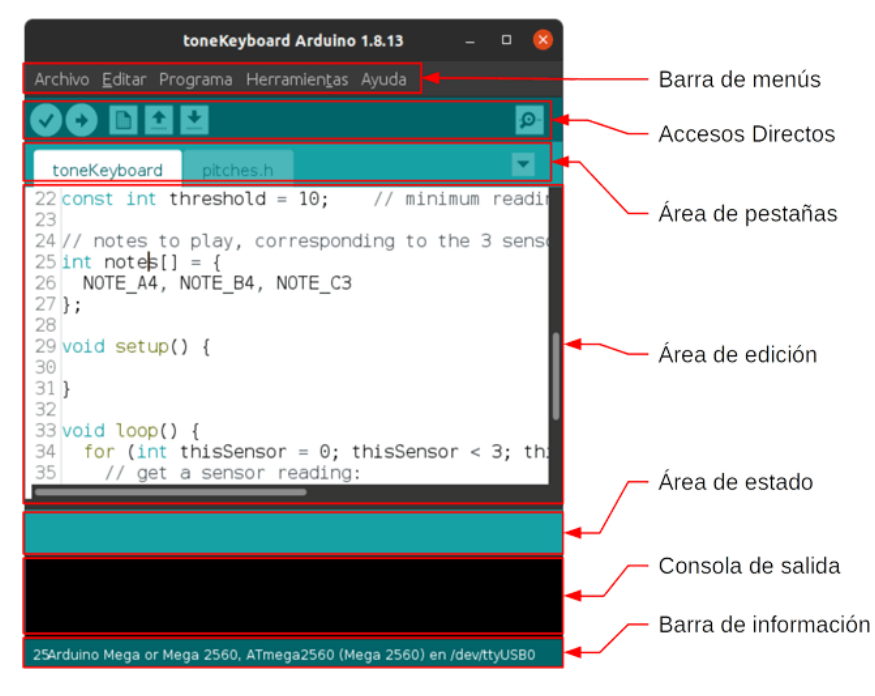

*Figura 31. Ventana principal de interfaz Arduino IDE*

- **Barra de menús:** en esta barra se encuentran varios menús que permiten acceder a muchas de las acciones disponibles en el entorno de desarrollo.
- **Barra de accesos directos:** en esta barra se encuentra un grupo de botones con las acciones más comúnmente realizadas (como compilar y cargar el código a la placa Arduino).
- **Área de pestañas:** en esta área se muestran los archivos correspondientes al proyecto abierto.
- **Área de edición:** en esta área es donde se escribe el código, este tiene un código de colores simple para diferenciar estructuras.
- **Área de estado:** en esta área se muestra una barra de progreso cuando se compila o carga el *sketch* al Arduino.
- **Consola de salida:** en esta se muestran las salidas generadas por el compilador y la información en caso de errores en código.
- **Barra de información:** se muestra información sobre la configuración del IDE.

## 2.5.4 XAMPP

XAMPP es un paquete de software libre, que consiste principalmente en el sistema de gestión de bases de datos MySQL, el servidor web Apache y los intérpretes para lenguajes de script PHP y Perl. El nombre XAMPP es en forma de acrónimo debido a los programas que trae.

XAMPP es una herramienta de desarrollo que permite probar el desarrollo web basado en PHP en un ordenador sin necesidad de tener acceso a internet. No se necesita ser un experto en diseño web para utilizar este software, ya que XAMPP provee una configuración totalmente funcional desde el momento se instala. Es bueno denotar que la seguridad de datos no es su punto fuerte, por lo cual no es suficientemente seguro para ambientes grandes o de producción.

Sin embargo, como un aproximamiento inicial al desarrollo web y el uso de bases de datos XAMPP es una alternativa simple para comenzar, es bastante intuitiva y las interfaces de usuario facilitan varias acciones. Es posible realizar una base de datos desde cero con numerosas tablas de datos de manera sencilla a como se realizaría con comandos de consola.

|                                  |                                                                                                    | XAMPP Control Panel v3.2.2 |                                                                                                    |                |       | P<br>Config |      |                 |
|----------------------------------|----------------------------------------------------------------------------------------------------|----------------------------|----------------------------------------------------------------------------------------------------|----------------|-------|-------------|------|-----------------|
| <b>Modules</b><br><b>Service</b> | <b>Module</b>                                                                                                    | PID(s)                     | Port(s)                                                                                                    | <b>Actions</b> |       |             |      | <b>Netstat</b>  |
|                                  | Apache                                                                                                    | 11424<br>9328              | 80, 443                                                                                                    | <b>Stop</b>    | Admin | Config      | Logs | <b>D</b> Shell  |
|                                  | <b>MySQL</b>                                                                                                    | 9472                       | 3306                                                                                                    | <b>Stop</b>    | Admin | Confia      | Logs | <b>Explorer</b> |
|                                  | FileZilla                                                                                                    |                            |                                                                                                    | <b>Start</b>   | Admin | Config      | Logs | Services        |
|                                  | Mercury                                                                                                    |                            |                                                                                                    | <b>Start</b>   | Admin | Config      | Logs | C Help          |
|                                  | Tomcat                                                                                                    |                            |                                                                                                    | <b>Start</b>   | Admin | Config      | Logs | Quit            |
|                                  | 12:38:13 PM [Apache]<br>12:38:13 PM [Apache]<br>12:38:29 PM [mysql]<br>12:38:42 PM [mysql]<br>12:45:22 PM [mysql]<br>12:45:24 PM [mysql]<br>12:45:57 PM [mysql]<br>12:45:58 PM [mysql] |                            | Attempting to start Apache app<br>Status change detected: running<br>Attempting to start MySQL app<br>Status change detected: running<br>Attempting to stop MySQL app<br>Status change detected: stopped<br>Attempting to start MySQL app<br>Status change detected: running |                |       |             |      |                 |

*Figura 32. Ventana de inicio de programas incluidos en XAMPP*

# 2.5.5 HTML, CSS y JavaScript

Para el desarrollo de una aplicación web básica, pero con una presentación más profesional se utiliza 3 lenguajes de desarrollo: HTML, CSS y JavaScript. Estos son los tres lenguajes principales que se utilizan en el front-end para una aplicación, es decir, se utilizan en el lado del cliente en el propio navegador.
En primer lugar, esta HTML, su nombre proviene del inglés Hyper Text Markup Language, que significa "lenguaje de marcado de hipertexto". No es en sí un lenguaje de programación, pero es la parte integral para realizar páginas web al usuario. Este funciona como el esqueleto de la aplicación, se utiliza para crear toda la estructura de la página y, para ello, utiliza los tags (etiquetas) para indicar dónde se implementará cada tipo de elemento.

Cascading Style Sheet, más conocido como CSS, es un lenguaje de estilos que tampoco se considera como un lenguaje de programación, pero igual es necesario para dar un formato profesional a cualquier página web. Es la encargada de separar la parte estructural de la aplicación (que estará en manos de HTML) de la parte estética. Identificando un elemento de HTML en una declaración de CSS (ya sea en el mismo archivo o uno aparte solo para estilos) se le da diferentes atributos y características al elemento seleccionado, ya sea color, margen, tamaños entre muchas otras opciones.

Para completar la tríada del desarrollo front-end, se cuenta con Javascript, el único lenguaje de programación de las 3 tecnologías mencionadas. Agrega dinamismo a las páginas web, además de permitir el procesamiento y transformación de los datos enviados y recibidos. Permite crear contenidos que se actualizan de forma dinámica y animada, dando una sensación de vida a aplicaciones que antes solo estaban estructuradas estáticamente con HTML.

Mediante estos 3 lenguajes estructurales se puede desarrollar una aplicación web no solo básica, con una presentación formal para el usuario, sino que también se puede presentar datos que se actualizan constantemente con dinamismo y con la capacidad de dar funcionalidades que el usuario pueda necesitar al momento de interactuar con la aplicación.

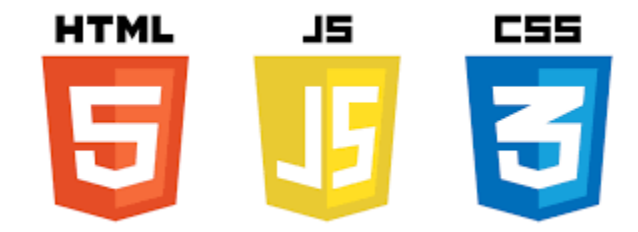

#### *Figura 33. Software de HTML5, JavaScript y CSS*

Mediante PHP y los lenguajes anteriores se desarrolla una página web capaz de realizar consultas al servidor de almacenamiento de datos, extraer los datos del final de la lista, siendo los más actuales y realizando promedios en periodos de tiempo para realizar las gráficas que se presentan al usuario. Varios de los elementos más complejos se adaptaron de creaciones de otros autores, como son el medidor de velocidad y la gráfica con dos variables al mismo tiempo.

- Página de inicio: La página principal o página de inicio comienza por conectarse a la base de datos para acceder a los datos disponibles, al ser la meta final presentar los datos más actuales solicita a la base el último dato de la lista y realiza una recarga de la página cada 10 segundos ya que el instrumento transmite datos nuevos cada 15. En la parte izquierda, mediante un velocímetro adaptado se muestra la velocidad de manera gráfica y numérica en m/s, además de aportar el dato angular y dirección cardinal del viento con referencia a Norte. En la parte derecha se muestra además los datos de temperatura en Celsius y la conversión automática de la página en Fahrenheit, la humedad relativa del ambiente, el índice UV y el riesgo a la salud, todos ellos se actualizan junto al velocímetro. En la parte superior de esta y de cada página se encuentra un menú sencillo que lleva a todos los apartados, además del título de la estación a la cual se está verificando.
- Página de graficas: Los datos se renuevan cada 15 segundos, sin embargo, para observar el comportamiento del viento y otros fenómenos es más recomendable utilizar promedios de datos, ya que mediciones erráticas ya sea naturales o del instrumento pueden causar variaciones grandes, para atenuar estas variaciones se presenta los datos obtenidos de manera gráfica en periodos de 15 minutos. De manera gráfica se presenta una grafico de líneas con dos variables cambiantes en el eje del tiempo, cada una con sus respectivas unidades. Se conecta y solicita los datos de la base por fecha y hora, realizando el promedio de 15 minutos de manera automática en la página web y colocando los resultados como puntos de la gráfica lineal presentada. Se tiene dos gráficas, la primera con temperatura y humedad y la segunda

con velocidad del viento e índice UV que son intercambiables con botones ubicados por encima del gráfico, además de botones al tocar la variable deseada para esconder una o ambas líneas y tener una mejor visualización. Finalmente se tiene un menú desplegable para cambiar la fecha que se desea visualizar y un botón de exportar que permite descargar los datos de los gráficos en la fecha escogida como datos numéricos en formato csv para trabajarse en Excel.

• Página de tabla de datos: La última página es la tabla de datos, un registro completo de todos los datos recolectados en la base de datos, aquí se presentan sin mayor cambio al solo "compartir" de manera sencilla cada registro. Para evitar la sobrecarga se presentan 300 datos máximos, siendo los datos equivalentes a la ultima hora más 15 minutos en la que se realizó la consulta con el más reciente arriba en descenso, pero para visualizar la lista completa por día se tiene un menú desplegable por fecha.

#### **2.6 Almacenamiento y transmisión de datos**

# 2.6.1 Técnicas de almacenamiento de datos

Para aplicaciones de ingeniería y desarrollo una de las funciones más importantes para procesos como el monitoreo es la capacidad de registrar datos para su análisis a futuro, así estudiando el fenómeno, efecto o dispositivo de estudio. Existen algunas formas de almacenar datos captados por un equipo como son un data logger, registro en una base de datos web o el uso de un computador externo como capturadora de datos.

Un Data Logger (Registrador de datos por su significado en inglés) es un dispositivo el cual se encarga de recopilar los datos que entrega algún instrumento y los almacena para poder extraerse y estudiarse por el personal encargado. No es más que un equipo independiente que monitorea y registra en tiempo real datos de alguna variable como temperatura, voltaje, velocidad, entre otros. Estos equipos están diseñados para registros lentos, pero de tiempo prolongado, donde los datos no se bombardean con tanta frecuencia (usualmente mayor a 1 segundo por muestra) pero debe poder registrar sin interrupción, por días, semanas o meses.

Usualmente estos instrumentos registran variaciones de voltaje o corriente cuando son de múltiples canales mediante entradas analógicas, algunas variaciones más sencillas están diseñadas

para registrar temperatura y humedad del ambiente. Estos equipos escriben los datos registrados al conectarse directamente a una PC o mediante una memoria SD extraíble, así el usuario puede acceder a los datos y tabularlos para su análisis.

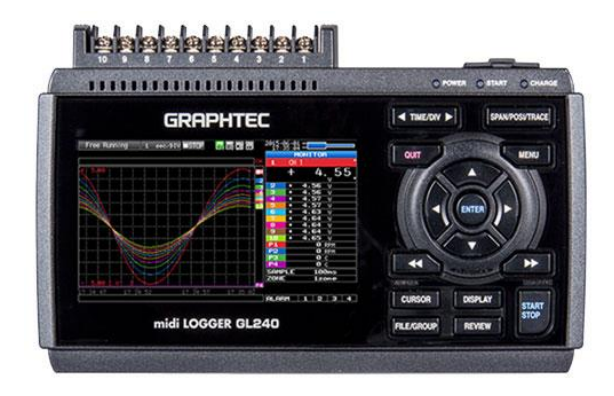

#### *Figura 34. Data Logger portátil de 10 canales GL240 de Graphtec. Fuente: Graphtecamerica.com*

En el caso de proyectos Arduino existen dos opciones de proyecto para incluir un data logger conectado directamente a Arduino y que almacena los datos en una memoria SD extraíble.

- El uso de un escudo o shield, en este caso denominado "Data Logging Shield 1141" de Adafruit
- El uso de dos placas independientes: modulo DS3231 RTC y modulo tarjeta SD

Cualquiera de las opciones escogidas requiere la programación de placa Arduino con las librerías necesarias y se utiliza una tarjeta SD extraíble para crear un archivo de texto y almacenar los datos que envía el dispositivo con marcas de fecha y hora con el RTC en cada registro. La memoria es extraíble y puede abrirse normalmente en una PC para extraer y analizar los datos como lo desee el usuario.

Se puede también almacenar datos de un instrumento mediante una base de datos web, donde el instrumento se enlaza a una red con acceso a Internet y se envió los datos mediante transmisión inalámbrica en redes de banda ancha. Los datos se envían con programación en el propio dispositivo a una dirección web, ya sea del servidor o de la base de datos que se ha elaborado previamente.

Mediante la comunicación web los datos no se necesitan recolectar en sitio, ya que la base de datos se actualiza automáticamente con cada medición que el instrumento realiza. Como uno de los objetivos del prototipo es la conectividad a redes de banda ancha y la capacidad de observar los datos en tiempo real de manera remota se optó por esta opción para llevar el registro de datos, ya que una vez configurado el servidor y visualización, se puede añadir una base de datos al servidor para que el anemómetro comunique las mediciones realizadas con fecha y hora de medición, y la pagina disponible al usuario recoja los registros en la base de datos para presentarlo en su interfaz.

La forma en que se realizó esta opción de registro, además de las técnicas, software y programación realizada para llevar acabo la transmisión y almacenamiento a través de la web se expondrán en los apartados más delante de esta sección.

Una última alternativa para registro de datos es mediante puertos de comunicación con un PC, el dispositivo Arduino se conecta a una computadora mediante un cable USB A - USB B y se registran los datos en tiempo real en un archivo Excel. Para ello se usa el complemento "Microsoft Data Streamer Excel" el cual no es más que una herramienta añadida a Microsoft Excel para recibir, grabar y registrar datos provenientes de un puerto conectado a un dispositivo externo.

Esta forma de registro es ideal cuando se hacen pruebas de registro en laboratorios o cuando se trata de dispositivos de uso en interior para aplicaciones cortas. Sin embargo, para un funcionamiento prolongado y en especial para una aplicación en exteriores, él envió de datos a una PC solo se podría aplicar en periodos cortos de tiempo, ya que no se espera dejar un computador junto al equipo de medición en el exterior.

El uso de un puerto de salida a PC será útil para realizar pruebas cortas del equipo, realizar algún cambio en la programación o verificar algún error o fallo en campo, por lo que esta alternativa no se descarta por completo, pero no es la ideal para un equipo de medición meteorológico.

## 2.6.2 Banda ancha

El término banda ancha comúnmente se refiere al acceso a Internet de alta velocidad que está siempre activo y es más rápido que el acceso telefónico tradicional. La banda ancha incluye varias tecnologías de transmisión de alta velocidad, como:

- Línea de Suscriptor Digital (DSL)
- Módem de cable
- Fibra
- **Inalámbrico**
- **Satélite**
- Banda ancha sobre líneas eléctricas (BPL)

La Internet de Banda Ancha ofrece conexiones rápidas, algo que permite a los usuarios cargar, transmitir y descargar rápidamente archivos de gran tamaño.

### 2.6.3 Comunicación entre dispositivos

Es importante asegurar que no habrá interferencia o perdida de datos entre los equipos que trabajaran en conjunto para obtener los datos y transferirlos, por lo que se hará una mención de la comunicación entre los distintos dispositivos utilizados.

La placa Arduino es tanto el controlador como la fuente de poder de los sensores, mediante conexión con cableado y soldadura se asegura la comunicación de señales digitales entre Arduino a sensores y viceversa, los sensores conectados de manera digital son el HC SR04 y DHT22 al ser dispositivos que necesitan cierta entrada de señal para recuperar una salida en Arduino, mientras que el ML8511 se conecta como entrada analógica únicamente al solo requerir alimentación eléctrica para funcionar y entregar datos.

Para llevar los datos ya procesados para almacenamiento se utiliza una comunicación serial UART digital entre Arduino y el ESP8266, se realiza la transmisión y recepción de datos con pines

Rx y Tx a través de cableado, así Arduino envió los datos al ESP8266 en un documento de datos JSON.

El ESP8266 realiza la conexión al router de red de Internet local más cercano en su código, colocando las credenciales de SSID y contraseña de la red. Una vez establecida la conexión el ESP recibe los datos de Arduino para extraerse de JSON y ser procesados con métodos TCP/IP para enviarse de manera inalámbrica al enrutador al cual se ha anclado. Dentro del código del ESP también se designa la dirección o dominio web a los cuales se almacenarán los datos, junto con las características del mensaje para que el enrutador realice él envió del paquete de datos al destino.

# 2.6.4 LoRa

En el desarrollo de las tecnologías IoT un nuevo estándar comenzó a surgir durante 2012 conocido como LoRa (Long Range) el cual no es más que una tecnología inalámbrica para comunicación como lo seria WiFi, Bluetooth, G4 y G5, pero a largas distancias administrada por la LoRa Alliance.

La tecnología LoRa usa la modulación de amplio espectro (CSS por siglas en ingles), la cual permite usar menos potencia y aumentar distancias de transmisión a cambio de menor velocidad de transmisión y un ancho de banda reducido. Se puede destacar entonces las siguientes ventajas y desventajas del uso de la tecnología LoRa.

#### Ventajas:

- Alta tolerancia a las interferencias
- Alta sensibilidad para recibir datos (-168dB)
- Basado en modulación "chirp"
- Bajo Consumo (hasta 10 años con una batería)
- Largo alcance 10 a 20 km
- Conexión punto a punto
- Capacidad de comunicación con múltiples nodos LoRa
- Útil para transmisiones de datos simples y de baja velocidad

#### Desventajas:

- Baja transferencia de datos (hasta 255 bytes)
- Baja velocidad de intercambio de datos (máximo de 50 kbps)
- Frecuencias de trabajo: 868 MHz en Europa, 915 MHz en América, y 433 MHz en Asia
- Ancho de banda menor comparado con tecnologías como WiFi y redes móviles
- Transmisión de datos grandes como lo seria audio o video es inadecuada con esta tecnología

Bajo estos principios la tecnología LoRa tiene una utilidad vital al momento de requerir monitoreo o control de algún dispositivo a largas distancias o en lugares remotos donde no hay conectividad disponible a más de 100 m de distancia. Además, el protocolo LoRaWAN (Wide Area Network) permitirá la comunicación de múltiples nodos en un área amplia hacia gatewayas clave que realizan la comunicación entre todos los nodos a servidores. En cuanto a la implementación de tecnología LoRa en proyectos Arduino hay dispositivos que permiten la comunicación bajo esta tecnología como lo es el módulo LoRa SX1278 y el módulo RYLR896.

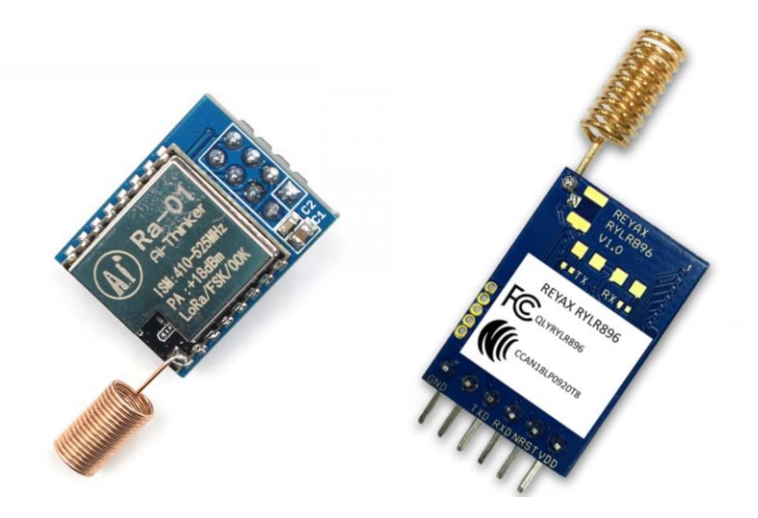

*Figura 35. Modulo Lora SX1278 y RYLR896*

Sin embargo, la comunicación LoRa se da de un nodo LoRa a otro nodo LoRa por lo que, aunque aumenta la distancia se necesitaría el traspaso de los datos comunicados a tecnología de banda ancha WiFi para enviar los datos a Internet o un servidor en línea. Para ello se requiere la implementación de un Gateway o Puerta de enlace que tome los datos del módulo LoRa y los

interprete a WiFi, esto es posible en conjunto con el módulo ESP8266, pero este se usaría como Gateway para la red de internet, lo que va más allá de los objetivos de este proyecto.

El prototipo diseñado es un anemómetro ultrasónico capaz de conectarse directamente a la red de banda ancha de internet, por lo que el uso de LoRa va más allá de los alcances planteados al inicio de este proyecto, sin embargo, es una implementación a futuro que puede mejorar el diseño inicial, en especial si algún dispositivo se requiere instalar en una ubicación remota, la comunicación con tecnología LoRa solventaría el problema de comunicación de datos a larga distancia.

# 2.6.5 TCP/IP

TCP/IP no es más que un protocolo de normas que le dan formatos a un mensaje y que realizan procedimientos para la comunicación e intercambio de información entre máquinas y programas de aplicación, este protocolo se interpreta en términos de capas y es uno de los más utilizados en el envió de información a través del Internet y aplicaciones IoT.

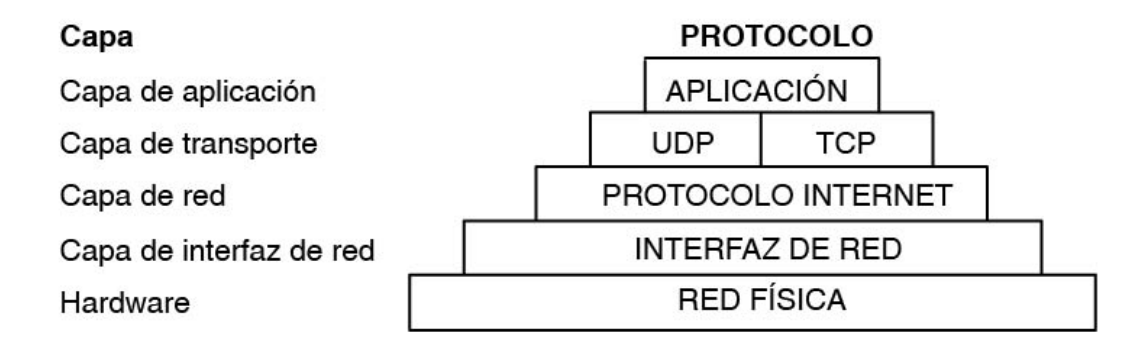

#### *Figura 36. Capas del protocolo TCP/IP*

TCP/IP define cómo se mueve la información desde el remitente hasta el destinatario. Pasa por varias capaz desde la más interna en la propia aplicación o programa hasta la red física o hardware que son los medios que llevan la información. Mediante varios empaquetamientos de los datos, el uso de protocolos y enlaces a varios equipos ya sea con cableado o inalámbrico una aplicación transmite o recibe información a otra a través del Internet

El NodeMCU integra el protocolo TCP/IP y tiene conectividad Wifi, con una antena de radiofrecuencia integrada en su circuito, lo cual permite su conexión a internet a través de un router cercano al módulo, con la posibilidad de control remoto del tipo "Anywhere", desde cualquier parte del mundo. Esto significa que, ya sea a través de un teléfono celular o una computadora conectados a internet, se pueden enviar comandos o recibir datos del NodeMCU, esta última opción siendo la utilizada para la transmisión de los datos obtenidos por el anemómetro ultrasónico a una base de datos.

# 2.6.6 MySQL

MySQL es el sistema de gestión de bases de datos relacional más extendido en la actualidad al estar basado en código abierto. MySQL es una opción razonable para ser usado en ámbito empresarial. Al estar basado en código abierto permite a pequeñas empresas y desarrolladores disponer de una solución fiable y estandarizada para sus aplicaciones.

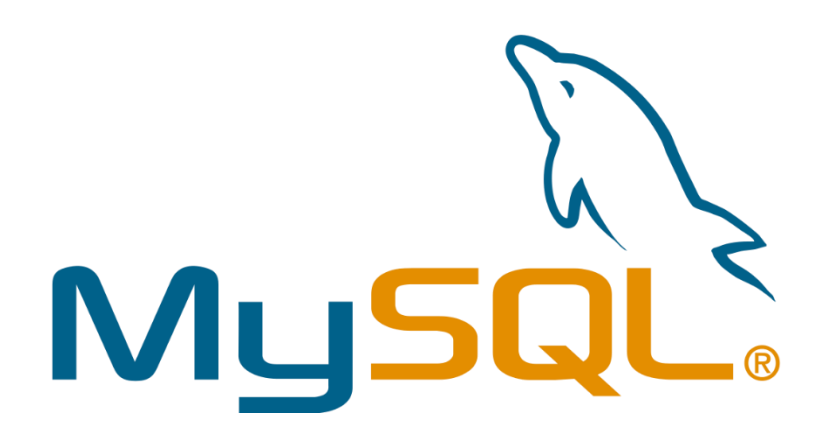

*Figura 37. Software de base de datos MySQL*

Con el uso de MySQL se puede registrar y almacenar los datos entregados por varios dispositivos, así permitirá observar, estudiar y analizar lecturas pasadas para hacer una interpretación de los datos presentes y realizar aproximaciones de lecturas futuras. Además, el almacenamiento permite organizar los datos registrados para la presentación al usuario de manera más formal.

Mediante phpMyAdmin se puede crear una base de datos de MySQL, con la interfaz gráfica se agregan las variables y los tipos de datos que registran, además de permitir editar una tabla de datos para insertar, eliminar o actualizar variables. Creándose la base denominada "estacion1" y una tabla de datos denominada "datos" se insertará datos para llenar una fila de la tabla, además que hay dos variables que se insertan automáticamente, "id" que es un identificador numérico que aumentan con cada fila y "fecha" una variable tipo timestamp que coloca la fecha y hora del servidor en el momento que llega un conjunto de datos.

## **2.7 Alternativas concretas de hardware**

En su mayoría, los túneles abiertos más recomendados son hechos completamente de acrílico, ya que tiene una buena resistencia física y además el acrílico es casi completamente transparente, permitiendo visualizar todo el interior del túnel, no solo la cámara de prueba. Además, que se seleccionan los ventiladores en base a las necesidades de caudal de aire deseado.

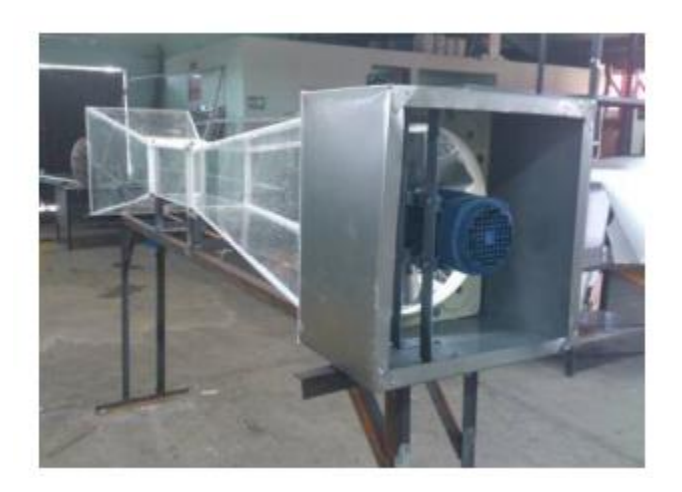

*Figura 38. Túnel de viento hecho a partir de acrílico. Imagen. Fuente: Diseño y manufactura de túnel de viento subsónico de circuito abierto*

No túnel de viento es idéntico, varía según el objetivo que este tendrá, al igual que en su construcción, en nuestro caso, el túnel esta creado para poner a prueba el prototipo de anemómetro, por tanto, utilizamos todas las guías de construcción y conocimientos de fluidos para realizar un túnel de viento sencillo, económico, capaz de albergar la sección de sensores de nuestro anemómetro.

Debido a la accesibilidad y precio de las piezas de acrílico no se optó por conformar el túnel de acrílico en su totalidad, sin embargo, si se tomó en cuenta poder visualizar el interior por lo que sea añadió en el presupuesto una pieza de acrílico como ventana del túnel.

Finalmente se optó por un diseño túnel de viento casero sencillo, las paredes se conforman de plywood de 6 mm de ancho, la longitud del túnel será de 60 cm de longitud y en una de sus caras se colocará una ventanilla de acrílico de 20x28 cm. Debido a que el túnel debe adaptarse al prototipo a construir las dimensiones del área interna se definen hasta tener el instrumento construido.

El túnel se hizo con las medidas de área suficientes para permitir colocar tanto un anemómetro de mano como referencia de control y el cuerpo del prototipo.

# 2.7.1 Anemómetro ultrasónico

El diseño del anemómetro se hizo en base a diseños comerciales y otros diseños de prototipo investigados. Consistirá de dos partes: la cabeza donde se encuentran los sensores, electrónicos, dispositivos y la forma principal del anemómetro y el soporte donde se colocará la cabeza, la caja de alimentación y conexión eléctrica.

La posición de sensores se diseñó basado en diseños comerciales más modernos, donde los sensores ultrasónicos están dispuestos en dos ejes, expuestos al aire libre y separados una distancia considerable entre sí y separados del cuerpo principal.

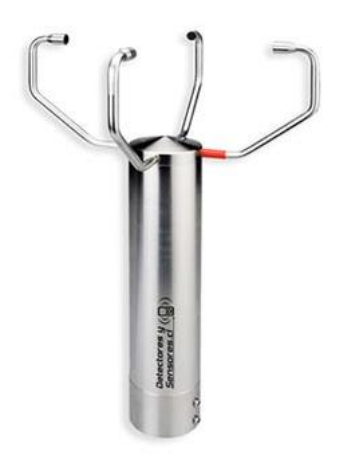

*Figura 39. Anemómetro ultrasónico bidimensional comercial*

El diseño realizado usara 8 sensores de ultrasonido dispuestos en 4 brazos, con dos pares en cada extremo. El emisor estará ubicado en el lado opuesto de su transmisor, además los sensores estarán protegidos por el propio cuerpo de los soportes a una altura donde el resto del cuerpo no impida el paso de señal ultrasónica.

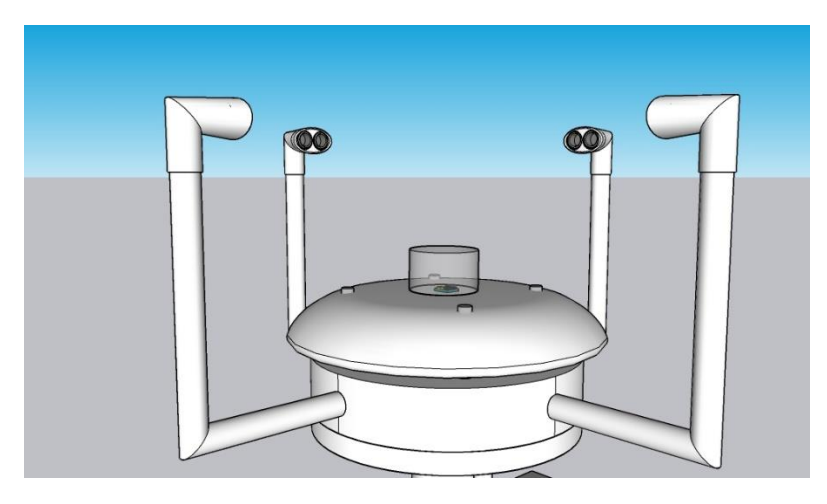

*Figura 40. Brazos de anemómetro ultrasónico*

Para este diseño además se implementa colocar un sensor de temperatura/humedad y un sensor UV, por lo que se propone colocar un abrigo térmico pequeño, basado en 1 disco de material plástico resistente a la intemperie espaciado levemente del cuerpo para permitir el paso de aire, pero no de lluvia o sol; en la parte superior el sensor solar será protegido con una cubierta de plástico o vidrio que permita el paso de la luz , mientras que el sensor de temperatura estará escondido en la parte inferior.

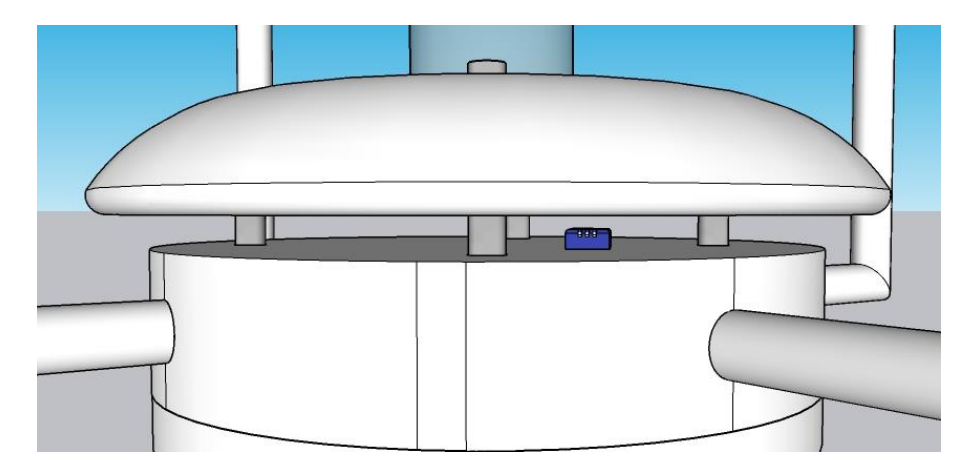

*Figura 41. Espacio entre cuerpo y disco para sensor DHT*

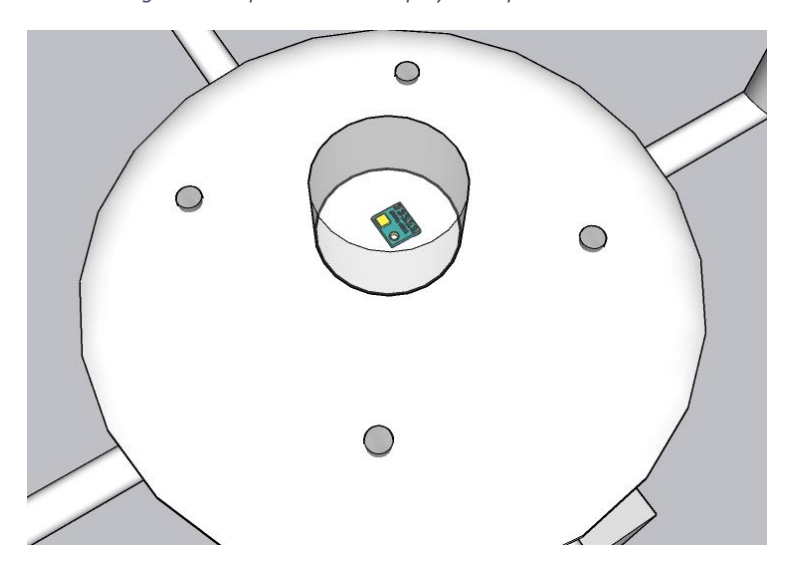

*Figura 42. Sección superior de diseño de anemómetro, sensor UV*

Por debajo de todos los sensores ultrasónicos, ubicado dentro del cuerpo se plantea colocar el dispositivo de control Arduino, las placas que acompañan a los sensores ultrasónicos, el módulo NodeMCU y el cableado necesario para todos los dispositivos, debido a la capacidad de espacio disponible.

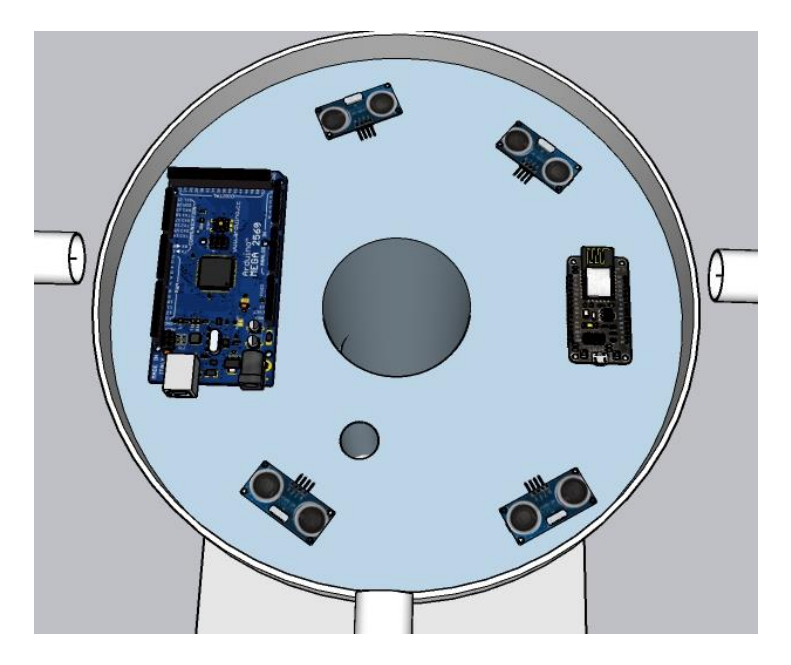

*Figura 43. Vista interna del cuerpo del anemómetro*

Todos los equipos están sostenidos por un mástil que le da rigidez y sostenibilidad al anemómetro, se propone un mástil metálico inoxidable debidos a sus propiedades de resistencia, además el mástil permitirá colocar la caja de alimentación mediante abrazaderas. Es posible implementar en el mástil una base para dar peso y sujeción, en caso este se coloque de manera superficial en concreto, cemento u otro material. También sería posible enterrarse en el terreno, pero debe darse un trato especial al metal para evitar su deterioro y/o encerrarlo en una base de concreto.

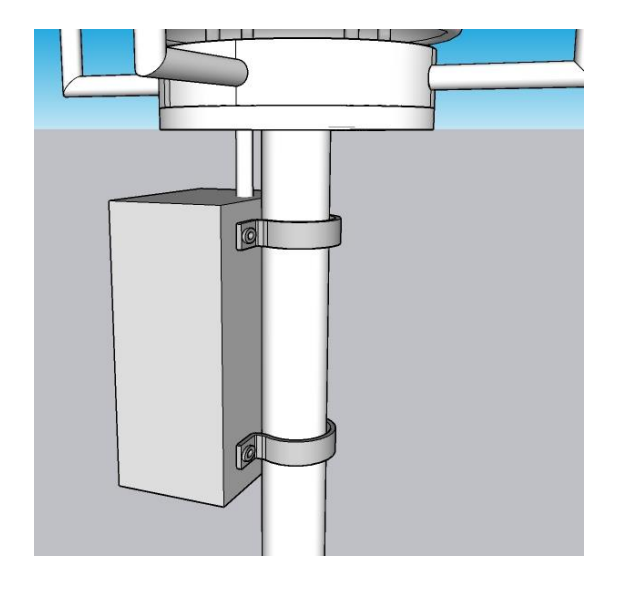

*Figura 44. Mástil de soporte central del anemómetro*

La caja inferior ubicada en el soporte será una caja eléctrica para intemperie, que permitirá almacenar los cables de alimentación y adaptadores de corriente, el gabinete será plástico para evitar la filtración de lluvia y el calentamiento por el sol. Además, se instalará una tubería para permitir el paso de cables de comunicación serial y alimentación de la placa Arduino. Se plantea colocar internamente un tomacorriente de tamaño pequeño que permitirá dar alimentación a las placas a 120V para conectar los adaptadores de corriente, además de una pequeña abertura en el fondo para permitir la conexión del equipo a la red eléctrica local. Todo esto con el objetivo de mantener resguardada la entrada de corriente y las placas electrónicas que no necesitan exponerse al medio.

Se aprecia el diseño final propuesto para la construcción del prototipo, sin embargo, no se muestra la conexión de cableados ni la base del mástil para visualizar mejor los elementos esenciales, este diseño está sujeto a cambios pequeños según las necesidades encontradas durante la construcción, pero este diseño base será el que regule los materiales y ubicaciones de componentes para el anemómetro ultrasónico.

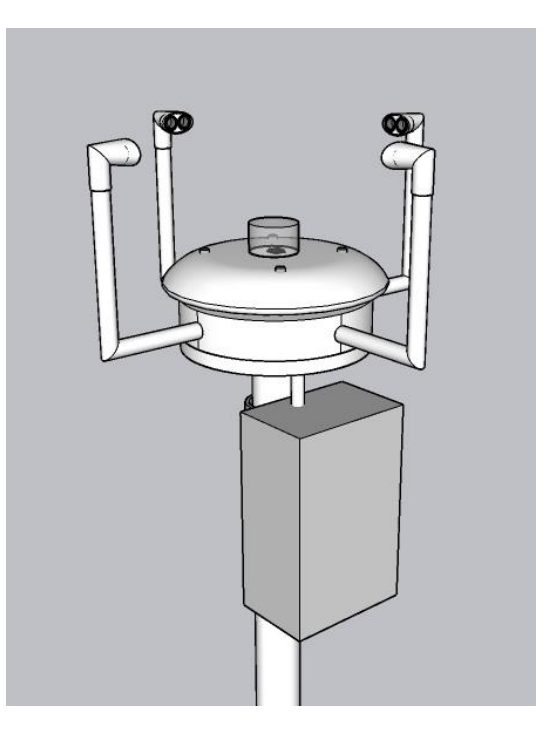

*Figura 45. Diseño base de anemómetro ultrasónico*

## **2.8 Evaluación de normas constructivas**

Un elemento fundamental que se toma en cuenta con instrumentos meteorológicos es que estos deben tener la capacidad de soportar las condiciones adversas del ambiente, ya que estos se colocan siempre en exteriores para cumplir su propósito. La mayoría de los instrumentos meteorológicos más modernos cuentan con piezas electrónicas que cumplen distintas tareas, ya sea para la detección de propiedades del medio o envió de datos a una estación.

Bajo estos hechos es necesario saber que materiales deben usarse para construir un instrumento de esta índole, que sea resistentes a condiciones como lluvia, viento, humedad, sol y temperaturas altas y bajas. En su mayoría los instrumentos expuestos al entorno son del tipo encapsulado en metal o en plástico, ambos resistentes al medio, pero esto no incluye toda la gama de metales y plásticos, existentes algunos de ellos con las propiedades ideales para áreas externas y que cumplen con ciertas normativas para protección de elementos en su interior.

Baja estas normas y clasificaciones se puede justificar la elección de materiales de construcción que se plantearon previamente, sin embargo, primero se debe dar conocer dichas clasificaciones para luego pasar al razonamiento de elección.

Para conocer las necesidades más básicas de un equipo meteorológico diseñado para operación en climas tropicales se utiliza la Norma Mexicana NMX-AA-166/1-SCFI-2013 sobre "Estaciones Meteorológicas, Climatológicas E Hidrológicas - Parte 1: Especificaciones Técnicas Que Deben Cumplir Los Materiales E Instrumentos De Medición De Las Estaciones Meteorológicas Automáticas Y Convencionales" donde se describe con detalle los requerimientos de todo tipo de equipos de medición meteorológica. En este caso, los equipos de medición de viento en la norma son anemómetros de copas y veleta móviles, especificando la precisión, rango y material de construcción a partir de acero inoxidable.

Dado los resultados del estudio de interferencia, un equipo construido con metales como el acero inoxidable pondría una barrera entre el módulo de conexión inalámbrica del equipo y el enrutador más cercano para enlazarse a internet, por lo que es necesario utilizar otro material para la construcción del cuerpo del anemómetro. Sin embargo, es posible utilizar soportes metálicos de pequeño tamaño o donde no se espera interfiera la señal para dar mejor resistencia y balance al prototipo. Para el prototipo se planea usar dos tipos de soportes:

- Soporte para la cubierta de techo de los sensores mediante varillas roscadas galvanizada
- Tubo de soporte IMC de acero inmerso en caliente para todo el instrumento

La varilla roscada grado 2 (también clasificado como parte de la norma ASTM A307) según la norma ISO 898-1, están hechas de acero 4.8 con un recubrimiento galvanizado con zinc regido por la ISO 4042 para mejorar la resistencia a la corrosión del producto.

La tubería IMC es usada para canalizaciones eléctricas en exteriores. Se rige su manufacturación bajo las normas COVENIN 2577 y ANSI C80.6. Igualmente, tiene un recubrimiento galvanizado con zinc para mejorar la resistencia contra la corrosión mediante la inmersión en caliente. La tubería es de ½" con roscas y accesorios de conexión, con clasificación UL6 y bajo norma ANSI C80-5.

Investigando otros instrumentos de medición y de uso en materiales eléctricos para exterior la mayoría que no cuenta con cuerpos metálicos son creados a partir de plástico ABS o Acrilonitrilo butadieno estireno. Este producto forma parte de los plásticos de ingeniería, se caracteriza por su tenacidad y resistencia ante altos impactos, inclusive estando sometido a bajas temperaturas. Se considera un plástico de gran rentabilidad, con fácil unión, maquinabilidad, duro y rígido, no es un material tóxico. Tiene una buena resistencia química, lo que permite que sea pintable, adherible y soldable.

Muchos de los plásticos de ingeniería se les realizan pruebas dictadas por las normas por parte de la ISO, ASTM e IEC para determinar las características mecánicas, térmicas y eléctricas del

material. En la siguiente figura se puede observar más a profundidad las pruebas que se le hacen al Acrilonitrilo butadieno estireno (ABS) y bajo que normas está sometida cada propiedad, siendo normativas los métodos de prueba realizadas al material.

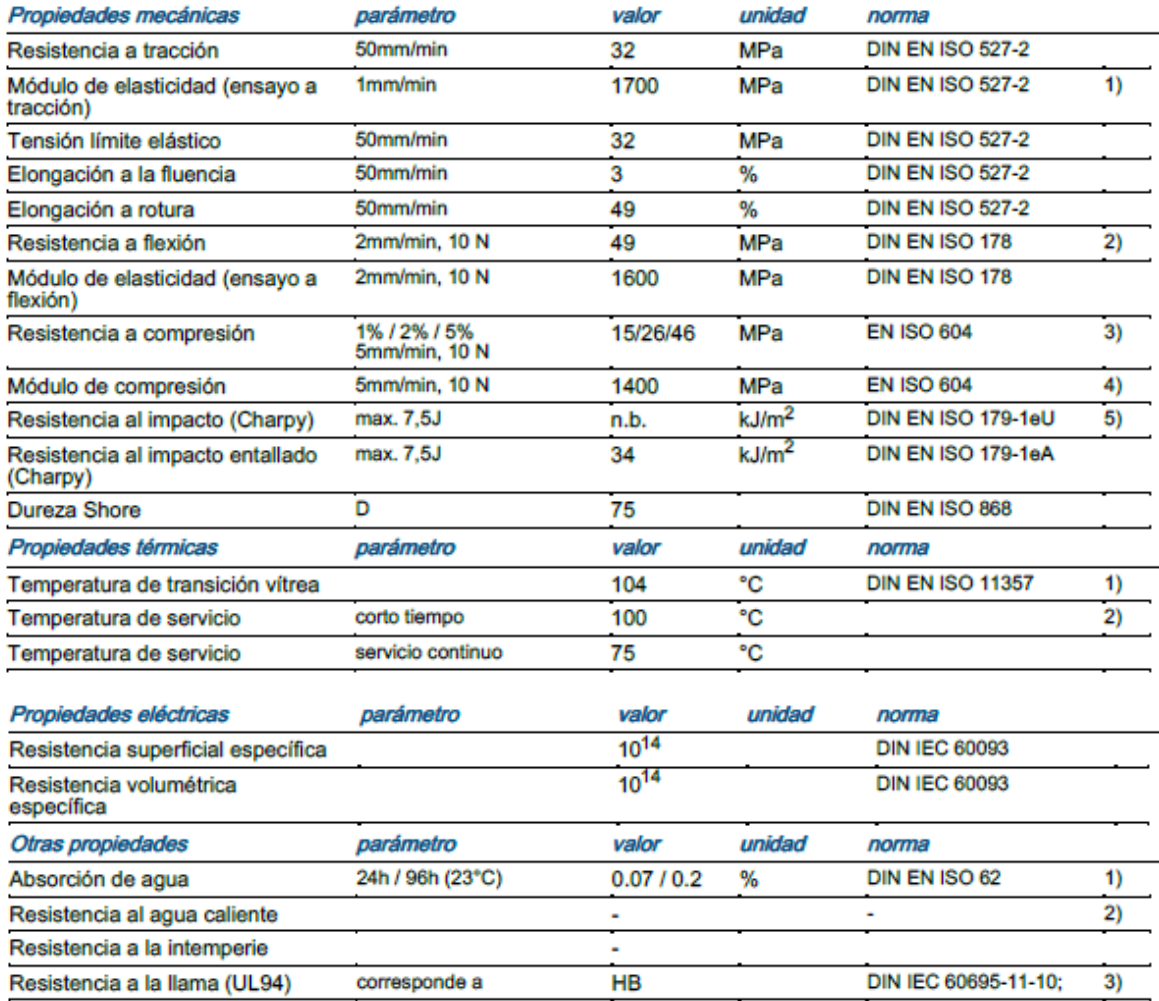

*Figura 46. Ficha técnica de plástico ABS. Fuente: www.ensingerplastics.com/en/*

El policarbonato suele elaborarse en planchas para edificaciones y techos basado en la norma ISO 11963 "Plásticos — Láminas de policarbonato — Tipos, dimensiones y características" y ASTM D3935 "Sistema de clasificación estándar y base para la especificación del material reforzado y sin relleno de policarbonato (PC)" , también es utilizado en algunas cajas eléctricas de plástico bajo la normativa CEI 23-48 "Requisitos generales para cerramientos para accesorios para instalaciones eléctricas fijas domésticas y similares" y UL 746C "Norma de seguridad UL 746C para materiales poliméricos".

Los productos de acrílico son utilizados mayormente en publicidad, construcción, industria y transporte, en su mayoría se usa las piezas para realizar estructuras para duración larga, con buenas capacidades dieléctricas para utilizarse con aparatos eléctricos y como sustituto de vidrios en edificaciones. Es menos resistente que el policarbonato, pero tiene mejor resistencia al sol y es más transparente por lo que es fácil visualizar los objetos dentro del mismo.

Se construyen los productos acrílicos bajo las normativas ASTM D638 "Método de prueba estándar para las propiedades de tracción de los plásticos", ASTM D-257 "Métodos de prueba estándar para resistencia CC o conductancia de materiales aislantes" y ASTM D-1525 "Método de prueba estándar para la temperatura de ablandamiento Vicat de plásticos"

Las tuberías de policloruro de vinilo, PVC, vienen en distintas presentaciones, algunas con características claves que las diferencian entre sí, pero todas se destinaron concretamente para el transporte de fluidos o en algunos casos para llevar conductores eléctricos.

Hay tres normas que regulan las tuberías de abastecimiento en PVC: EN ISO 15877 (sistemas de canalización en materiales plásticos para instalaciones de agua caliente y fría. PVC-C), UNE-ISO 16422 (tubos y uniones de PVC-O para conducción de agua a presión) y EN ISO 1452 (sistemas de canalización en materiales plásticos para conducción de agua y para saneamiento enterrado o aéreo con presión. PVC).

De acuerdo a la ficha técnica del PVC disponible en el país, marca Durman, este material también cumple la norma técnica ASTM D 2241 "Especificación estándar para tuberías clasificadas para presión de poli (cloruro de vinilo) (PVC) (serie SDR)" por lo que está diseñado para resistir ciertos niveles de presión de agua.

Otras alternativas sería el uso de tuberías PVC de alto impacto db-60 y db-120 para mayor resistencia y diseñadas para el transporte de cables y conductores eléctricos gruesos bajo tierra. Se rigen por la Norma ASTM F512 "Especificación estándar para conductos y accesorios de poli (cloruro de vinilo) (PVC) de pared lisa para instalación subterránea" y el estándar NEMA TC-6 & 8 DB-60 "Utilidades plásticas para ductos de cloruro de polivinilo (PVC) para instalaciones subterráneas"

La siguiente tabla resume algunas de las propiedades físicas significativas de los materiales evaluados, cada valor se tomó de los datos de placa de un representante de cada composición utilizada.

| Propiedad          | Unidad     | <b>ABS</b> | Policarbonato | <b>PVC</b>    | <b>CPVC</b>   | <b>Acrílico</b> |
|--------------------|------------|------------|---------------|---------------|---------------|-----------------|
|                    |            |            |               |               |               |                 |
| Resistencia a la   | <b>MPa</b> | 32         | 69            | 51.71         | 56.54         | 69              |
| tracción           |            |            |               |               |               |                 |
| de<br>Módulo       | MPa        | 1700       | 2200          | 2833.75       | 2964.75       | 2800            |
| elasticidad        |            |            |               |               |               |                 |
| (tracción)         |            |            |               |               |               |                 |
| Resistencia a la   | MPa        | 49         | 97            | 88.25         | 103.42        | 117             |
| flexión            |            |            |               |               |               |                 |
| de<br>Módulo       | MPa        | 1600       | 2300          | 3316.38       | 2826.85       | 3300            |
| elasticidad        |            |            |               |               |               |                 |
| (flexión)          |            |            |               |               |               |                 |
| <b>Dureza</b>      | Rockwell   | 75(Shore)  | 120           | 115           | 121           | M-93            |
| <b>Temperatura</b> | Celsius    | 104        | 149           | 80            | 103           | 105             |
| transición<br>de   |            |            |               |               |               |                 |
| vítrea/deflexió    |            |            |               |               |               |                 |
| $\mathbf n$        |            |            |               |               |               |                 |
| <b>Temperatura</b> | Celsius    | 75         | 120           | 60            | 93            | 71              |
| operación<br>de    |            |            |               |               |               |                 |
| continuo           |            |            |               |               |               |                 |
| <b>Resistencia</b> |            | $10^{14}$  | $10^{14}$     | $5.4x10^{15}$ | $3.4x10^{15}$ | $10^{16}$       |
| dieléctrica        |            |            |               |               |               |                 |
| volumétrica        |            |            |               |               |               |                 |

*Tabla 7. Comparación de propiedades físicas de materiales. Tomado de distintas fichas técnicas de material correspondiente*

## 2.8.1 Norma IEC-60529 o Clasificación IP

Esta normativa de la Comisión Electrotécnica Internacional (IEC por sus siglas en inglés) es una norma muy conocida en el área de ingeniería, ya que esta norma es la guía para la clasificación IP (Ingress Protection o Protección contra ingresos) de materiales, instrumentos y encerramientos para otros objetos. La norma se refiere a la capacidad de un material de prevenir la intrusión de objetos sólidos y líquidos debido a sus propiedades.

Las clasificaciones IP se ven determinados por dos números, el primero refiriéndose a intrusión de objetos solidos como polvo, y el segundo a intrusión de líquidos como el agua. Donde es más utilizado es para las cajas eléctricas, encerramientos a dispositivos eléctricos y/o electrónicos ya que estos deben ser capaces de proteger los componentes en su interior del agua y el polvo para evitar daños y deterioro de los equipos. La siguiente tabla proviene del sitio web oficial de IEC con la descripción de cada valor IP y un ejemplo de clasificación de IP65, el cual este sellado contra el polvo y está protegido contra chorros de agua.

La clasificación para solidos va desde ninguna protección en 0, protección contra objetos de cierto tamaño en milímetros y protección sellada contra polvo en 6. En su mayoría los materiales se esperan sean de clasificación 5 o 6 para prevenir ingreso de polvo.

La clasificación para líquidos es más compleja, pero igualmente, al aumentar el número se tiene una mejor protección; de forma breve se describe la clasificación de valores IP y contra que comportamiento de sólidos y líquido está protegido. En la siguiente tabla se exponen las clasificaciones de la Tabla traducidas al español.

| <b>Numeral</b> | <b>Descripción Solidos</b>    | <b>Descripción Líquidos</b>                  |  |  |
|----------------|-------------------------------|----------------------------------------------|--|--|
| $\Omega$       | Ninguna protección            | Ninguna protección                           |  |  |
| 1              | Objetos solidos de 50 mm de   | Gotas de agua en caída vertical              |  |  |
|                | diámetro o superior           |                                              |  |  |
| $\overline{2}$ | Objetos solidos de 12.5 mm de | Gotas de agua en caída vertical hasta 15° de |  |  |
|                | diámetro o superior           | inclinación                                  |  |  |
| 3              | Objetos solidos de 2.5 mm de  | Roció de agua hasta un ángulo de 60° de      |  |  |
|                | diámetro o superior           | inclinación                                  |  |  |
| $\overline{4}$ | Objetos solidos de 1 mm de    | Salpicaduras de agua en cualquier dirección  |  |  |
|                | diámetro o superior           |                                              |  |  |
| $\overline{5}$ | Ingreso de polvo leve         | Chorros de agua en cualquier dirección       |  |  |
| 6              | Sellado contra el polvo       | Chorros fuertes de agua en cualquier         |  |  |
|                |                               | dirección                                    |  |  |
| $\overline{7}$ |                               | Inmersión temporal en agua en condiciones    |  |  |
|                |                               | estándar de tiempo y presión                 |  |  |
| 8              |                               | Inmersión continua en agua, depende de       |  |  |
|                |                               | cliente y manufacturado si recibe esta       |  |  |
|                |                               | clasificación                                |  |  |

*Tabla 8. Clasificación IP de IEC 60529 traducida al español*

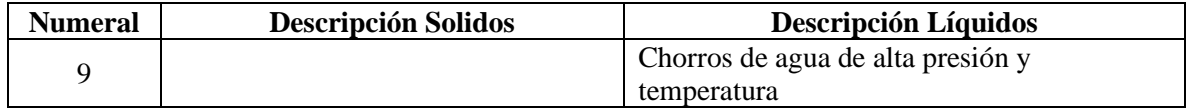

# 2.8.2 Clasificación NEMA

Un estándar bastante utilizado en Norte América y El Salvador es la clasificación NEMA-250 para encerramientos eléctricos, este es un estándar desarrollado por la Asociación de Manufactura Eléctrica Nacional (NEMA por sus siglas en ingles) de Estados Unidos, este es más utilizado para encerramientos o cajas de carácter eléctrico para aplicaciones industriales.

Este es un estándar, no una normativa, pero se basa y compara con la clasificación por parte de IEC y es aceptado en el país. Igual que la clasificación IP, la clasificación NEMA utiliza una numeración, además de letras, para desarrollar sus grados de protección.

La mayoría de instrumentos utilizan cajas o encerramientos del tipo NEMA1, NEMA4 y NEMA12, pero se hará la descripción de toda la clasificación en la tabla 5 para definir mejor el material que se requiere y bajo qué condiciones es mejor.

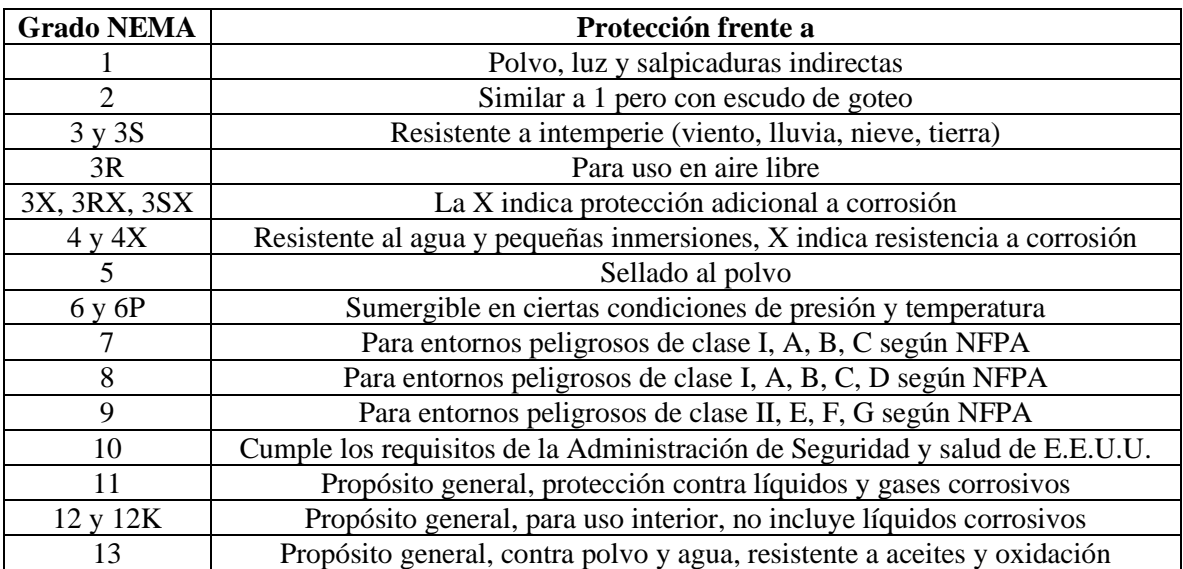

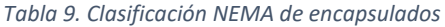

## **2.9 Evaluación de materiales**

En su mayoría, la resistencia UV de los materiales esta dictada por sus propiedades y composición química, además, la mayoría de materiales en un estado puro tienen cierta resistencia a la luz solar, pero nunca son 100% inmunes.

No hay una normativa de que materiales son mejores contra el sol, sin embargo, existen métodos de prueba normados para observar los efectos de la luz ultravioleta sobre algún material mediante exposición natural o artificial. Tras realizar la investigación se han encontrado guías que confirman que materiales de construcción para estructuras pequeñas o aplicaciones exteriores, como los metales o plásticos, requieren de ya sea 1) un tratamiento superficial para mejorar sus propiedades o 2) un tratamiento en su composición química con aditivos para mejorar sus propiedades.

La mayoría de los plásticos tienen una resistencia decente a la luz UV, siendo algunos de ellos mejores que otros, mientras que algunos compuestos sufren en la alta exposición solar. Varias familias de polímeros, mezclas y compuestos de materiales plásticos comunes tienen cierta resistencia, pero la exposición prolongada provoca efectos como descoloración, fragilidad y perdida de fortaleza. A continuación, se presentan algunos de los plásticos con mejores resistencias UV.

- **HDPE** (polietileno de alta densidad)
- **Acrílico**
- **Policarbonato**

Sin embargo, esto no descarta otros plásticos como potencial material de construcción para resistir los efectos del sol. Hay más opciones que permiten mejorar las capacidades de otros materiales, esto mediante la colocación de capas protectoras o uso de aditivos en procesos de fabricación.

Las capas protectoras pueden añadirse a un producto terminado cubriéndolo con algún compuesto resistente a los efectos UV, entre estos se encuentran pinturas, películas protectoras o

soluciones químicas. Mientras que en la manufactura a la mezcla plástica se le añade algunos compuestos los cuales mejoran las propiedades del conjunto contra rayos UV.

Sin embargo, muchos de los plásticos presentados en esta sección son utilizados de manera específica en el país, en su mayoría para estructuras y fachadas de edificaciones, decoraciones grandes y láminas de gran tamaño.

### 2.9.1 Materiales seleccionados

Regresando al problema planteado para el cuerpo, debido al descarte de un cuerpo metálico para proteger los dispositivos electrónicos, se propone otro material igualmente versátil como lo es un cuerpo plástico, muchos aparatos electrónicos más modernos están hechos con una carcasa de material plástico tanto para uso interno como externo como lo son enrutadores de red, teléfonos fijos inalámbricos y altavoces. Se denota que no todos los plásticos tienen las mismas funciones y hay una gran variedad de ellos, pero existe un grupo indicado para aplicaciones que tienen que ver con la industria profesional, los plásticos de ingeniería.

Estos productos son muy útiles al momento en que se requiere una aplicación específica, inclusive en ocasiones pueden sustituir a materiales como la cerámica o los metales. Además, cuando se trata de aplicaciones técnicas poco habituales, a veces la única alternativa viable son los componentes de plásticos de ingeniería. Estos plásticos de ingeniería pasan por varias pruebas normadas, vistas anteriormente, para determinar los niveles de tracción, resistencia mecánica, temperatura de ablandamiento, elasticidad, entre otras características que determinen su viabilidad en ciertas aplicaciones

Bajo estas características y normativas, idealmente un dispositivo de producción comercial debería realizarse con una protección a partir de ABS, junto con una mezcla de otras medidas para incrementar su durabilidad a condiciones de intemperie como la mezcla de otros polímeros como policarbonato para aumentar resistencia UV y el uso de pinturas diseñadas como recubrimiento para extender su tiempo de vida.

No obstante, la inversión requerida para un nivel profesional con plásticos de ingeniería esta fuera del alcance de este prototipo, además que el objetivo es el uso de materiales de bajo costo y con accesibilidad casi inmediata para la construcción, por lo que para este proyecto se requiere otras alternativas, pero en caso de volverse una inversión real para su comercialización al público se recomienda un cuerpo hecho a partir de ABS para proteger los equipos electrónicos.

Se presento el PVC como otro producto plástico con características de rigidez y resistencia, además que su inmediatez es bastante clara al ser un producto utilizado en el país para cualquier tipo de ductos de desagües, para canalizaciones eléctricas y otras utilidades varias. Para el diseño final del cuerpo se tiene los siguientes materiales y las propiedades que se espera estos cumplan en la Tabla.

| <b>Material</b>      | <b>Rigidez</b> | <b>Resistencia</b><br>UV | IP65 o<br>$++$ | Paso de<br>señal<br>$2.4\text{GHz}$ | Accesibilidad | <b>Fácil de</b><br>modificar |
|----------------------|----------------|--------------------------|----------------|-------------------------------------|---------------|------------------------------|
| Aleación<br>metálica | X              | X                        | X              |                                     | Χ             |                              |
| <b>PVC</b>           | X              |                          | X              | X                                   | X             | X                            |
| <b>ABS</b>           | X              |                          | X              | X                                   | X             |                              |
| Policarbonato        | X              | X                        | X              | X                                   |               |                              |
| Melamina             | X              | X                        | X              | X                                   | X             |                              |
| Acrílico             | X              | X                        | X              | X                                   | X             |                              |

*Tabla 10. Comparación de propiedades deseables de materiales de construcción*

Investigando con materiales más económicos y fácilmente disponibles el enfoque paso a las tuberías de policloruro de vinilo, este material es muy utilizado por su resistencia física, resistencia a la presión, capacidad termoplástica para moldearse, tener piezas individuales que se adhieren entre sí y por su facilidad de trabajar, además que tienen un bajo costo y son accesibles en el mercado.

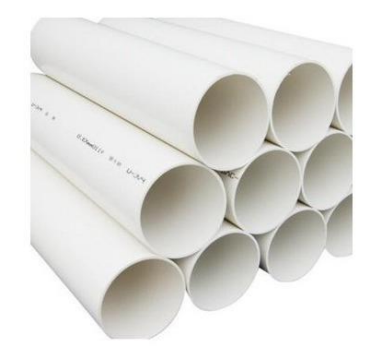

*Figura 47. Tuberías de Policloruro de Vinilo (PVC)*

Se listan a continuación las características principales del PVC, resaltando aquellas con

mayor relevancia para la construcción de un anemómetro ultrasónico colocado a la intemperie:

#### • **Tiene excelente resistencia mecánica al impacto o al aplastamiento**

- Tiene bajo peso lo que facilita su transporte y aplicación
- Es fácil para convertir y usar en muy diferentes formas.
- Es fuerte y durable.
- **A prueba de agua y resistente a la acción de productos químicos y a la corrosión.**
- Resistente al ataque de insectos, bacterias, hongos y roedores.
- **Muy buen aislante acústico, térmico y eléctrico. Además, es auto extinguible y no propaga el fuego.**
- De consumo relativamente bajo de energía en su fabricación, transformación y uso, y de larga vida en servicio.
- **Excelente relación costo-beneficio en términos económicos y medioambientales.**
- Es un material innovador, que posibilita a los diseñadores mejorar productos y crear nuevos.
- De costo competitivo, permitiendo la producción de artículos de buena calidad a precios razonables.

También se encontró más características del plástico ABS, un plástico con no muy buena resistencia a los rayos UV pero que es capaz de resistir condiciones adversas debido a su alta resistencia, rigidez y tenacidad. Sin embargo, una de sus mayores aplicaciones es las cajas eléctricas que se usan en exteriores, las cuales se exponen de manera prolongada a los efectos del sol, para mejorar las propiedades de las cajas a partir de ABS se mezcla con policarbonato en el proceso de

fabricación lo cual le permite resistir la luz UV, siendo también una alternativa para elaborar un proyecto para exteriores.

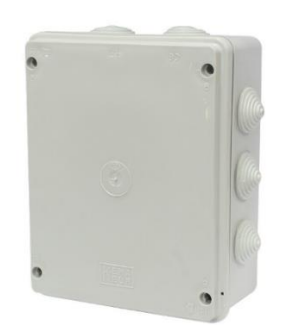

*Figura 48. Caja de registro eléctrico para intemperie*

Los plásticos a partir de ABS presentan las siguientes propiedades:

- Resistencia térmica
- Resistencia química
- Resistencia a la fatiga
- Dureza y rigidez
- Resistencia al impacto
- Resistencia a la fusión
- Facilidad de procesado (fluidez)
- Brillo
- Dureza y rigidez

Se descubrió además la posible aplicación de productos de Melamina (aglomerado melamínico) como otro plástico resistente al sol, con buena durabilidad, sostenibilidad, buen aislamiento térmico y eléctrico, resistencia a altas temperaturas y capaz de trabajarse con herramientas domésticas.

La aplicación la cual dio idea de esta alternativa fue el uso de vajilla a base de melamina para fabricar un abrigo meteorológico económico, sencillo y de pequeño tamaño en otro proyecto similar hecho por Allan Bottomley, en Tasmania. El uso de este plástico se justificó en su proyecto al presentar una buena resistencia a la intemperie y resguardar de condiciones adversas equipos electrónicos que coloco en una estación meteorológica casera por varios meses de funcionamiento. Se puede apreciar la estación creada y el uso de melamina en la figura.

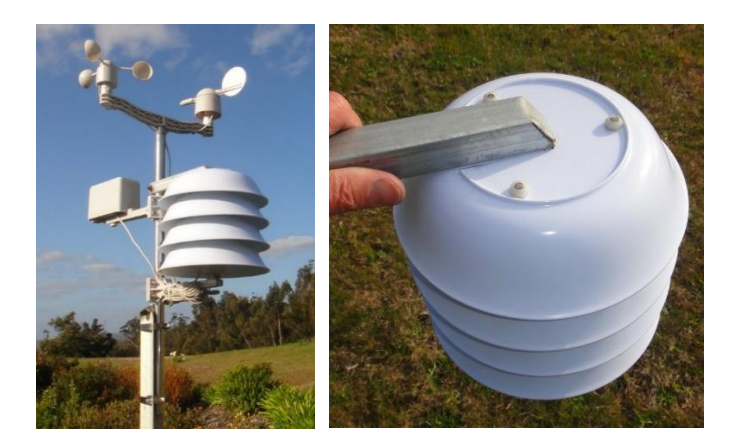

*Figura 49. Abrigo térmico casera realizado a partir de vajilla de melamina. Fuente: https://aaybee.au/StevensonScreen.html*

Por tanto, se escogió finalmente crear el cuerpo del anemómetro a partir de tuberías y tapones de tubería PVC, por su accesibilidad, costo bajo y facilidad de trabajarse. El tamaño elegido fue de 8" de diámetro para el cuerpo y ¼" para los brazos del instrumento.

La tapa de del cuerpo y los codos finales con los sensores se realizarán como piezas a pedido con impresión 3D, utilizando un material que sea económico y fácil de trabajar.

El abrigo meteorológico se realizará con vajilla de melamina, basado en el proyecto de Bottomley, utilizando varillas roscadas galvanizadas para dar firmeza, dejando un espacio para permitir el paso del aire por debajo. En la parte superior se plantea colocar el sensor UV protegido por un protector plástico de acrílico transparente que permita el paso de los rayos UV, sin exponerlo a viento, lluvia o polvo.

Los equipos de alimentación eléctrica se colocarán en una caja para intemperie eléctrica hecha a partir de ABS de venta en ferreterías, esto permitirá separar los electrónicos de la fuente de energía. Al requerir adaptadores AC/DC, el motivo de separación incluye el sobrecalentamiento y las emisiones electromagnéticas de los adaptadores. La propia caja y el resto del anemómetro se

colocarán en un mástil y una base hechos a partir de tubería IMC de ½", para dar rigidez y estabilidad al instrumento.

Cabe denotar que según el estándar ASTM D4216-22 "Especificación estándar para compuestos de productos de construcción de poli(cloruro de vinilo) (PVC) rígido y PVC relacionado y poli(cloruro de vinilo) clorado (CPVC)" y el Diario de ASTM Volumen 18, Edición 1 con respecto a "Efectos de la intemperie en algunas propiedades mecánicas de las tuberías de cloruro de polivinilo" el PVC tiene una duración de al menos 2 años en condiciones de intemperie (impacto de lluvia y exposición al sol prolongado) antes de presentar descoloramiento, volverse más quebradizo y tener una apariencia más tostada.

Estos problemas se pueden atenuar con un tratamiento con pintura de látex a las tuberías y accesorios para ayudar con la resistencia a la radiación UV y el impacto de erosión por lluvia, por lo que se recomienda un tratamiento al material antes del ensamblaje para aumentar su tiempo de vida, además de una inspección anual del instrumento para realizar una re aplicación de pintura en caso pierda el recubrimiento.

Una solución alternativa a futuro para los soportes es el uso de aceros normados como "anticorrosivos" ya que no requieren recubrimiento para mantener sus propiedades mecánicas en condiciones de intemperie, algunos de los aceros de esta clase utilizados en la industria son: ASTM A588, A242, A606-4 y Cor-Ten®. La mayoría de estos son para aplicaciones grandes y producidos en masa, por lo que no se utilizó alguna de estas opciones para el prototipo.

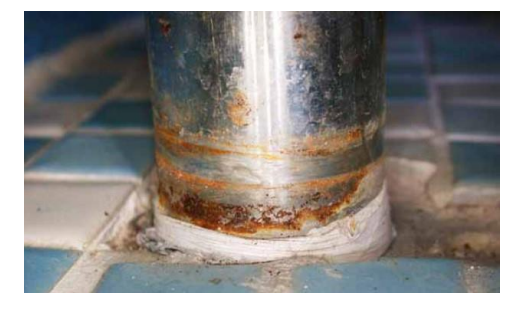

*Figura 50. Formación de corrosión en acero inoxidable*

# 2.9.2 Protección anti fauna

El anemómetro ultrasónico esta creado con la finalidad de trabajar en exteriores bajo condiciones de intemperie, sin embargo, el diseño no está pensado para afrontar problemas con fauna local, como puede ser interferencia por pájaros, ardillas y otros animales que pueden usar el equipo como nido o refugio, por lo que es recomendable usar un tipo de protección para evitar que la fauna interfiera con la funcionalidad del equipo sin causar daños al ecosistema local o sus habitantes.

Para la mayoría de equipos para exterior que se ven interferidos por aves suele utilizarse púas metálicas o de plástico duro en los alrededores para evitar que las aves se posen sobre el equipo, otra aplicación es revestir las superficies donde puede colocarse a descansar un pájaro con aceites u otro material deslizante para desincentivar utilizarlos como apoyo.

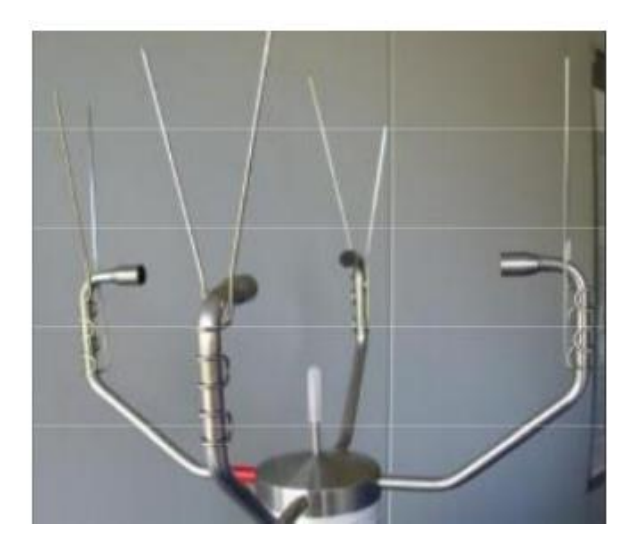

*Figura 51. Uso de púas metálicas en brazos de anemómetro ultrasónico*

Otras técnicas probadas ha sido el uso señuelos de aves de presa, uso de luces LED de tonos verdes (debido a la sensibilidad al color verde de los pájaros), cables de tensión inestables con resortes y motores con antenas o cables de movimiento automático para asustar aves.

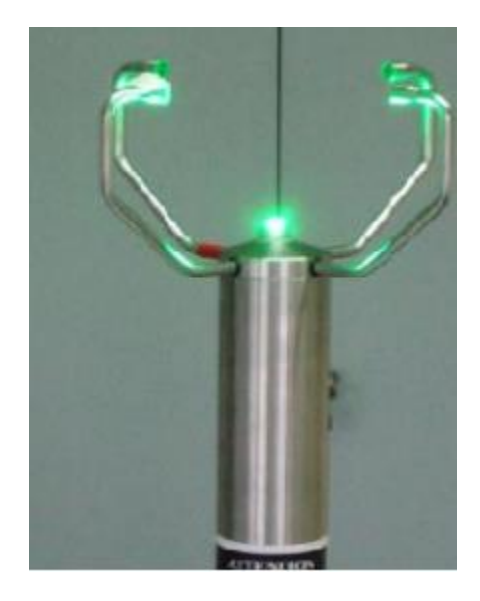

*Figura 52. Anemómetro ultrasónico con LEDs de tonos verdes incorporados*

Otra opción menos invasiva al equipo es el uso de mallas anti pájaros para cultivos alrededor del dispositivo, estas mallas se diseñan de polipropileno negro con tratamiento UV para ser duradero, se debe usar estas mallas especializadas ya que otras mallas no equivalentes pueden atrapar en lugar de repeler a las aves, causando daños a la fauna. Además, se puede utilizar una jaula con malla de acero y la malla anti pájaro alrededor, así evitando también que animales de gran tamaño dañen el equipo.

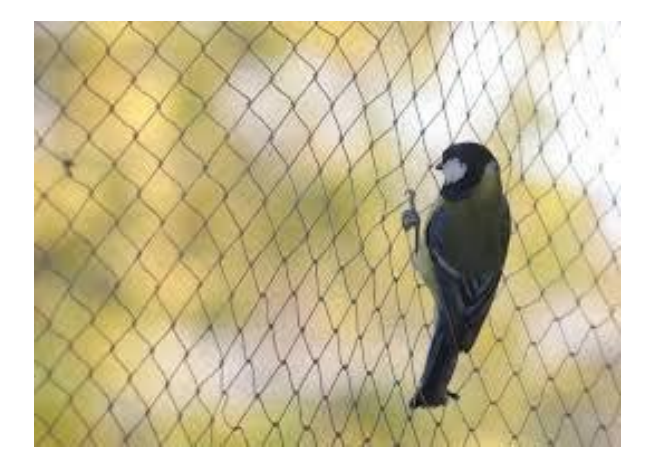

*Figura 53. Malla anti pájaros utilizada para protección de cultivos y equipos*

# **2.10 Diagrama de flujo, e instrucciones de programación**

# 2.10.1 Diagrama de flujo

Para comprender como la información pasa de los sensores hasta la página web final se presenta el siguiente flujograma, observando como Arduino recoge los datos, ESP8266 los vuelve datos inalámbricos y los envía a la base de datos para ser solicitados por la aplicación y presentarla al usuario.

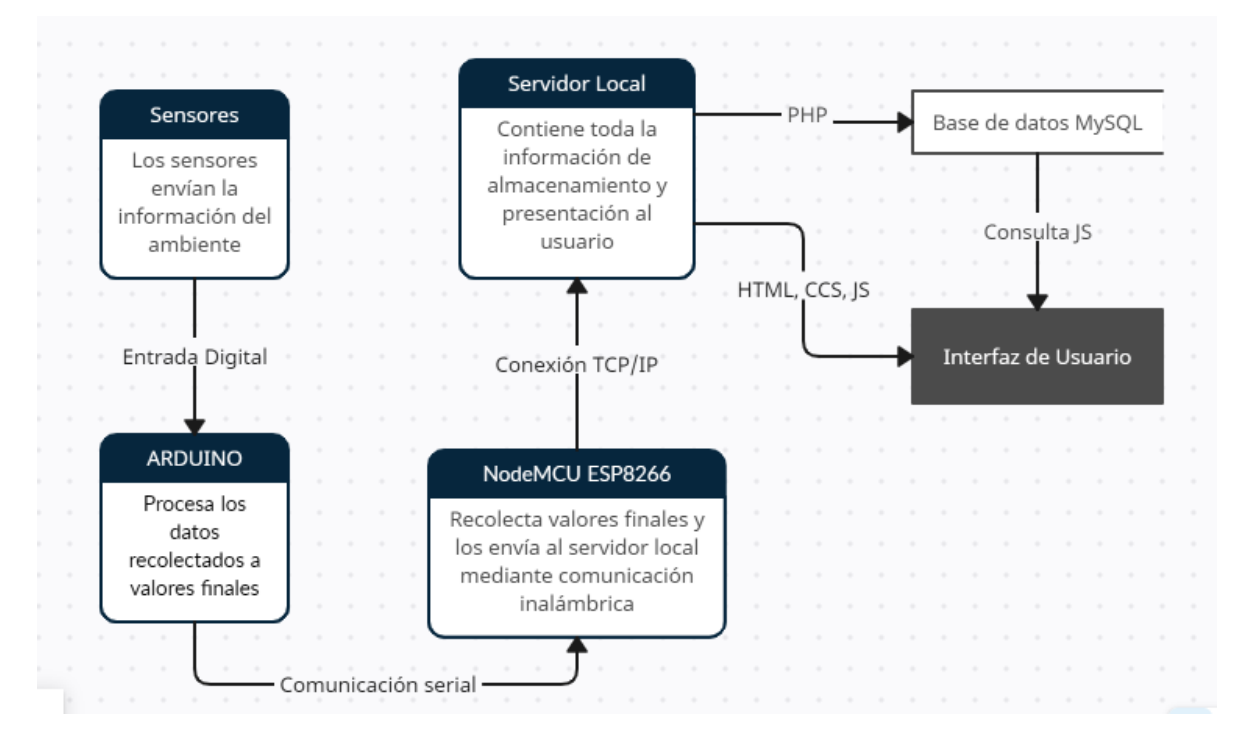

*Figura 54. Flujograma de paso de información entre dispositivos*

# 2.10.2 Lógica de programación Arduino MEGA 2560

Para programar la Placa Arduino se realizó el siguiente sketch, en primer lugar, se definen

las librerías y la comunicación serial UART entre placas que se utilizaran durante el programa.

Además se asignan los pines que controlaran los sensores ultrasónicos

```
//Inicio del programa Arduino
//Insercion de librerias
#include <NewPing.h>
#include <SoftwareSerial.h>
#include <string.h>
#include <DHT.h>
#include <DHT U.h>
#include <ArduinoJson.h>
#define SONAR NUM 4
#define MAX DISTANCE 100
//Se inicia comunicacion serial Arduino-NodeMCU (5=Rx & 6=Tx)
SoftwareSerial nodemcu(5, 6);
//Asignacion de pines para sensores ultrasonicos
NewPing sonar[SONAR NUM] = \{NewPing(3, 4, MAX_DISTANCE), // trigger, echo, max distance.
 NewPing(8, 9, MAX DISTANCE),
 NewPing(10, 11, MAX_DISTANCE),
 NewPing(12, 13, MAX_DISTANCE)
35
```
*Figura 55. Inicio de librerías, de comunicación serial y sensores ultrasónicos*

Se necesita las librerías DHT para el sensor correspondiente, Newping para asignar los sensores ultrasónicos, String para realizar cadenas de caracteres, SoftwareSerial para realizar comunicación serial con NodeMCU y ArduinoJson para compactar los datos finales para transmitirse de manera serial.

Con NewPing es posible asignar cada placa ultrasónica como parte de un array, además que se asigna los pines de manera automática en esta sección con trigger, echo y distancia máxima que se considera tendrá los sensores en centímetros. Otra ventaja de NewPing estará más adelante.

El resto de variables creadas definen los pines de Arduino a usar, las variables de procesamiento matemático, las constantes de cada filtro Kalman y la inicialización de librería DHT. La mayoría de variables son numéricas, del tipo entero (int) o del tipo decimal (float), las únicas excepciones son CARDINAL y RIESGO, las cuales son string ya que el dato a usar será una cadena de caracteres de texto.

```
//Asignacion de pines analogicos
int SENSORTH = 2:
int UVOUT = A0;
int REF 3V3 = A1;
//Variables de trabajo intermedias
float c = 331.4; // velocidad del sonido en m/s a 0 C
float v1; float v2; float v3;
float pingSensor1; float pingSensor2; float pingSensor3; float pingSensor4;
//variables para llevar a NodeMCU
float TEMPERATURA;
float HUMEDAD;
float VELOCIDAD;
int DIRECCION;
int RANGOUV;
int INDICEUV;
String CARDINAL=""; //String de direccion cardinal
String RIESGO=""; //String de nivel de riesgo
```
*Figura 56. Definición de variables y pines*

```
//Filtro Kalman
float Q = 1; //Covarianza de ruido de procesamiento
float R1 = 1.711306316; float R2 = 1.711306316; float R3 = 1.194994474; float R4 = 1.194994474; //Covarianza de ruido de medicion
float P1 = 1; float Pc1 = 0; float K1 = 0; float Xp1 = 0; float Zp1 = 0; float Xe1 = 0;
float P2 = 1; float Pc2 = 0; float K2 = 0; float Xp2 = 0; float Zp2 = 0; float Xe2 = 0;
float P3 = 1; float Pc3 = 0; float K3 = 0; float Xp3 = 0; float Zp3 = 0; float Xe3 = 0;
float P4 = 1; float Pc4 = 0; float K4 = 0; float Xp4 = 0; float Zp4 = 0; float Xe4 = 0;
```
*Figura 57. Variables de Filtro Kalman e inicialización DHT*

Se realiza el setup, los cuales definen los pines del sensor UV, inicio de DHT y la velocidad

de transmisión en baudios de los datos por medio de dos salidas seriales, la de Arduino con el

puerto Arduino IDE para visualizar el funcionamiento y la transmisión serial creada con el

NodeMCU, ambas a 9600 baudios.

```
void setup() \{//Asignacion de pines, serial y dht
 pinMode(UVOUT, INPUT);
 pinMode(REF_3V3, INPUT);
 Serial.begin(9600);
 nodemcu.begin(9600);
 dht.begin();
ł
```
*Figura 58. Setup del programa, pines, serial y software DHT*

En el loop o programa bucle (que se realiza constantemente cada vez que termina de ejecutarse el programa 1 vez) se inicia un objeto Json para almacenar datos de 1000 bytes de tamaño, se procede a la captura de datos de los sensores y cálculo matemático descrito en la sección de procesos matemáticos para determinar el valor de las variables a utilizar en la base de datos.

```
60
     void loop() {
61
       //Se crea objeto Json de 1000 bytes
62
63
64
       StaticJsonBuffer<1000> jsonBuffer;
       JsonObject& data = jsonBuffer.createObject();
65
66
```
*Figura 59. Inicio de Objeto JSON*

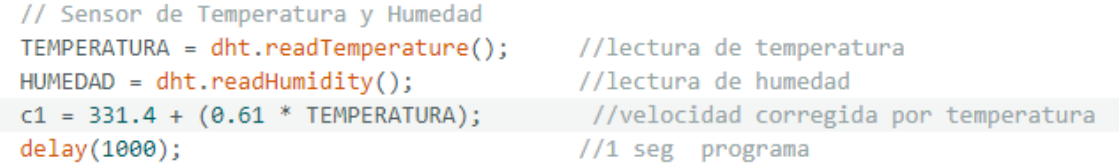

```
Figura 60. Toma de datos de sensor DHT22 y corrección de velocidad del sonido
```

```
//Primer eje de sensores
 //Primer sensor ultrasonico Oeste-Este
   pingSensor1=sonar[0].ping median(6); //Lectura de tiempo en microsegundos
   delay(2000);
                          //3 seg de prorama
   //filtro Kalman
   Pc1 = P1 + Q;K1 = Pc1/(Pc1 + R1);P1 = (1-K1) * Pc1;Xp1 = Xe1;Zp1 = Xp1;Xe1 = K1*(pingsensor1 - Zp1) + Xp1 +1;//fin filtro
```
*Figura 61. Toma de datos de sensores HC SR04 (mismo proceso a sensor del 1 al 4)*

```
//Calculo de velocidad eje Este-Oeste
 v1=(0.308/3)*((Xe1/1000000-(Xe2)/1000000)/(Xe1/1000000*(Xe2)/1000000));
//float error1=100-((Xe2)/Xe1)*100; Calibracion entre trayectorias
 delay(1500);
                            // 6 seg de programa
```
*Figura 62. Calculo de velocidad del viento en eje 1 (Este-Oeste)*
```
//Calculo de velocidad eje Norte-Sur
 v23 = ((30.56/Xe3)*10000-c1)/3;v24 = ((32.56/Xe4)*10000-c1)/25;v2 = -1*(v23-(v24*0.5));
```
*Figura 63. Calculo de velocidad del viento en eje 2 (Norte-Sur)*

Debido a imprecisiones en el sensor número 4 se utilizó la alternativa para cálculo de velocidad con apoyo de la corrección de la velocidad del sonido de la temperatura y distancias independientes, además se utilizó una atenuación en cada sensor para que los cambios por ráfagas sean más cercanos a la realidad por la sensibilidad de los sensores.

Obtenidos los datos de velocidad v1 y v2 se procede a obtener la velocidad final, pero se requiere un algoritmo de evaluación para determinar cualquier caso posible. En primer lugar, se determina si hay un valor de 0 involucrado, para evitar que el resultado sea siempre 0 o indefinido por las divisiones para obtener ángulos.

```
//Calculo de velocidad y direccion del viento
VELOCIDAD = sqrt((v1*v1)+(v2*v2));if ((v1==0) & 8 & (v2==0))DIRECCION = -1;}else if ((v1 == 0) & (v2 != 0))}
if (v2 > 0) {
DIRECCION = 0;}else{
 DIRECCION = 180;Ρ.
}else if ((v1 != 0) & (v2 == 0))if (v1 > 0){
 DIRECCION = 90;}else{
DIRECCION = 270;
\mathcal{F}
```
Si ninguna de las velocidades es igual a 0 se obtiene el ángulo entre 0 y 360 utilizando las ecuaciones y condiciones vistas en el apartado de procesamiento matemático.

```
//Calculo de velocidad y direccion si ambos son distintos de 0
}else if (v1 > 0) {
 v3 = (round(atan2 (v2,v1) * 180/3.14159265));
 DIRECCION = 90 - (round(atan2 (v2,v1) * 180/3.14159265));
}else if (v1 < 0){
 v1 = -1 * v1;
 v3 = (round(atan2 (v2,v1) * 180/3.14159265));
 DIRECCION = 270 + (round(atan2 (v2,v1) * 180/3.14159265));
 v1 = -1^* v1;delay(500);
                                       //11 seg
```
Finalmente, se evalúa el ángulo obtenido en varias líneas de código condicionales y

dependiendo de la condición que se cumpla se escribe la dirección con una cadena de caracteres a la variable CARDINAL. Las direcciones tienen un margen de 22.5 grados desde el punto central hacia un extremo.

```
//Definicion de direccion cardinal
if(DIRECCION == -1)CARDINAL="Ninguna";
}else if(((DIRECCION >= 0) && (DIRECCION <=22.5)) || ((DIRECCION > 337.5) && (DIRECCION <= 360))}{
CARDINAL="Norte";
}else if((DIRECCION > 22.5) && (DIRECCION <= 67.5)){
CARDINAL="Noreste";
}else if((DIRECCION > 67.5) && (DIRECCION <= 112.5)){
CARDINAL="Este";
}else if((DIRECCION > 112.5) && (DIRECCION <= 157.5)){
CARDINAL="Sureste";
}else if((DIRECCION > 157.5) && (DIRECCION <= 202.5)){
 CARDINAL="Sur";
}else if((DIRECCION > 202.5) && (DIRECCION <= 247.5)){
 CARDINAL="Suroeste";
}else if((DIRECCION > 247.5) && (DIRECCION <= 292.5)){
 CARDINAL="Oeste";
}else if((DIRECCION > 292.5) && (DIRECCION <=337.5)){
CARDINAL="Noroeste";
Þ
delay(500);
                                    1/12.5 seg
```
*Figura 64. Determinación de dirección del viento en forma cualitativa*

Realizado los cálculos de velocidad y dirección se procede con obtener los datos del sensor UV. Mediante los pines de referencia y el mapeo se obtiene los rangos digitales a partir de la lectura de voltaje analógica que entrega el sensor. Con los rangos digitales se asignan a un índice UV perteneciente y el índice UV se asigna al nivel de riesgo correspondiente.

```
//Sensor UV
int uvLevel = averageAnalogRead(UVOUT);
int refLevel = averageAnalogRead(REF 3V3);
//Se usa el pin 3.3V coomo referencia para salida mas precisa del sensor
float Voltaje = 3.3 / refLevel * uvLevel;
                                                       //cambio a voltaje de lectura
int RANGOUV=mapfloat(Voltaje, 0.98, 2.8, 0, 1023); //mapeo de longitud de onda a rango UV
int INDICEUV=mapfloat(RANGOUV,0,1023,0,10);
                                             //mapeo de rango UV a INDICE UV
```
*Figura 65. Toma de datos de sensor UV ML8511*

```
//Definicion de nivel de riesgo
 if(INDICEUV==0)RIESGO="Ninguno";
 }else if(INDICEUV==1 or INDICEUV ==2){
  RIESGO="Bajo";
 }else if(INDICEUV>=3 and INDICEUV <=5){
   RIESGO="Moderado";
 }else if(INDICEUV <= 7){
   RIESGO="Alto";
}else{
   RIESGO="Muy alto";
 delay(1000);
                                           1/10 seg
```
*Figura 66. Determinación de nivel de riesgo por radiación UV*

Mediante el uso de ArduinoJson se facilita la comunicación de datos entre las placas, al enviar un solo objeto de datos unificados por el puerto serial, así se serializan los datos en el orden deseado y se de serializan en la placa destino para proceder a su envió. Una vez procesados, serializados y enviados los datos a la placa ESP8266, se borra los datos del objeto Json para ahorra memoria y Arduino toma un descanso para permitir actuar al ESP, antes de volver a iniciar el programa desde la primera línea del main. El tiempo de actuación del código completo son 14.5 segundos acumulando los delays usados.

```
//Asignacion de datos en Objeto JSON
data["velocity"] = VELOCIDAD;
data['angle"] = DIRECTON;data['orientation"] = CARDINAL;data["temperature"] = TEMPERATURA;
data["humidity"] = HUMEDAD;
data["index"] = INDICEUV;data["risk"] = RIESGO;
```

```
//Envion a NodeMCU y borrado de datos en JSON
data.printTo(nodemcu);
jsonBuffer.clear();
```
delay(1000); //14.5 seg de programa

*Figura 67. Envió de datos en formato JSON mediante comunicación serial a ESP8266*

## 2.10.3 Lógica de programación Node MCU ESP8266

Al igual que las placas Arduino, el Node MCU ESP8266 y algunas de sus variantes pueden programarse en el entorno Arduino IDE, facilitando en cierta medida la comprensión de que tareas realizara la placa y sin necesidad de recurrir a algún dispositivo tercero para alterar su programa o utilizar comandos AT que usan las placas más básicas. Además, que presenta la ventaja extra que el programa se realizara constantemente con una fuente de energía, mediante un adaptador y un cable micro USB en el puerto que tiene el Node MCU.

De igual manera se inicia con las librerías necesarias y las variables que trabajara el programa. En este caso se incluyen las librerías del ESP8266 para permitir la comunicación como un dispositivo cliente que interactúa con el servidor web. Además, se definen el router más cercano mediante su nombre ssid y su contraseña, tal como lo haría una computadora o celular, así el ESP8266 se conecta a la red de Internet.

```
// Se inserta librerias a utilizar
#include <ESP8266HTTPClient.h>
#include <ESP8266WiFiMulti.h>
#include <ArduinoJson.h>
#include <WiFiClient.h>
#include <SoftwareSerial.h>
#include <string.h>
// Definicion credenciales red
const char* ssid =""; //Insertar nombre de red
const char* password =""; //Inserta contrasena de red
```
#### *Figura 68. Inicio de librerías y definición de credenciales de red*

```
// Definicion de variables a utilizar
float vel; int ang; const char* dir;
float temp; float hum; int indiuv;
const char* ries; String DIR; String RIS;
// Seleccion de pines de comunicacion serial (D6 = Rx, D5 = Tx)
SoftwareSerial nodemcu(D6, D5);
// Se crea un objeto cliente web para usar libreria ESP8266
WiFiClient client;
```
*Figura 69. Definición de variables del programa y comunicación serial*

Se inicia el programa con la conexión a la red, mediante las variables ya definidas, además

de una evaluación del estado de conexión y respuesta de la placa en caso de conectarse. Además, se

inicia la comunicación serial con la placa Arduino para mantenerse en espera a recibir datos.

```
30
     void setup() \{31Serial.begin(9600);
      // Conexion de comunicacion WiFi y comprobacion de conexion
32
33
       WiFi.begin(ssid, password);
       Serial.print("Conectando..."):
34
       while (WiFi.status()!= WL_CONNECTED) {
35
         delay(500);
36
37
         Serial.print(".");
38
       Serial.println("Conexión OK!");
39
       Serial.print("IP Local: ");
40
41
       Serial.println(WiFi.localIP());
       // Inicio de comunicacion serial para obtener datos
42
43
       nodemcu.begin(9600);
\Lambda\Lambdawhile (!Serial) continue;
45
46
     -3
```
*Figura 70. Conexión del ESP8266 a la red de internet*

Prosigue la llegada de los datos de la comunicación serial, en caso de no haber datos se da un error y se sigue en espera de datos. Cuando llega el objeto JSON este es recibido y des serializado para extraer los datos recogidos por los sensores y procesados por Arduino. Estos datos se colocan en las variables que utilizara el programa para enviarse a la base de datos.

```
void loop() {
48
49
       // Inicio de objeto JSON de 1000 bytes
50
       StaticJsonBuffer<1000> jsonBuffer;
51
52
       JsonObject& data = jsonBuffer.parseObject(nodemcu);
53
54
       // Consulta si no hay datos provenientes de puerto serial
       if (data == JsonObject::invald()) {
55
         //Serial.println("Invalid Json Object");
56
         jsonBuffer.clear();
57
58
        return;
59
```
*Figura 71. Creación de objeto JSON para recepción de datos*

```
// Asignacion de datos seriales a variables
vel = data['velocity"];
ang = data['angle"];
dir = data["orientation"];
temp = data["temperature"];
hum = data["humidity"];
indiuv = data["index"];
ries = data["risk"];
//Conversion de char arrays a strings
DIR = String(dir);RIS = String(ries);//Funcion de envio de datos
EnvioDatos();
```
*Figura 72. Asignación de datos JSON a variables del programa*

Se construye la función de envío de datos, usando un objeto del tipo http, aclarando el tipo de método de envío, en este caso POST, el destino y el mensaje con los datos a enviar, al estar ya conectado a una red, el enrutador tomara la solicitud y la enviara al destino correspondiente, además de devolver una respuesta de si la conexión fue exitosa o no y los datos se enviaron correctamente.

Se da una demora igual al tiempo de trabajo de la placa Arduino para evitar enviar los datos de

manera duplicada.

```
// Rutina de envio de datos por POST
void EnvioDatos(){
 if (WiFi.status() == WL_CONNECTED){
    HTTPClient http; // creacion del objeto http
     // Se crea string en metodo POST de datos a enviar
    String datos_a_enviar = "velocidad=" + String(vel) +"&angulo=" + String(ang) + "&direc=" + DIR + "&temperatura="
 + String(temp) + "&humedad=" + String(hum) + "&indiceUV=" + String(indiuv) + "&riesgo=" + RIS;
    // Se declara el destino y el tipo de contenido a enviar
   http.begin(client,"http://192.168.1.5/WeatherApp-main/EspPost.php");
    //http.begin(client,"http://climaapp.great-site.net/EspPost.php")
    http.addHeader("Content-Type", "application/x-www-form-urlencoded"); // defino texto plano..
```
int codigo\_respuesta = http.POST(datos\_a\_enviar);

*Figura 73. Función de envío de datos POST*

```
//Se consulta si los datos llegaron correctamente
   if (codigo respuesta>0){
   Serial.println("Código HTTP: "+ String(codigo respuesta));
      if (codigo respuesta == 200){
        String cuerpo respuesta = http.getString();
        Serial.println("El servidor respondió: ");
        Serial.println(cuerpo respuesta);
      P.
  \} else \{Serial.print("Error enviado POST, código: ");
      Serial.println(codigo respuesta);
   <sup>}</sup>
     http.end(); // liberacion de recursos
\} else \{Serial.println("Error en la conexion WIFI");
delay(14000); // Espera 14s con Arduino
```
*Figura 74. Recepción de respuesta de base de datos*

## 2.10.4 PHP Y POST

PHP es un lenguaje de programación destinado a desarrollar aplicaciones para la web y crear páginas web, favoreciendo la conexión entre los servidores y la interfaz de usuario.

Entre los factores que hicieron que PHP se volviera tan popular, se destaca el hecho de que es de código abierto. Esto significa que cualquiera puede hacer cambios en su estructura. En la práctica, esto representa dos cosas importantes:

- Es de código abierto, no hay restricciones de uso vinculadas a los derechos. El usuario puede usar PHP para programar en cualquier proyecto y comercializarlo sin problemas.
- Está en constante perfeccionamiento, gracias a una comunidad de desarrolladores proactiva y comprometida.

Para el envío y recepción de datos entre paginas PHP se utilizan los métodos GET y POST, los cuales tienen una estructura simple respecto a cómo se ordena la información. Si se quiere enviar dos variables variable1 y variable2, cuyos valores corresponden a v1 y v2 respectivamente, se describe la línea de código de la siguiente manera: variable1=v1&variable2=v2. El carácter & delimita una variable de la otra y los nombres asignan en que campo del servidor se almacenaran los valores.

Las diferencias entre ambos métodos se muestran a continuación.

## **GET**

- El método GET envía la información en la propia URL, estando limitada a 2000 caracteres.
- La información es visible por lo que con este método nunca se envía información sensible.
- No se pueden enviar datos binarios (archivos, imágenes...).
- En PHP los datos se administran con el array asociativo \$\_GET.

#### POST

- El método POST no tiene límite de cantidad de información a enviar.
- La información proporcionada no es visible, por lo que se puede enviar información sensible.
- Se puede usar para enviar texto normal, así como datos binarios (archivos, imágenes...).
- PHP proporciona el array asociativo \$\_POST para acceder a la información enviada.

#### 2.10.5 Programación PHP

Realizada la programación del módulo NodeMCU direccionado a nuestra base de datos, se realiza el código PHP necesario para recibir la información entregada por el anemómetro, con el cuidado que el documento .php creado tenga el mismo nombre del enlace del programa en el NodeMCU.

Con el método POST se realiza él envió de datos de manera más confidencial, por lo que es elegido para usar en el programa.

En un archivo php se define los elementos necesarios para saber a qué base de datos se deben ingresar los datos, en este caso son el usuario y contraseña de acceso, el nombre del servidor y el nombre de la base de datos (db) donde se almacenarán los datos. Este archivo queda separado para facilitar cambios en la dirección a enviar sin alterar el resto de instrucciones.

| $\langle$ ?php<br>$\mathbf{1}$<br>$\overline{2}$<br>3<br>$\texttt{Suser} = "root";$<br>$\overline{4}$<br>$$pass = "";$<br>5<br>$$server = "localhost";$<br>6<br>$$db = "estacion1";$ |                |                                                         |
|----------------------------------------------------------------------------------------------------|----------------|---------------------------------------------------------|
|                                                                                                    |                |                                                         |
|                                                                                                    |                |                                                         |
|                                                                                                    |                |                                                         |
|                                                                                                    |                |                                                         |
|                                                                                                    |                |                                                         |
|                                                                                                    |                |                                                         |
|                                                                                                    | $\overline{7}$ | \$con = mysqli_connect(\$server, \$user, \$pass, \$db); |
| 8                                                                                                    |                |                                                         |
| $\overline{9}$                                                                                                    |                |                                                         |
| 10<br>?>                                                                                                    |                |                                                         |

*Figura 75. Credenciales de conexión a base de datos estacion1*

Se realiza otro archivo de código para realizar el proceso de inserción de datos en la tabla de almacenamiento, este paso debe realizarse para verificar que los datos ingresados son del tipo correcto, no halla datos faltantes para una fila y se asignen los datos a la columna correspondiente.

Se incluye al inicio del programa el archivo de la Figura anterior y devuelve un mensaje en caso la conexión sea exitosa, si falla se envía un mensaje de error. Realizada la conexión se revisa y asigna los datos recibidos uno por uno para asegurar que no halla errores o datos faltantes.

Obtenidos los datos se realiza la consulta a MySQL para realizar la inserción de una nueva fila, pasando un dato nulo en id, ya que este se añade automáticamente, timestamp para el tiempo de servidor y luego se pasa los datos recolectados del instrumento. Se envía los datos y se espera la respuesta de la base de datos para confirmar si se logró enviar los datos.

```
\langle?php
include'conexion.php'; //inclusion de archivo conxeion
/* Verificacion de recepcion de todos los datos */
\$con = concertar();if ({\text{5con}}) {
    echo "Conexion con base de datos exitosa!";
    if(isset(\text{$POST['velocidad'])}) {$velocidad = $POST['velocidad'];
        echo "Estación meteorológica";
        echo " Velocidad : ".$velocidad;
    if(isset($_POST['angulo'])) {
        \frac{1}{2} angulo = \frac{1}{2} POST['angulo'];
        echo " angulo : ".$angulo;
    if(isset(\$_POST['direct']) ) {$direc = $POST['direc'];echo " direc : ".$direc;
    if(isset($_POST['temperatura'])) {
        $temperatura = $_POST['temperatura'];
        echo " temperatura : ".$temperatura;
    if(isset({$POST['human''])}) {$humedad = $POST['humedad'];echo " humedad : ".$humedad;
    if(isset(\text{$POST['indiceUV']})) {$indiceUV = $_POST['indiceUV'];
        echo " indiceUV : ".$indiceUV;
```
*Figura 76. Evaluación de llegada correcta de datos*

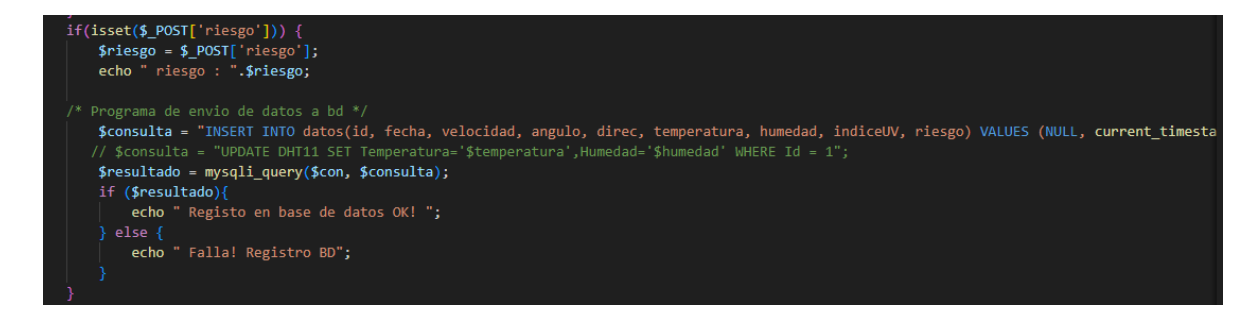

*Figura 77. Envió de datos a base de datos con POST*

#### 2.10.6 Servidor Web

El servidor Web local se realiza con el software XAMPP, el cual contiene los componentes necesarios para realizar una base de datos mediante MySQL, phpMyAdmin y una página web sencilla para presentar datos a partir de conocimientos HTML, CSS y JavaScript

Mediante la interfaz de phpMyAdmin se construye una base de datos y una tabla de datos para recolectar la información enviada por el instrumento. Los datos que llegaran para insertarse en la tabla son: velocidad (tipo numérico), ángulo (tipo numérico), dirección (tipo carácter variable), temperatura (numérico), humedad (numérico), indiceUV (numérico) y riesgo (carácter variable).

| $\leftarrow$ | $\Box$ Servidor: 127.0.0.1 » $\Box$ Base de datos: estacion1 » $\Box$ Tabla: datos |                                 |                                                 |               |              |                            |                        |                    |        |                       |           |               |       |                        |          |   |           |
|--------------|------------------------------------------------------------------------------------|---------------------------------|-------------------------------------------------|---------------|--------------|----------------------------|------------------------|--------------------|--------|-----------------------|-----------|---------------|-------|------------------------|----------|---|-----------|
|              | 匾                                                                                  | <b>Examinar</b>                 | Estructura                                      |               | $\mathbb{H}$ | $\mathbb{Q}$<br><b>SQL</b> | <b>Buscar</b>          | <b>Fi</b> Insertar |        | $\mathbb{E}$ Exportar |           | 口<br>Importar |       | <b>All Privilegios</b> |          | P | Operacion |
|              |                                                                                    | <b>SCREAMENT FROM SPEAK ST.</b> |                                                 |               |              |                            |                        |                    |        |                       |           |               |       |                        |          |   |           |
|              | $\leftarrow$ T $\rightarrow$                                                       |                                 |                                                 |               | id<br>▼      | fecha                      |                        | velocidad          |        | angulo                | direc     | temperatura   |       | humedad                | indiceUV |   | riesgo    |
|              |                                                                                    |                                 | Secondar 5. Secondar                            | <b>Borrar</b> |              |                            | 1 2023-06-15 08:42:30  |                    | 20.50  |                       | 0 Norte   |               | 30.20 | 22                     |          |   | 2 Bajo    |
|              |                                                                                    |                                 | <b><i>A</i></b> Editar <b>a</b> Copiar ● Borrar |               |              |                            | 2 2023-08-23 13:00:48  |                    | 20.50  |                       | 126 Norte |               | 30.20 | 22                     |          |   | 2 Bajo    |
|              |                                                                                    |                                 | Secondar <b>3</b> Copiar Manual Copian          | <b>Borrar</b> |              |                            | 24 2023-08-28 15:02:14 |                    | 88.70  |                       | 0 Noreste |               | 28.10 | 79.4                   |          |   | 2 Bajo    |
|              |                                                                                    |                                 | Secondar 5. Secondar & Copiar                   | <b>Borrar</b> |              |                            | 25 2023-08-28 15:06:38 |                    | 50.94  |                       | 68 Este   |               | 28.20 | 79.8                   |          |   | 2 Bajo    |
|              |                                                                                    |                                 | Selitar <b>Jai</b> Copiar                       | <b>Borrar</b> |              |                            | 26 2023-09-02 19:58:10 |                    | 145.20 |                       | 77 Este   |               | 28.10 | 74                     |          |   | 2 Bajo    |
|              |                                                                                    |                                 | Secondar 5. Secondar                            | <b>Borrar</b> |              |                            | 27 2023-09-02 19:58:40 |                    | 149.90 |                       | 75 Este   |               | 28.10 | 74.6                   |          |   | 2 Bajo    |

*Figura 78. Datos registrados de base de datos estacion1, datos de prueba 1*

En la tabla se completa el almacenamiento y los datos pueden ser consultados y enviados a la aplicación web para habilitarse al usuario en tiempo real y en forma de registros.

Se crea una cada página habilitada al usuario con HTML con el uso de cuerpo, tablas, graficas e imágenes, realizando los arreglos estéticos necesarios con CSS. Para dar dinamismo, lo cual permite a la interfaz actualizarse por su cuenta datos más recientes de la base de datos se usa JavaScript.

Finalmente con el uso de PHP se construyen los archivos necesarios para poder realizar las consultas necesarias a la base de datos y presentarlos en las páginas dedicadas, las cuales serán la presentación de los datos más actuales, las gráficas de promedio y el listado de datos registrados. Ya que el diseño web es un complemento del proyecto no se presentará la programación completa de los archivos realizados. La aplicación creada se llamó "WeatherApp-main" debido a su relación al estudio y recolección de datos meteorológicos.

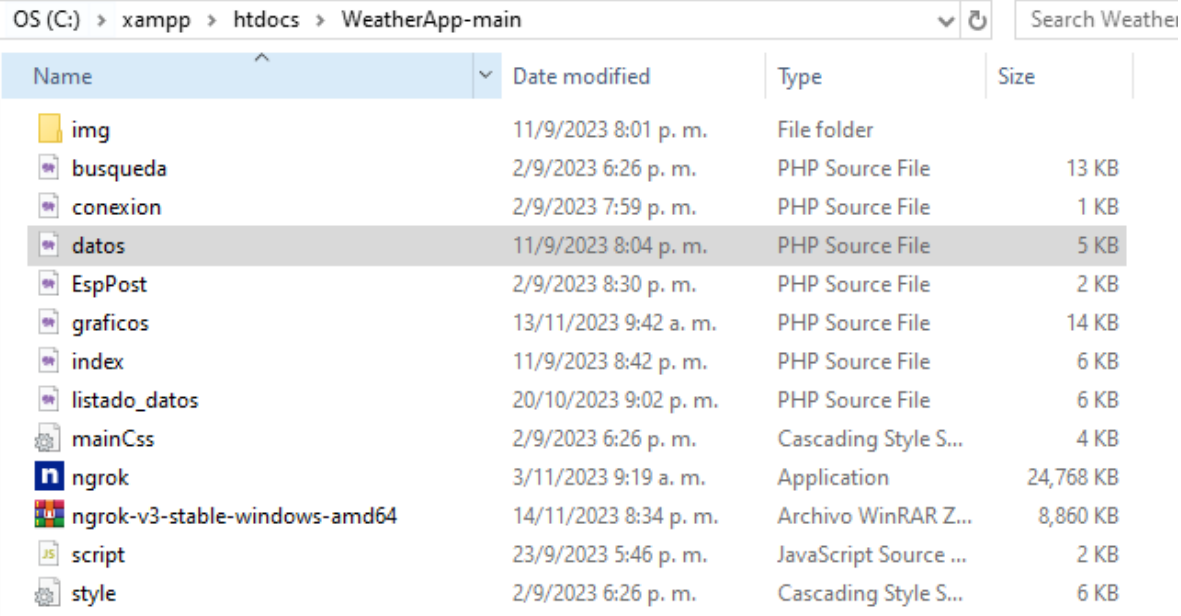

*Figura 79. Archivos que conforman el servidor Web*

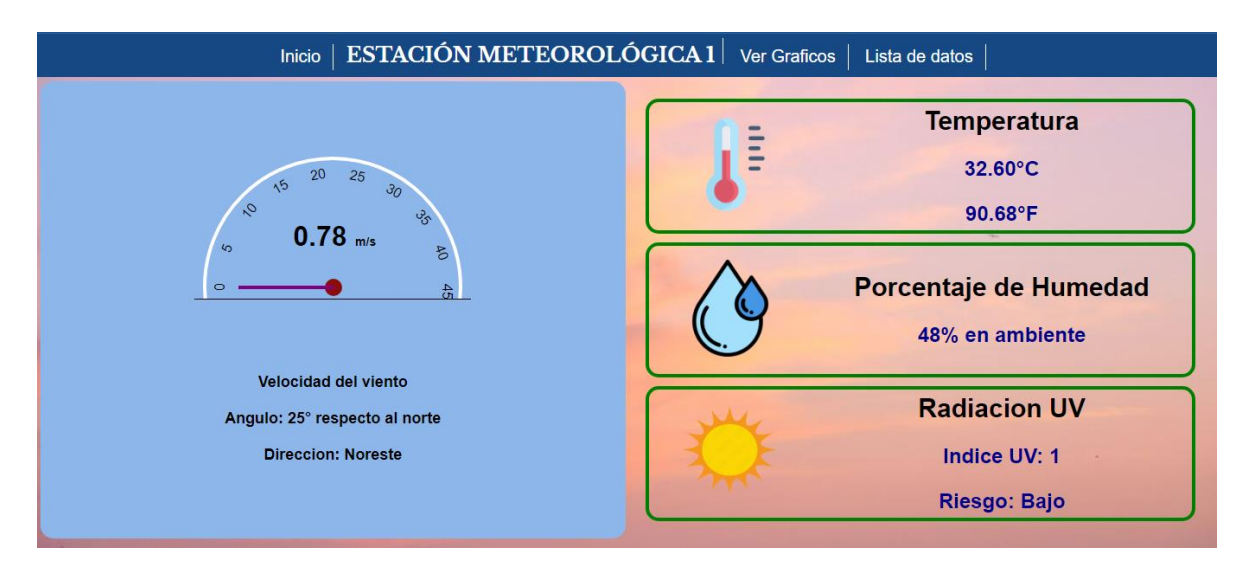

*Figura 80. Captura de Portal Web desarrollado, página principal*

## **2.11 Compatibilidad con redes IoT**

La Internet de las cosas (IoT) describe la red de objetos físicos ("cosas") que llevan incorporados sensores, software y otras tecnologías con el fin de conectarse e intercambiar datos con otros dispositivos y sistemas a través de Internet. Estos dispositivos van desde objetos domésticos comunes hasta herramientas industriales sofisticadas.

El dispositivo esencial para que nuestro anemómetro forme parte de la red IoT es el NodeMCU ESP8266 del cual ya se ha descrito a profundidad sus características físicas y de comunicación, ahora se dará el énfasis en cómo se relaciona con una red IoT para obtener datos de un instrumento conectado a la red.

NodeMCU es una placa de desarrollo totalmente abierta, a nivel de software y de hardware. Al igual que ocurre con Arduino, en NodeMCU todo está dispuesto para facilitar la programación de un microcontrolador. Son placas o kits de desarrollo que llevan incorporados un chip que se suele llamar SoC (Sytem on a Chip) que dentro tiene un microcontrolador o MCU. Las especificaciones de la placa son las siguientes:

- Desarrollador: ESP8266 Opensource Community
- Tipo: Microcontrolador de una placa
- Sistema operativo XTOS
- CPU: ESP8266
- Memoria: 128kBytes
- Almacenamiento: 4MBytes
- Alimentación Por: USB
- Voltaje de energía: 3v ,5v (usado con el regulador de 3.3v que está incorporado en el tablero usando el Pin VIN)
- Código: Arduino Cpp
- Ide usado: Arduino IDE
- GPIO (Puertos Entrada/Salida): 10

Y algunas de sus características se describen a continuación:

- NodeMCU es un firmware de código abierto basado en LUA y desarrollado para el chip wifi ESP8266. Al explorar la funcionalidad con el chip ESP8266, el firmware de NodeMCU viene con la placa/kit de desarrollo ESP8266, es decir, la placa de desarrollo NodeMCU ESP8266. Perfecto para utilizar con proyectos destinados al IOT o Internet de las Cosas
- Dado que NodeMCU es una plataforma de código abierto, su diseño de hardware está abierto para edición/modificación/construcción. NodeMCU Dev Kit/board consiste en el chip ESP8266 habilitado para wifi. El ESP8266 es un chip Wi-Fi de bajo coste desarrollado por Espressif Systems con protocolo TCP/IP.
- ESP8266 es un chip Wi-Fi de bajo costo desarrollado por Espressif Systems con el protocolo TCP/IP.

Al ser un microcontrolador sencillo, de bajo costo y programable ha sido aplicado en varios proyectos donde se requiere monitoreo u obtención de datos de algún dispositivo o aparato a través del Internet, o el control de un dispositivo mecánico por medio de control remoto. En la web se pueden encontrar muchos proyectos realizados de domótica, control industrial menor, recolección de datos y otros más utilizando el ESP8266 como el canal de conexión entre el dispositivo, el Internet y el usuario. Por esta razón y los múltiples ejemplos reales, se eligió utilizar esta placa para realizar la inclusión del prototipo de anemómetro ultrasónico en una red IoT.

El anemómetro está pensado para dar enviar datos a una aplicación web que puede consultarse de forma remota en un ordenador o celular aplicación web en una red local, misma en la que se encuentra la base de datos. Solo debe configurarse manualmente las credenciales de la red en el código de la placa.

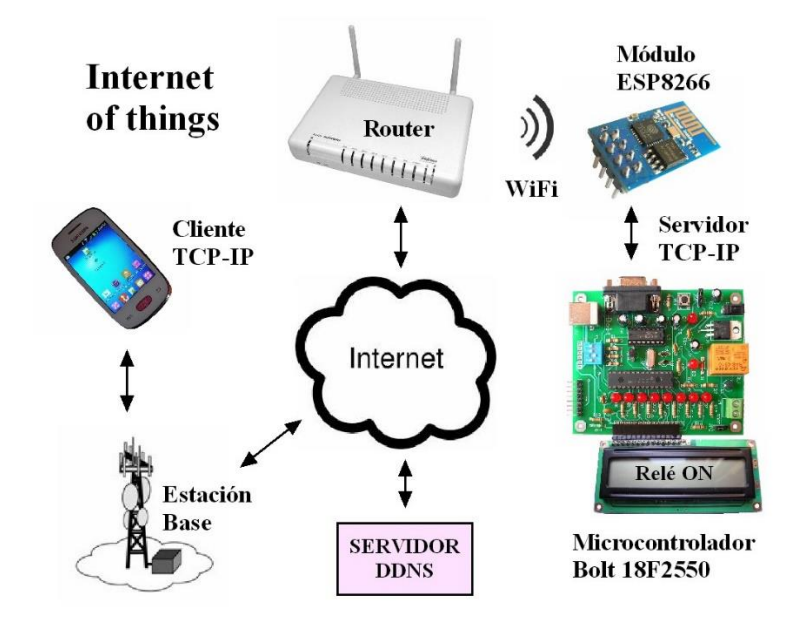

*Figura 81. Ejemplo de estructura IoT con Modulo ESP8266*

Similarmente, con la incorporación de tecnología LoRa el anemómetro tendría la capacidad de colocarse en una zona remota con mala comunicación o con fuentes de transmisión lejanas, ya que entre nodos LoRa se tiene un alcance amplio de más de 10 km de distancia. Sin embargo, los proyectos que implementan LoRa requieren una traducción de LoRa a WiFi mediante Gateways para poder conectarse a la red de internet mediante un router que maneje ambas tecnologías o conectando un módulo LoRa con un módulo ESP, ya sea el ESP8266 o ESP32.

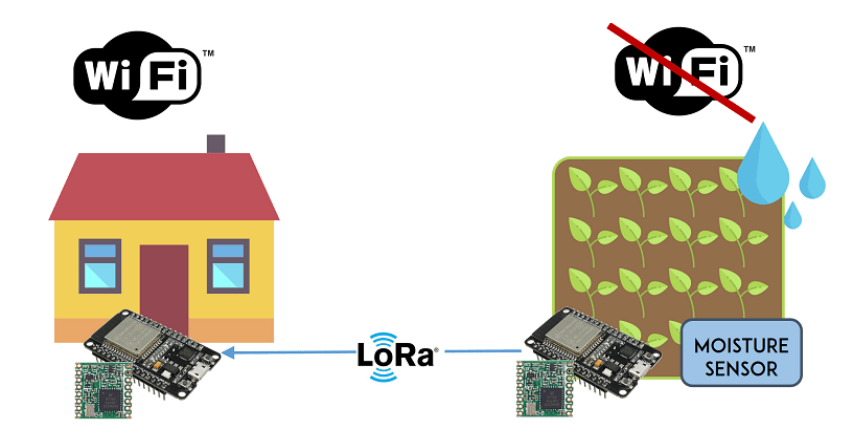

*Figura 82. Diagrama comunicación de nodos LoRa combinado con tecnología ESP8266*

Una alternativa más para implementar los módulos LoRa seria la creación de una red destinada a esta tecnología mediante LoRaWAN, formando una red interconectado entre varios nodos, antenas destinadas a la recepción y envió de datos y un servidor o control central donde llevar acabo el monitoreo, almacenamiento de información y activación de otros nodos. La creación de una red LoRa completa va más allá de este proyecto, pero es una posibilidad que facilitaría la comunicación entre múltiples equipos en un área amplia y remota.

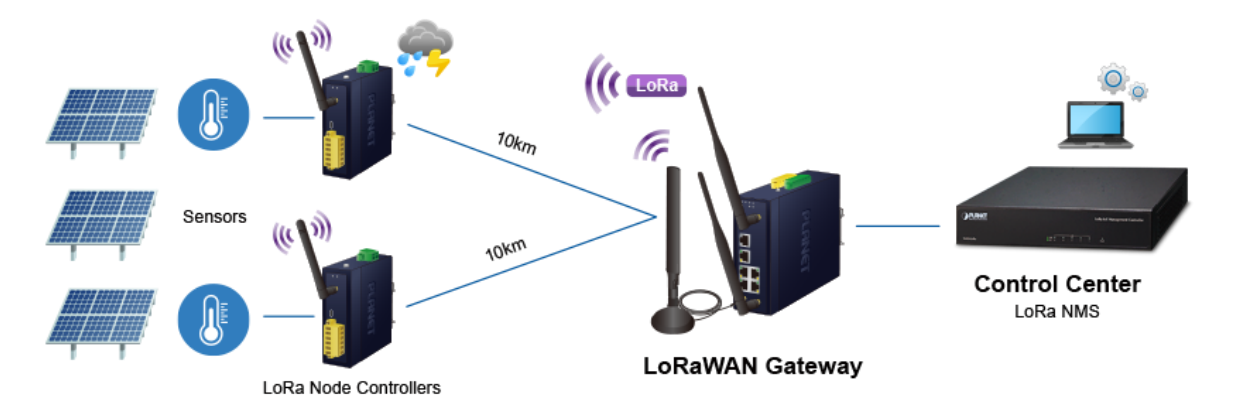

*Figura 83. Diagrama de red de LoRaWAN y red LoRa*

## **CAPITULO III: PRUEBAS DE PROTOTIPO**

#### **3.1 Construcción del sistema**

El túnel de viento construido para poner a prueba el instrumento se realizó con dimensiones de 60 cm de largo, la sección transversal es de 30x50cm o 150 cm<sup>2</sup>, espacio suficiente para colocar el instrumento en su interior, a la entrada del túnel se colocó un difusor acrílico cuadriculado con espacios de 1x1 cm de la misma área, el uso del difusor es para mejorar la consistencia de las ráfagas de viento, creando un flujo más laminar.

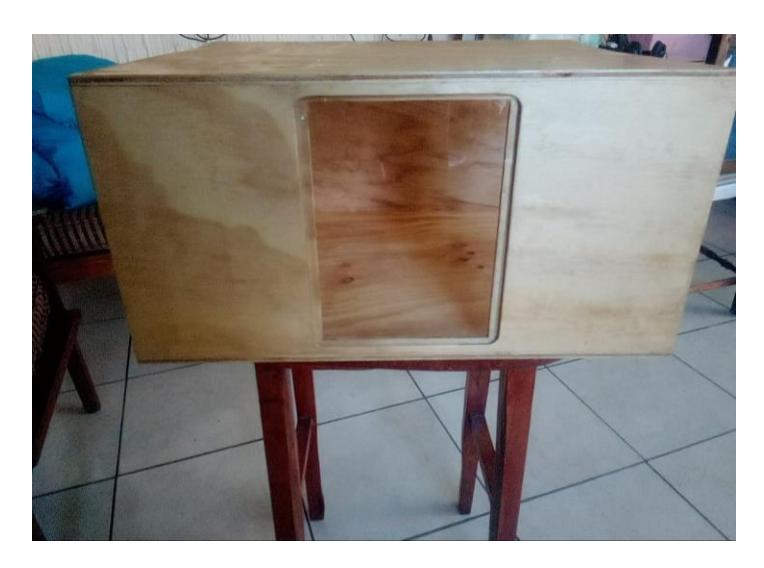

*Figura 84. Túnel de viento construido*

En la entrada se colocó un ventilador de pie de 18" de diámetro, con 3 velocidades de 110V y 50 W. La velocidad máxima registrada al interior del túnel fue de 2 m/s aproximadamente, al ser un túnel casero se hizo del tipo flujo abierto y debido al tamaño del prototipo no se agregó contracción al inicio del túnel.

El prototipo construido se realizó en base al diseño, la mayoría del cuerpo general que contiene los electrónicos es de PVC, un tapón de 8" con revestimiento de pintura blanca, la altura es de aproximadamente 6 cm, suficiente para colocar las placas y cableado necesario, se realizaron 4 orificios en el perímetro para realizar los brazos y 2 en el fondo para el soporte y conexión con caja eléctrica.

Se instaló brazos de PVC de ¼" usando los accesorios necesarios para obtener una separación de 20 cm de altura con el cuerpo y 30 cm entre pares de sensores, 8 sensores individuales se colocan al aire libre formando 2 ejes y 4 trayectorias de emisión de ondas, un emisor y receptor por cada brazo. Se coloco unas piezas de plástico PLA (Ácido poliláctico) hechas a medida para contener los sensores en codos y conectar a la salida de los brazos, este material no es muy resistente al calor, por lo que esta aplicación es temporal e idealmente la pieza debería ser construida de ABS.

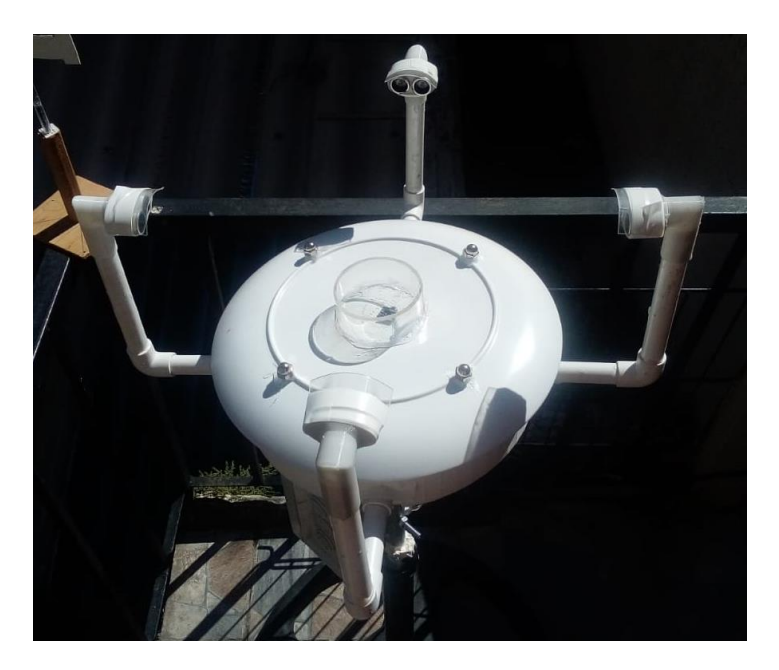

*Figura 85. Cuerpo de anemómetro ultrasónico*

Dentro del cuerpo se encuentra las placas de los sensores HC-SR04, la placa Arduino Mega, el módulo NodeMCU y todo el cableado necesario para conexiones de los aparatos y alimentación eléctrica, todo este equipo se protege lo mejor posible de la exposición a la intemperie.

Igualmente se colocó una tapa de PLA de 23 cm de diámetro para cerrar el cuerpo en la parte superior, esta encaja por encima del tapón PVC y tiene espacio para pasar los brazos del anemómetro, esta es removible para realizar mantenimientos al interior del instrumento. Se le realizo una marca para orientar mejor el instrumento hacia el Norte al momento de instalarse.

En la tapa se instaló 4 varillas roscadas galvanizadas de ¼" x 5 cm, el motivo de colocar las varillas es para dar soporte al abrigo meteorológico, este consiste de un disco de melamina de 9" de diámetro. Entre ambos se colocó el sensor DHT22 para permitir lecturas de temperatura y humedad del ambiente sin exponer el sensor a la lluvia o al sol directamente. Sobre la melamina se colocó el sensor ML8511, este necesita exponerse a la luz solar, mas no sufrir deterioro por lluvia o polvo, por lo que se colocó una tapa de acrílico transparente para proteger el dispositivo. Para sellar los orificios creados se utilizó tuercas y arandelas galvanizadas ajustadas para prevenir la filtración de líquidos en caso el instrumento se enfrente a la lluvia.

El soporte del instrumento se realizó con una tubería de ½" IMC debido a su firmeza y resistencia a la intemperie, se usó este calibre para no consumir mucho del espacio interno del cuerpo. En la tubería central se colocó la caja eléctrica de ABS de 3x5x7 pulgadas en cuyo interior se instaló un tomacorriente. Se realizo dos perforaciones en la parte trasera para aferrarse al soporte con pernos y tuercas. Además, se realizó una perforación para colocar una tubería PVC eléctrica de ¾" para llevar el cableado de alimentación y otra perforación para llevar cable TSJ 3x12" junto a un conector recto para cable de ½" en un extremo.

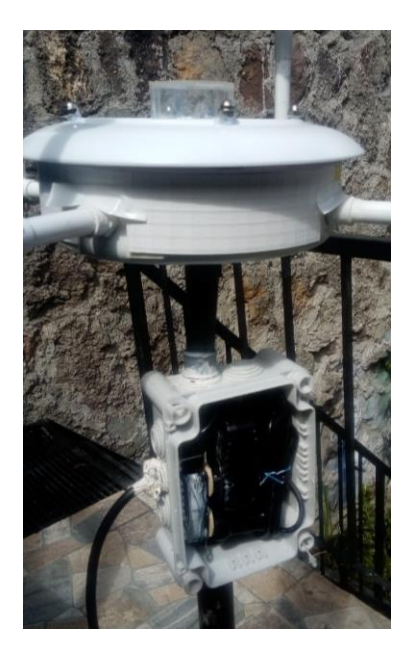

*Figura 86. Soporte y caja eléctrica de anemómetro ultrasónico*

Dentro de la caja eléctrica se colocó el tomacorriente antes mencionado, los dos adaptadores de corriente para la placa Arduino y la placa NodeMCU, en este espacio se dejó una terminal de cable de conexión USB para poder enlazar la placa Arduino a una PC, en caso se requiera mantenimiento o una recalibración del programa.

El prototipo final está realizado para poder permanecer conectado 24/7, con los sensores protegidos contra efectos de la lluvia y la capacidad de medir las condiciones ambientales, además, el uso de PVC y plásticos evitara la atenuación de señal WiFi para que el instrumento comunique los datos censados al servidor conectado a la red. La programación de placas se realizó previo a las pruebas.

# **3.2 Pruebas en laboratorio**

Para realizar las pruebas de rendimiento se siguió la norma ASTM D6011 para anemómetros ultrasónicos, la cual describe los procesos que se realizan para verificar el funcionamiento de anemómetros de tecnología ultrasónica. Las pruebas se elaboraron en una habitación a temperatura ambiente con viento cero y en un túnel de viento casero con vientos de velocidad promedio de 1.5 m/s. Todas las lecturas del prototipo se realizaron con Microsoft Excel.

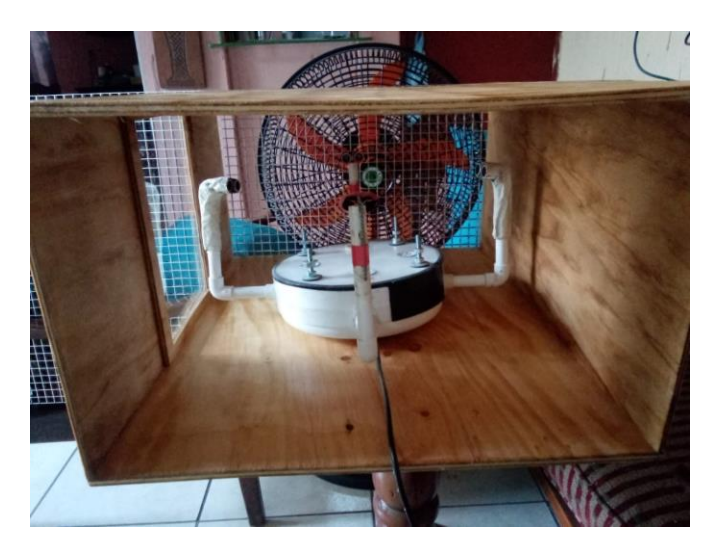

*Figura 87. Pruebas realizadas en túnel de viento*

Una nota respecto a la normativa es que se omitió las pruebas de estabilidad térmica, al no contar con un equipo o instalación donde pueda controlarse la temperatura y pueda contenerse el prototipo completo. Además, al no experimentar cambios radicales de temperatura por la zona geográfica del país y su clima tropical no se vio como critico someter el prototipo a temperaturas inferiores a los 20 °C y superiores a los 35 °C. Sin embargo, esta prueba es recomendada para zonas donde los cambios de temperatura son más radicales a lo largo del año y realizada con el equipo correcto.

## 3.2.1 Calculo de trayectoria acústica y retraso de sistema

Se calibro el dispositivo en una habitación con temperatura ambiente constante y viento cero, mediante lecturas cada 10 segundos de: tiempo de vuelo de onda de cada trayectoria, velocidades perpendiculares del viento en cada eje, la velocidad final medida, dirección angular y cardinal del viento. Estas medidas se realizaron para obtener la trayectoria acústica practica y real y el retraso del sistema de software.

| Hora            | Tof1   | Tof <sub>2</sub> | Tof3   | Tof4   | V1       | V <sub>2</sub> | Vf   | Angulo | Direccion |
|-----------------|--------|------------------|--------|--------|----------|----------------|------|--------|-----------|
| $1:18:01$ a.m.  | 927.13 | 911.9            | 892.82 | 921.55 | 0.64     | $-0.19$        | 0.67 | 107    | Este      |
| $1:18:17a$ . m. | 929.06 | 917.74           | 893.89 | 922.4  | 0.39     | $-0.18$        | 0.43 | 115    | Sureste   |
| $1:18:33a$ . m. | 932.02 | 922.61           | 896.4  | 922.75 | 0.27     | $-0.07$        | 0.28 | 104    | Este      |
| $1:18:48a$ . m. | 931.51 | 922.82           | 895.71 | 922.9  | 0.23     | $-0.11$        | 0.25 | 116    | Sureste   |
| $1:19:04$ a.m.  | 929.26 | 922.91           | 895.36 | 922.96 | 0.08     | $-0.13$        | 0.16 | 148    | Sureste   |
| $1:19:20a$ . m. | 930.13 | 920.85           | 895.18 | 920.63 | 0.26     | $-0.02$        | 0.27 | 95     | Este      |
| $1:19:36$ a.m.  | 930.56 | 921.98           | 895.09 | 919.67 | 0.22     | 0.02           | 0.22 | 84     | Este      |
| $1:19:51a$ . m. | 930.78 | 922.52           | 895.05 | 919.28 | 0.2      | 0.04           | 0.21 | 79     | Este      |
| $1:20:07$ a.m.  | 928.9  | 922.77           | 895.02 | 919.11 | 0.07     | 0.05           | 0.08 | 56     | Noreste   |
| $1:20:23$ a.m.  | 929.94 | 925              | 896.98 | 921.4  | $\Omega$ | 0.03           | 0.03 | 354    | Norte     |
| $1:20:39a$ . m. | 928.48 | 923.95           | 896.01 | 919.99 | $-0.03$  | 0.05           | 0.06 | 331    | Noroeste  |
| $1:20:54a$ . m. | 927.74 | 925.55           | 895.51 | 919.41 | $-0.17$  | 0.06           | 0.18 | 288    | Oeste     |
| $1:21:10a$ . m. | 929.36 | 913.69           | 893.29 | 916.82 | 0.67     | 0.08           | 0.67 | 83     | Este      |
| $1:21:26$ a.m.  | 932.17 | 920.69           | 894.13 | 918.1  | 0.4      | 0.05           | 0.4  | 82     | Este      |
| $1:21:42$ a.m.  | 929.6  | 924.01           | 894.56 | 920.98 | 0.04     | $-0.07$        | 0.08 | 154    | Sureste   |

*Figura 88. Datos obtenidos durante prueba de trayectoria acústica*

| Datos medidos de referencia |     |  |  |  |  |  |  |  |
|-----------------------------|-----|--|--|--|--|--|--|--|
| Temperatura ambiente [°C]   | 273 |  |  |  |  |  |  |  |
| Distancia eje 1 medida[cm]  | 315 |  |  |  |  |  |  |  |
| Distancia eje 2 medida [cm] | 311 |  |  |  |  |  |  |  |
| Humedad [%]                 |     |  |  |  |  |  |  |  |

*Tabla 11. Datos de referencia durante prueba*

Se tomo la lectura de temperatura y humedad ambiental para tomar de datos ambientales de referencia para ayudar en los cálculos, en este caso usando un anemómetro/termómetro de mano. Además, con una cinta métrica, se tomó una medida aproximada de la distancia física entre sensores para realizar el cálculo del retraso de sistema. Todas las ecuaciones y constantes son propiedades de los gases, son descritas también en la normativa para asistir en obtener los resultados.

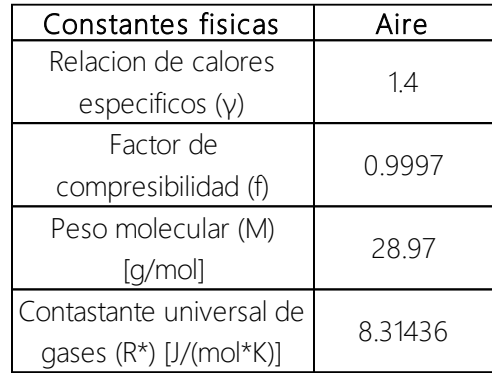

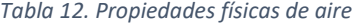

Para obtener la trayectoria acústica y el retraso del sistema en primer lugar se toma en cuenta la temperatura del ambiente en Celsius (T) y la humedad relativa (RH) del ambiente para determinar la presión de vapor del ambiente (e) en base a la ecuación de Tetens

$$
e = 0.0611RH[10^{7.5T/237.3+T}]
$$
 *Ecuación 35*

Con ella se puede determinar la temperatura sónica (Ts) con la temperatura medida en el ambiente.

## $T_s \approx T + 0.1e$  Ecuación 36

Con la temperatura sónica y las constantes del gas en que está inmerso el instrumento se calcula la velocidad del sonido en el medio.

$$
c = \sqrt{\gamma f R^* T_s / M}
$$
 *Ecuación 37*

Este resultado se usa con las mediciones de tiempo realizadas por el instrumento para calcular la distancia práctica, se utiliza el promedio de tiempo en microsegundos de las lecturas multiplicadas por la velocidad del sonido para obtener la trayectoria acústica. Estas se comparan con la medición real con instrumentos de medición.

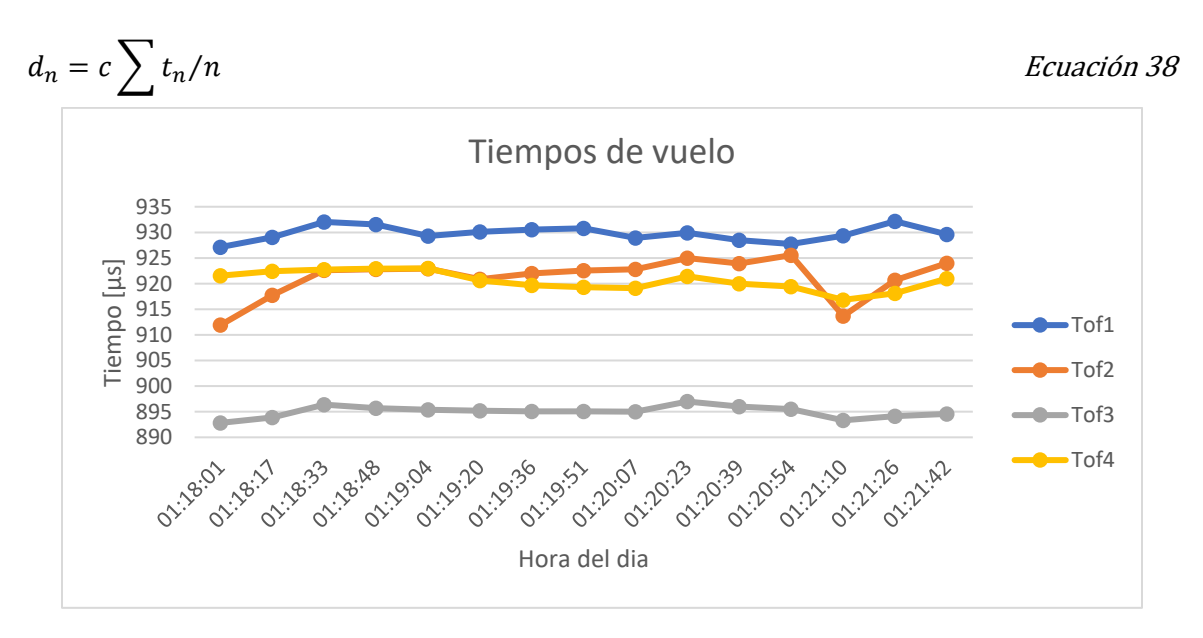

*Figura 89. Tiempo de vuelo de pares 1 al 4 en microsegundos*

En la gráfica se muestra los tiempos de vuelo en microsegundos de cada eje, siendo  $Tof<sub>1</sub>$ representación de la trayectoria Oeste-Este, Tof<sub>2</sub> Este-Oeste, Tof<sub>3</sub> Sur-Norte y Tof<sub>4</sub> Norte-Sur. Es de espera cierto nivel de variación entre lecturas, aun con el uso del Filtro Kalman.

La trayectoria acústica se resta con la distancia medida y se relaciona dicha diferencia con la velocidad del sonido para obtener el tiempo de retraso del sistema, siendo este el tiempo que toma el sistema en completar una lectura de inicio a fin.

$$
\delta t_n = \frac{distance - d_n}{c}
$$

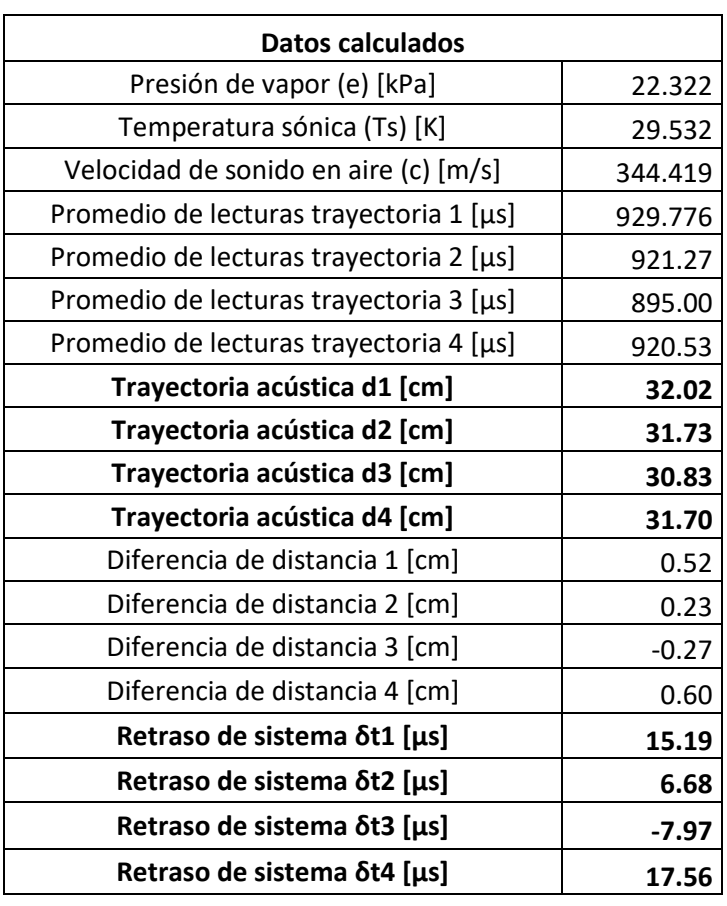

*Tabla 13. Resultados de trayectoria acústica y retraso del sistema*

Con los resultados obtenidos el retraso de cada trayectoria es pequeño, además la trayectoria acústica es muy cercana a la distancia física medida como referencia.

## 3.2.2 Resolución de velocidad

Para determinar la capacidad de entrega de lecturas del anemómetro se evalúa la resolución de la velocidad, siendo este el fenómeno de relevancia, por tanto, se define las unidades y cifras significativas que el instrumento entrega en una lectura normal.

Se realiza la prueba en las mismas condiciones que la prueba anterior, tomando un tiempo de 20 minutos para que el medio en que se encuentra el instrumento sea estable. Se realiza lecturas de

Ecuación 39

10 segundos de tiempo y velocidad que entrega el anemómetro durante 1 minuto y se obtiene el promedio y desviación estándar de los datos.

| Hora            | Tof1 | Tof <sub>2</sub> | Tof3    | Tof4    | V1      | V <sub>2</sub> | Vf   | Angulo | Direccion |
|-----------------|------|------------------|---------|---------|---------|----------------|------|--------|-----------|
| $3:33:28a$ . m. | 919  | 894.62           | 1003.5  | 1031.93 | 0.08    | $-0.9$         | 0.9  | 175    | Sur       |
| $3:33:42a$ . m. | 919  | 892.17           | 1004.93 | 1033.73 | 0.56    | $-0.96$        | 1.11 | 150    | Sureste   |
| 3:33:57 a.m.    | 919  | 894.08           | 1005.77 | 1034.48 | 0.18    | $-0.94$        | 0.96 | 169    | Sur       |
| $3:34:12a$ . m. | 919  | 894.7            | 1006.27 | 1034.78 | 0.06    | $-0.91$        | 0.91 | 176    | Sur       |
| 3:34:26 a.m.    | 919  | 894.9            | 1004.94 | 1032.56 | 0.02    | $-0.76$        | 0.76 | 179    | Sur       |
| 3:34:41 a.m.    | 919  | 892.27           | 1007.41 | 1033.99 | 0.54    | $-0.59$        | 0.8  | 137    | Sureste   |
| 3:34:56 a.m.    | 919  | 891.41           | 1007.24 | 1034.58 | 0.71    | $-0.71$        | 1.01 | 135    | Sureste   |
| 3:35:10 a. m.   | 919  | 893.84           | 1007.14 | 1032.48 | 0.23    | $-0.38$        | 0.45 | 149    | Sureste   |
| $3:35:25$ a.m.  | 919  | 894.62           | 1007.09 | 1033.96 | 0.07    | $-0.64$        | 0.64 | 173    | Sur       |
| 3:35:40 a.m.    | 911  | 894.88           | 1007.05 | 1032.22 | $-1.58$ | $-0.36$        | 1.62 | 257    | Oeste     |
| 3:35:54 a.m.    | 919  | 892.26           | 1007.03 | 1031.5  | 0.55    | $-0.24$        | 0.6  | 114    | Sureste   |
| $3:36:09a$ . m. | 919  | 894.11           | 1007.02 | 1033.56 | 0.18    | $-0.58$        | 0.61 | 163    | Sur       |
| $3:36:23a$ . m. | 919  | 897.41           | 1007.01 | 1034.41 | $-0.48$ | $-0.72$        | 0.87 | 213    | Suroeste  |
| $3:36:38a$ . m. | 919  | 895.78           | 1005.37 | 1032.4  | $-0.16$ | $-0.67$        | 0.68 | 193    | Sur       |
| $3:36:53a$ . m. | 915  | 892.55           | 1006.04 | 1031.58 | $-0.31$ | $-0.42$        | 0.52 | 216    | Suroeste  |
| 3:37:07 a.m.    | 919  | 896.91           | 1006.43 | 1031.24 | $-0.38$ | $-0.3$         | 0.48 | 232    | Suroeste  |
| 3:37:22 a.m.    | 915  | 892.92           | 1006.66 | 1033.45 | $-0.38$ | $-0.62$        | 0.73 | 212    | Suroeste  |
| $3:37:37$ a.m.  | 919  | 894.32           | 1006.8  | 1034.36 | 0.13    | $-0.75$        | 0.76 | 170    | Sur       |
| 3:37:51 a.m.    | 919  | 897.48           | 1006.88 | 1032.39 | $-0.49$ | $-0.41$        | 0.64 | 230    | Suroeste  |
| 3:38:06 a.m.    | 919  | 898.51           | 1006.93 | 1031.57 | $-0.69$ | $-0.27$        | 0.74 | 249    | Oeste     |

*Figura 90. Datos obtenidos durante prueba de resolución de velocidad*

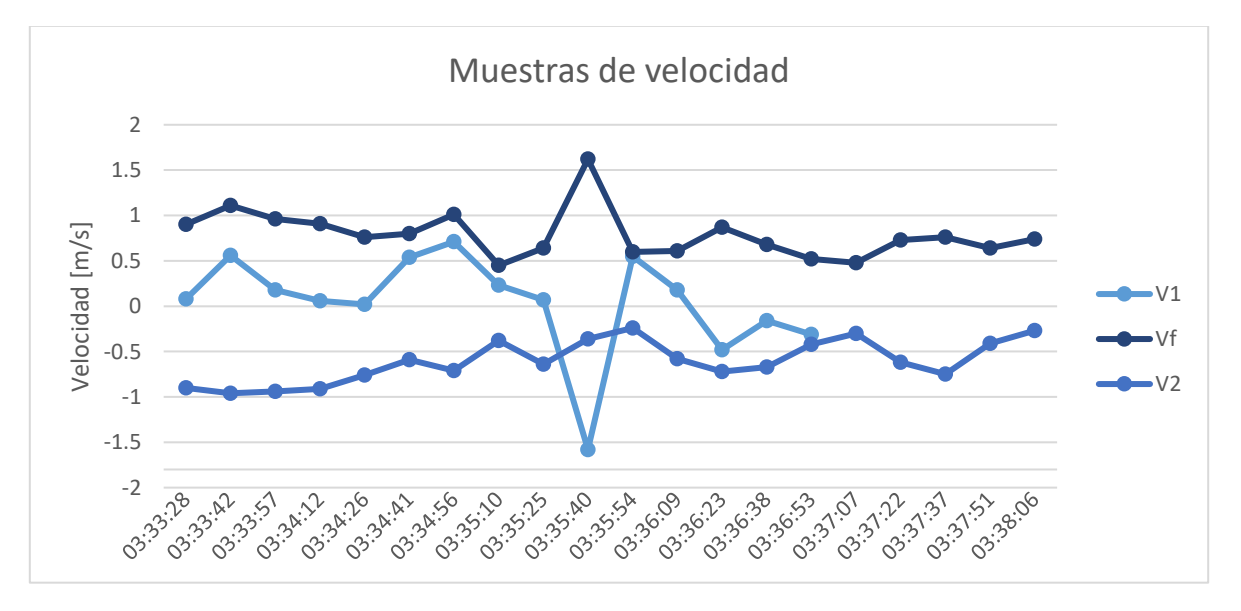

*Figura 91. Datos de resolución de velocidad*

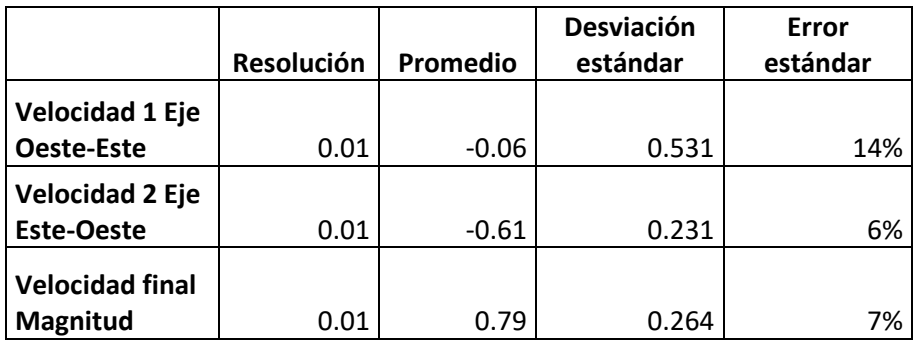

#### *Tabla 14. Calculo de desviación estándar y error estándar*

El promedio de velocidades medidas es de dos cifras, las velocidades de eje son negativas, pero esto es normal, ya que representan un viento en contra, la velocidad final siempre es positiva por la ecuación de magnitud de velocidad.

La desviación estándar de los tres datos es menor o igual a 0.5 mientras que el error estándar de la velocidad final es menor al 7% para una muestra de 20 lecturas por lo que se considera aceptable cuando se planea tener varias lecturas en él tiempo. La lectura de V1 que causo el pico es la única irregularidad captada, por lo que es un error que como cualquier instrumento puede suceder, pero como los datos finales serán más de 20 muestras este error se corregirá en la implementación final.

## 3.2.3 Efecto de sombra

La corrección de sombra es una corrección que se le hace al instrumento físico o a su programación para que los obstáculos que forman el eje, por ejemplo, soportes o cubiertas física, sean lo menos intrusivo posible para el paso del viento. La normativa indica el proceso para realizar la prueba y cálculo de un coeficiente de corrección aplicable al instrumento de ser necesario.

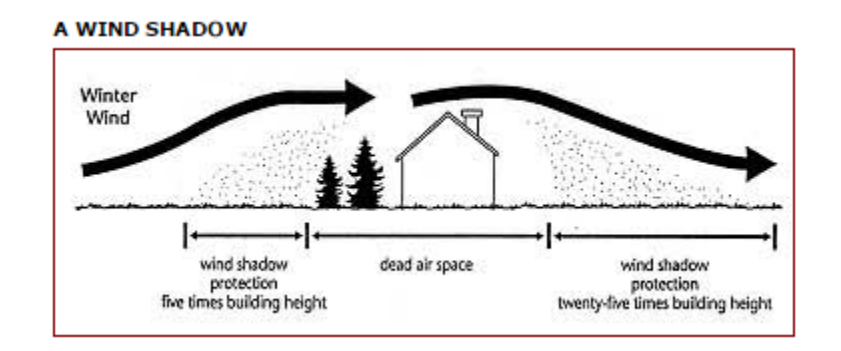

*Figura 92. Diagrama de efecto sombra y viento muerto. Fuente: windshadowtools.com*

Para tomar muestras comprobar el efecto sombra se monta el instrumento en un túnel de viento con velocidades predeterminadas. Los arreglos de sus ejes se colocan en un ángulo de ataque de 0 grados (viento alineado con el arreglo) y 0 inclinación. Se toma una medida de control de la velocidad del viento en túnel  $(v_t)$  y se procede a tomar lecturas con el anemómetro y registrar estas medidas  $(v_d)$ .

Para realizar esta prueba se colocó el prototipo en el túnel de viento construido previamente, al no contar con disco giratorio el anemómetro se giró manualmente para cumplir con las condiciones de ángulo de ataque 0. Se coloco un ventilador en la entrada del túnel y con un anemómetro de mano se marcó que la velocidad promedio en el interior del túnel es de 1.5 m/s. El anemómetro se colocó con viento a favor en dirección Norte, 0 grados según la referencia programada.

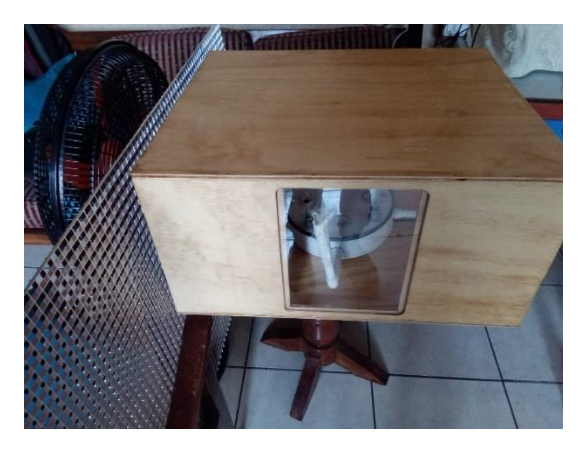

*Figura 93 Pruebas de túnel de viento.*

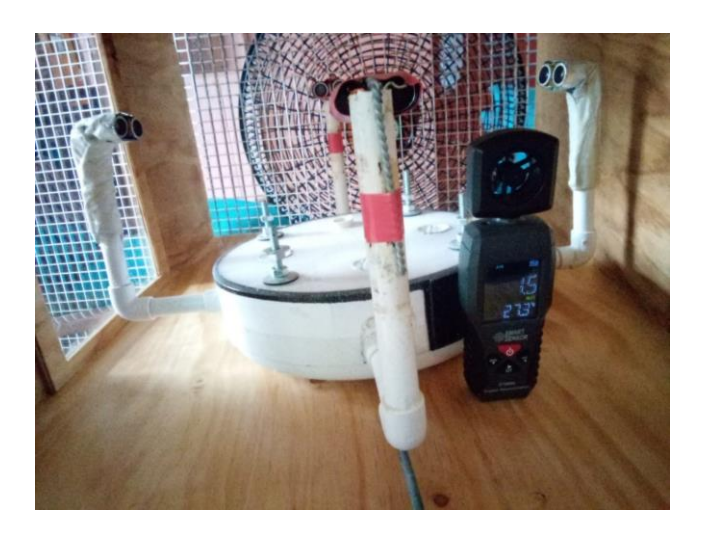

*Figura 94. Medición de viento captada por anemómetros (ultrasónico vs de mano)*

Los resultados son registrados con 3 lecturas a 0 m/s y se encendió el ventilador hasta obtener una lectura promedio de 1.5 m/s, cada que se tomó una medida del anemómetro ultrasónico se anotó la medida del anemómetro de mano de control. El instrumento se giró manualmente con ayuda de un transportador para cambiar en ángulos de 10°.

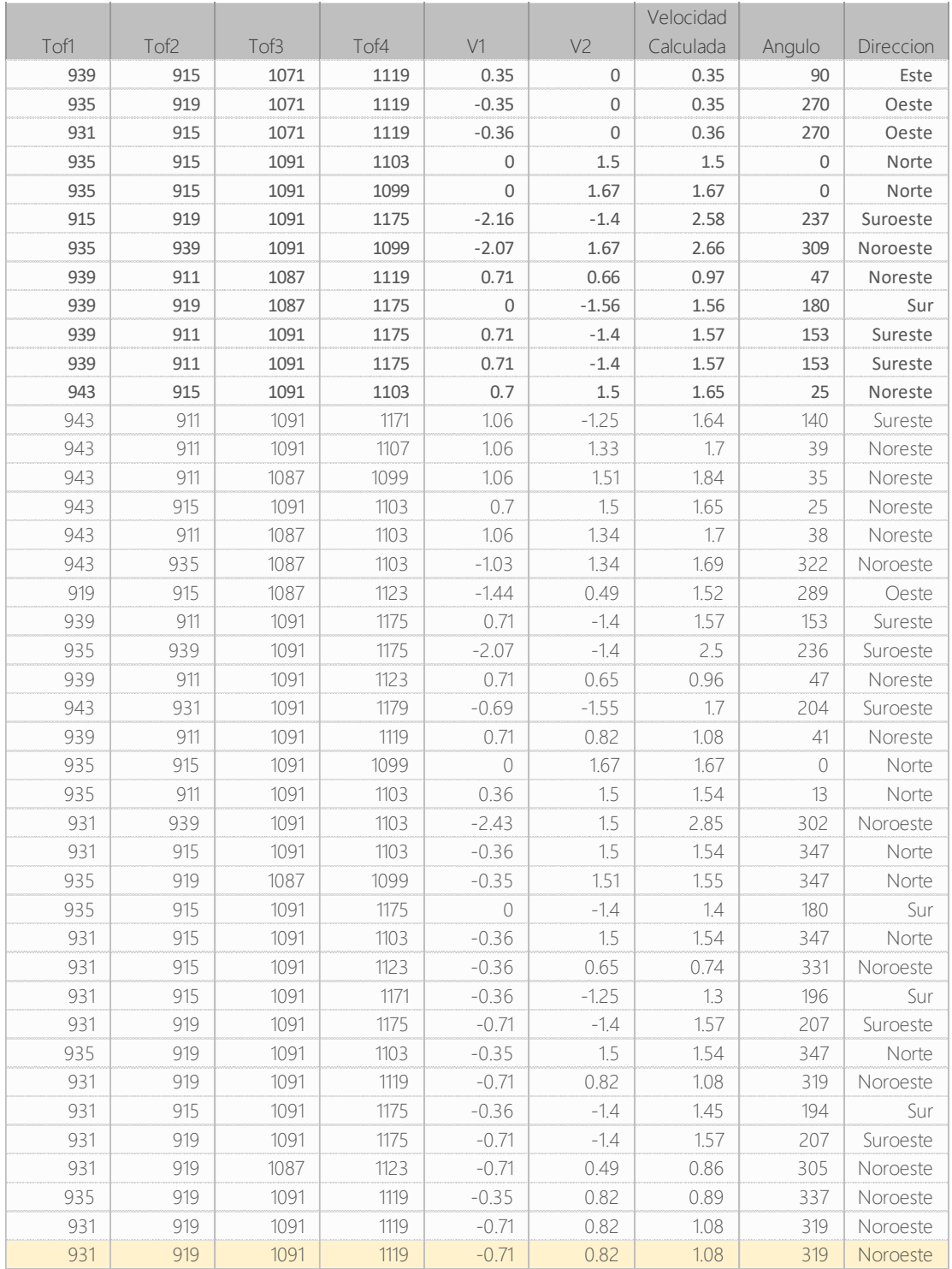

*Figura 95. Datos registrados durante prueba de túnel de viento*

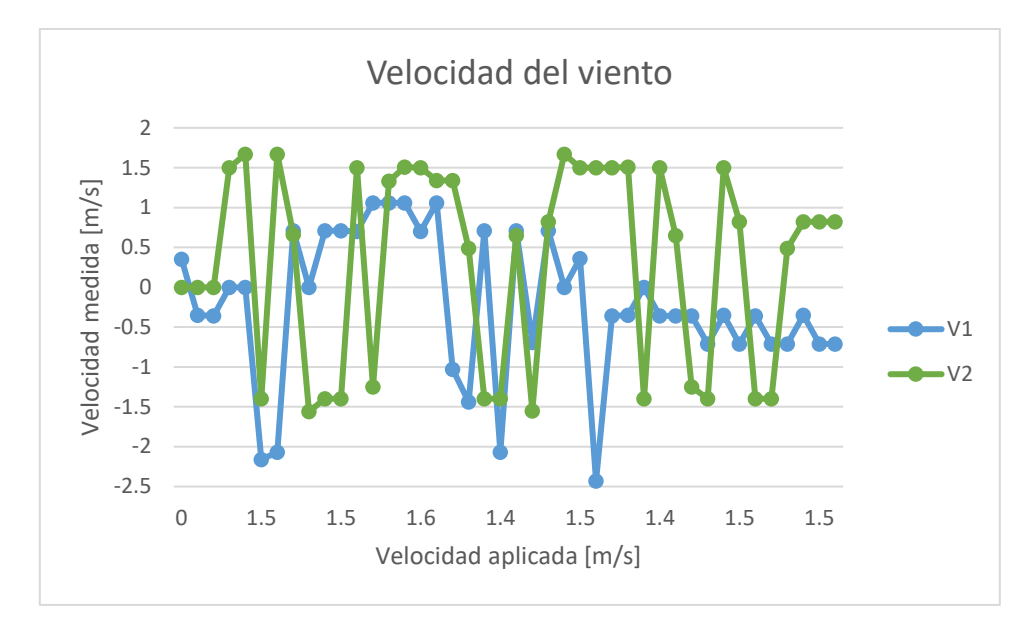

*Figura 96. Resultados de medición de velocidad en eje Este-Oeste y Norte-Sur*

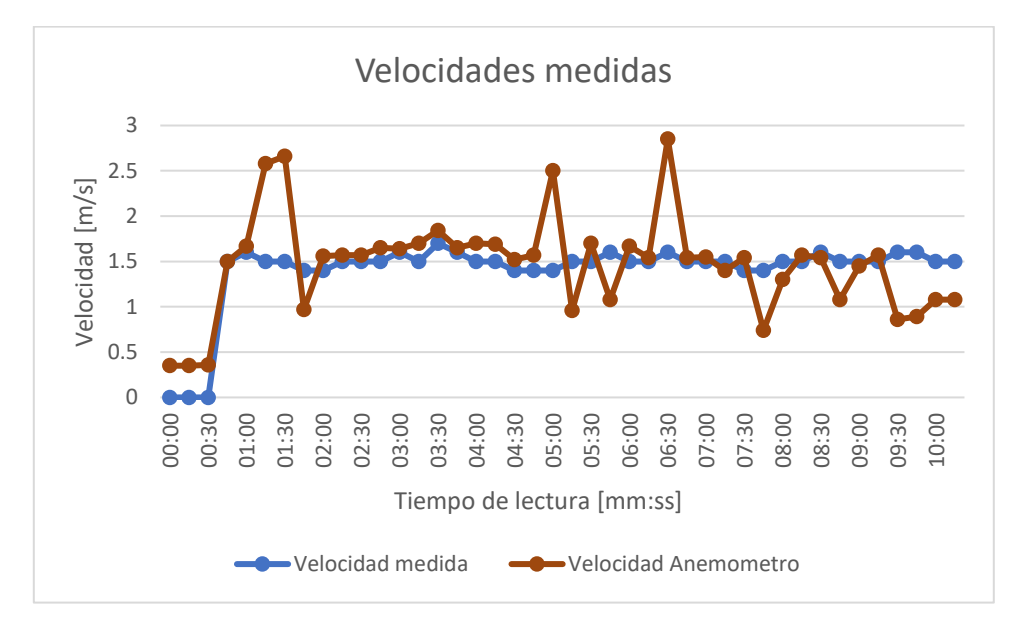

*Figura 97. Resultados comparativos Velocidad de anemómetro y velocidad de control*

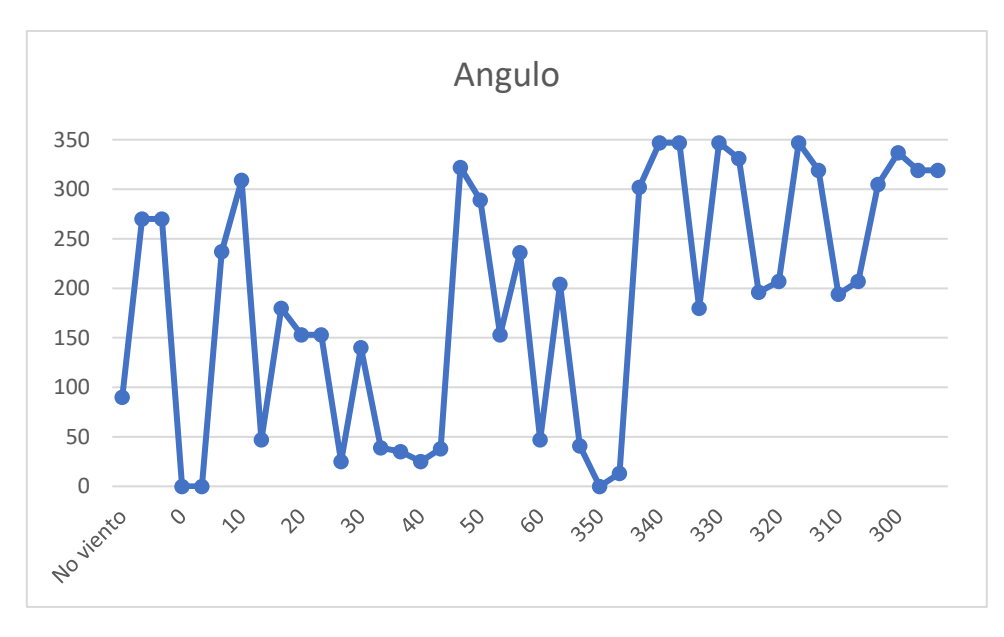

*Figura 98. Resultados de dirección angular de velocidad final*

De las gráficas de datos se observa que durante viento estático el anemómetro marca un valor pequeño menor a 0.5. En cuanto se aplica una ráfaga semi constante los valores comienzan a elevarse, algunos de ellos se salen de rango por las imperfecciones de soldadura, la sensibilidad de los sensores o turbulencia en el túnel, pero la mayoría de las lecturas se mantienen en un rango aceptable similar a las mediciones del anemómetro de mano de control.

| Dato        | Velocidad  | Velocidad  | Angulo     |  |  |
|-------------|------------|------------|------------|--|--|
| estadístico | referencia | Anemómetro | Anemómetro |  |  |
| Promedio    | 1.51       | 1.55       |            |  |  |
| Desviación  | 0.07       | 0.47       |            |  |  |
| Varianza    | 0.00       | 0.22       |            |  |  |
| Error       |            | 3%         | 30%        |  |  |

*Tabla 15. Datos estadísticos de resultados obtenidos*

El promedio de porcentaje de error de las mediciones realizadas es de 3% y una precisión de ±0.47 m/s. Ya que se espera que varias lecturas sean promediadas para obtener una evolución natural de las condiciones climáticas esta imprecisión es aceptable. El mayor error fue en 4 lecturassuperando 1 m/s de imprecisión, mientras que el menor fue de 0% de un total de 45 lecturas, tomando en cuenta la calibración previa. En cuanto al error obtenido de las mediciones de ángulo este fue de 30%, esto debido a la manipulación del equipo durante el desarrollo de la prueba al tener la necesidad de girarlo.

En una prueba aparte fuera de la norma se colocó el instrumento de manera estática fuera del túnel, sometido a una ráfaga de viento de magnitud promedio 2.4 m/s, la variante es que en lugar de rotar el instrumento se roto la fuente de viento en ángulos de 45°, durante esta prueba se realizó 5 mediciones por lectura para comprobar el error angular si el instrumento esta sin moverse como seria en campo, el error angular disminuyo 21% mientras que las lecturas de velocidad aumento a 5%.

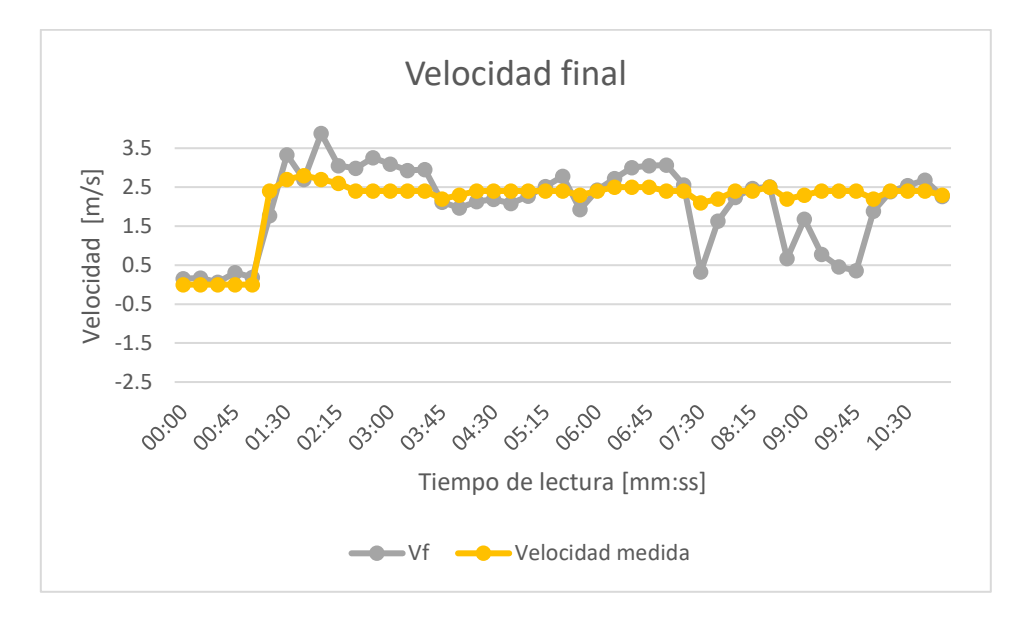

*Figura 99. Resultados comparativos Velocidad de anemómetro y velocidad de control. Prueba fuera de norma*

| Dato<br>estadístico | Velocidad <sup>®</sup><br>referencia | Velocidad<br>Anemómetro | Angulo |
|---------------------|--------------------------------------|-------------------------|--------|
| Promedio            | 2.40                                 | 2.29                    |        |
| Desviación          | 0.12                                 | 0.84                    |        |
| Varianza            | 0.02                                 | 0.70                    |        |
| Error               |                                      | $-5%$                   | 21%    |

*Tabla 16. Resultados de pruebas fuera de norma*

# 3.2.4 Sensores adicionales

Las mediciones de temperatura, humedad, Índice UV y Riesgo UV son independientes de los sensores ultrasónicos, por lo que también se toma en cuenta el funcionamiento de estos dispositivos para evaluar el desempeño del instrumento completo. Como referencia la temperatura ambiente durante la prueba fue de 36 °C en promedio, a las 10 a.m. en un día soleado.

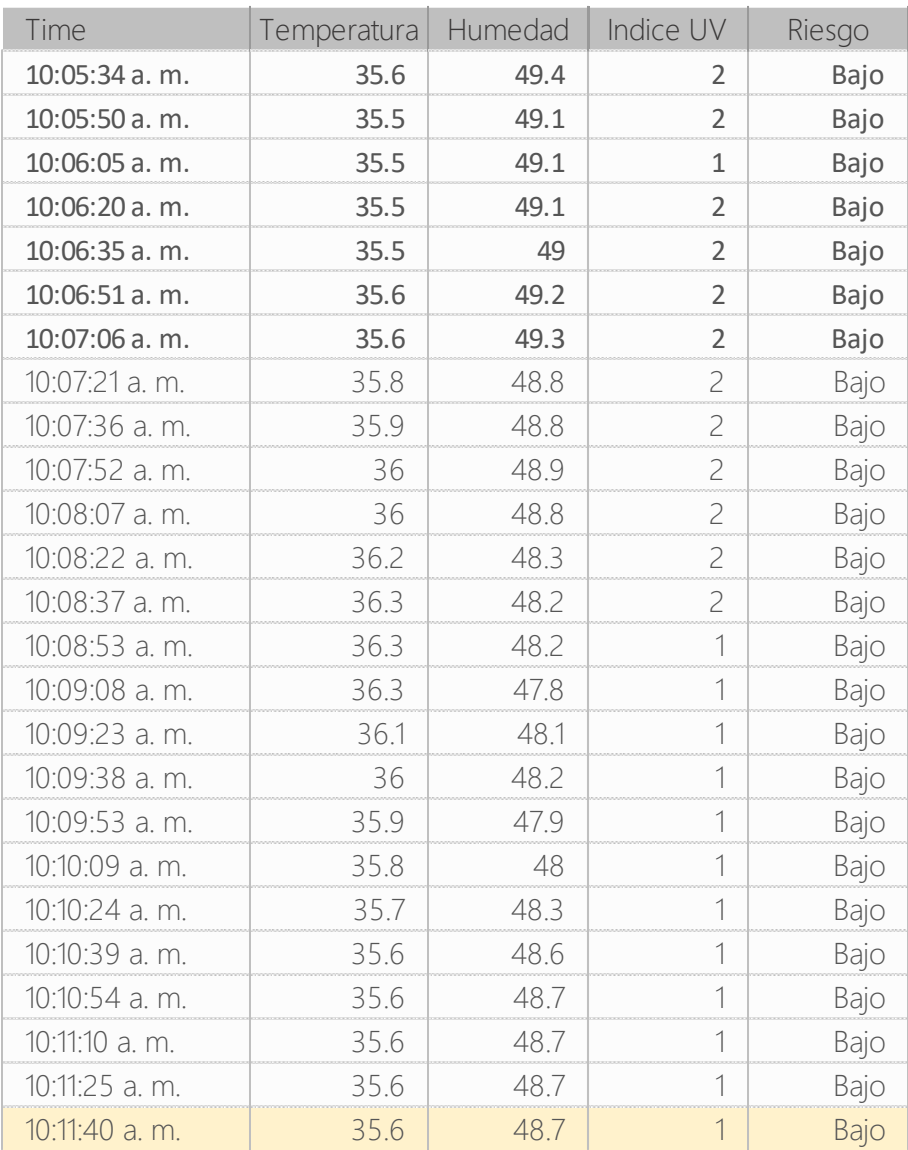

*Figura 100. Resultados de medición de sensor DHT22 y ML8511*

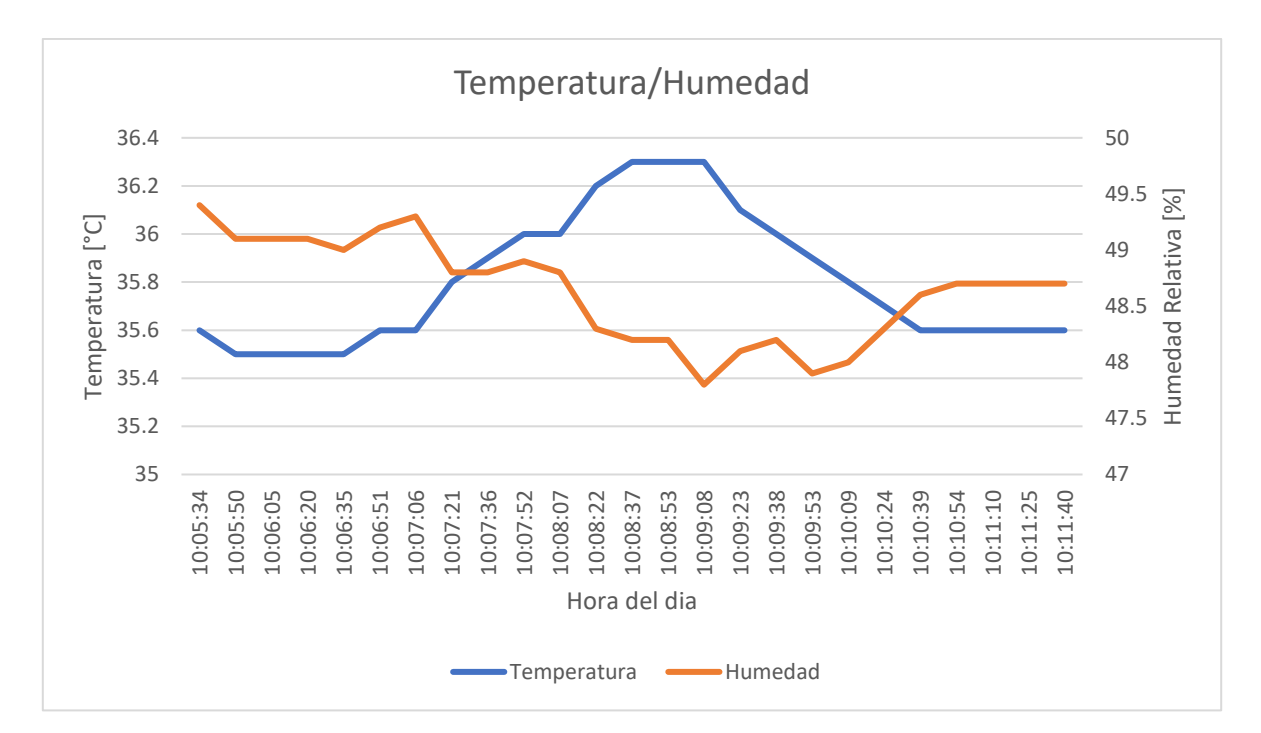

*Figura 101. Graficas de medición de Temperatura y Humedad ambiente*

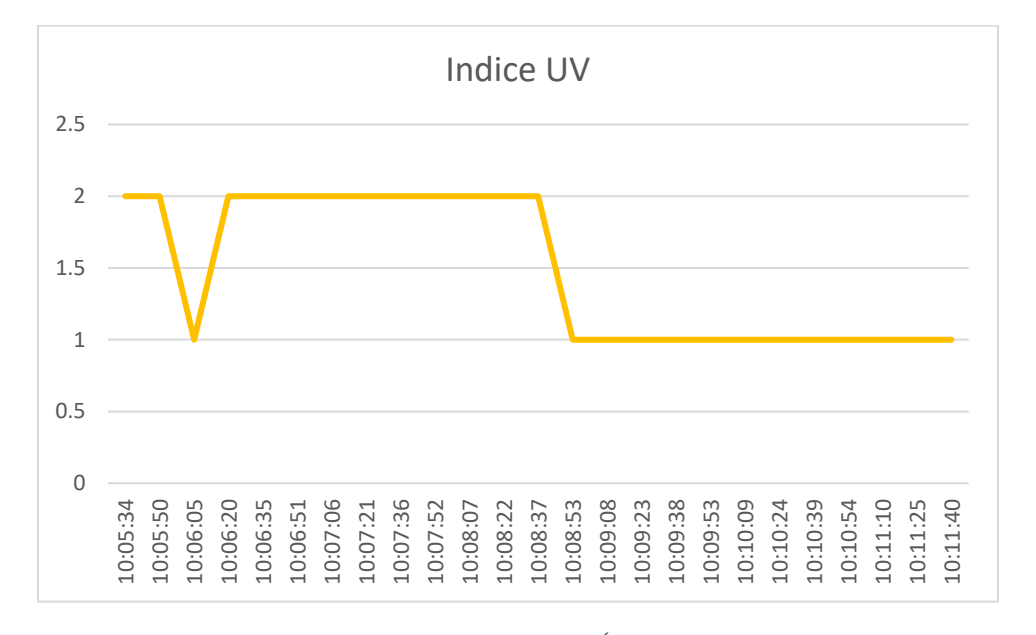

*Figura 102. Graficas de medición de Índice UV ambiente*

Las mediciones fueron realizadas en el exterior la temperatura, humedad e índice UV se mantuvieron constantes durante la toma de datos. Dadas las condiciones en que se capturo los datos y la poca variación que se registró se concluye que los dispositivos funcionan correctamente.

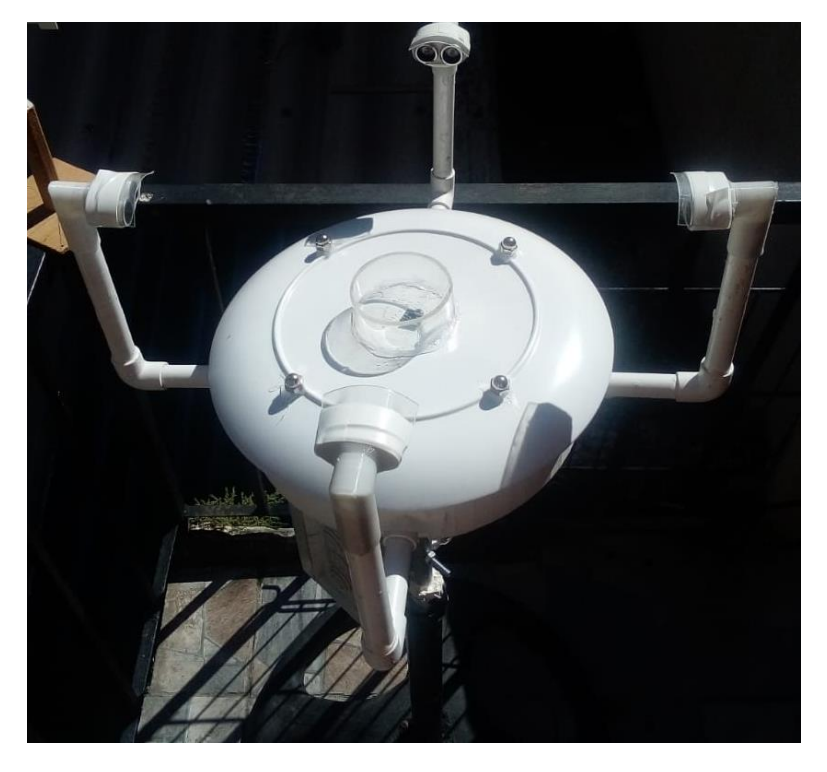

*Figura 103. Condiciones de prueba de sensores adicionales*

# 3.2.5 Pruebas de EMI

Como prueba final se realizó una medición de radiación emitida por el instrumento, para ello se utilizó el equipo de analizador de espectro USB en tiempo real Tektronix RSA306B y una antena isotrópica WiFi USB 802.11N genérica para realizar la medición. Se tomó como base la normativa CISPR 32 "Compatibilidad electromagnética de equipos multimedia" la cual define los límites de radiación emitida en  $dB(\mu V/m)$ .

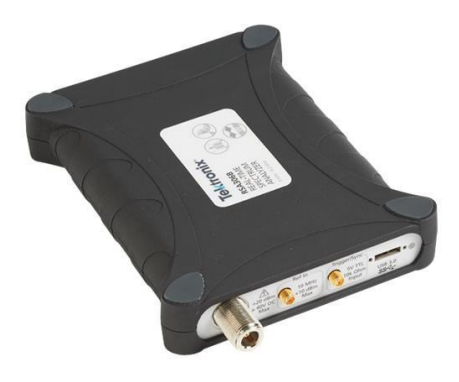

*Figura 104. Analizador de espectro Tektronix RSA306B. Imagen tomada de Sitio Web Tektronix*

El equipo al tener compatibilidad IoT opera en la banda de frecuencia de 2.4 -2.4835 GHz, emitiendo en un ancho de banda de 20 MHz, siendo parte de la clasificación "Equipo de Tecnología de la Información (ITE)" según la norma. Por lo que el foco principal se centró en la medición de la radiación emitida en dicha frecuencia.

La prueba se realizó enlazando el prototipo y el servidor a la red de Internet local para realizar pruebas reales de transmisión, con transmisión de datos cada segundo al ser una prueba de laboratorio con datos arbitrarios, el dispositivo a prueba es el módulo ESP8266 al ser el que emite transmisión de datos de manera inalámbrica. El analizador se acoplo con la antena WiFi y se conectó al PC con el software "SignalVu-PC Vector Signal Analysis - V5.0.0169" operando para observar las señales presentes, el instrumento se alejó de la antena receptora a 3m de distancia como lo indica la norma. Los datos presentados se tomaron en modo Densidad, frecuencia central de 2.41 GHz, Span de 30 MHz, ancho de banda de resolución (RBW) de 5 kHz y nivel de referencia de -50dBm. Para obtener los pulsos de transmisión se utilizó la función MAX Hold la cual marca los picos detectados y usando el marcador se encontró el pico máximo obtenido de la señal.

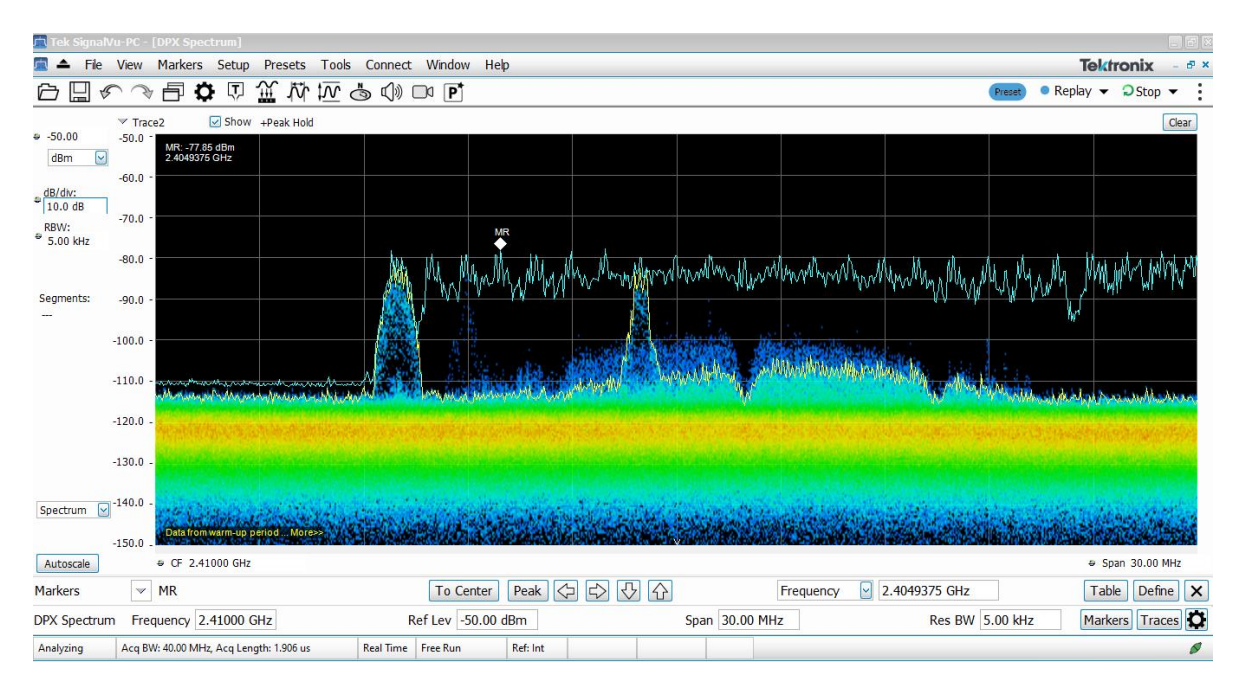

*Figura 105. Toma de datos de densidad de señal con analizador de espectro*
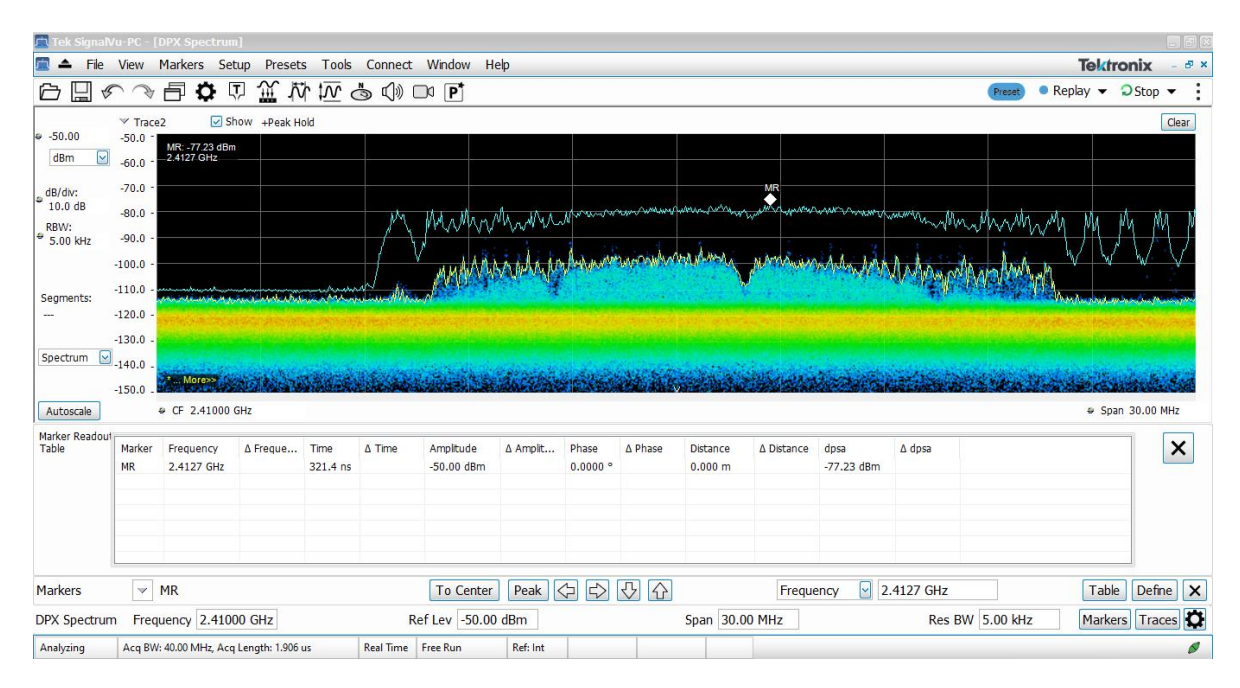

*Figura 106. Pico máximo de -77.23 dBm (MR) de señal captado por analizador de espectro*

La lectura del marcador muestra un nivel de señal pico de -77.23 dBm, mientras que el ruido está en nivel de -100 dBm aproximadamente, se puede calcular la relación señal a ruido SNR con estos valores

$$
SNR = Se\|al(dBm) - Ruido(dBm)
$$
 *Ecuación 40*

El valor de SNR es de 22.77 dBm, para aplicaciones de redes este es una buena relación de SNR. Ahora se verifica si dicha señal no sobrepasa los límites de la norma CISPR 32, para ello se hace la conversión de la señal en dBm a dB( $\mu$ V/m), este puede calcularse o usarse una calculadora en línea para determinar dichos valores, por lo que se optó por la segunda opción.

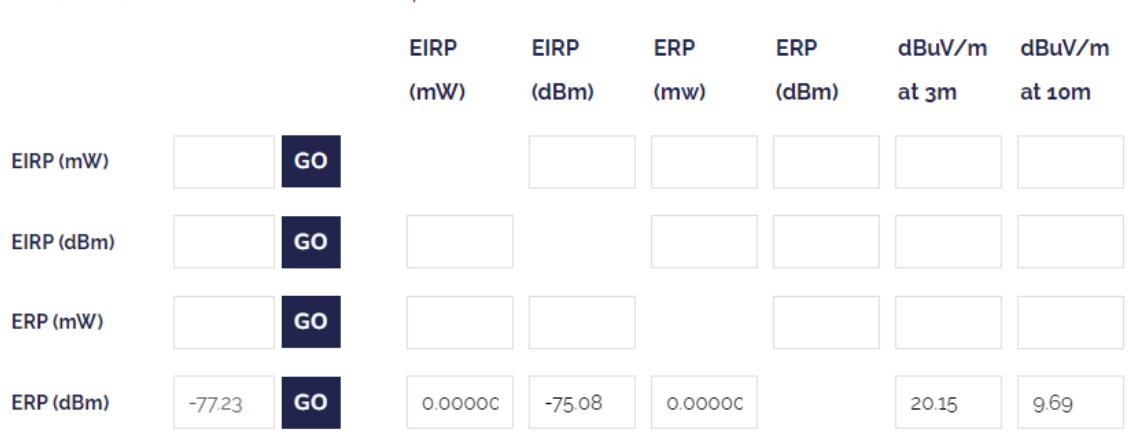

Radiated Power Calculator: ERP, EIRP & dBuV/m

*Figura 107. Conversión de dBm a dBuV/m. Realizada en Compliance Engineering (www.compeng.com.au)*

La conversión retorna que el nivel de potencia radiada es de 20.15  $dB(\mu V/m)$ , el nivel máximo según la normativa para objetos clase B (aptos para aplicaciones residenciales/comerciales) es un valor pico de 70 dB( $\mu$ V/m) para lecturas a 3m de distancia en frecuencias entre 1000 MHz a 3000 MHz. La lectura de señal esta casi 50 dB(µV/m) por debajo, además la función Max Hold captura los picos más altos automáticamente, por lo que en términos de radiación emitida el prototipo cumple con los limites dictados por la norma y no presenta una amenaza EMI para otros equipos.

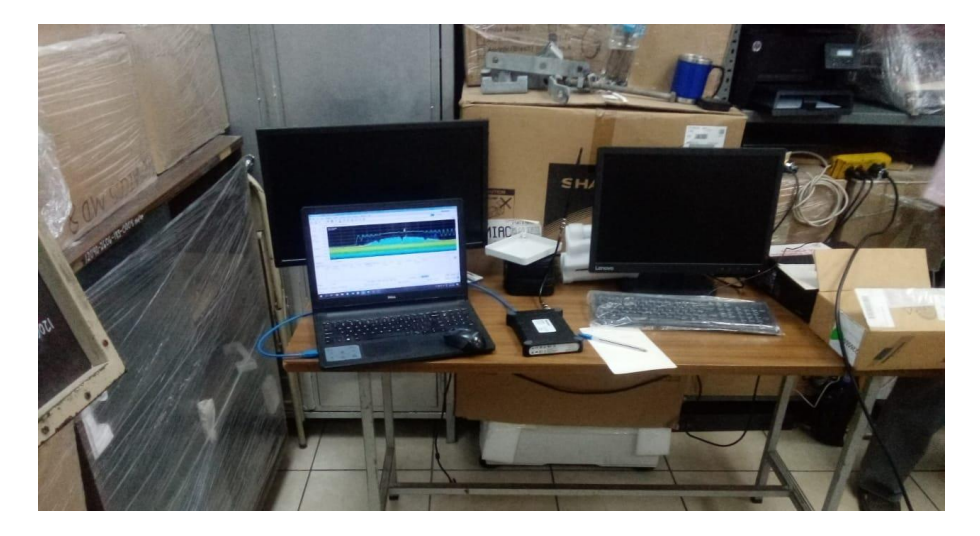

*Figura 108. Equipo de prueba Analizador Tektronix RSA306B, antena 802.11n y PC con software para presentación de datos*

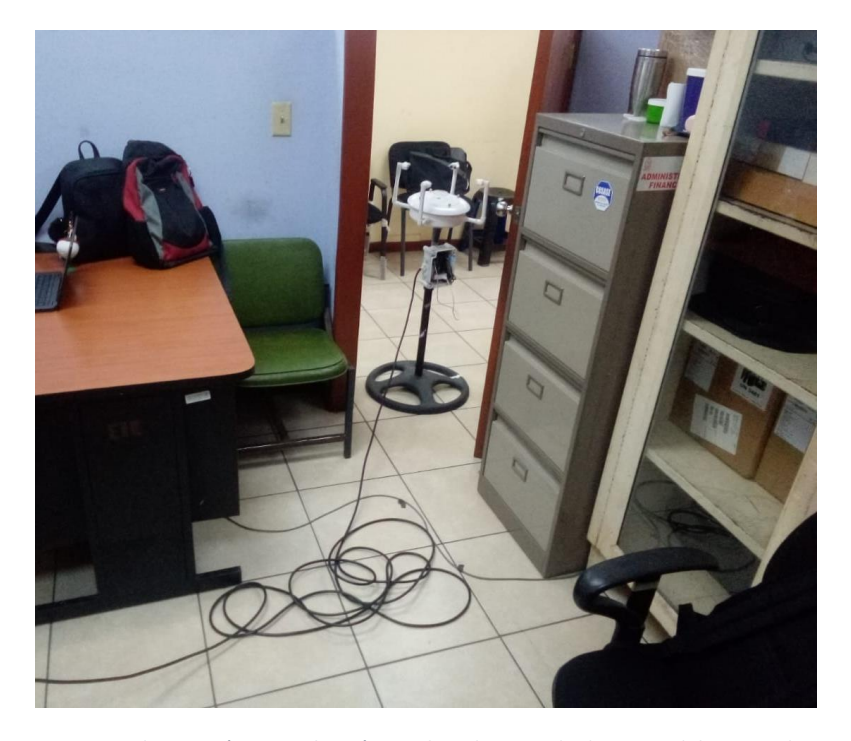

*Figura 109. Prototipo de Anemómetro Ultrasónico ubicado a 3m de distancia del equipo durante prueba*

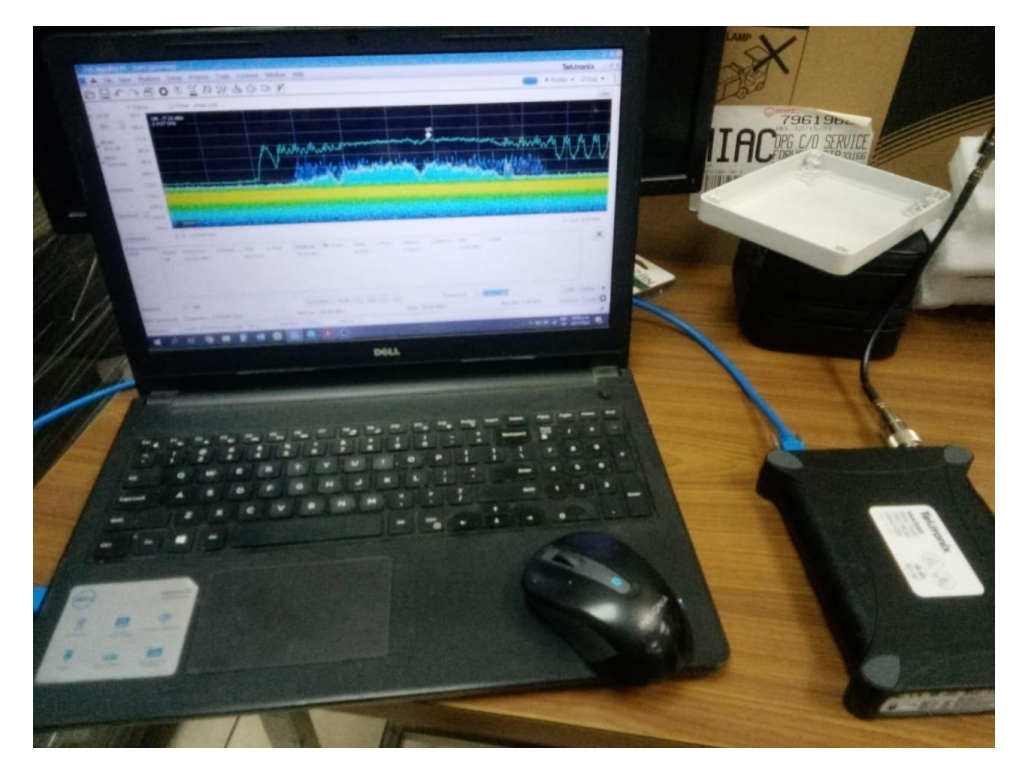

*Figura 110. Recolección de Datos de intensidad de señal proveniente del prototipo*

La prueba de inmunidad no se realizó, ya que a pesar de tener el equipo de analizador en la escuela, se necesita una gama amplia de antenas lineales en varias frecuencias en rangos de 800-960 MHz y 1.4-6 GHz, además de condiciones más rigurosas para evitar contaminación por

perturbaciones externas no causadas por el generador de señal, en un espacio con superficies anecoicas. Además las condiciones de remodelación de la Facultad y el cierre indefinido de la escuela durante el año hicieron más difícil realizar esta prueba.

**Referencias 3.2:** Compliance Engineering. *Radiated Power Calculator*. TEKTRONIX, INC. *RSA306B USB Spectrum Analyzer.*

### **3.3 Pruebas en campo**

La prueba de campo consistió en colocar el instrumento en el exterior durante varios días seguidos, siendo alimentado por una conexión eléctrica local de manera independiente sin intervención más que configurarse previo a su colocación. El anemómetro se dispuso en el punto más alto accesible en el área de trabajo, tomando en cuenta que necesita poder enviar la información recolectada al enrutador más cercano.

El anemómetro se ubicó mediante una brújula y el indicador del cuerpo del instrumento apuntando al Norte, así las ráfagas de viento se captarán correctamente de acuerdo a la orientación cardinal.

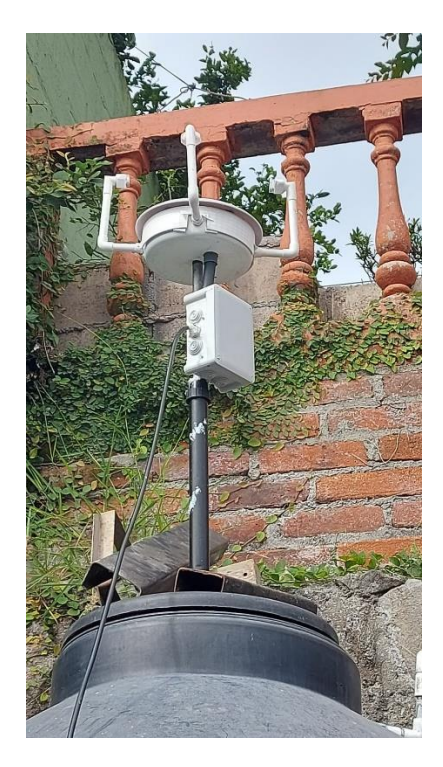

*Figura 111. Anemómetro ultrasónico en campo, ubicación de primeros 4 días*

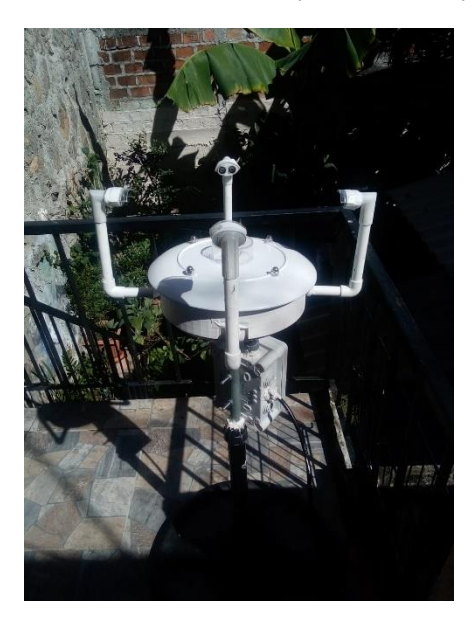

*Figura 112. Anemómetro ultrasónico en campo, ubicación después d 3 días.*

Durante la prueba de campo el anemómetro se ubicó en la parte superior de una plataforma y se mantuvo conectado a la red durante 2 semanas, el servidor local en un computador se mantuvo activo durante el día y la noche al igual que el enrutador que conectaba a ambos.

Después del primer día se detectó un error de medición en sensor UV, por lo que se corrigió la programación con el cable USB, esto no afecto la medición de viento, temperatura o humedad. Pasado un periodo de previsto sin interrupción y se movió el anemómetro a una ubicación nueva, para posibilitar la examinación del dispositivo a los efectos de intemperie (lluvia y sol). El instrumento no presento daños o deterioro notable y no había señales de filtración de agua.

Tras la examinación se dejó el anemómetro trabajando continuamente únicamente siendo interrumpido por causas externas o caídas de router a lo largo de 6 semanas. El servidor se migro de uno local a un servidor en la nube en este periodo por lo que se tuvo que reprogramar el dispositivo NodeMCU, pero esto no afecto a la programación del anemómetro. Antes de continuar operación se rescató todos los datos guardados y se colocaron en la nube para continuar la operación hasta la finalización de este proyecto.

### **3.4 Presentación de datos**

Todos los datos presentados durante pruebas de laboratorio y calibración se obtuvieron con el complemento Data Streamer, el cual es un complemento descargable gratis para la licencia de Microsoft Excel, este complemento se usa para grabar y obtener datos de dispositivos externos mediante conexión USB como Arduino. Configurando la impresión Serial de la placa Arduino se imprimen en Excel en tiempo real los datos elegidos, mostrando el dato más actual y una tabla con los datos más antiguos hasta más recientes.

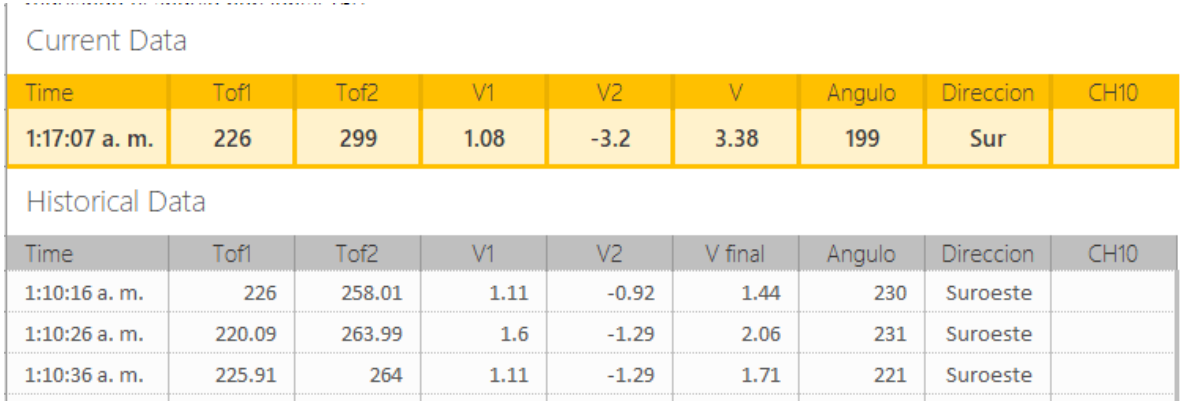

#### *Figura 113. Presentación de datos en Excel Data Streamer*

Mediante los datos guardados se pueden graficar, utilizar para cálculos auxiliares, obtener lecturas para calibrar el instrumento y verificar su funcionalidad correcta, este método solo funciona con una conexión física del instrumento con la PC, por lo que es más útil para verificaciones y correcciones del instrumento en tiempos cortos.

Para largo plazo se utiliza la funcionalidad de envío de datos por WiFi, en este los datos se envían del instrumento al servidor y base de datos local para ser presentados en la página web. Esta página esta divida en 3, la página principal donde se colocan los datos más actuales, la página de gráficos donde se presentan los promedios de datos cada 15 minutos en gráficos de línea divididos por fecha de lectura, las gráfica contendrá 24 horas de datos acumulados, y la página de tablas donde se puede elegir por fecha los datos recogidos cada 15 segundos, esta página tendrá un gran tamaño mientras más datos tenga, por tanto el filtro por fecha permitirá ver máximo 5760 datos, además, de no elegirse una fecha se mostrara los datos recolectados de la ultima hora al cargarse la página.

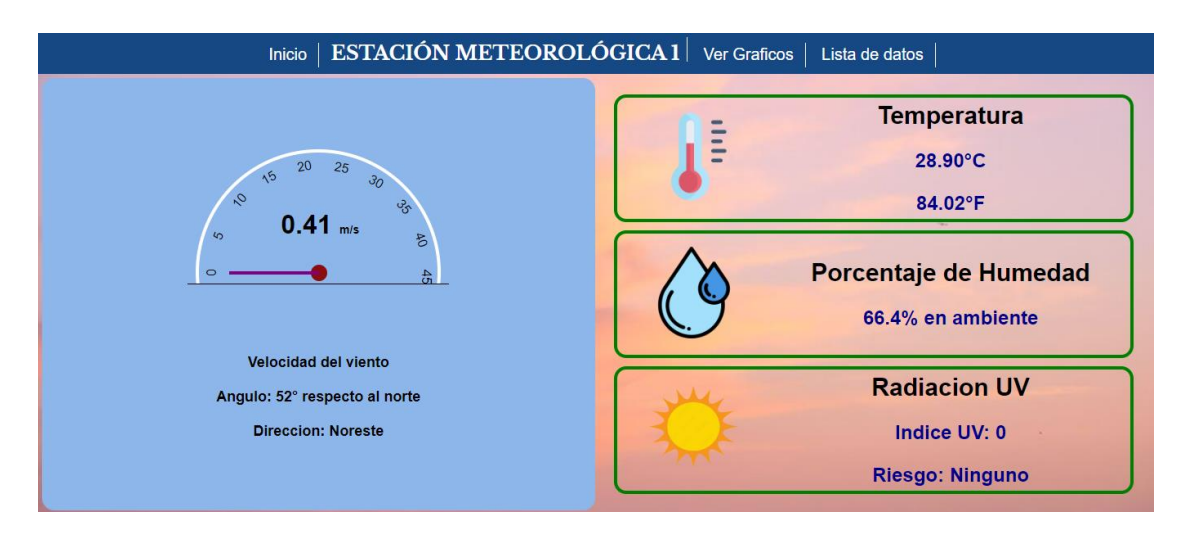

*Figura 114. Página principal de datos actuales del anemómetro*

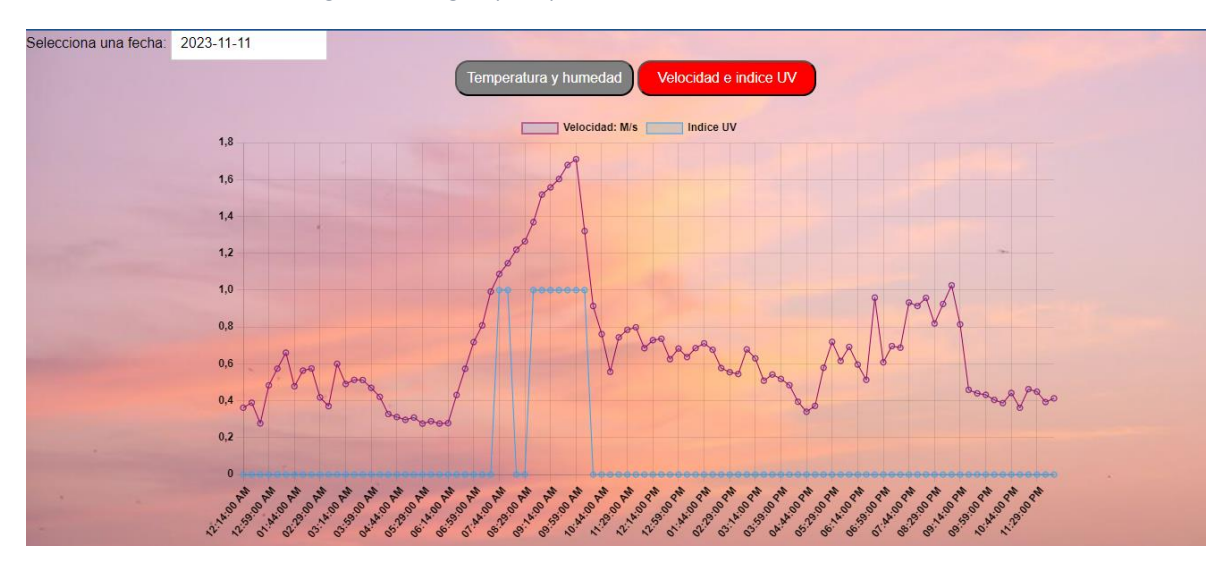

*Figura 115. Página de graficas de datos recolectados, Velocidad e Índice UV*

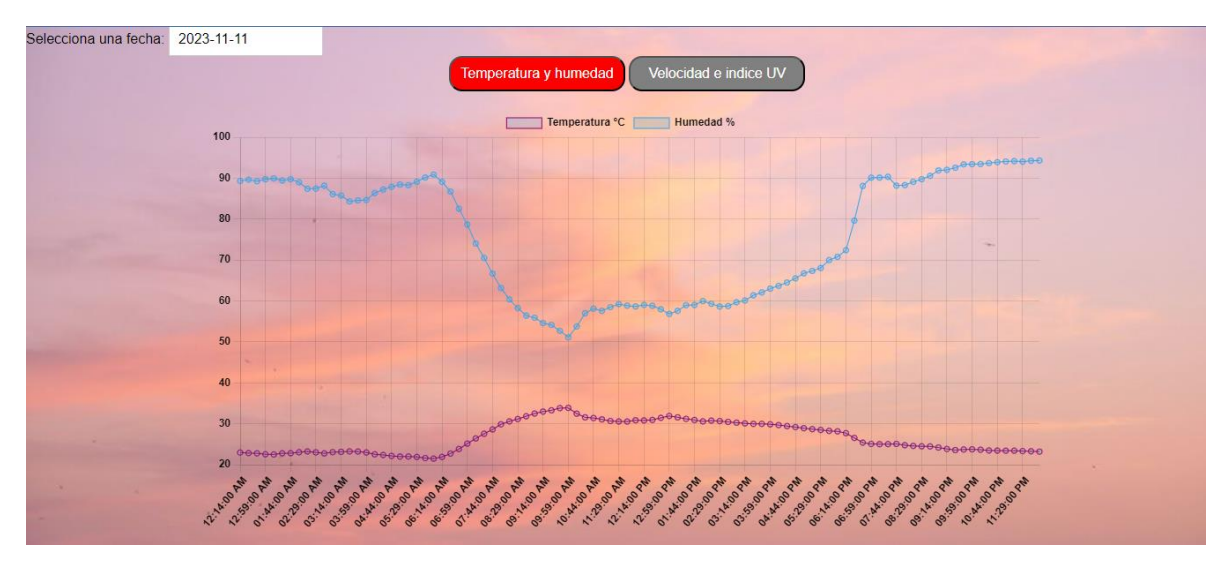

*Figura 116. Página de graficas de datos recolectados, Temperatura y Humedad*

| <b>ESTACIÓN METEOROLÓGICA 1</b> Ver Graficos $\vert$ Lista de datos<br><b>Inicio</b><br>Tabla de Datos con Filtro de Fechas<br>Filtrar por fecha: Ninguna selección v<br>Datos de ultima hora |         |       |                    |     |                |                |         |                     |                    |                |                      |        |                  |                  |         |
|----------------------------------------------------------------------------------------------------|---------|-------|--------------------|-----|----------------|----------------|---------|---------------------|--------------------|----------------|----------------------|--------|------------------|------------------|---------|
|                                                                                                    |         |       |                    |     |                |                |         | Fecha               | <b>Temperatura</b> | <b>Humedad</b> | Velocidad del viento | Angulo | <b>Direccion</b> | <b>Indice UV</b> | Riesgo  |
|                                                                                                    |         |       |                    |     |                |                |         | 2023-11-11 16:53:49 | 28.90°C            | 66.7%          | $0.79$ m/s           | 357    | <b>Norte</b>     | $\mathbf{0}$     | Ninguno |
| 2023-11-11 16:53:33                                                                                                    | 29.00°C | 66.6% | $0.66$ m/s         | 3   | <b>Norte</b>   | $\Omega$       | Ninguno |                     |                    |                |                      |        |                  |                  |         |
| 2023-11-11 16:53:18                                                                                                    | 28.90°C | 66.5% | $0.30$ m/s         | 37  | Noreste        | $\mathbf{0}$   | Ninguno |                     |                    |                |                      |        |                  |                  |         |
| 2023-11-11 16:53:03                                                                                                    | 29.00°C | 66.5% | $0.85 \text{ m/s}$ | 354 | Norte          | $\mathbf{0}$   | Ninguno |                     |                    |                |                      |        |                  |                  |         |
| 2023-11-11 16:52:48                                                                                                    | 29.00°C | 66.5% | $0.75$ m/s         | 355 | <b>Norte</b>   | $\mathbf{0}$   | Ninguno |                     |                    |                |                      |        |                  |                  |         |
| 2023-11-11 16:52:33                                                                                                    | 28.90°C | 66.6% | $0.51$ m/s         | 359 | Norte          | $\mathbf{0}$   | Ninguno |                     |                    |                |                      |        |                  |                  |         |
| 2023-11-11 16:52:17                                                                                                    | 28.90°C | 66.6% | $0.10$ m/s         | 88  | Este           | $\overline{0}$ | Ninguno |                     |                    |                |                      |        |                  |                  |         |
| 2023-11-11 16:52:02                                                                                                    | 28.90°C | 66.4% | $0.41$ m/s         | 52  | <b>Noreste</b> | $\mathbf{0}$   | Ninguno |                     |                    |                |                      |        |                  |                  |         |
| 2023-11-11 16:51:47                                                                                                    | 29.00°C | 66.2% | $0.37$ m/s         | 34  | <b>Noreste</b> | $\mathbf{0}$   | Ninguno |                     |                    |                |                      |        |                  |                  |         |

*Figura 117. Página de tabla de datos, datos más actuales en primera fila*

Eventualmente durante el desarrollo de pruebas se migro el servidor desde una PC conectada a la misma red local a un servicio hosting en línea. Esto permite tener un dominio en internet para dirigir la transmisión de datos a un servidor en Internet y presentar los datos mediante un enlace al cual cualquier dispositivo con acceso a Internet puede consultar. Los cambios entre servidor local y en línea fueron mínimos, solo importando los datos existentes de la base de datos local, en cuanto al instrumento solo se cambió la dirección URL y se utilizó el uso de un cliente tipo htpps de conexión segura

# **3.5 Demostración del desempeño completo**

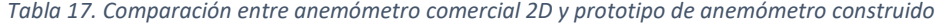

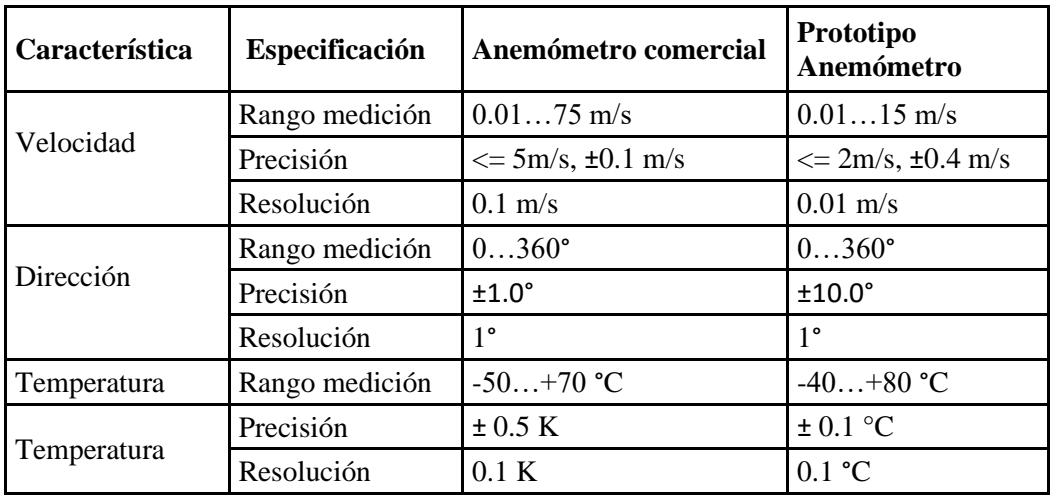

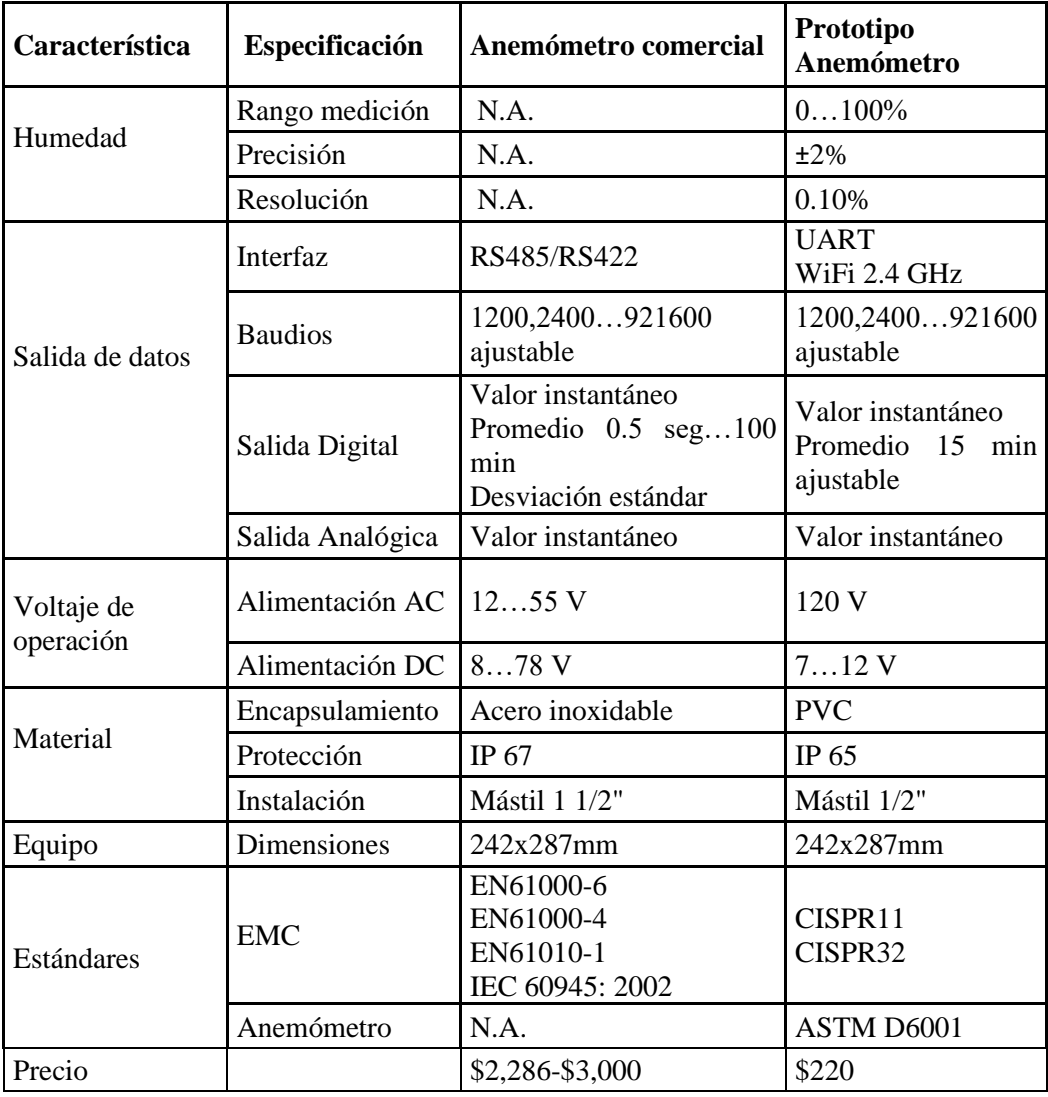

Tras las pruebas de laboratorio y resultados de pruebas de campo, el anemómetro ultrasónico realiza lecturas de velocidad del viento, dirección del viento, el único inconveniente es tener que realizar una recalibración en la ubicación de su montaje final, el movimiento de los sensores ultrasónicos y la necesidad de cableado con soldadura provoco la descalibración de 1 de los sensores, por lo que es recomendado realizar una examinación de los datos en la ubicación final de montaje.

Si el equipo pierde energía, al restablecerse, el instrumento reinicia el filtro, por lo que las primeras lecturas presentaran datos elevados, sin embargo, con menos de 5 lecturas se estabiliza nuevamente el instrumento por lo que no presenta inconvenientes a largo plazo. Al cortarse la comunicación, el instrumento continúa trabajando con normalidad, sin embargo los datos no son registrados por lo que la adición de un data logger a futuro es recomendada.

Las lecturas del resto de sensores: temperatura, humedad e Índice UV son apropiadas para las condiciones en las que se mantuvo el equipo en funcionamiento, el índice UV se presenta el valor de Moda, en lugar de valor promedio.

Con el paso del tiempo y sometiéndose a la intemperie se examinó el instrumento, no presento deterioro, rupturas, deformaciones, filtración de agua o formación de humedad internamente. A pesar del uso de piezas de PLA para el prototipo estas no presentaron ablande cimiento o deformaciones. El resto del instrumento por igual se mantiene en buenas condiciones en lluvia y sol.

El instrumento se ubicó en un segundo piso, a una distancia de aproximadamente 15m del router, con un techo de concreto y un tanque de agua en la trayectoria entre ellos. A pesar de la posible atenuación de señal, ningún dato fue perdido salvo por cortes de luz o cierre de servidor, siendo la señal emitida suficientemente fuerte para aplicación WiFi, para ubicaciones de largo alcance se recomienda uso de comunicación LoRa.

La presentación de datos en la interfaz muestra promedios, y moda en caso de Índice UV, de manera cuantitativa en periodos de 15 minutos, estos datos pueden promediarse en 5, 10, 30 minutos dependiendo de la necesidad del usuario mediante los archivos del servidor, ya que las lecturas se registran cada 15 segundos.

Al ser un prototipo preliminar está abierto a mejoras del hardware que mejoren la precisión o den otras funciones. Además de la implementación de un servidor y base de datos dedicado para el almacenamiento.

### **CAPITULO IV: CONCLUSIONES Y RECOMENDACIONES**

- El funcionamiento del instrumento construido, se llevó a cabo mediante los métodos sugeridos en la norma ASTM D6011 "Métodos estándar para determinar el desempeño de anemómetros/termómetros sónicos" y los resultados obtenidos, demostraron que el mismo cumple con lo indicado en dicha norma, y por ello consideramos que es una opción de bajo costo válida para el monitoreo de los fenómenos estudiados en el presente documento.
- La interfaz de captura y presentación de datos incluyo pruebas satisfactorias con dispositivos de integración a redes IoT en un servidor local y un servidor en la nube, lo que viabiliza la integración de este sistema a redes de monitoreo más complejas.
- Los análisis de compatibilidad electromagnética del instrumento y los resultados obtenidos de ellos, permiten asegurar que se cumple con los límites establecidos por las normativas CISPR 32 Compatibilidad electromagnética de equipos multimedia. Requerimientos de emisión y CISPR 11 "Equipos industriales, científicos y médicos - Características de las perturbaciones de radiofrecuencia - Límites y métodos de medición".
- Las pruebas de campo llevadas a cabo con este instrumento permitieron verificar la estabilidad de la información proporcionado por este operando a la intemperie, si bien el tiempo de prueba no supero las 6 semanas, consideramos que los materiales utilizados ofrecen una robustez adecuada para su uso continuo a mediano plazo, lo que podría ser de utilidad en aplicaciones que no requieran un tiempo de uso prolongado.

# **REFERENCIAS**

Abdul Haseeb, & Raja Asim. (2019). ULTRASONIC ANEMOMETER DESIGN AND TESTING IN WIND TUNNEL. *USAID. https://pdf.usaid.gov/pdf\_docs/PA00TXG6.pdf*.

Academy of EMC. (s.f.). *EMC Standards*. Academy of EMC. Recuperado el 26 de noviembre de 2023, de https://www.academyofemc.com/emc-standards

Acoplasticos. (2022). *¿Qué es el PVC? ¿Cuáles son sus principales propiedades y ventajas?* Acoplasticos. https://www.acoplasticos.org/index.php/mnu-pre/opm-bus-pref/37-opc-fag-pre5

Adi Kuncara, I., Endro Suseno, J., Agus, S., & Gunadi, I. (2020). Development of Ultrasonic Anemometer Using HC-SR04 with Kalman Filter Based on Microcontroller Integrated IoT. *E3S Web of Conferences*, *202*. https://doi.org/10.1051/e3sconf/202020215011

Adrecoplastics. (s.f.). *ABS Plastic Properties | Great Advantages Of Acrylonitrile Butadiene Styrene*. Adrecoplastics. Recuperado el 21 de noviembre de 2023, de https://adrecoplastics.co.uk/abs-plasticproperties/

AFAR Communications, I. (s.f.). *FCC Rules for Unlicensed Wireless Equipment operating in the ISM bands*. Recuperado el 21 de noviembre de 2023, de https://afar.net/tutorials/fcc-rules/

Alba Ambiente S.A. (s.f.). *Anemómetro ultrasónico 2D | Detectores y Sensores*. https://www.detectores.cl/tienda/anemometro-ultrasonico-2d-dos-salidas-0-20-ma/

Alibaba. (s.f.). *Buy Wholesale ultrasonic anemometer For Various Purposes*. Alibaba. Recuperado el 21 de noviembre de 2023, de https://www.alibaba.com/showroom/ultrasonic-anemometer.html

Arduino. (s.f.). *analogRead() - Arduino Reference*. Recuperado el 21 de noviembre de 2023, de https://www.arduino.cc/reference/en/language/functions/analog-io/analogread/

Arduino. (2023). *Arduino® MEGA 2560 Rev3*.

*Arduino Data Logger Tutorial: How to Log Data from Arduino | Arrow.com*. (2019, febrero 4). Arrow. https://www.arrow.com/en/research-and-events/articles/data-logging-with-arduino-tutorial

Armstrong, D. (2021, noviembre 20). *Cómo proteger tubos de PVC de los rayos UV |*. eHowenespañol. https://www.ehowenespanol.com/proteger-tubos-pvc-rayos-uv-como\_81597/

Arrow Electronics, Inc. (2017, diciembre 22). *Guía de comparación de las placas Arduino | Arrow.com*. Arrow. https://www.arrow.com/es-mx/research-and-events/articles/arduino-uno-vs-mega-vs-micro

ASTM International. (2022). *Standard Test Method for Determing the Performance of a Sonic Anemometer/Thermometer D6011-96 (2022)*. ASTM International. https://www.astm.org/d6011- 96r22.html

Bellis, M. (2017, abril 4). *History of the Anemometer Wind Vane*. ThoughtCo. https://www.thoughtco.com/history-of-the-anemometer-1991222

Bottomley, A. S. (2015, septiembre 19). *Homemade Stevenson Screen For A Home Weather Station*. https://aaybee.com.au/StevensonScreen.html

Burkhalter, M. (2020, octubre 3). *The IoT brings convenience and accuracy to meteorology*. Perle. https://www.perle.com/articles/the-iot-brings-convenience-and-accuracy-to-meteorology-40188568.shtml

Cables RCT. (2021). *Las interferencias electromagnéticas*. Cables RCT. https://www.cablesrct.com/blogcables-rct-es/2681-las-interferencias-electromagneticas

Cámara Valencia. (s.f.). *Dispositivos (I) Internet de las cosas (IoT): Capítulo 14 | Guía de Industria 4.0*. Tecnologia para los Negocios. Recuperado el 21 de noviembre de 2023, de https://ticnegocios.camaravalencia.com/servicios/tendencias/caminar-con-exito-hacia-la-industria-4-0 capitulo-14-dispositivos-i-internet-de-las-cosas-iot/

Canal qualityphotos1. (2021, julio 5). *ultrasonic anemometer*. YouTube. https://www.youtube.com/watch?v=xxOOCnHAc1M

Caneppele, E. (2022, junio 23). *Anemómetro: ¿qué es y cómo funciona?* Windowo. https://www.windowo.es/blog/anemometro

Carmenate, J. G. (2020). *Arduino IDE entorno de desarrollo oficial*. programarfacil. https://programarfacil.com/blog/arduino-blog/arduino-ide/

Catsensors. (s.f.). *Tecnología LoRA y LoRAWAN*. CATSENSORS - Sensores e instrumentación industrial. Recuperado el 26 de noviembre de 2023, de https://www.catsensors.com/es/lorawan/tecnologia-loray-lorawan

CCARS. (s.f.). *Campos Electromagnéticos*. Comité Científico Asesor en Radiofrecuencias y Salud. Recuperado el 26 de noviembre de 2023, de https://ccars.org.es/saber-mas/camposelectromagneticos

Centro De Aseroria Dr. Ferrer, S. L. (s.f.). *Sensor de Radiación Ultravioleta UV*. Labferrer. Recuperado el 21 de noviembre de 2023, de https://www.lab-ferrer.com/sensor-de-radiacion-ultravioleta-uv/

CenturyLink. (s.f.). *¿Qué es Internet de banda ancha?* CenturyLink. Recuperado el 26 de noviembre de 2023, de https://espanol.centurylink.com/home/help/internet/what-is-broadband.html

Compliance Engineering. (s.f.). *Radiated Power Calculator*. Compliance Engineering. Recuperado el 26 de noviembre de 2023, de https://www.compeng.com.au/radiated-power-calculator/

Components101. (2018, marzo 19). *DHT22 Sensor Pinout, Specs, Equivalents, Circuit & Datasheet*. Componentes101. https://components101.com/sensors/dht22-pinout-specs-datasheet

Cyro. (2001). *Physical Properties of Acrylite FF Acrylic sheet*. https://www.professionalplastics.com/professionalplastics/content/AcryliteFFDataSheet.pdf

de Souza, I. (2020, marzo 9). *PHP: ¿qué es, para qué sirve y cuáles son sus características?* rockcontent. https://rockcontent.com/es/blog/php/

Dilus Instrumentación y Sistemas, S. A. (2018, abril 13). *¿Qué es un anemómetro o sensor de viento y para qué se utiliza?* DILUS. https://dilus.com/es/que-es-un-anemometro-o-sensor-de-viento-y-paraque-se-utiliza/

DoctorWelding. (2020, septiembre 15). *LAS 14 ESPECIFICACIONES DE ACEROS SEGÚN ASTM MÁS UTILIZADAS EN LA INDUSTRIA*. DoctorWelding. https://doctorwelding.com/las-14-especificaciones-deaceros-segun-astm-mas-utilizadas-en-la-industria/

Ebay. (s.f.). *anemometro ultrasonico for sale*. Ebay. Recuperado el 21 de noviembre de 2023, de https://www.ebay.com/sch/i.html? from=R40&\_trksid=p2332490.m570.l1313&\_nkw=anemometro+ul trasonico&\_sacat=0

Elecfreaks. (s.f.). *Ultrasonic Ranging Module HC-SR04*. https://cdn.sparkfun.com/datasheets/Sensors/Proximity/HCSR04.pdf

Electrónica Steren, S. A. D. C. V. (s.f.). *Medidor digital de flujo y velocidad de aire (Anemómetro)*. Steren. Recuperado el 21 de noviembre de 2023, de https://www.steren.com.sv/medidor-digital-deflujo-y-velocidad-de-aire-anemometro.html

EMC FastPass. (s.f.). *Immunity Testing - EMC Testing Beginner's Guide*. EMC FastPass. Recuperado el 26 de noviembre de 2023, de https://emcfastpass.com/emc-testing-beginners-guide/emc-immunitytesting/

Endeavor Business Media, LLC. (2019, febrero 19). *What are the ISM Bands, and What Are They Used For?* Military Aerospace Electronics.

https://www.militaryaerospace.com/directory/blog/14059677/what-are-the-ism-bands-and-what-arethey-used-for

Ensinger. (s.f.). *Plásticos de ingeniería*. Recuperado el 21 de noviembre de 2023, de https://www.ensingerplastics.com/es-br/semielaborados/plasticos-de-ingenieria

Espressif Inc. (2017). *esp8266\_wi-fi\_channel\_selection\_guidelines\_en*. https://www.espressif.com/sites/default/files/documentation/esp8266\_wifi channel selection guidelines en.pdf

Espressif Inc. (2023). *ESP8266EX*. https://www.espressif.com/sites/default/files/documentation/esp8266\_wifi\_channel\_selection\_guidelines\_en.pdf

Essentra plc. (2019, enero 23). *UV and its effect on plastics: an overview*. Essentra Components US. https://www.essentracomponents.com/en-us/news/manufacturing/injection-molding/uv-and-itseffect-on-plastics-an-overview

Fausto Luna, & Cuellar, N. (2017). *Cambio climático en El Salvador: Impactos, respuestas y desafíos para la reducción de la vulnerabilidad*. https://www.prisma.org.sv/wpcontent/uploads/2020/02/Cambio\_climatico\_El\_Salvador.pdf

F., J. (2023, mayo 17). *NodeMCU, Todo sobre esta Plataforma para IOT de código abierto*. Descubrearduino. https://descubrearduino.com/nodemcu/

Garcia, M. (2020, mayo 30). *¿Qué es xampp y como puedo usarlo?* Nettix Perú. https://www.nettix.com.pe/blog/web-blog/que-es-xampp-y-como-puedo-usarlo/ German Martin. (s.f.). *6 proyectos con ESP8266 orientados a la tecnología del IoT*. Recuperado el 26 de noviembre de 2023, de https://programarfacil.com/esp8266/proyectos-con-esp8266-iot/

Great Canadian Kite Company. (2016, noviembre 18). *What is a Wind Shadow and how it impacts Kites| Great Canadian Kite Company*. https://www.canadiankitecompany.com/blogs/tie-to-thesky/what-is-a-wind-shadow-and-how-it-impacts-kites

Griselda M. (2022, octubre 19). *Perfect guide on how to use paint for pvc pipe uv protection*. https://aquaponicsadvisor.com/paint-for-pvc-pipe-uv-protection/

Gunathilake, Nilupulee & Al-Dubai, Ahmed & Buchanan, William. (2020*). Internet of Things: Concept, Implementation and Challenges*.

https://www.researchgate.net/publication/347987943 Internet of Things Concept Implementation and\_Challenges#pf4

Guzman Herrera, J. A. (2015). *CONSTRUCCIÓN DE UN PROTOTIPO DE TÚNEL DE VIENTO PARA EVALUACIÓN DE PERFILES EN APLICACIONES AERODINÁMICAS CON SISTEMA DE INSTRUMENTACIÓN ELECTRÓNICO* [Ingenieria Mecanica]. Universidad Nacional de El Salvador.

Homet, R. P. (2021). *Proyecto y diseño de un Túnel de viento docente para el aula de automoción de la EPSEM* [Trabajo Fin de Grado en ingeniería mecánica, Universidad Politécnica de Manresa]. https://upcommons.upc.edu/bitstream/handle/2117/347953/TFG\_Dise%C3%B1o%20T%C3%BAnel%20 de%20viento%20abierto\_Roger%20Polo.pdf?sequence=1&isAllowed=y

Hoolihan, D. (2012). *CISPR 32: New International Standard on Electromagnetic Emissions from Multimedia Equipment- EMC Directory & Design Guide 2012*.

Hunan Rika Electronic Tech Co., Ltd. (2020, febrero 20). *Working Principle And Features Of Ultrasonic Wind Speed Sensor*. Rika. https://www.rikasensor.com/working-principle-and-features-of-ultrasonicwind-speed-sensor.html

IEC. (2010). *IEC 61000-4-3 Electromagnetic compatibility (EMC)-Part 4-3: Testing and measurement techniques-Radiated, radio-frequency, electromagnetic field immunity test*. www.iec.ch/searchpub/cur\_fut-f.htm

IEC. (2016). *Industrial, scientific and medical equipment - Radio-frequency disturbance characteristics - Limits and methods of measurement EN 55011:2016*.

IEEE Standards Association (IEEE SA). (2023, marzo 16). *IEEE SA - The Evolution of Wi-Fi Technology and Standards*. https://standards.ieee.org/beyond-standards/the-evolution-of-wi-fi-technology-andstandards/

Impropernos. (2019, agosto 27). *Norma ASTM A307 (pernos y varillas roscadas)*. Impropernos. https://www.imporpernos.com/blog/norma-astm-a307

Instituto de Hidrología, M. y E. A. I. (s.f.). *CARACTERÍSTICAS DE LA RADIACIÓN SOLAR*. Recuperado el 26 de noviembre de 2023, de http://www.ideam.gov.co/web/tiempo-y-clima/caracteristicas-de-laradiacion-solar

Instituto Privado de Investigación sobre Cambio Climático (ICC). (2020). *¡Seis estaciones meteorológicas instaladas y en funcionamiento en El Salvador!* ICC. https://icc.org.gt/es/seis-estacionesmeteorologicas-instaladas-y-en-funcionamiento-en-el-salvador/

International Business Machines Corporation. (2021, abril 12). *Protocolos TCP/IP*. Documentación de IBM. https://www.ibm.com/docs/es/aix/7.2?topic=protocol-tcpip-protocols

International Electrotechnical Commision. (s.f.). *IP ratings*. International Electrotechnical Commision. Recuperado el 21 de noviembre de 2023, de https://www.iec.ch/ip-ratings

International Polymer Solutions Inc. (s.f.). *Typical properties of pvc and cpvc*. https://www.ipolymer.com/pdf/PVC.pdf

Iowa State University. (s.f.). *Nondestructive Evaluation Physics: Sound*. Iowa State University Center of Nondestructive Evaluation. Recuperado el 26 de noviembre de 2023, de https://www.ndeed.org/Physics/Sound/index.xhtml

ItMightBeWorse. (2017, julio 23). *Building homemade ultrasonic air flow measurement device.* YouTube. https://www.youtube.com/watch?v=BNTSSxzm1GM

Itrium. (2020). *Sonic Anemometer*. Autodesk Instructables. https://www.instructables.com/Sonic-Anemometer/

KEYENCE CORPORATION. (s.f.). *¿Qué es un sensor ultrasónico?* https://www.keyence.com.mx/ss/products/sensor/sensorbasics/ultrasonic/info/

LAPIS Semiconductor Co., Ltd. (2013). *git11 UV Sensor with Voltage Output*.

Laverde, A. (2021a, junio 21). *norma IEC para Aparatos, Equipos y Dispositivos Electrónicos*. Aldelta Technologies. https://www.aldeltatec.com/blog-diseno-con-normas-y-certificaciones/norma-iec-paraequipos-y-aparatos-electronicos/

Laverde, A. (2021b, julio 13). *Norma IEC para EMC Compatibilidad Electromagnética*. Aldelta Technologies. https://www.aldeltatec.com/blog-diseno-con-normas-y-certificaciones/norma-iec-paraemc/

Lázaro, D. (2018). *GET y POST en PHP*. https://diego.com.es/get-y-post-en-php

Lic. Alberto Ulises Esteban Marina. (2013). *Norma mexicana nmx-aa-166/1-scfi-2013 estaciones meteorológicas, climatológicas e hidrológicas-parte 1: especificaciones técnicas que deben cumplir los materiales e instrumentos de medición de las estaciones meteorológicas automáticas y convencionales*.

Ligon, M. (2013, octubre 22). *What Are the Effects of Sunlight on PVC? It It UV Resistant?* Commercial Industrial Supply. https://www.commercial-industrial-supply.com/resource-center/what-are-theeffects-of-sunlight-on-pvc/

MadeinWeb & Mobile. (2022, febrero 10). *Aplicaciones IoT: qué son y cómo funcionan.* MadeinWeb . https://www.madeinweb.es/aplicaciones-para-iot/

Mariano. (2011, junio 8). *ABS*. Tecnología de los Plásticos. https://tecnologiadelosplasticos.blogspot.com/2011/06/abs.html masterDbplus. (2017, julio 19). *¿Cómo afecta la temperatura a la propagación del sonido?* dBplus. https://www.dbplusacoustics.com/temperatura-ruido/

MDN contributors. (2023, abril 10). *200 OK - HTTP | MDN*. mdn web\_\_docs. https://developer.mozilla.org/en-US/docs/Web/HTTP/Status/200

Ministerio de Medio Ambiente. (s.f.). *MARN - Servicio Metorológico Nacional*. Dirección General de Observatorio de Amenazas y Recursos Naturales. Recuperado el 24 de abril de 2023, de http://www.snet.gob.sv/ver/snet/areas+de+snet/servicio+metorologico/

Moreno-Garibaldi, P., Dávila-Carmona, B., José, A. S.-C., Cervantes-Vázquez, M., Ángel Munive-Rojas, M., & Corro-Valdez, N. (2014). *Diseño y manufactura de túnel de viento subsónico de circuito abierto*. *18*(3), 107–111. https://www.redalyc.org/pdf/614/61448036004.pdf

nagibvalejos. (2020, julio 31). *Robotics-Space-NV/Arduino I/Sesión 14/S14.pdf*. GitHub. https://github.com/nagibvalejos/Robotics-Space-NV/blob/master/Arduino%20I/Sesi%C3%B3n%2014/S14.pdf

Nema Enclosures. (s.f.). *NEMA Ratings for Enclosures - NEMA Enclosure Ratings Chart (1,3, 3R, 4, 4X, 12)*. Recuperado el 26 de noviembre de 2023, de https://www.nemaenclosures.com/enclosureratings/nema-rated-enclosures.html

Oliva Cajal, H. (2022). *Diseño y construcción de un túnel de viento bidimensional*. Universidad de Valladolid.

Olivia. (s.f.). *Red de Área Local (LAN)*. Recuperado el 21 de noviembre de 2023, de https://www.oliviawireless.es/glosario-de-iot/red-de-rea-local

OMS. (2002). Global Solar UV Index A Practical Guide. *World Health*, 18. https://www.comunidad.madrid/sites/default/files/doc/sanidad/samb/guia\_oms\_indice\_radiacion\_ult ravioleta.pdf

OMS. (2022, junio 21). *Radiación ultravioleta*. Organización Mundial de la Salud. https://www.who.int/es/news-room/fact-sheets/detail/ultraviolet-radiation

Oracle. (s.f.). *¿Qué es el Internet de las cosas (IoT)? | Oracle México*. Oracle. Recuperado el 26 de noviembre de 2023, de https://www.oracle.com/mx/internet-of-things/what-is-iot/

Pampliega Ruiz, D. (2008). *Apéndice B Filtro de Kalman*. https://biblus.us.es/bibing/proyectos/abreproy/11611/fichero/Memoria%252FAp%C3%A9ndice+B+- +El+Filtro+de+Kalman.pdf+

PCE Instruments. (s.f.). *Estación meteorológica WatchDog*. Recuperado el 21 de noviembre de 2023, de https://www.pce-iberica.es/medidor-detalles-tecnicos/logger-de-datos/logger-datos-watchdog-500.htm

Peňa, E., & Legaspi, M. G. (2020, diciembre). *UART: A Hardware Communication Protocol Understanding Universal Asynchronous Receiver/Transmitter* . Analog Devices. https://www.analog.com/en/analog-dialogue/articles/uart-a-hardware-communication-protocol.html Pindado, S., Barrero-Gil, A., & Sanz, A. (2001). *Cup Anemometers' Loss of Performance Due to Ageing Processes, and Its Effect on Annual Energy Production (AEP) Estimates*. *5*, 1664–1685. https://doi.org/10.3390/en5051664

rafaella-ballerini. (2021, julio 23). *HTML, CSS y Javascript, ¿cuáles son las diferencias? | Alura Cursos Online*. Alura Latam. https://www.aluracursos.com/blog/html-css-javascript-cuales-son-las-diferencias

Rafay, K. (2023, junio 5). *Signal-to-Noise Ratio Calculator*. https://www.omnicalculator.com/physics/signal-to-noise-ratio

Rafi, A., Tahtawi, A., & Filter, K. (2018). Kalman Filter Algorithm Design for HC-SR04 Ultrasonic Sensor Data Acquisition System. *IJITEE*, *2*(1).

Rahul Awati. (2023, marzo). *What is event stream processing? – TechTarget Definition*. TechTarget. https://www.techtarget.com/searchitoperations/definition/event-stream-processing-ESP

Red Hat, Inc. (2023, enero 20). *¿Qué es el Internet de las cosas (IoT) y cómo funciona?* RedHat. https://www.redhat.com/es/topics/internet-of-things/what-is-iot

Robledano, A. (2019, septiembre 24). *Qué es MySQL: Características y ventajas | OpenWebinars*. OpenWebinars. https://openwebinars.net/blog/que-es-mysql/

Sensorgo MKT. (2020, septiembre 15). *Estaciones Meteorológicas. ¿Qué son y cómo funcionan?* SensorGO. https://sensorgo.mx/estaciones-meteologicas/

SignalBoosters. (2022, marzo 23). *The Top 12 Materials that Block WiFi Signals*. SignalBoosters. https://www.signalboosters.com/blog/materials-that-block-wifi-signals/

Smith, G. M. (2020, abril 3). *Que es un data logger - la última guía*. Dewesoft. https://dewesoft.com/es/blog/que-es-un-data-logger

SparkFun Electronics. (s.f.). *ML8511 UV Sensor Hookup Guide*. SparkFun Learn. Recuperado el 21 de noviembre de 2023, de https://learn.sparkfun.com/tutorials/ml8511-uv-sensor-hookup-guide/all

SyBridge Technologies. (2021, mayo 13). *These are the Five Best UV-Resistant Plastics on the Market Today - SyBridge Technologies*. https://sybridge.com/top-uv-resistant-plastics/

TEC Electrónica, S. A. de C. V. (2002). *Estándares de Protección "IP" y "NEMA"*. Boletin Informativo TEC (BIT). https://www.tec-mex.com.mx/promos/bit/bit0902\_ip.htm

TEKTRONIX, INC. (s.f.). *RSA306B USB Spectrum Analyzer*. https://www.tek.com/en/products/spectrumanalyzers/rsa306

Trans-African Hydro-Meteorological Observatory (TAHMO). (s.f.). Wind Speed vs Temperature: Teacher Guide. *2020*. Recuperado el 21 de noviembre de 2023, de https://tahmo.org/wpcontent/uploads/2020/05/12.wind-speed-vs-temp.pdf

Ruedlinger Standen, E. G. (2002*). Ultrasonografía Médica 3. PRINCIPIOS DE LOS ULTRASONIDOS.*  http://cybertesis.uach.cl/tesis/uach/2002/bmfcir918u/xhtml/TH.3.xml#:~:text=Las%20ondas%20ultras onoras%20son%20una,la%20propagaci%C3%B3n%20de%20las%20ondas.

Viñas, J. M. (2020, marzo 20). *Origen y evolución del anemómetro*. Meteored tiempo. https://www.tiempo.com/noticias/ciencia/origen-y-evolucion-del-anemometro-que-es.html

Weis, O. (2020, octubre 19). *Diferencia entre RS232 y RS485 - casos de uso y tecnología*. Virtual Serial Port. https://www.virtual-serial-port.org/es/article/what-is-serial-port/rs232-vs-rs485.html

### **GLOSARIO**

*Anemómetro:* Instrumento para medir la velocidad de circulación de un fluido gaseoso, en especial del viento.

*Anemómetro Ultrasónico:* Un anemómetro ultrasónico mide la velocidad y dirección del viento usando el tiempo de viaje de las ondas ultrasónicas en el aire.

*Arduino:* Plataforma de creación de electrónica de código abierto, la cual está basada en hardware y software libre, flexible y fácil de utilizar para los creadores y desarrolladores.

*Cambio climático:* Se llama cambio climático a la variación global del clima de la Tierra. Esta variación se debe a causas naturales y a la acción del hombre y se produce sobre todos los parámetros climáticos: temperatura, precipitaciones, nubosidad, etc, a muy diversas escalas de tiempo.

*DC (Corriente Directa):* Tipo de corriente eléctrica, esto es, al flujo de una carga eléctrica a través de un material conductor, debido al desplazamiento de una cantidad determinada de electrones a lo largo de su estructura molecular. En el caso de la corriente continua, dicho flujo de electrones se caracteriza por tener siempre un mismo sentido de circulación.

*Dispositivo electrónico:* combinación de componentes electrónicos organizados en circuitos, destinados a controlar y aprovechar las señales eléctricas.

*EMI (Interferencia Electromagnética):* La interferencia electromagnética, radio interferencia o interferencia de radiofrecuencia es la perturbación que ocurre en cualquier circuito, componente o sistema electrónico causada por una fuente de radiación electromagnética externa o interna.

*Enrutador:* También conocido como Router, es un dispositivo que permite interconectar redes con distinto prefijo en su dirección IP. Su función es la de establecer la mejor ruta que destinará a cada paquete de datos para llegar a la red y al dispositivo de destino.

*Espectro Electromagnético:* La gama completa de todos los tipos de radiación que tienen tanto campos eléctricos como magnéticos, y que se desplazan en ondas. El espectro electromagnético comprende desde la radiación de energía baja y frecuencia baja que se desplaza en ondas largas hasta la radiación de energía alta y frecuencia alta que se desplaza en ondas cortas.

*Estación meteorológica:* Instalación destinada a medir y registrar regularmente diversas variables meteorológicas. Estos datos se utilizan tanto para la elaboración de predicciones meteorológicas a partir de modelos numéricos como para estudios climáticos.

*Fenómeno meteorológico:* Se considera fenómeno meteorológico a cualquier suceso o circunstancia observable que se produce de forma natural en la atmósfera terrestre, concretamente en la troposfera, la capa de la atmósfera más cercana a la superficie de la Tierra.

*IDE (Entorno de Desarrollo Integrado):* es un sistema de software para el diseño de aplicaciones que combina herramientas comunes para desarrolladores en una sola interfaz de usuario gráfica (GUI).

*Inalámbrico:* Sistema de comunicación o dispositivo que carece de cables. Esto quiere decir que no hay una conexión física con una base o con otro elemento.

*Índice UV:* Indicador de la intensidad de radiación ultravioleta proveniente del sol en la superficie terrestre en una escala que comienza en 0 y no está acotado superiormente. El índice UV también señala la capacidad de la radiación UV solar de producir lesiones en la piel.

*IoT (Internet de las cosas):* Describe objetos físicos con sensores, capacidad de procesamiento, software y otras que se conectan e intercambian datos con otros dispositivos y sistemas a través de internet u otras redes de comunicación.

*Onda Ultrasónica:* ondas mecánicas de alta frecuencia (>20KHz), que pueden presentar distintos modos de propagación en función de la forma en la que vibran las partículas del material en que se propagan

*PHP (Pre- Procesador de Hipertexto):* Lenguaje de programación interpretado del lado del servidor y de uso general que se adapta especialmente al desarrollo web.

*PVC (Policloruro de Vinilo):* producto de la polimerización del monómero de cloruro de vinilo. Es el derivado del plástico más versátil. Tiene una muy buena resistencia eléctrica y a la llama, además de ser termoplástico.

*Radiación Ultravioleta*: Rayos invisibles que forman parte de la energía que viene del sol. La radiación ultravioleta que llega a la superficie de la Tierra se compone de dos tipos de rayos que se llaman UVA y UVB.

*Radio frecuencia:* El término radiofrecuencia se aplica a la porción menos energética del espectro electromagnético, situada entre los 3 hercios y 300 gigahercios.

*Red de banda ancha:* En telecomunicaciones, se conoce como banda ancha a cualquier tipo de red con elevada capacidad para transportar información que incide en la velocidad de transmisión de esta. Así entonces, es la transmisión de datos simétricos por la cual se envían simultáneamente varias piezas de información, con el objeto de incrementar la velocidad de transmisión efectiva.

*Sensor:* Dispositivo que está capacitado para detectar acciones o estímulos externos y responder en consecuencia. Estos aparatos pueden transformar las magnitudes físicas o químicas en magnitudes eléctricas.

*Túnel de viento:* Herramienta de investigación desarrollada para ayudar en el estudio de los efectos del movimiento del aire alrededor de objetos sólidos. Con esta herramienta se simulan las condiciones que experimentará el objeto de la investigación en una situación real.

*Ultrasónico/Ultrasonido*: Los ultrasonidos son una serie de ondas mecánicas, generalmente longitudinales, cuya frecuencia está por encima de la capacidad de audición del oído humano. El ultrasonido no tiene propiedades diferentes de las ondas audibles, excepto que los humanos no pueden oírlas.

*Ultravioleta:* Espacio del espectro electromagnético Que no es visible para el ojo humano y comprende el intervalo que va desde la luz visible violeta hasta la región de los rayos X.

*Vector:* En matemática y física, un vector es cualquier ente matemático que se puede representar mediante un segmento de recta orientado dentro del espacio bidimensional o tridimensional.

*WiFi*: Sistema de conexión inalámbrica, dentro de un área determinada, entre dispositivos electrónicos, y frecuentemente para acceso a internet.

# **ANEXOS A) CODIGOS**

# **Código Arduino IDE para placa Arduino Mega Prototipo Final**

```
//Inicio del programa Arduino
//Insercion de librerias
#include <NewPing.h>
#include <SoftwareSerial.h>
#include <string.h>
#include <DHT.h>
#include <DHT_U.h>
#include <ArduinoJson.h>
#define SONAR_NUM 4 
#define MAX_DISTANCE 100 
//Se inicia comunicacion serial Arduino-NodeMCU (5=Rx & 6=Tx)
SoftwareSerial nodemcu(5, 6);
//Asignacion de pines 
NewPing sonar [SONAR NUM] = {
   NewPing(3, 4, MAX_DISTANCE), 
   NewPing(8, 9, MAX_DISTANCE), // trigger, echo, max distance. 
   NewPing(10, 11, MAX_DISTANCE),
   NewPing(12, 13, MAX_DISTANCE)
};
int SENSORTH = 2; 
int UVOUT = A0;
int REF_3V3 = A1; 
//Variables de trabajo intermedias
float c1; // velocidad del sonido en m/s a 0 C
float v1; float v2; float v3; float v23; float v24;
float pingSensor1; float pingSensor2; float pingSensor3; float
pingSensor4;
//variables para llevar a NodeMCU
float TEMPERATURA;
float HUMEDAD;
float VELOCIDAD;
int DIRECCION;
int RANGOUV;
int INDICEUV;
String CARDINAL=""; //String de direccion cardinal
String RIESGO=""; //String de nivel de riesgo
//Filtro Kalman
float 0 = 1;
```

```
float R1 = 1.711306316; float R2 = 1.711306316; float R3 = 1.194994474; 
float R4 = 1.194994474;
float P1 = 1; float P1 = 0; float K1 = 0; float Xp1 = 0; float Zp1 = 0;
float Xe1 =0;
float P2 = 1; float P2 = 0; float K2 = 0; float Xp2 = 0; float Zp2 = 0;
float Xe2 = 0;
float P3 = 1; float Pc3 = 0; float K3 = 0; float Xp3 = 0; float Zp3 = 0;
float Xe3 =0;
float P4 = 1; float P \text{c}4 = 0; float K4 = 0; float Xp4 = 0; float Zp4 = 0;
float X \in 4 = 0;
DHT dht(SENSORTH, DHT22); //Inicializacion DHT22
void setup() {
   //Asignacion de pines, serial y dht
   pinMode(UVOUT, INPUT);
   pinMode(REF_3V3, INPUT);
   Serial.begin(9600);
   nodemcu.begin(9600);
   dht.begin();
}
void loop() {
   //Se crea objeto Json de 1000 bytes 
   StaticJsonBuffer<1000> jsonBuffer;
   JsonObject& data = jsonBuffer.createObject();
   // Sensor de Temperatura y Humedad
   TEMPERATURA = dht.readTemperature(); //lectura de temperatura
  HUMEDAD = dht.readHumidity(); //lectura de humedad
   c1 = 331.4 + (0.61 * TEMPERATURA); //velocidad corregida por 
temperatura
   delay(1000); //1 seg programa
   //Primer eje de sensores
     //Primer sensor ultrasonico Oeste-Este
      pingSensor1=sonar[0].ping_median(6); //Lectura de tiempo en 
microsegundos 
       delay(2000); //3 seg de programa
       //filtro Kalman
      Pc1 = P1 + Q;K1 = \text{Pc1}/(\text{Pc1} + \text{R1});P1 = (1 - K1) * Pc1;Xp1 = Xe1;Zp1 = Xp1;Xe1 = K1 * (pingsensor1 - Zp1) + Xp1 + 4; //fin filtro 
     //Segundo sensor ultrasonico Este-Oeste
```

```
 pingSensor2=sonar[1].ping_median(6); //Lectura de tiempo en 
microsegundos 
       delay(1500); // 4.5 seg de programa
       //filtro
      Pc2 = P2 + Q;K2 = Pc2 / (Pc2 + R2);
     P2 = (1 - K2) * Pc2;Xp2 = Xe2;Zp2 = Xp2; Xe2 = K2*(pingSensor2 - Zp2) + Xp2 -4;
       //fin filtro 
     //Calculo de velocidad 
    v1=(0.308/3)*((Xe1/1000000-
(Xe2)/1000000)/(Xe1/1000000*(Xe2)/1000000)); //cambiar distancia
     float error1=100-((Xe2)/Xe1)*100;
   delay(2000); // 6.5 seg de programa
//Segundo eje de sensores
     //Primer sensor ultrasonico Norte-Sur
      pingSensor3=sonar[2].ping_median(6); //Lectura de tiempo en 
microsegundos 
      delay(2000); //8.5 seg de programa
       //filtro Kalman
      Pc3 = P3 + Q;K3 = Pc3/(Pc3 + R3);P3 = (1 - K3) * Pc3;Xp3 = Xe3;Zp3 = Xp3;Xe3 = K3*(pingsensor3 - Zp3) + Xp3;
      //fin filtro 
     //Segundo sensor ultrasonico Sur-Norte
       pingSensor4=sonar[3].ping_median(6); //Lectura de tiempo en 
microsegundos 
      delay(2000); // 10.5 seg de programa 
       //filtro
      Pc4 = P4 + Q;K4 = Pc4/(Pc4 + R4);P4 = (1 - K4) * Pc4;Xp4 = Xe4;Zp4 = Xp4;Xe4 = K4*(pingsensor4 - Zp4) + Xp4 - 3; //fin filtro 
     //Calculo de velocidad eje Norte-Sur
    v23 = ((30.56/Xe3)*10000-c1)/3; 
    v24 = ((32.56/Xe4)*10000-c1)/25; 
    v2 = -1*(v23-(v24*0.5));
```

```
 delay(500); //11 seg de programa
  //Calculo de velocidad y direccion del viento
 VELOCIDAD = sqrt((v1*v1)+(v2*v2));
  if ((v1==0) && (v2==0)){
   DIRECCION = -1;
   }else if ((v1 == 0) && (v2 != 0)){
  if (v2 > 0) {
   DIRECCION = 0; 
    }else{
    DIRECCION = 180;
    }
   }else if ((v1 != 0) && (v2 == 0)){
  if (v1 > 0) {
    DIRECCION = 90; 
   }else{
   DIRECCION = 270;
    } 
   //Calculo de velocidad y direccion si ambos son distintos de 0
   }else if (v1 > 0 ){
    v3 = (round( atan2 (v2,v1) * 180/3.14159265 ));
    //Serial.println(v3);
    DIRECCION = 90 - (round( atan2 (v2,v1) * 180/3.14159265 )); 
   }else if (v1 < 0 ){
   v1 = -1 * v1; v3 = (round( atan2 (v2,v1) * 180/3.14159265 ));
    // Serial.println(v3);
    DIRECCION = 270 + (round( atan2 (v2,v1) * 180/3.14159265 )); 
   v1 = -1<sup>*</sup> v1;
   } 
  delay(1000); //12 seg 
  //Definicion de direccion cardinal
 if(DIRECCION == -1) CARDINAL="Ninguna";
   }else if(((DIRECCION >= 0) && (DIRECCION <=22.5)) || ((DIRECCION > 
337.5) && (DIRECCION <= 360))){
    CARDINAL="Norte";
   }else if((DIRECCION > 22.5) && (DIRECCION <= 67.5)){
     CARDINAL="Noreste"; 
   }else if((DIRECCION > 67.5) && (DIRECCION <= 112.5)){
    CARDINAL="Este";
   }else if((DIRECCION > 112.5) && (DIRECCION <= 157.5)){
    CARDINAL="Sureste";
   }else if((DIRECCION > 157.5) && (DIRECCION <= 202.5)){
    CARDINAL="Sur";
   }else if((DIRECCION > 202.5) && (DIRECCION <= 247.5)){
    CARDINAL="Suroeste";
   }else if((DIRECCION > 247.5) && (DIRECCION <= 292.5)){
    CARDINAL="Oeste";
   }else if((DIRECCION > 292.5) && (DIRECCION <=337.5)){
    CARDINAL="Noroeste";
```

```
 }
   delay(500); //12.5 seg 
   //Sensor UV
  int uvLevel = averageAnalogRead(UVOUT) ;
  int refLevel = averageAnalogRead(REF_3V3);
   //Se usa el pin 3.3V coomo referencia para salida mas precisa del 
sensor
  float Voltaje = 3.3 / refLevel * uvLevel; \frac{1}{2} //cambio a
voltaje de lectura
   int RANGOUV=mapfloat(Voltaje,0.98,2.8,0,1023); //mapeo de longitud de 
onda a rango UV
   int INDICEUV=mapfloat(RANGOUV,0,1023,0,10); //mapeo de rango UV a 
INDICE UV
   //Definicion de nivel de riesgo
   if(INDICEUV==0){
     RIESGO="Ninguno";
   }else if(INDICEUV==1 or INDICEUV ==2){
     RIESGO="Bajo";
   }else if(INDICEUV>=3 and INDICEUV <=5){
     RIESGO="Moderado";
   }else if(INDICEUV <=7){
     RIESGO="Alto";
   }else{
     RIESGO="Muy alto";
   } 
   //Impresion de datos utilizados en calibraciones y pruebas 
   Serial.print(v1);
   Serial.print(",");
   Serial.print(v2);
   Serial.print(",");
   Serial.print(VELOCIDAD);
   Serial.print(","); 
  Serial.print(DIRECCION);
   Serial.print(",");
   Serial.print(CARDINAL); 
   Serial.print(","); 
   Serial.print(TEMPERATURA);
   Serial.print(",");
   Serial.print(HUMEDAD);
   Serial.print(",");
   Serial.print(INDICEUV);
   Serial.print(",");
   Serial.print(RIESGO); 
   Serial.println();
   delay(1000); //13.5 seg de programa
   //Asignacion de datos en Objeto JSON
   data["velocity"] = VELOCIDAD;
   data["angle"] = DIRECCION;
```

```
 data["orentation"] = CARDINAL; 
   data["temperature"] = TEMPERATURA;
  data['humidity"] = HUMEDAD; data["index"] = INDICEUV;
  data['risk"] = RIESGO; //Envion a NodeMCU y borrado de datos en JSON
   data.printTo(nodemcu);
   jsonBuffer.clear();
   delay(1000); //14.5 seg de programa
}
//Takes an average of readings on a given pin
//Returns the average
int averageAnalogRead(int pinToRead)
{
   byte numberOfReadings = 8;
   unsigned int runningValue = 0; 
  for(\text{int } x = 0 ; x < \text{numberOfReadings} ; x++)
     runningValue += analogRead(pinToRead);
   runningValue /= numberOfReadings;
   return(runningValue); 
}
//The Arduino Map function but for floats
//From: http://forum.arduino.cc/index.php?topic=3922.0
float mapfloat(float x, float in_min, float in_max, float out_min, float
out_max)
{
  return (x - in min) * (out max - out min) / (in max - in min) + ...out min;
}
```
### **Código Arduino IDE para ESP8266**

```
// Inicio de Prgrama de ESP8266
// Se inserta librerias a utilizar
#include <ESP8266HTTPClient.h>
#include <ESP8266WiFiMulti.h>
#include <ArduinoJson.h>
#include <WiFiClient.h>
#include <SoftwareSerial.h>
#include <string.h>
#include <WiFiClientSecure.h>
// Definicion credenciales red
const char* ssid =""; //Insertar nombre de red
const char* password =""; //Inserta contrasena de red
// Definicion de variables a utilizar
float vel; int ang; const char* dir;
float temp; float hum; int indiuv; 
const char* ries; String DIR; String RIS;
// Seleccion de pines de comunicacion serial (D6 = Rx, D5 = Tx)
SoftwareSerial nodemcu(D6, D5);
// Se crea un objeto cliente web para usar libreria ESP8266
WiFiClient client; 
void setup() {
   Serial.begin(9600);
 // Conexion de comunicacion WiFi y comprobacion de conexion
   WiFi.begin(ssid, password);
   Serial.print("Conectando...");
   while (WiFi.status()!= WL_CONNECTED) {
     delay(500);
     Serial.print(".");
   }
   Serial.println("Conexión OK!");
   Serial.print("IP Local: ");
   Serial.println(WiFi.localIP());
   // Inicio de comunicacion serial para obtener datos
   nodemcu.begin(9600);
   while (!Serial) continue;
}
void loop() {
   // Inicio de objeto JSON de 1000 bytes
     StaticJsonBuffer<1000> jsonBuffer;
   JsonObject& data = jsonBuffer.parseObject(nodemcu);
   // Consulta si no hay datos provenientes de puerto serial
  if (data == JsonObject::invalid()) {
     //Serial.println("Invalid Json Object");
```

```
169
```

```
 jsonBuffer.clear();
     return;
   }
   // Asignacion de datos seriales a variables
  vel = data['velocity"];
  ang = data['angle"];
  dir = data['orientation"];
   temp = data["temperature"]; 
  hum = data['humidity"];
  indiuv = data['index"];
   ries = data["risk"];
   //Conversion de char arrays a strings
  DIR = String(dir); RIS = String(ries);
   EnvioDatos(); 
}
// Rutina de envio de datos por POST
void EnvioDatos(){
  if (WiFi.status() == WL CONNECTED){
     HTTPClient https;
     WiFiClientSecure client;
     client.setInsecure();
      // Se crea string en metodo POST de datos a enviar
     String datos a enviar = "velocidad=" + String(vel) +"&angulo=" +
String(ang) + "&direc=" + DIR + "&temperatura=" + String(temp) + 
"&humedad=" + String(hum) + "&indiceUV=" + String(indiuv) + "&riesgo=" + 
RIS; 
     // Se declara el destino y el tipo de contenido a enviar
      //http.begin(client,"http://192.168.1.5/WeatherApp-
main/EspPost.php"); 
      https.begin(client, "https://weatherapp-main.site/EspPost.php");
      https.addHeader("Content-Type", "application/x-www-form-
urlencoded"); // defino texto plano..
     int codigo respuesta = https.POST(datos a enviar);
     //Se consulta si los datos llegaron correctamente
     if (codigo respuesta>0) {
      Serial.println("Código HTTP: "+ String(codigo respuesta));
        if (codigo respuesta == 200) {
          String cuerpo respuesta = https.getString();
           Serial.println("El servidor respondió: ");
          Serial.println(cuerpo_respuesta);
 }
      } else {
         Serial.print("Error enviado POST, código: ");
        Serial.println(codigo_respuesta);
        Serial.println(https.errorToString(codigo_respuesta).c_str());
      }
```

```
 https.end(); // liberacion de recursos 
  } else {
     Serial.println("Error en la conexion WIFI");
   }
     delay(10000); // Espera 14s con Arduino
}
```
# **Código PHP para conexión a base de datos**

<?php

```
$user = "root";$pass = ""; $server = "localhost";
 $db ="estacion1";
 $con = mysqli_connect($server, $user, $pass, $db);
```
?>

### **Código PHP para envió de datos con método POST**

```
<?php
include'conexion.php'; //inclusion de archivo conxeion
/* Verificacion de recepcion de todos los datos */
\text{Scon} = \text{conectar}();if ($con) {
     echo "Conexion con base de datos exitosa! ";
     if(isset($_POST['velocidad'])) {
         $velocidad = $_POST['velocidad'];
         echo "Estación meteorológica";
         echo " Velocidad : ".$velocidad;
     }
     if(isset($_POST['angulo'])) {
         $angulo = $_POST['angulo'];
         echo " angulo : ".$angulo;
     } 
     if(isset($_POST['direc'])) {
         $direc = $_POST['direc'];
         echo " direc : ".$direc;
     } 
     if(isset($_POST['temperatura'])) {
         $temperatura = $_POST['temperatura'];
         echo " temperatura : ".$temperatura;
```

```
 } 
     if(isset($_POST['humedad'])) { 
         $humedad = $_POST['humedad'];
         echo " humedad : ".$humedad;
     } 
     if(isset($_POST['indiceUV'])) {
        $indiceUV = $ POST['indiceUV'];
         echo " indiceUV : ".$indiceUV;
     } 
     if(isset($_POST['riesgo'])) { 
         $riesgo = $_POST['riesgo'];
         echo " riesgo : ".$riesgo;
     /* Programa de envio de datos a bd */ 
         $consulta = "INSERT INTO datos(id, fecha, velocidad, angulo, 
direc, temperatura, humedad, indiceUV, riesgo) VALUES (NULL, 
current_timestamp(), '$velocidad', '$angulo', 
'$direc','$temperatura','$humedad', '$indiceUV', '$riesgo')";
        // $consulta = "UPDATE DHT11 SET 
Temperatura='$temperatura', Humedad='$humedad' WHERE Id = 1";
         $resultado = mysqli_query($con, $consulta);
         if ($resultado){
             echo " Registo en base de datos OK! ";
         } else {
             echo " Falla! Registro BD";
         }
     }
} else {
     echo "Falla! conexion con Base de datos ";
```
}

# **B) HOJAS DE DATOS**

Arduino Mega 2560

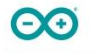

### Arduino® MEGA 2560 Rev3

Product Reference Manual **SKU: A000067** 

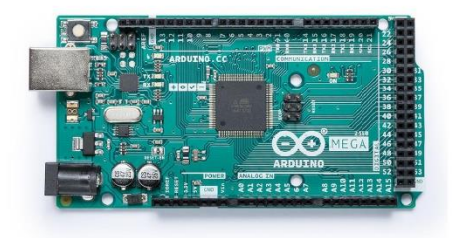

### Description

Arduino® Mega 2560 is an exemplary development board dedicated for building extensive applications as compared to other maker boards by Arduino. The board accommodates the ATmega2560 microcontroller, which operates at a frequency of 16 MHz. The board contains 54 digital input/output pins, 16 analog inputs, 4 UARTs (hardware serial ports), a USB connection, a power jack, an ICSP header, and a reset button.

### **Target Areas**

3D Printing, Robotics, Maker

Modified: 26/04/2023

### **Features**

**ලව** 

### - ATmega2560 Processor

- Up to 16 MIPS Throughput at 16MHz
- 256k bytes (of which 8k is used for the bootloader)
- 4k bytes EEPROM
- 8k bytes Internal SRAM
- 32 × 8 General Purpose Working Registers
- Real Time Counter with Separate Oscillator
- Four 8-bit PWM Channels
- Four Programmable Serial USART
- Controller/Peripheral SPI Serial Interface

#### - ATmega16U2

- Up to 16 MIPS Throughput at 16 MHz
- 16k bytes ISP Flash Memory
- 512 bytes EEPROM
- 512 bytes SRAM
- USART with SPI master only mode and hardware flow control (RTS/CTS)
- Master/Slave SPI Serial Interface

### · Sleep Modes

- · Idle
- ADC Noise Reduction
- Power-save
- · Power-down
- Standby
- Extended Standby

### - Power

- USB Connection
- **External AC/DC Adapter**
- $\blacksquare$  I/O
	- 54 Digital
	- $-16$  Analog
	- 15 PWM Output

Arduino® MEGA 2560 Rev3

Modified: 26/04/2023
## $\odot$

### Contents

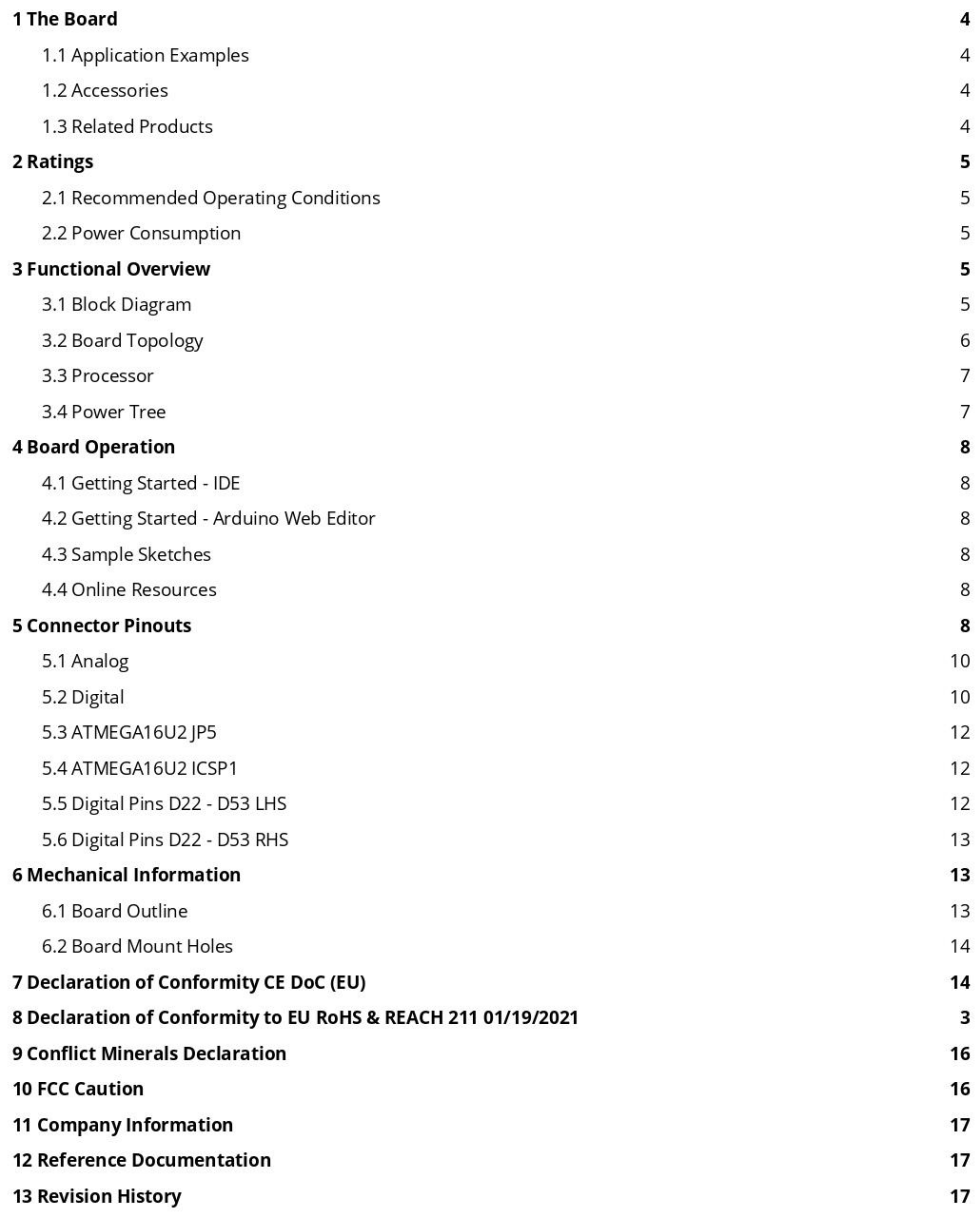

Arduino® MEGA 2560 Rev3

175

### $\Theta$  $\Theta$

### Arduino® MEGA 2560 Rev3

### 1 The Board

Arduino® Mega 2560 is a successor board of Arduino Mega, it is dedicated to applications and projects that require large number of input output pins and the use cases which need high processing power. The Arduino® Mega 2560 comes with a much larger set of IOs when we compare it with traditional Uno board considering the form factor of both the boards.

#### 1.1 Application Examples

- Robotics: Featuring the high processing capacitity, the Arduino Mega 2560 can handle the extensive robotic applications. It is compatible with the motor controller shield that enables it to control multiple motors at an instance, thus making it perfect of robotic applications. The large number of I/O pins can accommodate many robotic sensors as well.
- 3D Printing: Algorithms play a significant role in implementation of 3D printers. Arduino Mega 2560 has the power to process these complex algorithms required for 3D printing. Additionally, the slight changes to the code is easily possible with the Arduino IDE and thus 3D printing programs can be customized according to user requirements.
- . Wi-Fi: Integrating wireless functionality enhances the utility of the applications. Arduino Mega 2560 is compatible with WiFi shields hence allowing the wireless features for the applications in 3D printing and Robotics.

### 1.2 Accessories

### 1.3 Related Products

- Arduino® Uno Rev 3
- Arduino® Nano
- Arduino® DUE without headers

 $4/17$ 

Arduino® MEGA 2560 Rev3

### 2 Ratings

 $\odot$ 

2.1 Recommended Operating Conditions

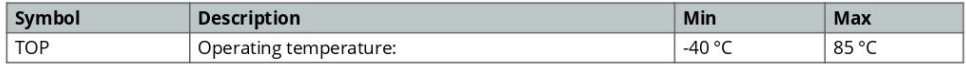

#### 2.2 Power Consumption

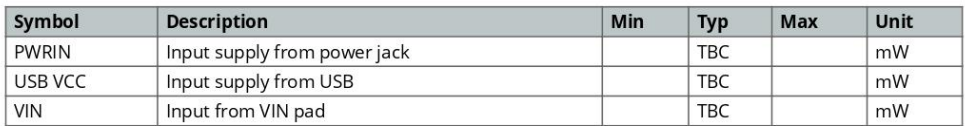

### 3 Functional Overview

3.1 Block Diagram

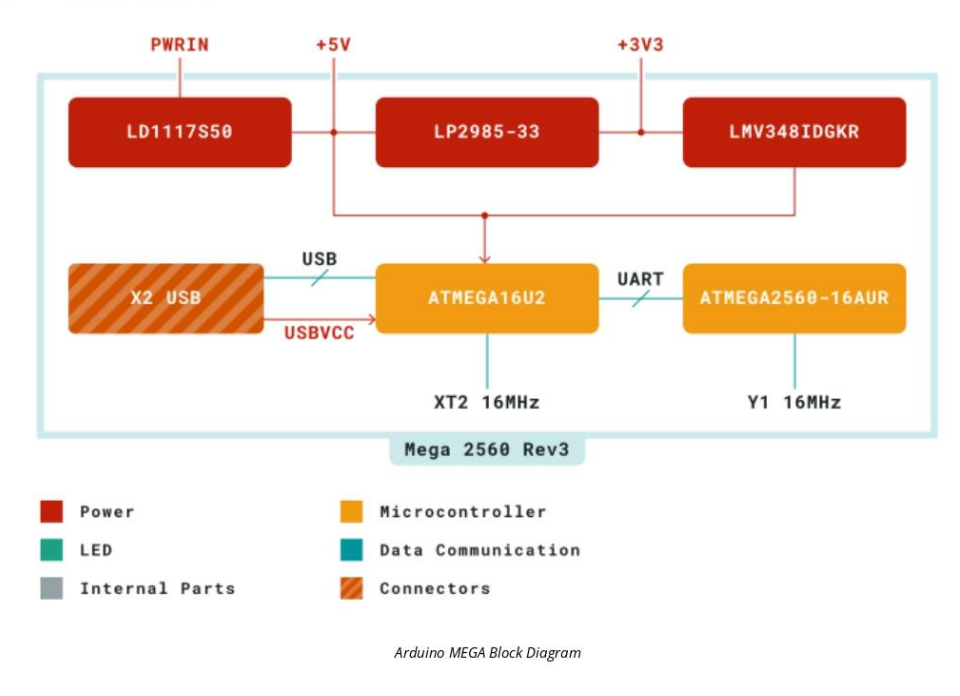

Arduino® MEGA 2560 Rev3

 $\odot$ 

### 3.2 Board Topology

**Front View** 

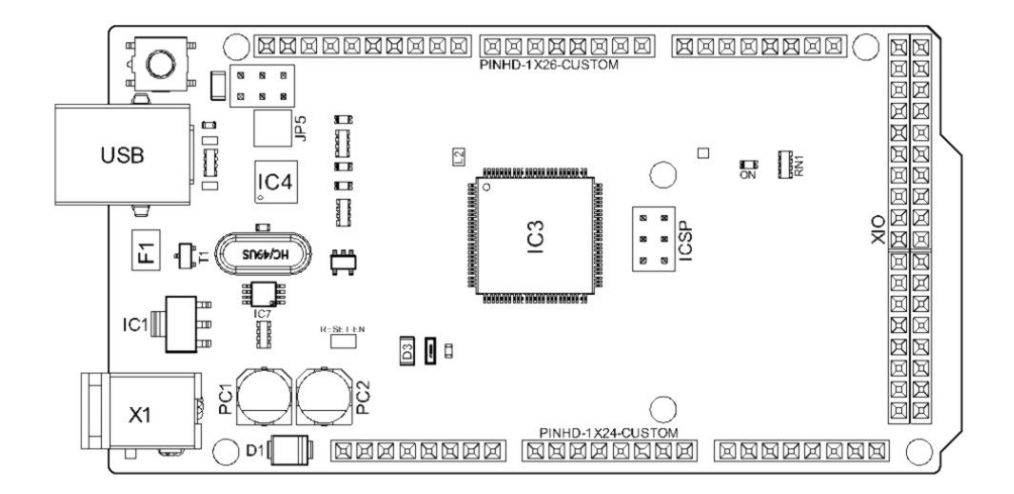

#### Arduino MEGA Top View

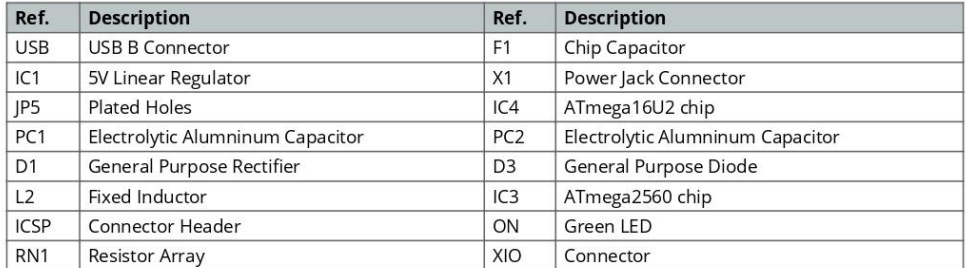

Arduino® MEGA 2560 Rev3

#### 3.3 Processor

**OO** 

Primary processor of Arduino Mega 2560 Rev3 board is ATmega2560 chip which operates at a frequency of 16 MHz. It accommodates a large number of input and output lines which gives the provision of interfacing many external devices. At the same time the operations and processing is not slowed due to its significantly larger RAM than the other processors. The board also features a USB serial processor ATmega16U2 which acts an interface between the USB input signals and the main processor. This increases the flexibility of interfacing and connecting peripherals to the Arduino Mega 2560 Rev 3 board.

#### 3.4 Power Tree

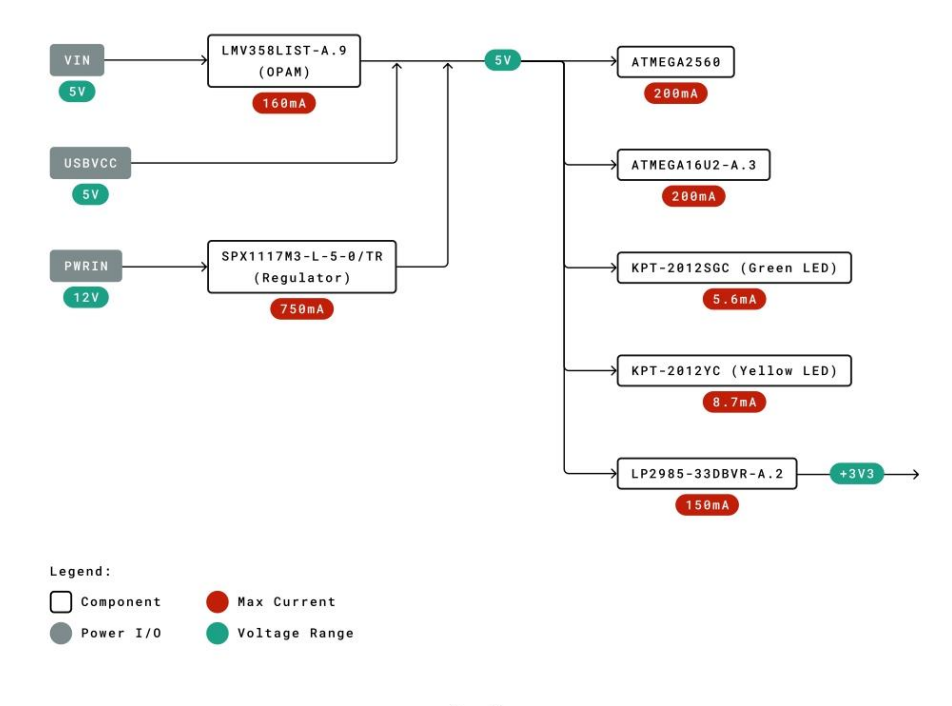

Power Tree

Arduino® MEGA 2560 Rev3

### 4 Board Operation

00

4.1 Getting Started - IDE

If you want to program your Arduino® MEGA 2560 while offline you need to install the Arduino® Desktop IDE [1] To connect the Arduino® MEGA 2560 to your computer, you'll need a Type-B USB cable. This also provides power to the board, as indicated by the LED.

4.2 Getting Started - Arduino Web Editor

All Arduino® boards, including this one, work out-of-the-box on the Arduino® Web Editor [2], by just installing a simple plugin.

The Arduino® Web Editor is hosted online, therefore it will always be up-to-date with the latest features and support for all boards. Follow [3] to start coding on the browser and upload your sketches onto your board.

4.3 Sample Sketches

Sample sketches for the Arduino® MEGA 2560 can be found either in the "Examples" menu in the Arduino® IDE

4.4 Online Resources

Now that you have gone through the basics of what you can do with the board you can explore the endless possibilities it provides by checking exciting projects on ProjectHub [5], the Arduino® Library Reference [6] and the online store [7] where you will be able to complement your board with sensors, actuators and more.

### 5 Connector Pinouts

Arduino® MEGA 2560 Rev3

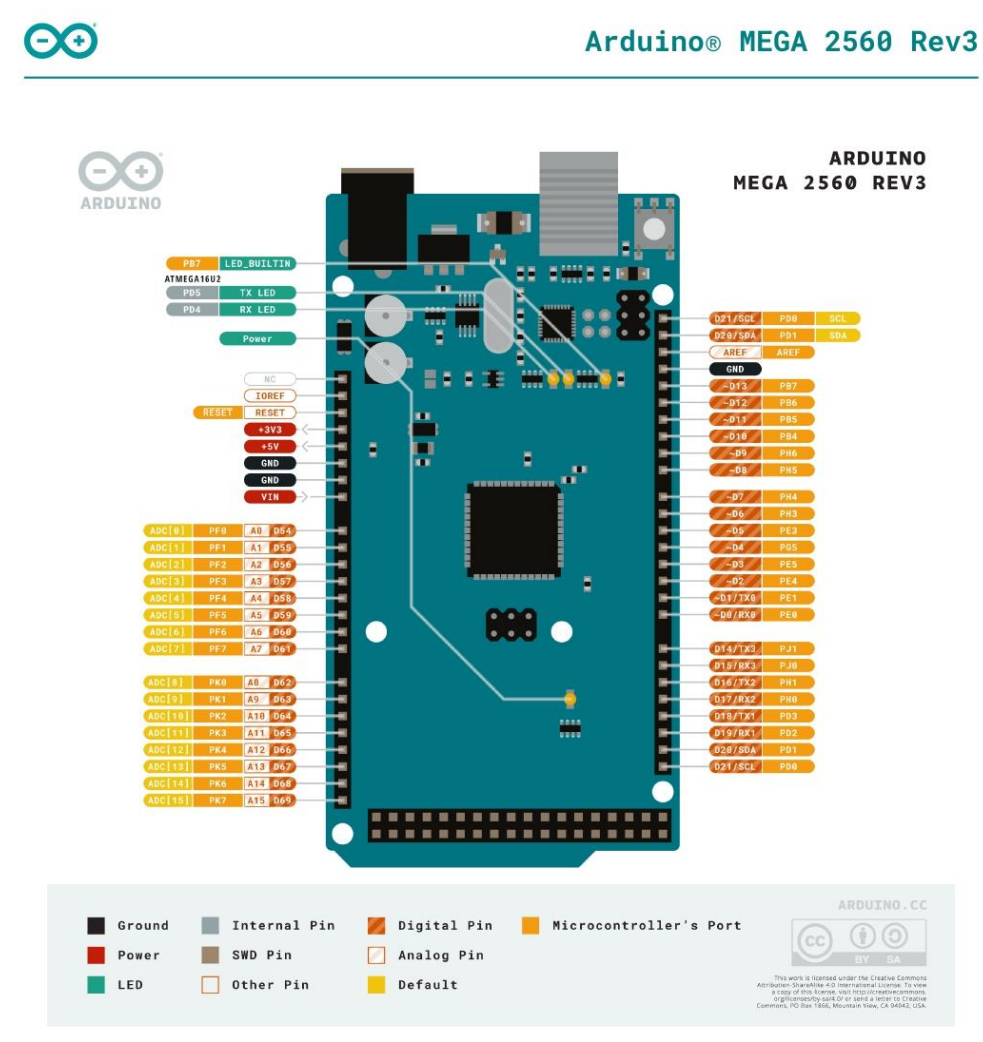

Arduino Mega Pinout

Arduino® MEGA 2560 Rev3

### 5.1 Analog

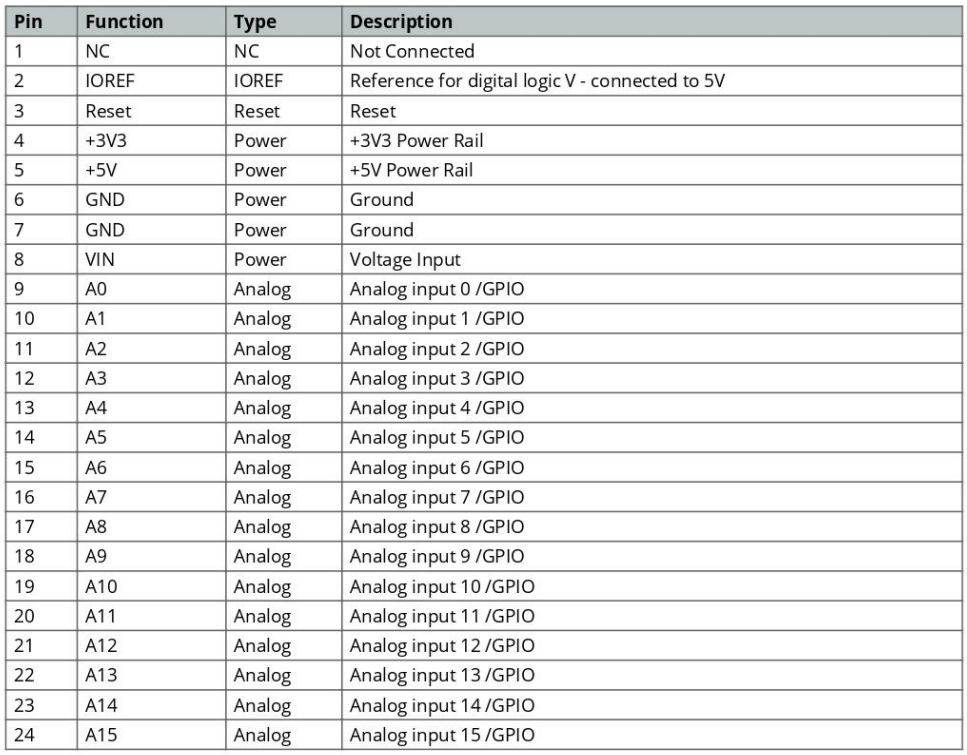

### 5.2 Digital

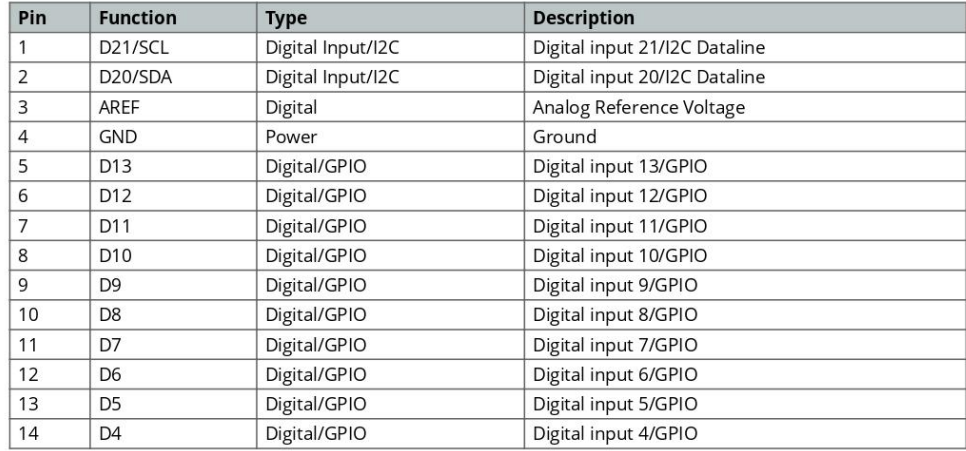

Arduino® MEGA 2560 Rev3

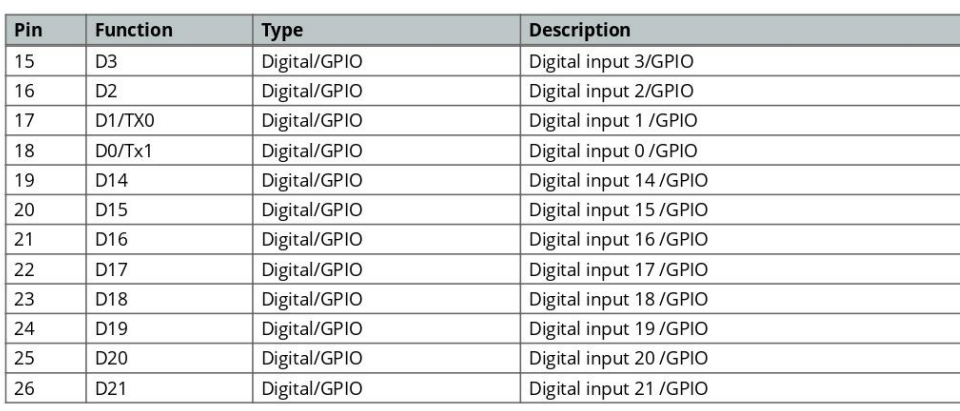

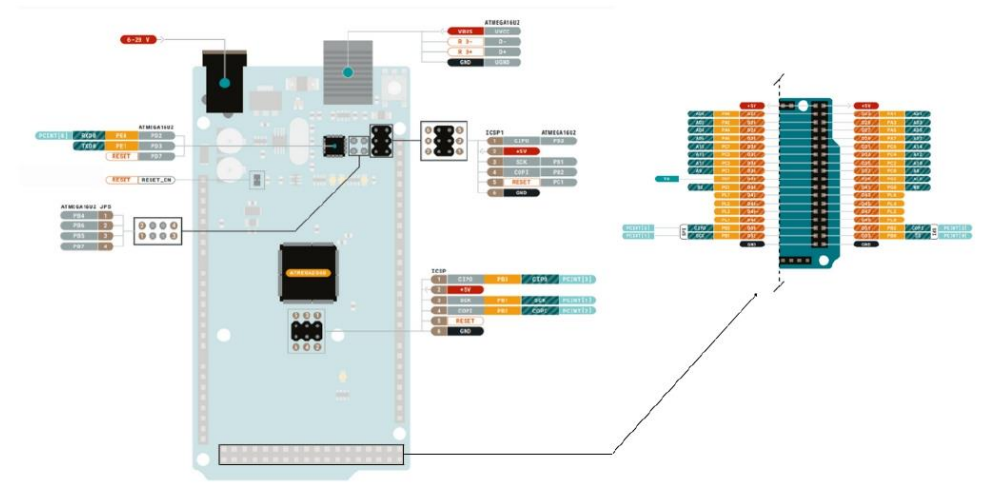

Arduino Mega Pinout

 $\odot$ 

Arduino® MEGA 2560 Rev3

## $\Theta$

### Arduino® MEGA 2560 Rev3

#### 5.3 ATMEGA16U2 JP5

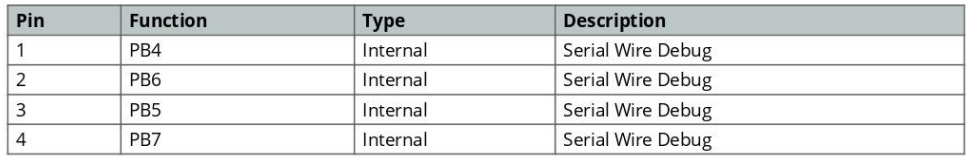

### 5.4 ATMEGA16U2 ICSP1

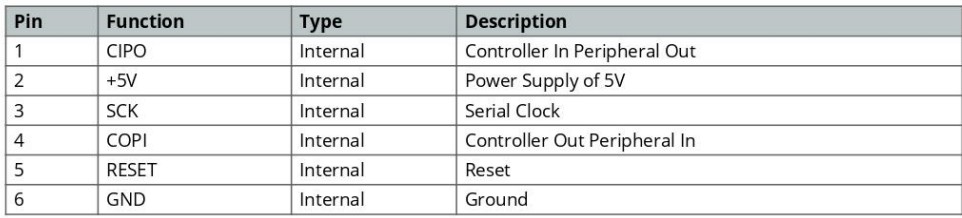

### 5.5 Digital Pins D22 - D53 LHS

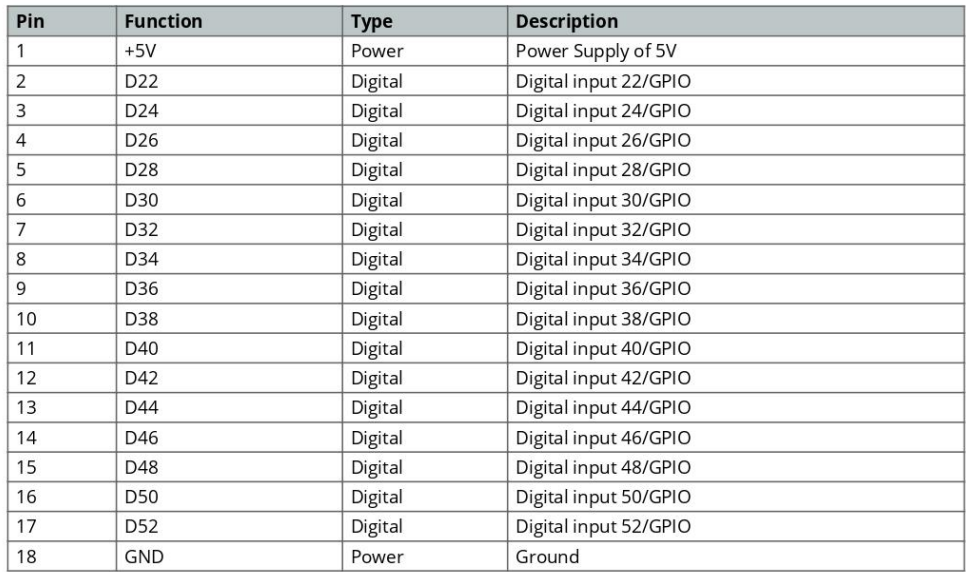

Arduino® MEGA 2560 Rev3

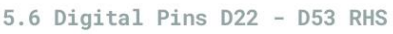

 $\Theta$ 

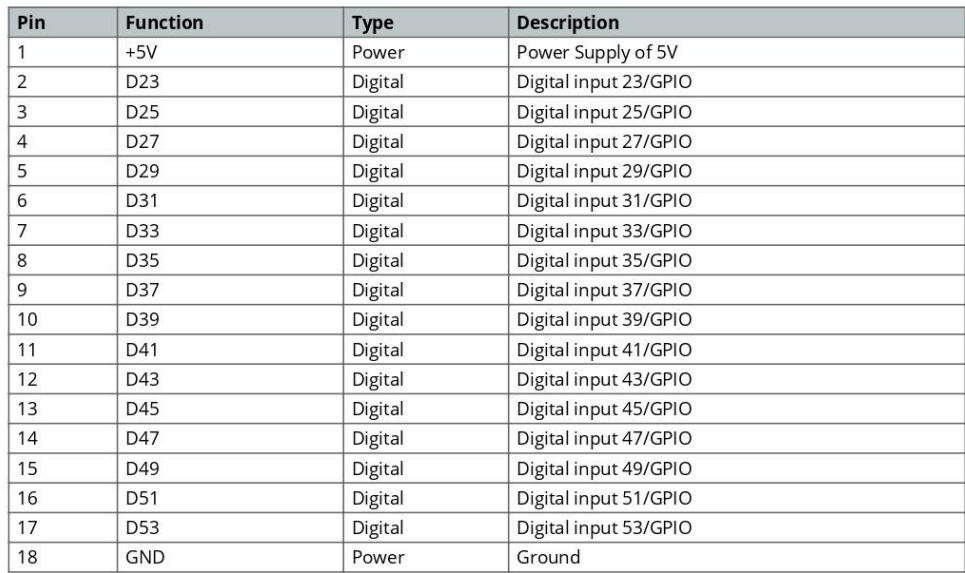

### 6 Mechanical Information

6.1 Board Outline

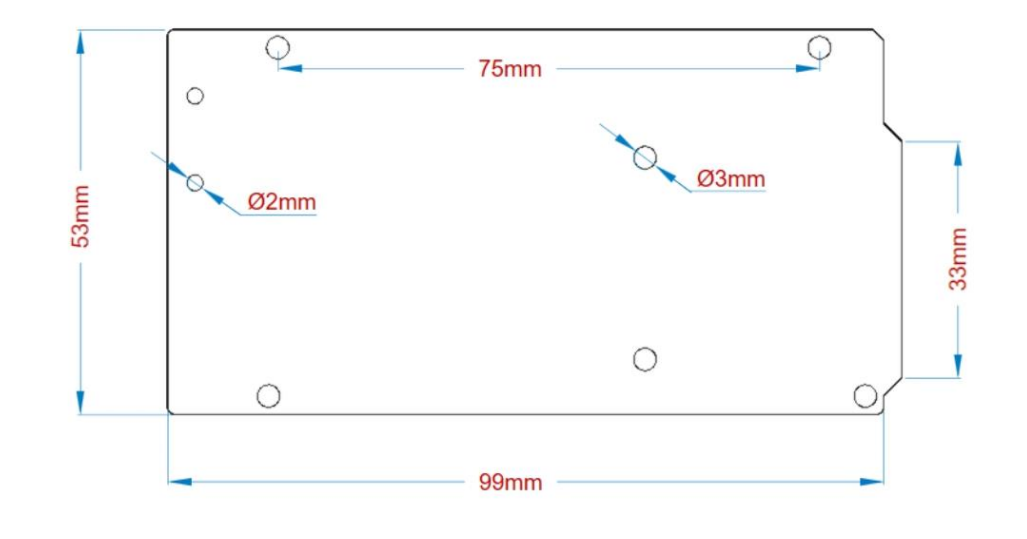

Arduino® MEGA 2560 Rev3

#### Arduino Mega Outline

6.2 Board Mount Holes

 $\Theta$ 

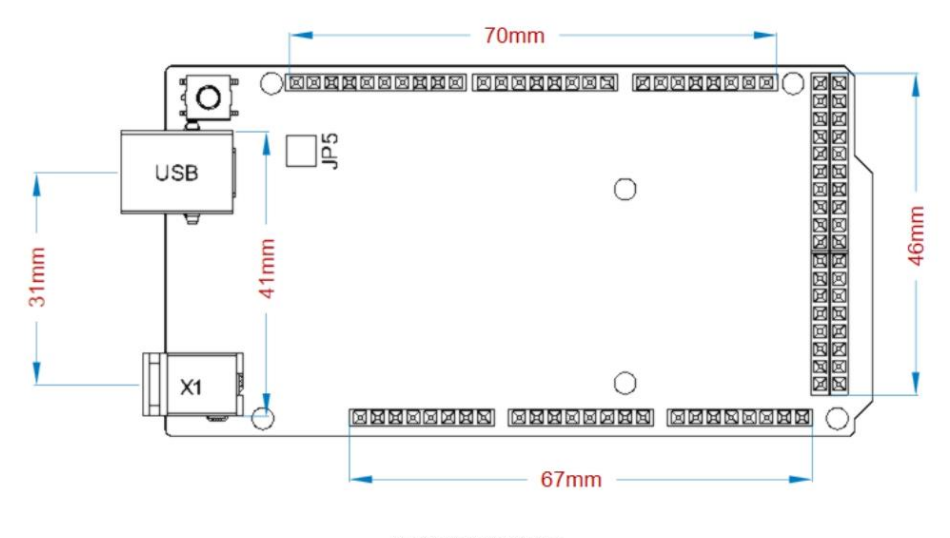

Arduino Mega Mount Holes

### Certifications

### 7 Declaration of Conformity CE DoC (EU)

We declare under our sole responsibility that the products above are in conformity with the essential requirements of the following EU Directives and therefore qualify for free movement within markets comprising the European Union (EU) and European Economic Area (EEA).

Arduino® MEGA 2560 Rev3

### 8 Declaration of Conformity to EU RoHS & REACH 211 01/19/2021

Arduino boards are in compliance with RoHS 2 Directive 2011/65/EU of the European Parliament and RoHS 3 Directive 2015/863/EU of the Council of 4 June 2015 on the restriction of the use of certain hazardous substances in electrical and electronic equipment.

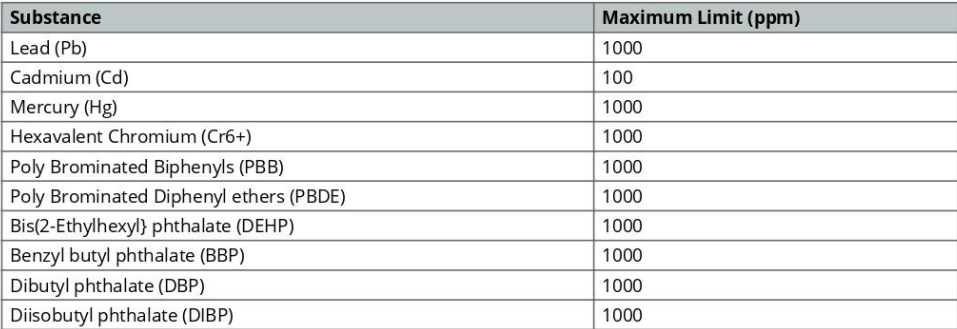

Exemptions : No exemptions are claimed.

 $\Theta$ 

Arduino Boards are fully compliant with the related requirements of European Union Regulation (EC) 1907 /2006 concerning the Registration, Evaluation, Authorization and Restriction of Chemicals (REACH). We declare none of the SVHCs (https://echa.europa.eu/web/guest/candidate-list-table), the Candidate List of Substances of Very High Concern for authorization currently released by ECHA, is present in all products (and also package) in quantities totaling in a concentration equal or above 0.1%. To the best of our knowledge, we also declare that our products do not contain any of the substances listed on the "Authorization List" (Annex XIV of the REACH regulations) and Substances of Very High Concern (SVHC) in any significant amounts as specified by the Annex XVII of Candidate list published by ECHA (European Chemical Agency) 1907 /2006/EC.

Arduino® MEGA 2560 Rev3

## ĐΘ

### Arduino® MEGA 2560 Rev3

### 9 Conflict Minerals Declaration

As a global supplier of electronic and electrical components, Arduino is aware of our obligations with regards to laws and regulations regarding Conflict Minerals, specifically the Dodd-Frank Wall Street Reform and Consumer Protection Act, Section 1502. Arduino does not directly source or process conflict minerals such as Tin, Tantalum, Tungsten, or Gold. Conflict minerals are contained in our products in the form of solder, or as a component in metal alloys. As part of our reasonable due diligence Arduino has contacted component suppliers within our supply chain to verify their continued compliance with the regulations. Based on the information received thus far we declare that our products contain Conflict Minerals sourced from conflict-free areas.

### 10 FCC Caution

Any Changes or modifications not expressly approved by the party responsible for compliance could void the user's authority to operate the equipment.

This device complies with part 15 of the FCC Rules. Operation is subject to the following two conditions:

(1) This device may not cause harmful interference

(2) this device must accept any interference received, including interference that may cause undesired operation.

#### FCC RF Radiation Exposure Statement:

1. This Transmitter must not be co-located or operating in conjunction with any other antenna or transmitter.

- 2. This equipment complies with RF radiation exposure limits set forth for an uncontrolled environment.
- 3. This equipment should be installed and operated with minimum distance 20cm between the radiator & your body.

English: User manuals for licence-exempt radio apparatus shall contain the following or equivalent notice in a conspicuous location in the user manual or alternatively on the device or both. This device complies with Industry Canada licence-exempt RSS standard(s). Operation is subject to the following two conditions:

(1) this device may not cause interference

(2) this device must accept any interference, including interference that may cause undesired operation of the device.

French: Le présent appareil est conforme aux CNR d'Industrie Canada applicables aux appareils radio exempts de licence. L'exploitation est autorisée aux deux conditions suivantes :

(1) l'appareil nedoit pas produire de brouillage

(2) l'utilisateur de l'appareil doit accepter tout brouillage radioélectrique subi, même si le brouillage est susceptible d'en compromettre le fonctionnement.

#### **IC SAR Warning:**

English This equipment should be installed and operated with minimum distance 20 cm between the radiator and your body.

Arduino® MEGA 2560 Rev3

## $\Theta$

### Arduino® MEGA 2560 Rev3

French: Lors de l'installation et de l'exploitation de ce dispositif, la distance entre le radiateur et le corps est d'au moins 20 cm.

Important: The operating temperature of the EUT can't exceed 85°C and shouldn't be lower than -40°C.

Hereby, Arduino S.r.l. declares that this product is in compliance with essential requirements and other relevant provisions of Directive 201453/EU. This product is allowed to be used in all EU member states.

### 11 Company Information

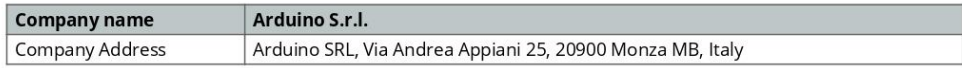

### 12 Reference Documentation

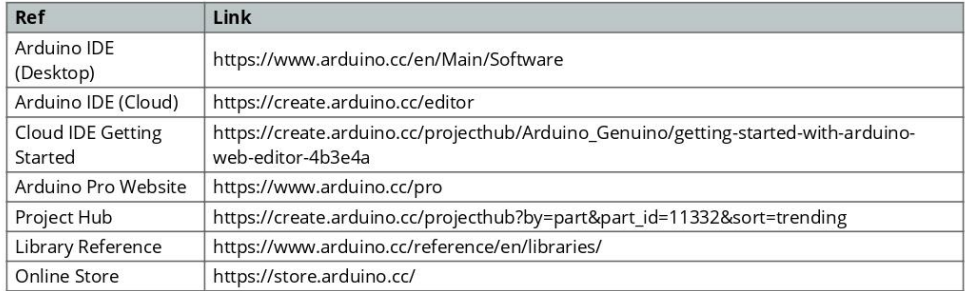

### 13 Revision History

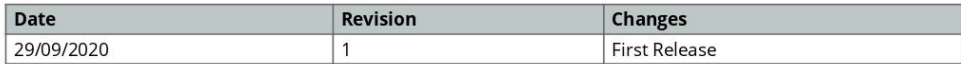

Arduino® MEGA 2560 Rev3

#### Your specialist in innovating humidity & temperature sensors

### Digital-output relative humidity & temperature sensor/module

### DHT22 (DHT22 also named as AM2302)

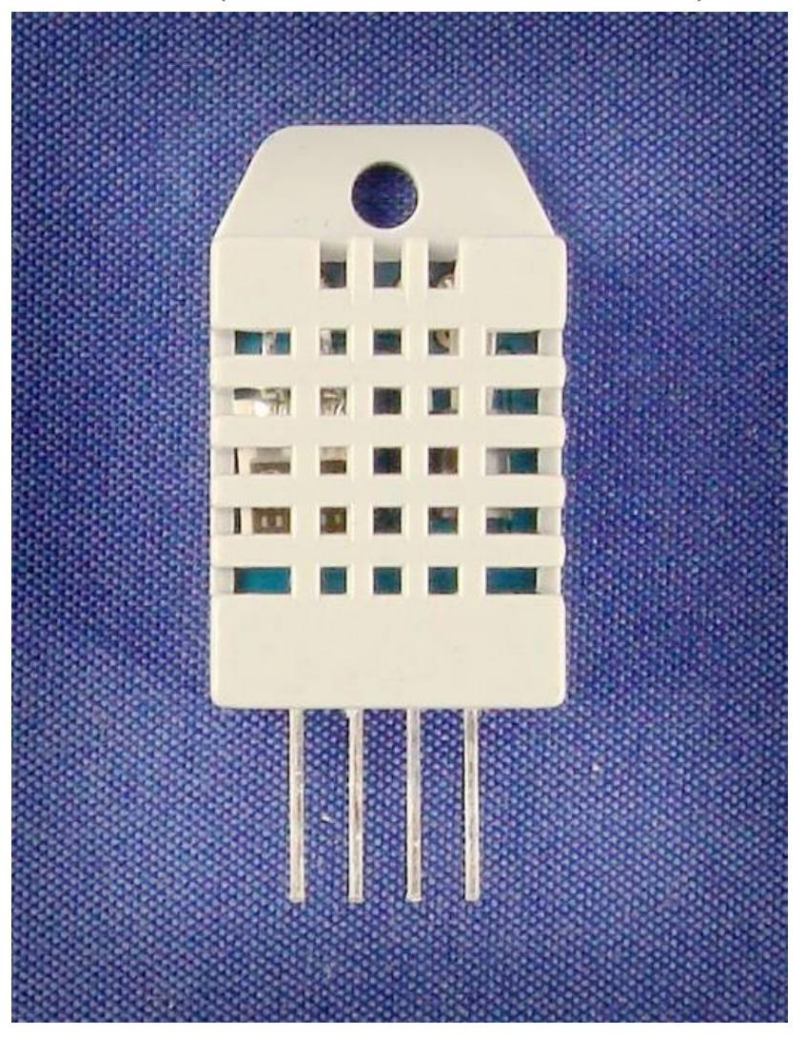

Capacitive-type humidity and temperature module/sensor

 $\,1$ 

Thomas Liu (Business Manager)

Your specialist in innovating humidity & temperature sensors

### 1. Feature & Application:

- \* Full range temperature compensated \* Relative humidity and temperature measurement
- \* Calibrated digital signal \* Outstanding long-term stability \* Extra components not needed
- \* Long transmission distance \* Low power consumption \*4 pins packaged and fully interchangeable

### 2. Description:

DHT22 output calibrated digital signal. It utilizes exclusive digital-signal-collecting-technique and humidity sensing technology, assuring its reliability and stability.Its sensing elements is connected with 8-bit single-chip computer.

Every sensor of this model is temperature compensated and calibrated in accurate calibration chamber and the calibration-coefficient is saved in type of programme in OTP memory, when the sensor is detecting, it will cite coefficient from memory.

Small size & low consumption & long transmission distance(20m) enable DHT22 to be suited in all kinds of harsh application occasions.

Single-row packaged with four pins, making the connection very convenient.

#### Model DHT22 3.3-6V DC Power supply digital signal via single-bus Output signal Polymer capacitor Sensing element humidity 0-100%RH; temperature -40~80Celsius Operating range Accuracy humidity +-2%RH(Max +-5%RH); temperature <+-0.5Celsius Resolution or sensitivity humidity 0.1%RH; temperature 0.1 Celsius humidity +-1%RH; Repeatability  $temperature + 0.2C$ elsius  $+ -0.3%RH$ Humidity hysteresis Long-term Stability  $+$  -0.5%RH/year Sensing period Average: 2s Interchangeability fully interchangeable Dimensions small size 14\*18\*5.5mm; big size 22\*28\*5mm

 $\,2$ 

#### 3. Technical Specification:

#### 4. Dimensions: (unit----mm)

#### 1) Small size dimensions: (unit----mm)

Thomas Liu (Business Manager)

22

Your specialist in innovating humidity  $\&$  temperature sensors

Thomas Liu (Business Manager)

Email: thomasliu198518@yahoo.com.cn

 $\ensuremath{\mathsf{3}}$ 

Your specialist in innovating humidity  $\&$  temperature sensors

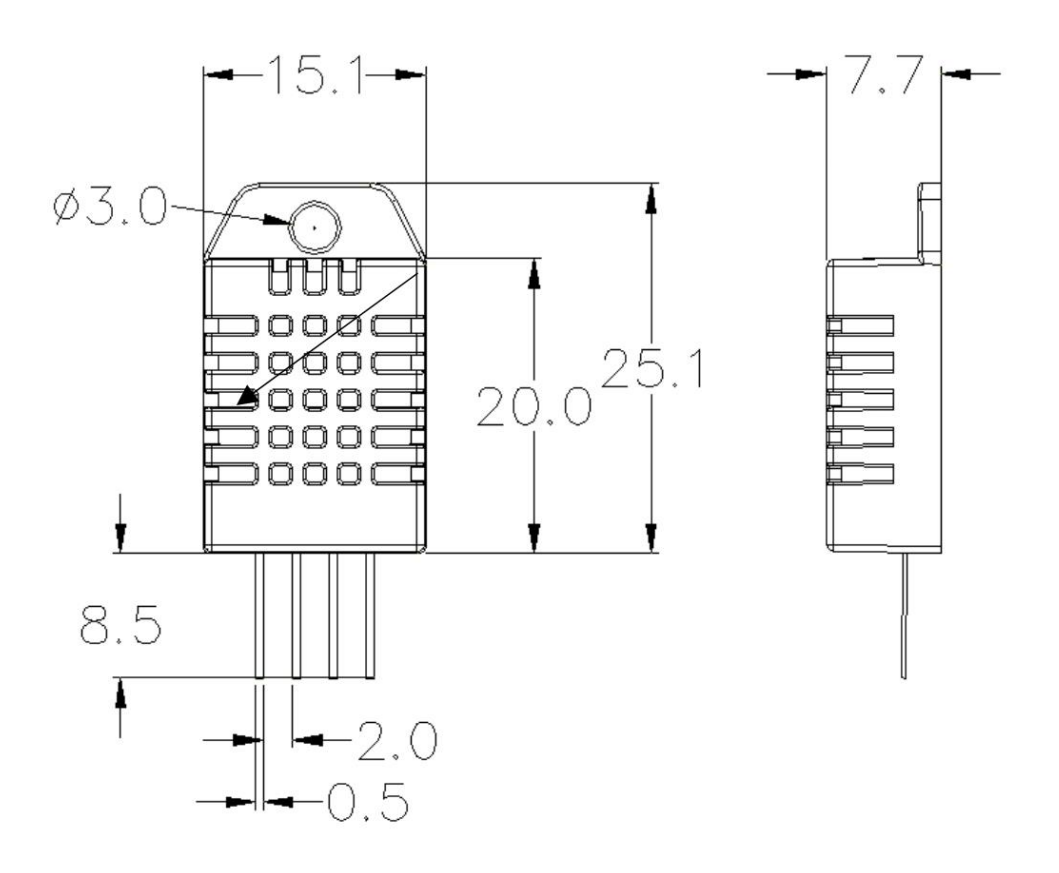

Pin sequence number: 1 2 3 4 (from left to right direction).

| Pin | <b>Function</b>     |
|-----|---------------------|
|     | VDD----power supply |
|     | DATA-signal         |
|     | <b>NULL</b>         |
|     | <b>GND</b>          |

 $\overline{4}$ 

Thomas Liu (Business Manager)

Email: thomasliu198518@yahoo.com.cn

Your specialist in innovating humidity & temperature sensors

### 5. Electrical connection diagram:

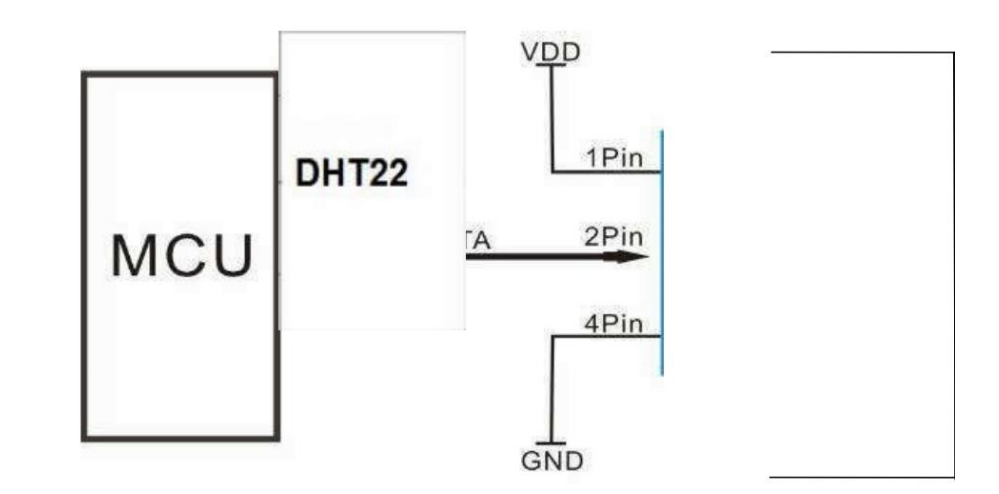

3Pin---NC, AM2302 is another name for DHT22

### 6. Operating specifications:

### (1) Power and Pins

Power's voltage should be 3.3-6V DC. When power is supplied to sensor, don't send any instruction to the sensor within one second to pass unstable status. One capacitor valued 100nF can be added between VDD and GND for wave filtering.

### (2) Communication and signal

Single-bus data is used for communication between MCU and DHT22, it costs 5mS for single time communication.

Data is comprised of integral and decimal part, the following is the formula for data.

#### DHT22 send out higher data bit firstly!

DATA=8 bit integral RH data+8 bit decimal RH data+8 bit integral T data+8 bit decimal T data+8 bit check-sum If the data transmission is right, check-sum should be the last 8 bit of "8 bit integral RH data+8 bit decimal RH data+8 bit integral T data+8 bit decimal T data".

When MCU send start signal, DHT22 change from low-power-consumption-mode to running-mode. When MCU finishs sending the start signal, DHT22 will send response signal of 40-bit data that reflect the relative humidity

Thomas Liu (Business Manager)

#### Your specialist in innovating humidity & temperature sensors

and temperature information to MCU. Without start signal from MCU, DHT22 will not give response signal to MCU. One start signal for one time's response data that reflect the relative humidity and temperature information from DHT22. DHT22 will change to low-power-consumption-mode when data collecting finish if it don't receive start signal from MCU again.

1) Check bellow picture for overall communication process:

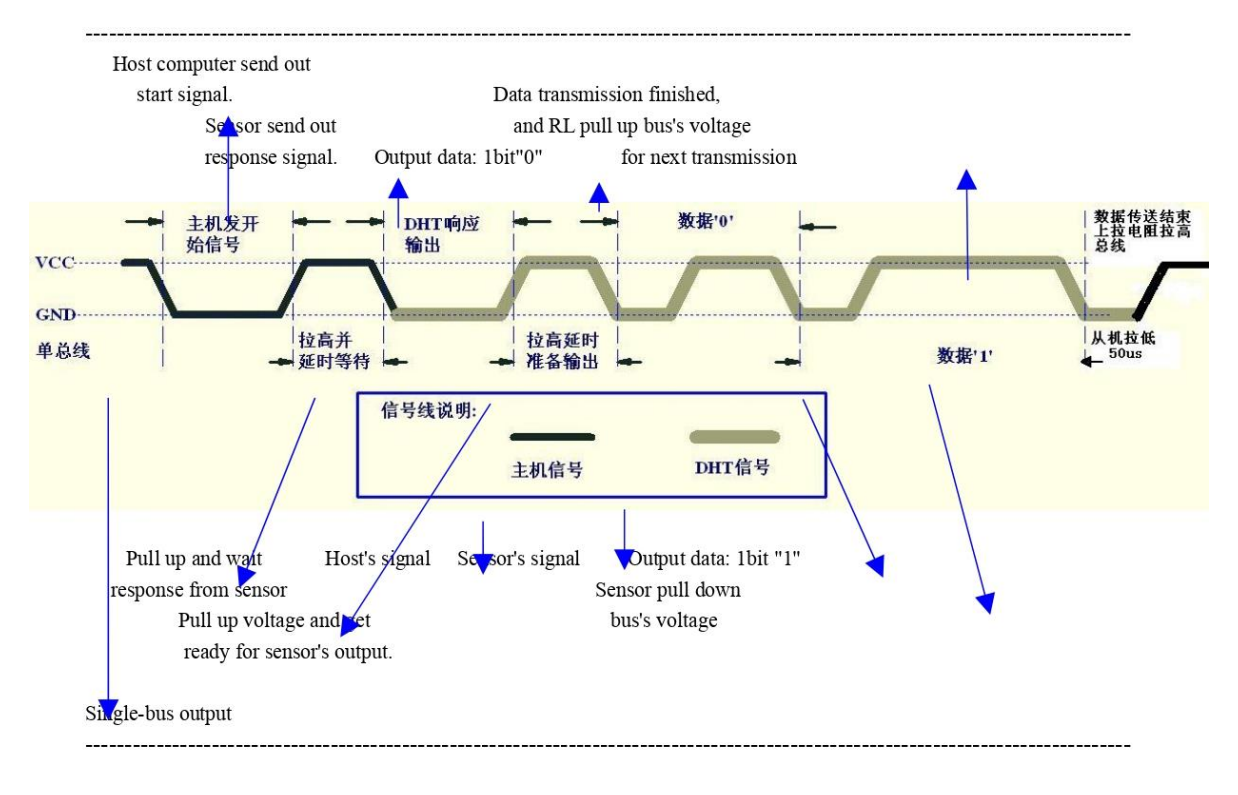

2) Step 1: MCU send out start signal to DHT22

Data-bus's free status is high voltage level. When communication between MCU and DHT22 begin, program of MCU will transform data-bus's voltage level from high to low level and this process must beyond at least 1ms to ensure DHT22 could detect MCU's signal, then MCU will wait 20-40us for DHT22's response.

 $\sqrt{6}$ 

Check bellow picture for step 1:

Thomas Liu (Business Manager)

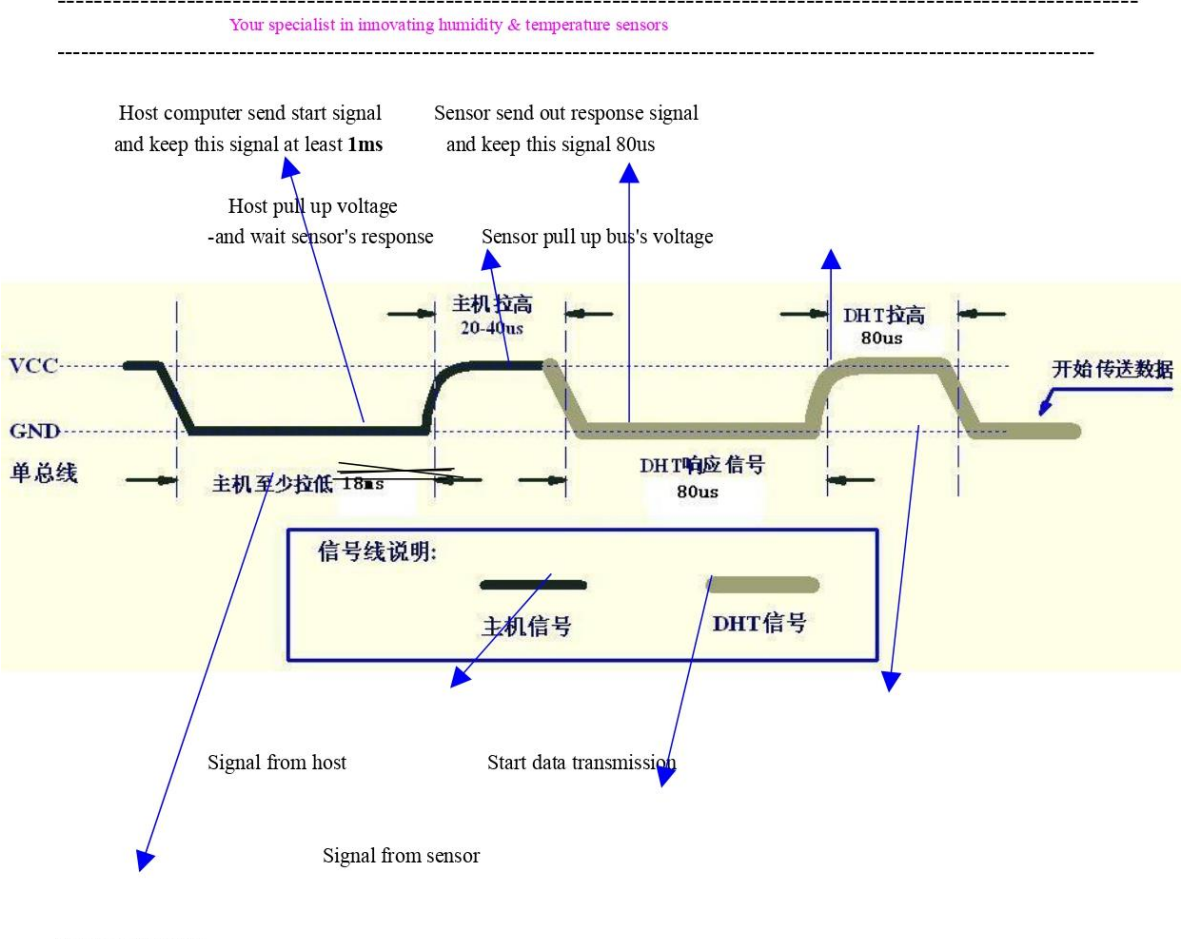

Single-bus signal

Step 2: DHT22 send response signal to MCU

When DHT22 detect the start signal, DHT22 will send out low-voltage-level signal and this signal last 80us as response signal, then program of DHT22 transform data-bus's voltage level from low to high level and last 80us for DHT22's preparation to send data.

 $\sqrt{7}$ 

Check bellow picture for step 2:

Thomas Liu (Business Manager)

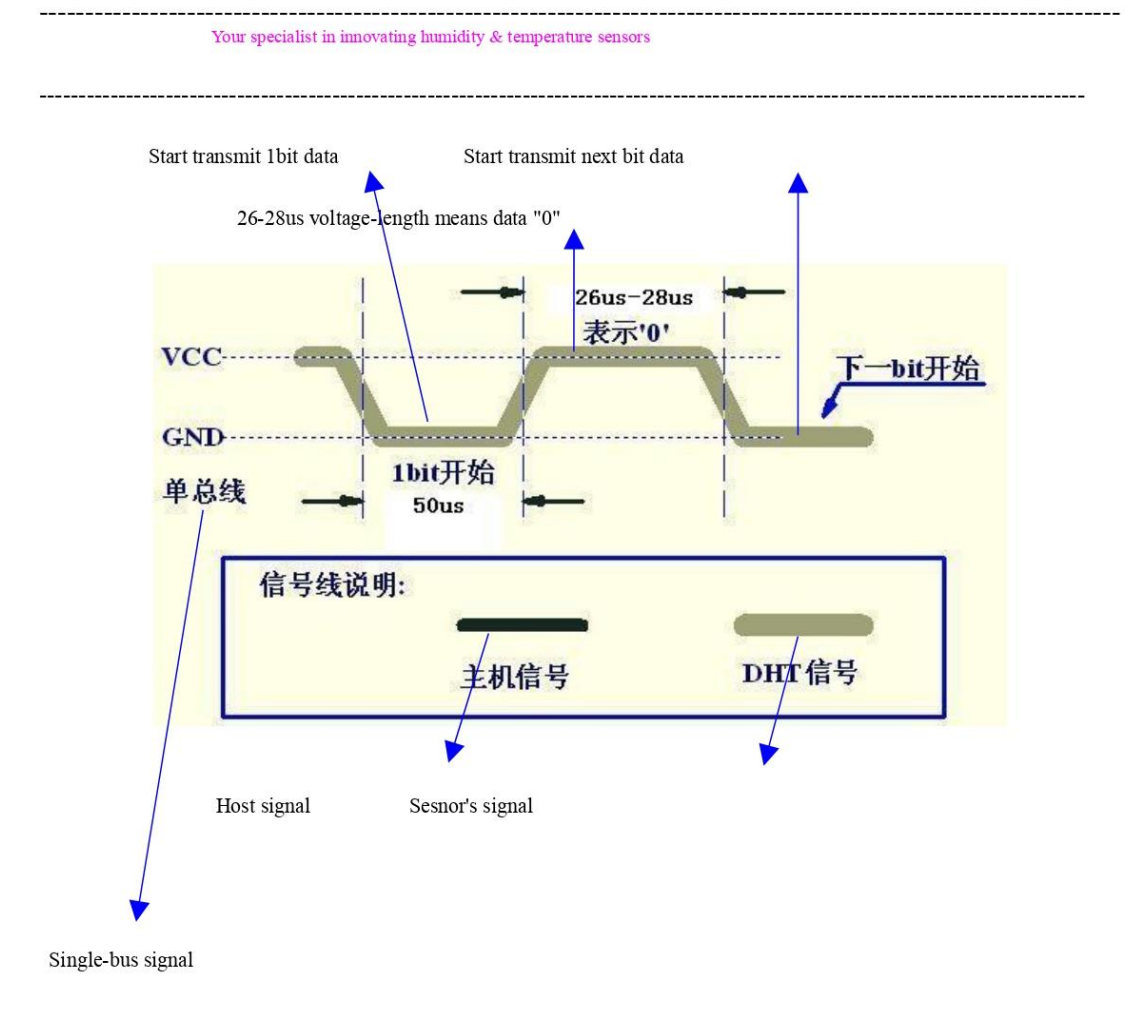

Step 3: DHT22 send data to MCU

When DHT22 is sending data to MCU, every bit's transmission begin with low-voltage-level that last 50us, the following high-voltage-level signal's length decide the bit is "1" or "0".

8

Check bellow picture for step 3:

Thomas Liu (Business Manager)

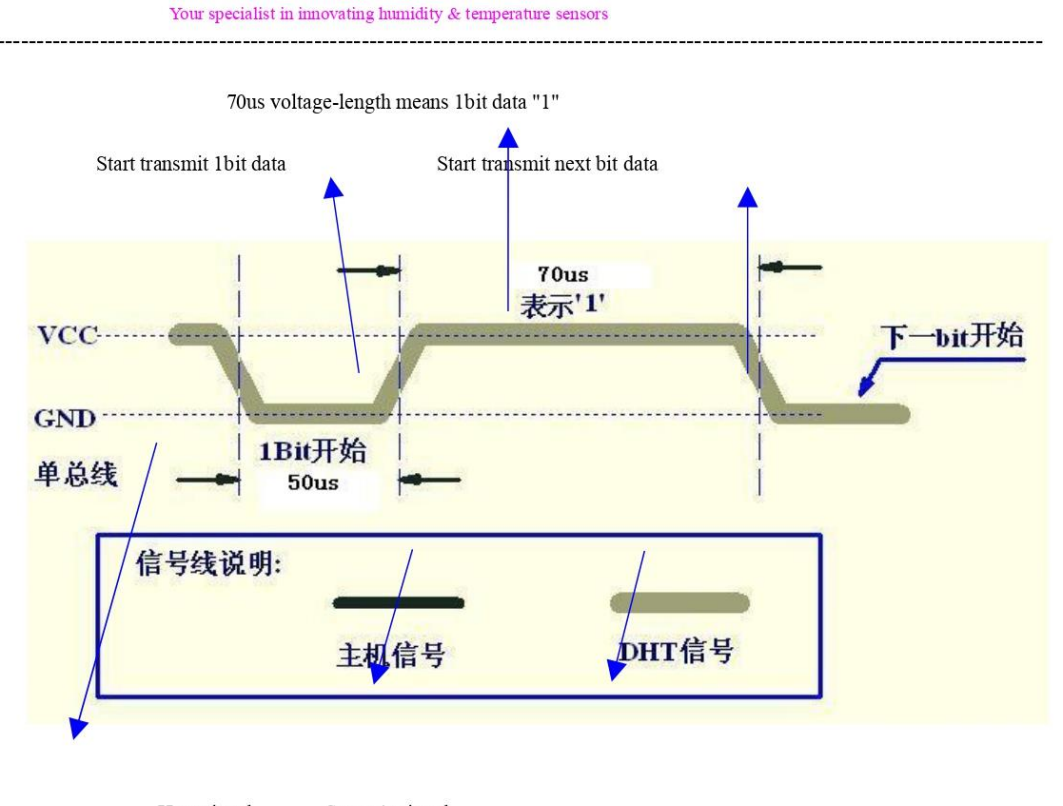

Host signal Sesnor's signal

Single-bus signal

If signal from DHT22 is always high-voltage-level, it means DHT22 is not working properly, please check the electrical connection status.

### 7. Electrical Characteristics:

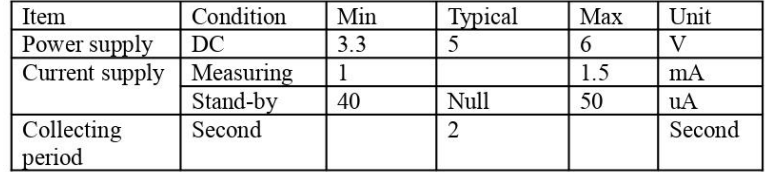

 $\overline{9}$ 

\*Collecting period should be : >2 second.

Thomas Liu (Business Manager)

Your specialist in innovating humidity  $&$  temperature sensors

### 8. Attentions of application:

(1) Operating and storage conditions

We don't recommend the applying RH-range beyond the range stated in this specification. The DHT22 sensor can recover after working in non-normal operating condition to calibrated status, but will accelerate sensors' aging.

(2) Attentions to chemical materials

Vapor from chemical materials may interfere DHT22's sensitive-elements and debase DHT22's sensitivity. (3) Disposal when  $(1)$  &  $(2)$  happens

Step one: Keep the DHT22 sensor at condition of Temperature 50~60Celsius, humidity <10%RH for 2 hours;

Step two: After step one, keep the DHT22 sensor at condition of Temperature 20~30Celsius, humidity >70%RH for 5 hours.

(4) Attention to temperature's affection

Relative humidity strongly depend on temperature, that is why we use temperature compensation technology to ensure accurate measurement of RH. But it's still be much better to keep the sensor at same temperature when sensing.

DHT22 should be mounted at the place as far as possible from parts that may cause change to temperature. (5) Attentions to light

Long time exposure to strong light and ultraviolet may debase DHT22's performance.

(6) Attentions to connection wires

The connection wires' quality will effect communication's quality and distance, high quality shielding-wire is recommended.

(7) Other attentions

\* Welding temperature should be bellow 260Celsius.

\* Avoid using the sensor under dew condition.

\* Don't use this product in safety or emergency stop devices or any other occasion that failure of DHT22 may cause personal injury.

 $\,1$ 

Thomas Liu (Business Manager)

Node MCU ESP8266

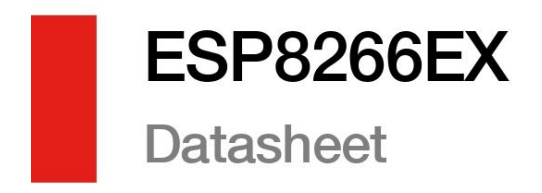

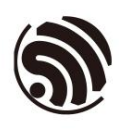

Version 6.9 version o.*.*<br>Espressif Systems Copyright © 2023

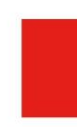

www.espressif.com

# **About This Guide**

This document introduces the specifications of ESP8266EX.

### **Release Notes**

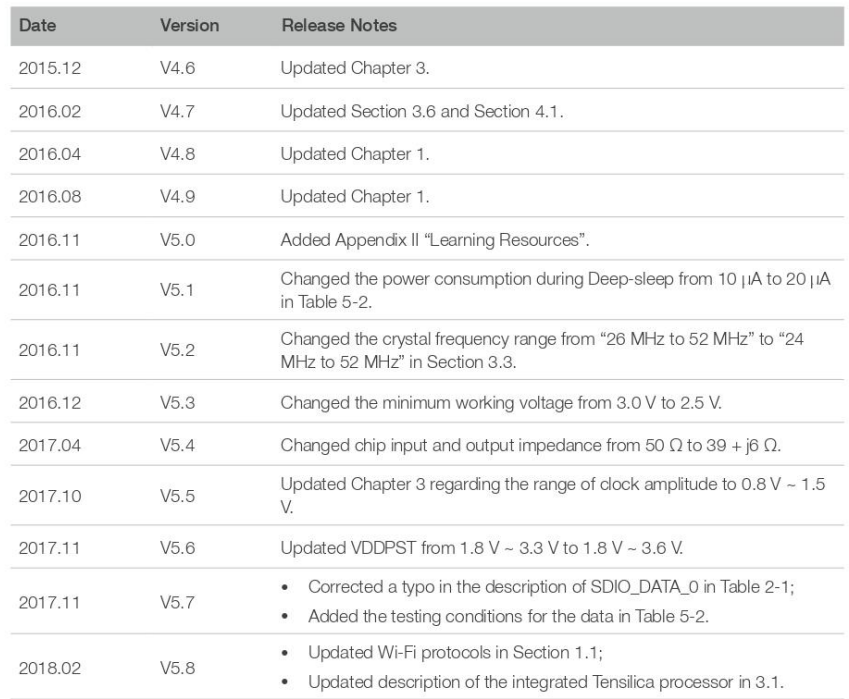

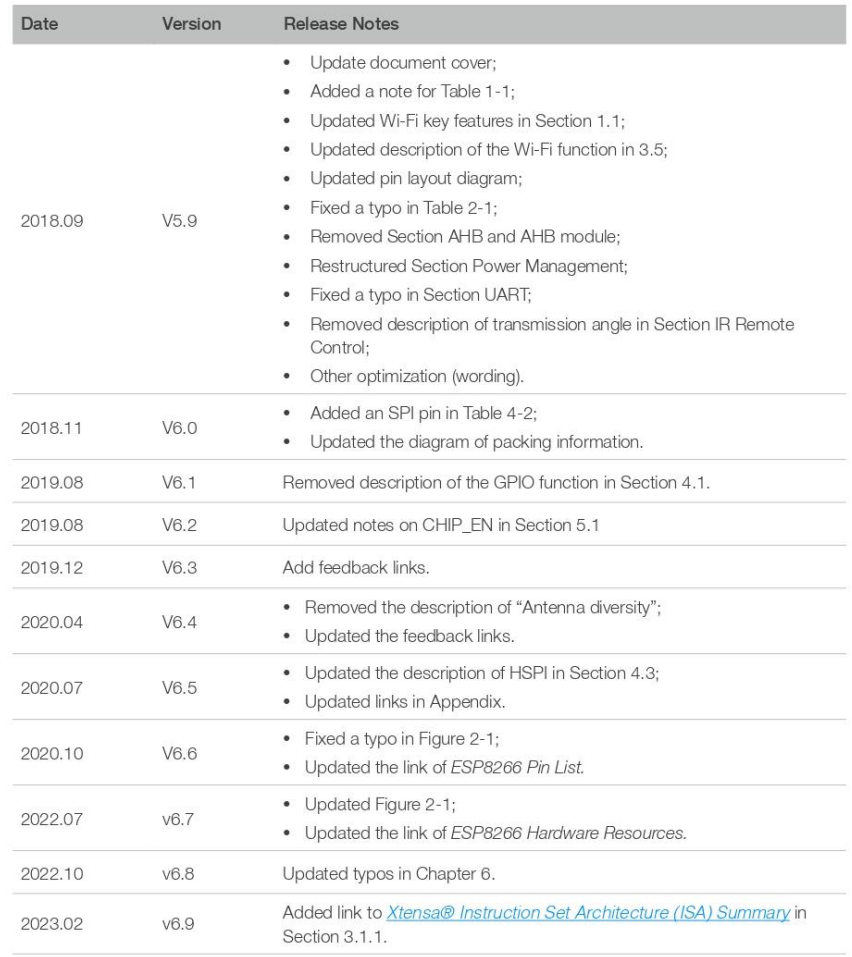

### Documentation Change Notification

Espressif provides email notifications to keep customers updated on changes to technical documentation. Please subscribe at https://www.espressif.com/en/subscribe.

#### Certification

Download certificates for Espressif products from https://www.espressif.com/en/ certificates.

# **Table of Contents**

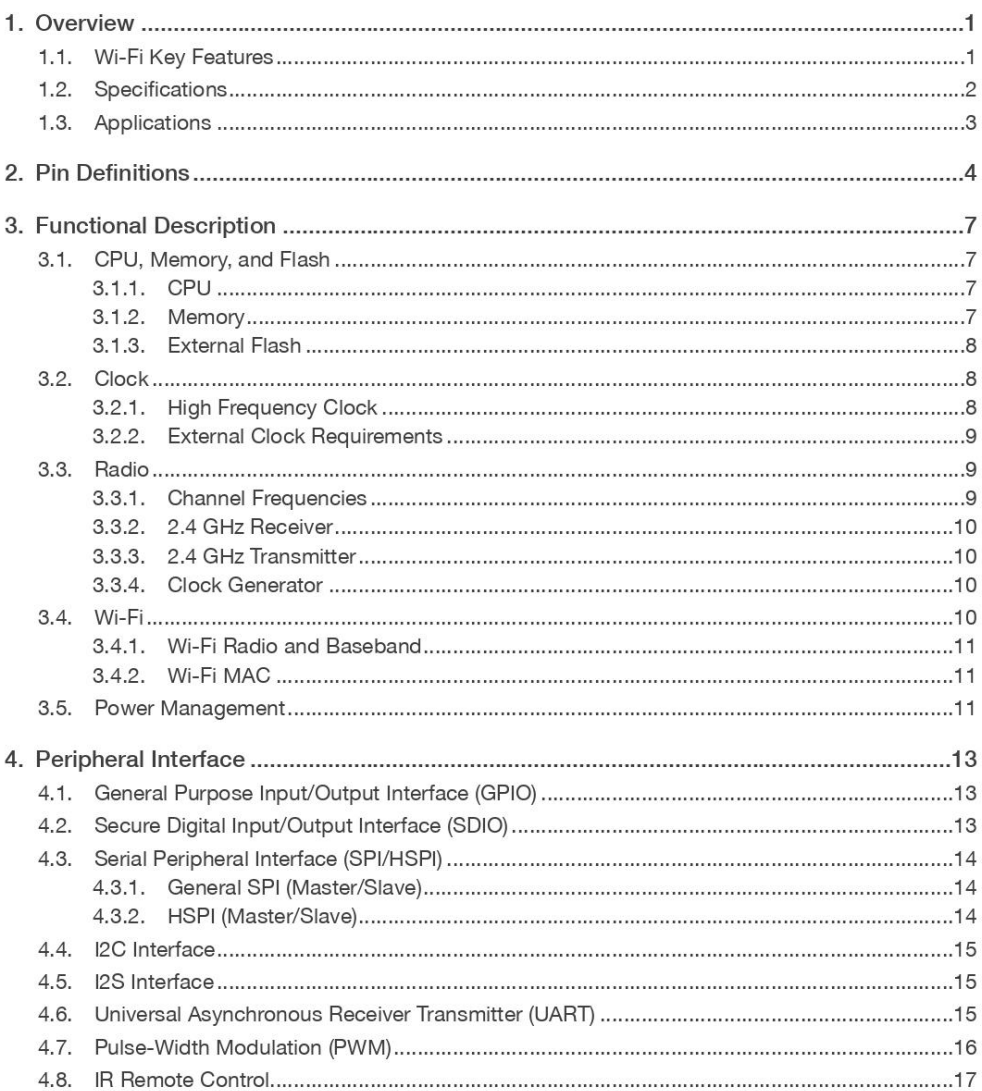

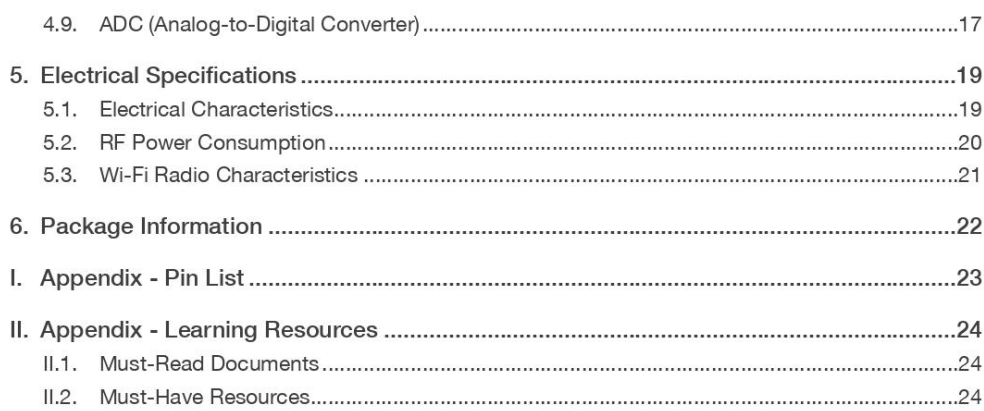

1. Overview

# Overview

Espressif's ESP8266EX delivers highly integrated Wi-Fi SoC solution to meet users' continuous demands for efficient power usage, compact design and reliable performance in the Internet of Things industry.

With the complete and self-contained Wi-Fi networking capabilities, ESP8266EX can perform either as a standalone application or as the slave to a host MCU. When ESP8266EX hosts the application, it promptly boots up from the flash. The integrated highspeed cache helps to increase the system performance and optimize the system memory. Also, ESP8266EX can be applied to any microcontroller design as a Wi-Fi adaptor through SPI/SDIO or UART interfaces.

ESP8266EX integrates antenna switches, RF balun, power amplifier, low noise receive amplifier, filters and power management modules. The compact design minimizes the PCB size and requires minimal external circuitries.

Besides the Wi-Fi functionalities, ESP8266EX also integrates an enhanced version of Tensilica's L106 Diamond series 32-bit processor and on-chip SRAM. It can be interfaced with external sensors and other devices through the GPIOs. Software Development Kit (SDK) provides sample codes for various applications.

Espressif Systems' Smart Connectivity Platform (ESCP) enables sophisticated features including:

- Fast switch between sleep and wakeup mode for energy-efficient purpose;
- Adaptive radio biasing for low-power operation
- Advance signal processing
- Spur cancellation and RF co-existence mechanisms for common cellular, Bluetooth, DDR, LVDS, LCD interference mitigation

### 1.1. Wi-Fi Key Features

- $\cdot$  802.11 b/g/n support
- 802.11 n support (2.4 GHz), up to 72.2 Mbps
- Defragmentation
- 2 x virtual Wi-Fi interface
- Automatic beacon monitoring (hardware TSF)
- Support Infrastructure BSS Station mode/SoftAP mode/Promiscuous mode

Espressif

 $1/26$ **Submit Documentation Feedback** 

1. Overview

## $\bigcirc$

### 1.2. Specifications

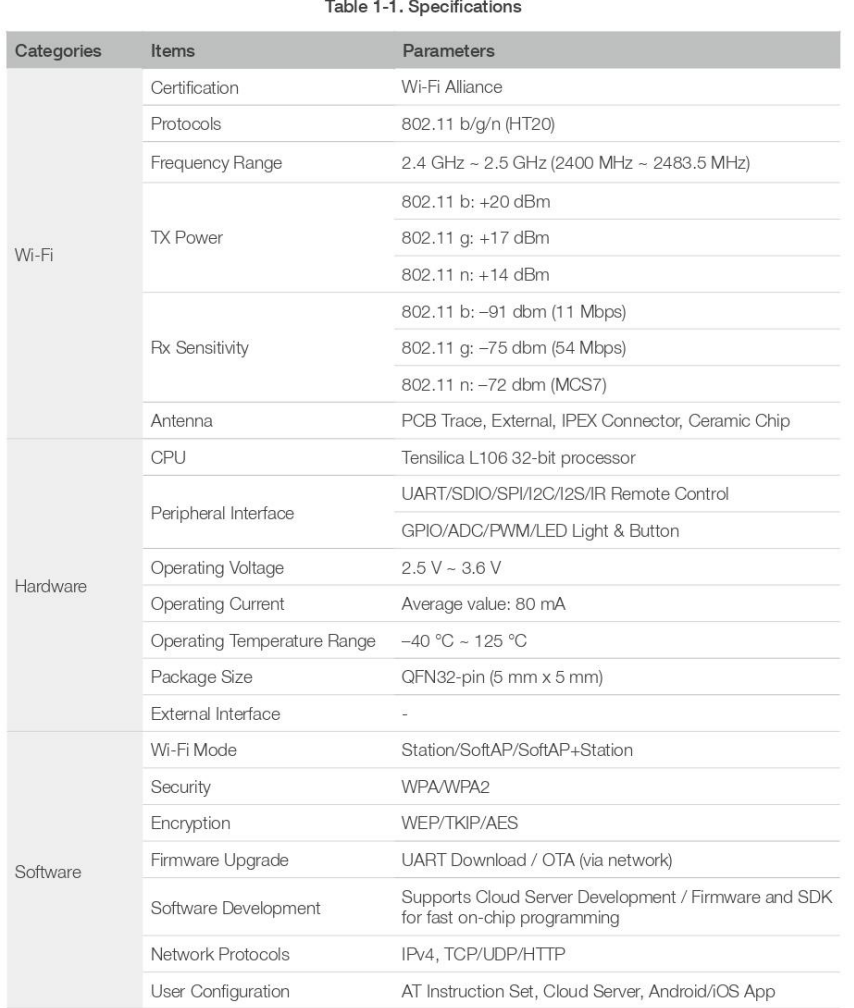

### $ightharpoonup$  Note:

The TX power can be configured based on the actual user scenarios.

Espressif

 $2/26$ **Submit Documentation Feedback** 

1. Overview

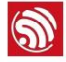

### 1.3. Applications

- Home appliances
- Home automation
- Smart plugs and lights
- · Industrial wireless control
- Baby monitors
- $\bullet$  IP cameras
- Sensor networks
- Wearable electronics
- Wi-Fi location-aware devices
- Security ID tags
- Wi-Fi position system beacons

Espressif

 $3/26$ **Submit Documentation Feedback** 

# **Pin Definitions**

Figure 2-1 shows the pin layout for 32-pin QFN package.

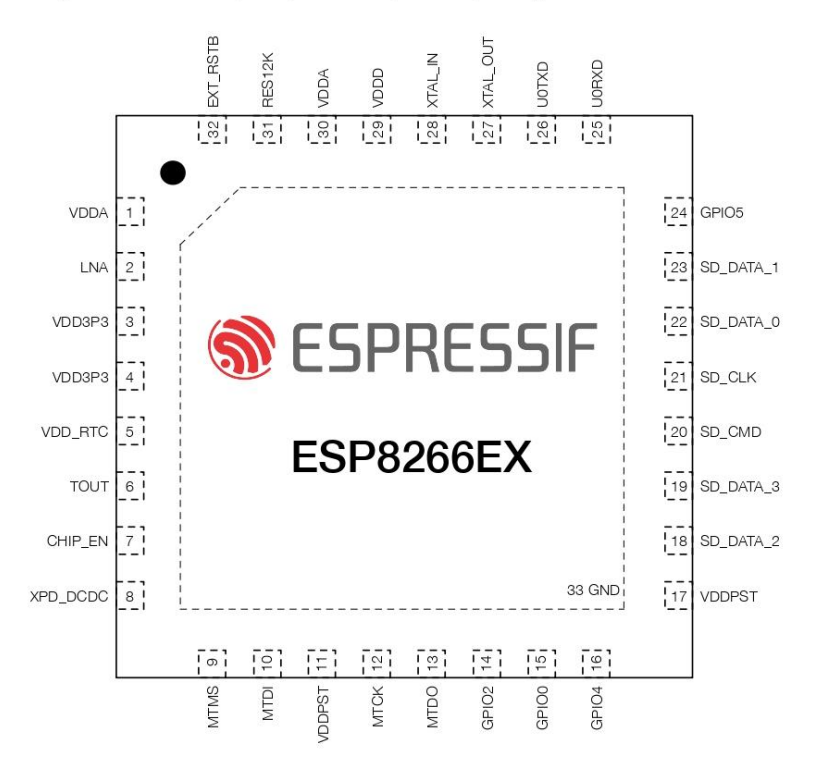

#### Figure 2-1. Pin Layout (Top View)

Table 2-1 lists the definitions and functions of each pin.

#### Table 2-1. ESP8266EX Pin Definitions

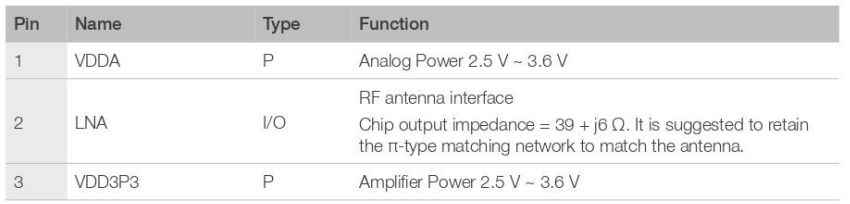

Espressif

 $\circledS$ 

 $\overline{2}$ .

 $4/26$ **Submit Documentation Feedback** 

### 2. Pin Definitions

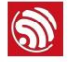

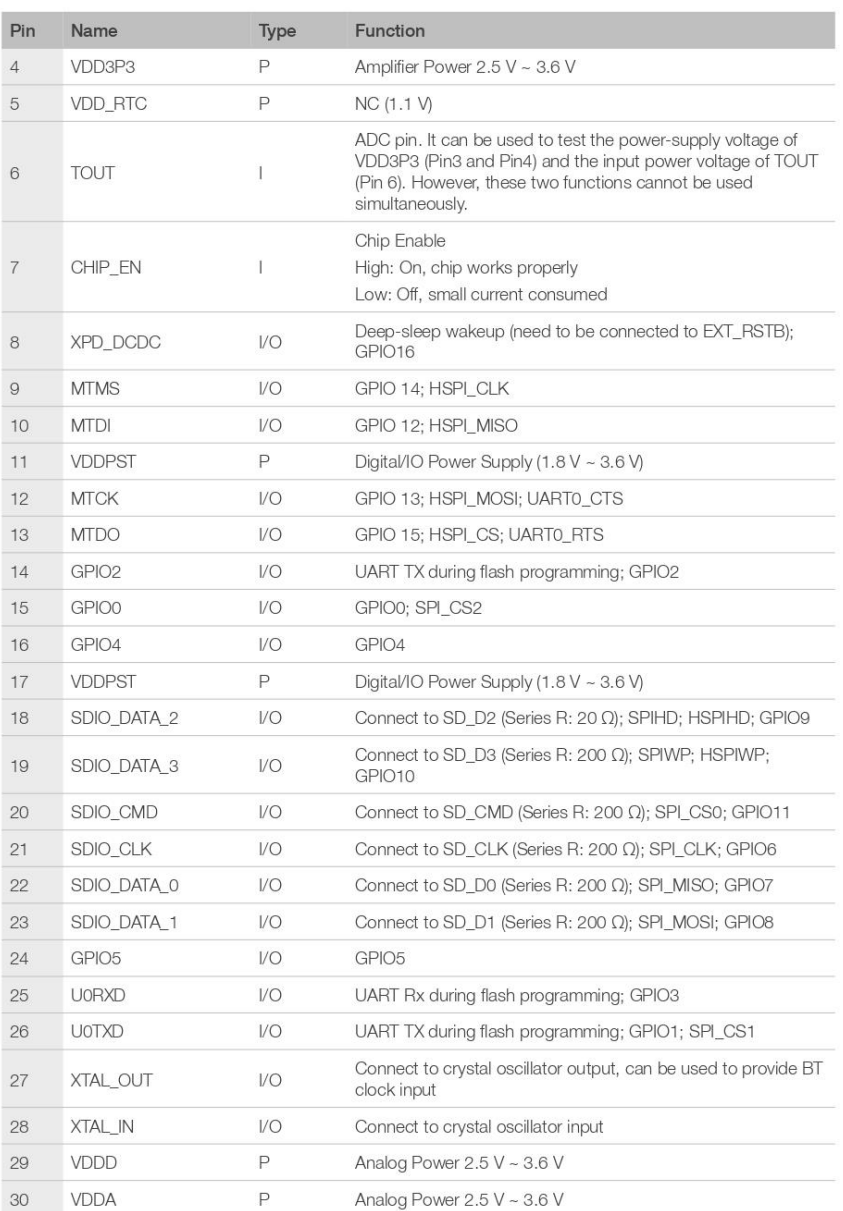

Espressif

 $5/26$ **Submit Documentation Feedback** 

### 2. Pin Definitions

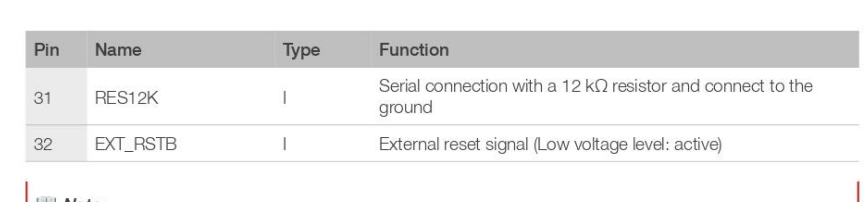

#### $\Box$  Note:

 $\circledS$ 

1. GPIO2, GPIO0, and MTDO are used to select booting mode and the SDIO mode;<br>2. U0TXD should not be pulled externally to a low logic level during the powering-up.

 $6/26$ **Submit Documentation Feedback**
3. Functional Description

# **Functional Description**

The functional diagram of ESP8266EX is shown as in Figure 3-1.

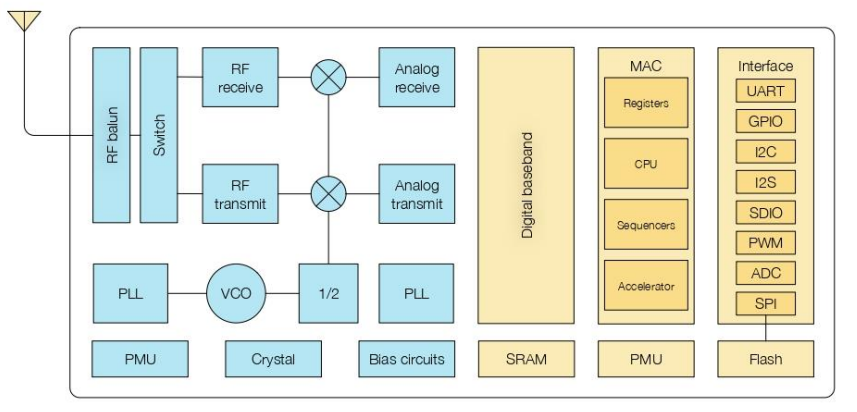

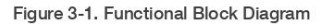

# 3.1. CPU, Memory, and Flash

### 3.1.1. CPU

The ESP8266EX integrates a Tensilica L106 32-bit RISC processor, which achieves extralow power consumption and reaches a maximum clock speed of 160 MHz. The Real-Time Operating System (RTOS) and Wi-Fi stack allow 80% of the processing power to be available for user application programming and development. The CPU includes the interfaces as below:

- Programmable RAM/ROM interfaces (iBus), which can be connected with memory controller, and can also be used to visit flash.
- Data RAM interface (dBus), which can connected with memory controller.
- AHB interface which can be used to visit the register.

For information about the Xtensa® Instruction Set Architecture, please refer to Xtensa® **Instruction Set Architecture (ISA) Summary.** 

### 3.1.2. Memory

ESP8266EX Wi-Fi SoC integrates memory controller and memory units including SRAM and ROM. MCU can access the memory units through iBus, dBus, and AHB interfaces. All memory units can be accessed upon request, while a memory arbiter will decide the

Espressif

 $7/26$ **Submit Documentation Feedback**  2023.02

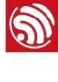

 $\overline{3}$ .

3. Functional Description

running sequence according to the time when these requests are received by the processor.

According to our current version of SDK, SRAM space available to users is assigned as below.

- RAM size < 50 kB, that is, when ESP8266EX is working under the Station mode and connects to the router, the maximum programmable space accessible in Heap + Data section is around 50 kB.
- There is no programmable ROM in the SoC. Therefore, user program must be stored in an external SPI flash.

### 3.1.3. External Flash

ESP8266EX uses external SPI flash to store user programs, and supports up to 16 MB memory capacity theoretically.

The minimum flash memory of ESP8266EX is shown below:

- OTA disabled: 512 kB at least
- OTA enabled: 1 MB at least

### **A** Notice:

SPI mode supported: Standard SPI, Dual SPI and Quad SPI. The correct SPI mode should be selected when flashing bin files to ESP8266. Otherwise, the downloaded firmware/program may not be working properly.

## 3.2. Clock

## 3.2.1. High Frequency Clock

The high frequency clock on ESP8266EX is used to drive both transmit and receive mixers. This clock is generated from internal crystal oscillator and external crystal. The crystal frequency ranges from 24 MHz to 52 MHz.

The internal calibration inside the crystal oscillator ensures that a wide range of crystals can be used, nevertheless the quality of the crystal is still a factor to consider to have reasonable phase noise and good Wi-Fi sensitivity. Refer to Table 3-1 to measure the frequency offset.

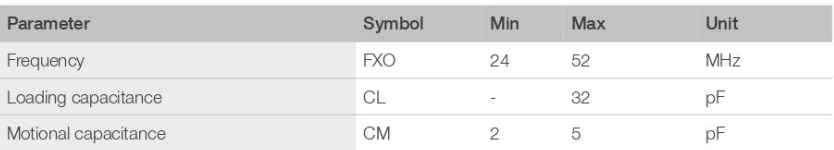

### Table 3-1. High Frequency Clock Specifications

Espressif

 $8/26$ **Submit Documentation Feedback** 

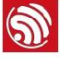

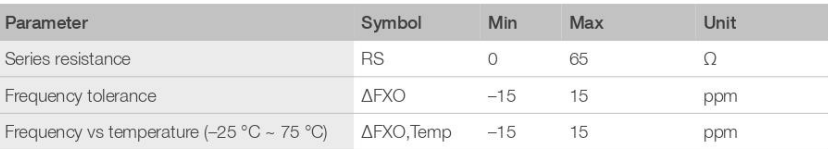

## 3.2.2. External Clock Requirements

An externally generated clock is available with the frequency ranging from 24 MHz to 52 MHz. The following characteristics are expected to achieve good performance of radio.

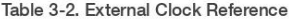

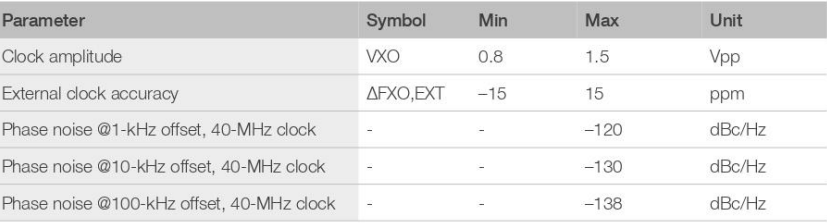

# 3.3. Radio

ESP8266EX radio consists of the following blocks.

- 2.4 GHz receiver
- 2.4 GHz transmitter
- High speed clock generators and crystal oscillator
- Bias and regulators
- Power management

# 3.3.1. Channel Frequencies

The RF transceiver supports the following channels according to IEEE802.11 b/g/n standards.

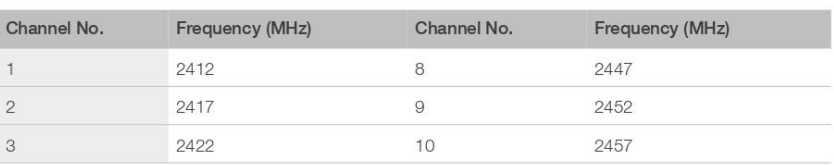

### Table 3-3. Frequency Channel

Espressif

 $9/26$ **Submit Documentation Feedback** 

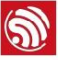

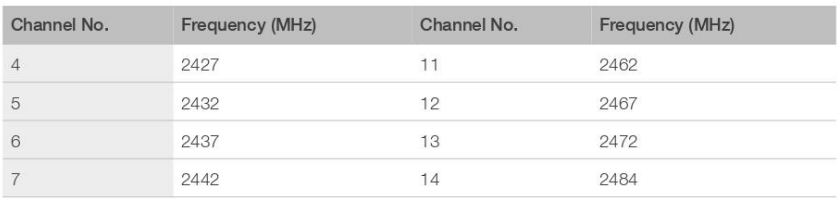

### 3.3.2. 2.4 GHz Receiver

The 2.4 GHz receiver down-converts the RF signals to quadrature baseband signals and converts them to the digital domain with 2 high resolution high speed ADCs. To adapt to varying signal channel conditions, RF filters, automatic gain control (AGC), DC offset cancelation circuits and baseband filters are integrated within ESP8266EX.

### 3.3.3. 2.4 GHz Transmitter

The 2.4 GHz transmitter up-converts the quadrature baseband signals to 2.4 GHz, and drives the antenna with a high-power CMOS power amplifier. The function of digital calibration further improves the linearity of the power amplifier, enabling a state of art performance of delivering +19.5 dBm average TX power for 802.11b transmission and +18 dBm for 802.11n (MSC0) transmission.

Additional calibrations are integrated to offset any imperfections of the radio, such as:

- Carrier leakage
- I/Q phase matching
- Baseband nonlinearities

These built-in calibration functions reduce the product test time and make the test equipment unnecessary.

### 3.3.4. Clock Generator

The clock generator generates quadrature 2.4 GHz clock signals for the receiver and transmitter. All components of the clock generator are integrated on the chip, including all inductors, varactors, loop filters, linear voltage regulators and dividers.

The clock generator has built-in calibration and self test circuits. Quadrature clock phases and phase noise are optimized on-chip with patented calibration algorithms to ensure the best performance of the receiver and transmitter.

# 3.4. Wi-Fi

ESP8266EX implements TCP/IP and full 802.11 b/g/n WLAN MAC protocol. It supports Basic Service Set (BSS) STA and SoftAP operations under the Distributed Control Function

Espressif

10/26 **Submit Documentation Feedback** 

 $\bigcirc$ 

(DCF). Power management is handled with minimum host interaction to minimize activeduty period.

## 3.4.1. Wi-Fi Radio and Baseband

The ESP8266EX Wi-Fi Radio and Baseband support the following features:

- 802.11 b and 802.11 g
- 802.11 n MCS0-7 in 20 MHz bandwidth
- $\bullet$  802.11 n 0.4 µs guard-interval
- up to 72.2 Mbps of data rate
- Receiving STBC 2 x 1
- Up to 20.5 dBm of transmitting power
- Adjustable transmitting power

# 3.4.2. Wi-Fi MAC

The ESP8266EX Wi-Fi MAC applies low-level protocol functions automatically, as follows:

- $\bullet$  2 x virtual Wi-Fi interfaces
- Infrastructure BSS Station mode/SoftAP mode/Promiscuous mode
- Request To Send (RTS), Clear To Send (CTS) and Immediate Block ACK
- Defragmentation
- CCMP (CBC-MAC, counter mode), TKIP (MIC, RC4), WEP (RC4) and CRC
- Automatic beacon monitoring (hardware TSF)
- Dual and single antenna Bluetooth co-existence support with optional simultaneous receive (Wi-Fi/Bluetooth) capability

# 3.5. Power Management

ESP8266EX is designed with advanced power management technologies and intended for mobile devices, wearable electronics and the Internet of Things applications.

The low-power architecture operates in the following modes:

- Active mode: The chip radio is powered on. The chip can receive, transmit, or listen.
- Modem-sleep mode: The CPU is operational. The Wi-Fi and radio are disabled.
- Light-sleep mode: The CPU and all peripherals are paused. Any wake-up events (MAC, host, RTC timer, or external interrupts) will wake up the chip.
- Deep-sleep mode: Only the RTC is operational and all other part of the chip are powered off.

Espressif

11/26 **Submit Documentation Feedback** 

#### Table 3-4. Power Consumption by Power Modes

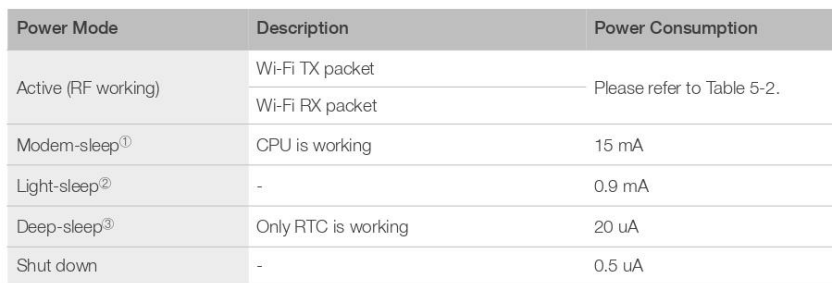

### $III$  Notes:

- 1 Modem-sleep mode is used in the applications that require the CPU to be working, as in PWM or I2S applications. According to 802.11 standards (like U-APSD), it shuts down the Wi-Fi Modem circuit while maintaining a Wi-Fi connection with no data transmission to optimize power consumption. E.g., in DTIM3, maintaining a sleep of 300 ms with a wakeup of 3 ms cycle to receive AP's Beacon packages at interval requires about 15 mA current.
- 2 During Light-sleep mode, the CPU may be suspended in applications like Wi-Fi switch. Without data transmission, the Wi-Fi Modem circuit can be turned off and CPU suspended to save power consumption according to the 802.11 standards (U-APSD). E.g. in DTIM3, maintaining a sleep of 300 ms with a wakeup of 3ms to receive AP's Beacon packages at interval requires about 0.9 mA current.
- 3 During Deep-sleep mode, Wi-Fi is turned off. For applications with long time lags between data transmission, e.g. a temperature sensor that detects the temperature every 100 s, sleeps for 300 s and wakes up to connect to the AP (taking about 0.3  $\sim$  1 s), the overall average current is less than 1 mA. The current of 20 µA is acquired at the voltage of 2.5 V.

Espressif

 $12/26$ **Submit Documentation Feedback** 

4. Peripheral Interface

# **Peripheral Interface**

#### General Purpose Input/Output Interface (GPIO)  $4.1.$

ESP8266EX has 17 GPIO pins which can be assigned to various functions by programming the appropriate registers.

Each GPIO PAD can be configured with internal pull-up or pull-down (XPD\_DCDC can only be configured with internal pull-down, other GPIO PAD can only be configured with internal pull-up), or set to high impedance. When configured as an input, the data are stored in software registers; the input can also be set to edge-trigger or level trigger CPU interrupts. In short, the IO pads are bi-directional, non-inverting and tristate, which includes input and output buffer with tristate control inputs.

These pins, when working as GPIOs, can be multiplexed with other functions such as I2C, I2S, UART, PWM, and IR Remote Control, etc.

# 4.2. Secure Digital Input/Output Interface (SDIO)

ESP8266EX has one Slave SDIO, the definitions of which are described as Table 4-1, which supports 25 MHz SDIO v1.1 and 50 MHz SDIO v2.0, and 1 bit/4 bit SD mode and SPI mode.

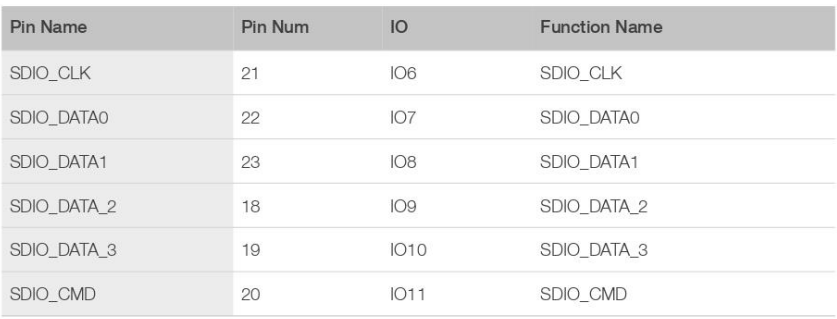

#### Table 4-1, Pin Definitions of SDIOs

Espressif

13/26 **Submit Documentation Feedback**  2023.02

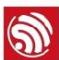

 $\blacktriangle$ 

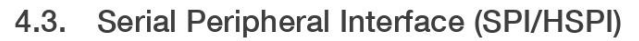

ESP8266EX has two SPIs.

- One general Slave/Master SPI
- One general Slave/Master HSPI

Functions of all these pins can be implemented via hardware.

## 4.3.1. General SPI (Master/Slave)

 $\circledS$ 

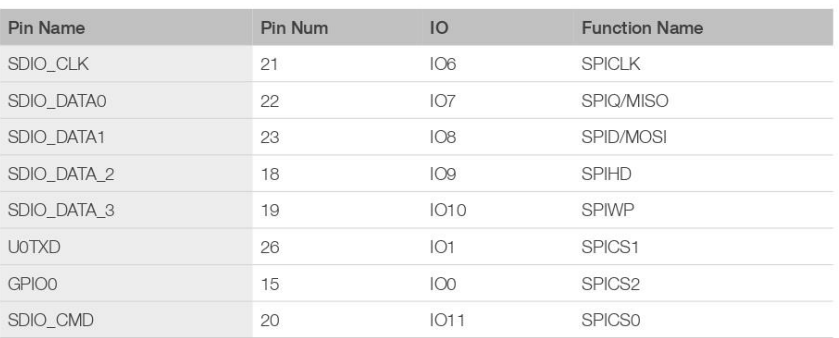

#### Table 4-2. Pin Definitions of SPIs

### $\Box$  Note:

SPI mode can be implemented via software programming. The clock frequency is 80 MHz at maximum when working as a master, 20 MHz at maximum when working as a slave.

## 4.3.2. HSPI (Master/Slave)

### Table 4-3. Pin Definitions of HSPI

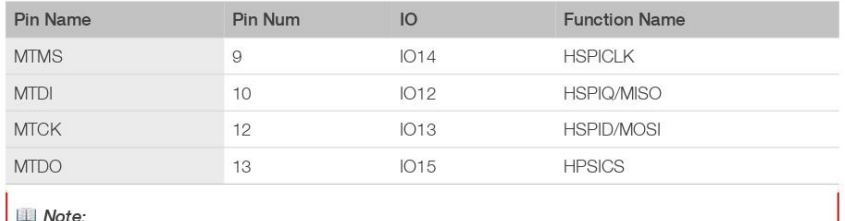

SPI mode can be implemented via software programming. The clock frequency is 20 MHz at maximum.

Espressif

14/26 **Submit Documentation Feedback** 

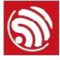

# 4.4. I2C Interface

ESP8266EX has one I2C, which is realized via software programming, used to connect with other microcontrollers and other peripheral equipments such as sensors. The pin definition of I2C is as below.

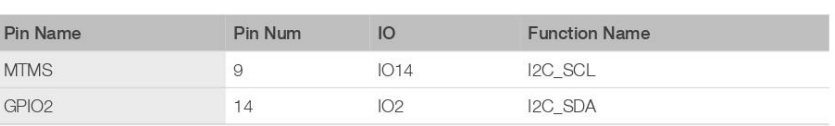

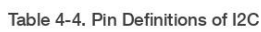

Both I2C Master and I2C Slave are supported. I2C interface functionality can be realized via software programming, and the clock frequency is 100 kHz at maximum.

# 4.5. I2S Interface

ESP8266EX has one I2S data input interface and one I2S data output interface, and supports the linked list DMA. I2S interfaces are mainly used in applications such as data collection, processing, and transmission of audio data, as well as the input and output of serial data. For example, LED lights (WS2812 series) are supported. The pin definition of I2S is shown in Table 4-5.

| <b>I2S Data Input</b> |    |                 |                  |
|-----------------------|----|-----------------|------------------|
|                       |    |                 |                  |
| <b>MTDI</b>           | 10 | <b>IO12</b>     | <b>I2SI_DATA</b> |
| <b>MTCK</b>           | 12 | IO13            | <b>I2SI_BCK</b>  |
| <b>MTMS</b>           | 9  | IO14            | I2SI_WS          |
| <b>MTDO</b>           | 13 | 1015            | I2SO_BCK         |
| <b>UORXD</b>          | 25 | IO <sub>3</sub> | I2SO_DATA        |
| GPIO <sub>2</sub>     | 14 | 102             | I2SO_WS          |
|                       |    |                 |                  |

Table 4-5. Pin Definitions of I2S

# 4.6. Universal Asynchronous Receiver Transmitter (UART)

ESP8266EX has two UART interfaces UART0 and UART1, the definitions are shown in Table 4-6.

Espressif

15/26 **Submit Documentation Feedback** 

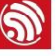

#### Table 4-6. Pin Definitions of UART

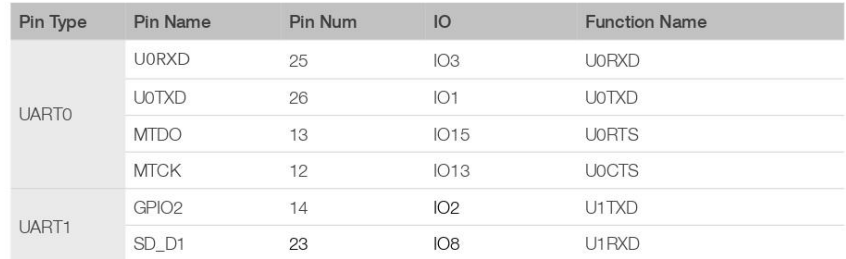

Data transfers to/from UART interfaces can be implemented via hardware. The data transmission speed via UART interfaces reaches 115200 x 40 (4.5 Mbps).

UART0 can be used for communication. It supports flow control. Since UART1 features only data transmit signal (TX), it is usually used for printing log.

#### $\Pi$  Note:

By default, UART0 outputs some printed information when the device is powered on and booting up. The baud rate of the printed information is relevant to the frequency of the external crystal oscillator. If the frequency of the crystal oscillator is 40 MHz, then the baud rate for printing is 115200; if the frequency of the crystal oscillator is 26 MHz, then the baud rate for printing is 74880. If the printed information exerts any influence on the functionality of the device, it is suggested to block the printing during the power-on period by changing (U0TXD, U0RXD) to (MTDO, MTCK).

# 4.7. Pulse-Width Modulation (PWM)

ESP8266EX has four PWM output interfaces. They can be extended by users themselves. The pin definitions of the PWM interfaces are defined as below.

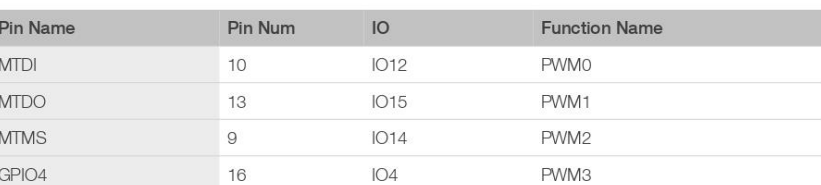

### Table 4-7. Pin Definitions of PWM

The functionality of PWM interfaces can be implemented via software programming. For example, in the LED smart light demo, the function of PWM is realized by interruption of the timer, the minimum resolution reaches as high as 44 ns. PWM frequency range is adjustable from 1000 µs to 10000 µs, i.e., between 100 Hz and 1 kHz. When the PWM

Espressif

16/26 **Submit Documentation Feedback** 

frequency is 1 kHz, the duty ratio will be 1/22727, and a resolution of over 14 bits will be achieved at 1 kHz refresh rate.

# 4.8. IR Remote Control

ESP8266EX currently supports one infrared remote control interface. For detailed pin definitions, please see Table 4-8 below.

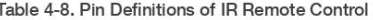

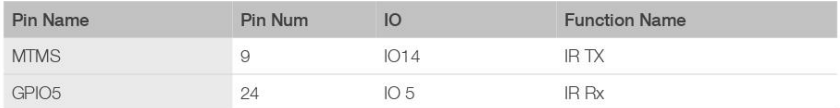

The functionality of Infrared remote control interface can be implemented via software programming. NEC coding, modulation, and demodulation are supported by this interface. The frequency of modulated carrier signal is 38 kHz, while the duty ratio of the square wave is 1/3. The transmission range is around 1m which is determined by two factors: one is the maximum current drive output, the other is internal current-limiting resistance value in the infrared receiver. The larger the resistance value, the lower the current, so is the power, and vice versa.

# 4.9. ADC (Analog-to-Digital Converter)

ESP8266EX is embedded with a 10-bit precision SAR ADC. TOUT (Pin6) is defined as below:

#### Table 4-9. Pin Definition of ADC

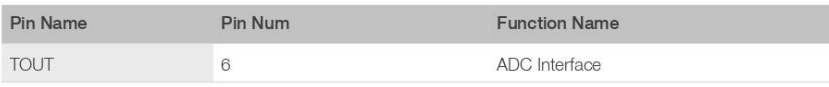

The following two measurements can be implemented using ADC (Pin6). However, they cannot be implemented at the same time.

• Measure the power supply voltage of VDD3P3 (Pin3 and Pin4).

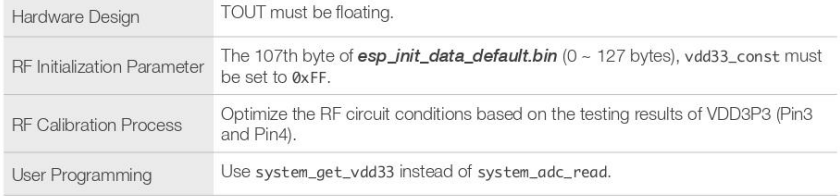

• Measure the input voltage of TOUT (Pin6).

Espressif

17/26 **Submit Documentation Feedback** 

## 4. Peripheral Interface

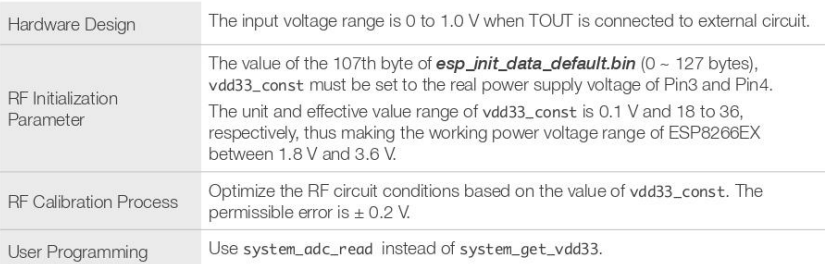

### $\Pi$  Notes:

 $\bigcirc$ 

esp\_init\_data\_default.bin is provided in SDK package which contains RF initialization parameters (0 ~ 127 bytes). The name of the 107th byte in esp\_init\_data\_default.bin is vdd33\_const, which is defined as below:

- When vdd33\_const = 0xff, the power voltage of Pin3 and Pin4 will be tested by the internal selfcalibration process of ESP8266EX itself. RF circuit conditions should be optimized according to the testing results.
- When 18 = < vdd33\_const = < 36, ESP8266EX RF Calibration and optimization process is implemented via (vdd33\_const/10).
- When vdd33\_const < 18 or 36 < vdd33\_const < 255, vdd33\_const is invalid. ESP8266EX RF Calibration and optimization process is implemented via the default value 3.3 V.

18/26 **Submit Documentation Feedback** 

# 5. **Electrical Specifications**

# 5.1. Electrical Characteristics

 $\circledS$ 

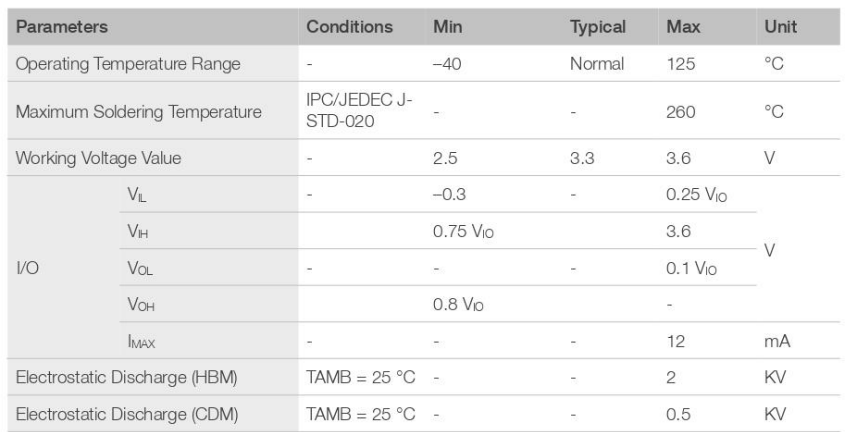

### Table 5-1. Electrical Characteristics

## Notes on CHIP\_EN:

The figure below shows ESP8266EX power-up and reset timing. Details about the parameters are listed in Table 5-2.

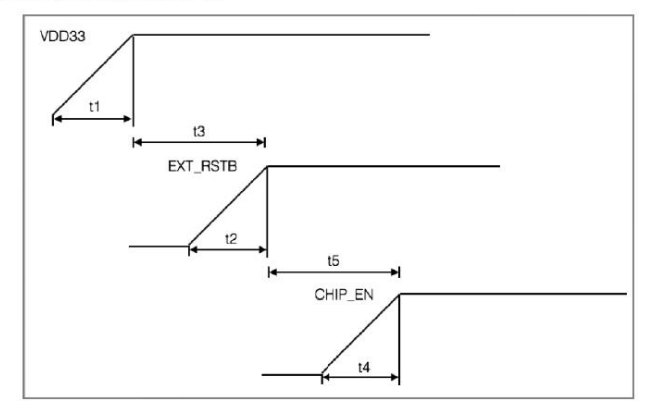

Figure 5-1. ESP8266EX Power-up and Reset Timing

Espressif

19/26 **Submit Documentation Feedback** 

### Table 5-2. Description of ESP8266EX Power-up and Reset Timing Parameters

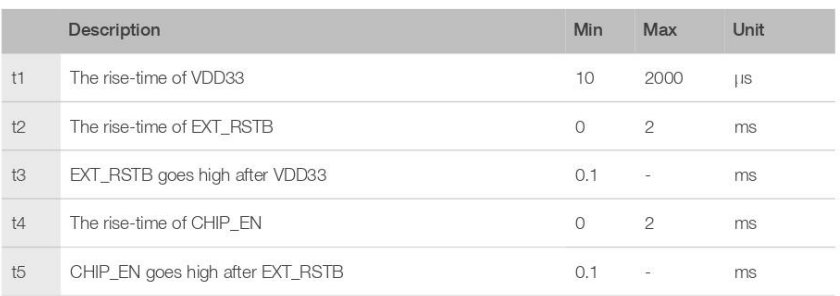

# 5.2. RF Power Consumption

Unless otherwise specified, the power consumption measurements are taken with a 3.0 V supply at 25 °C of ambient temperature. All transmitters' measurements are based on a 50% duty cycle.

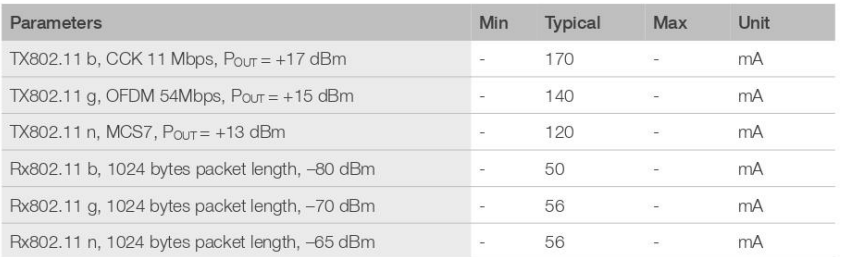

## Table 5-3. Power Consumption

Espressif

 $\circledR$ 

 $20/26$ **Submit Documentation Feedback** 

# 5.3. Wi-Fi Radio Characteristics

The following data are from tests conducted at room temperature, with a 3.3 V power supply.

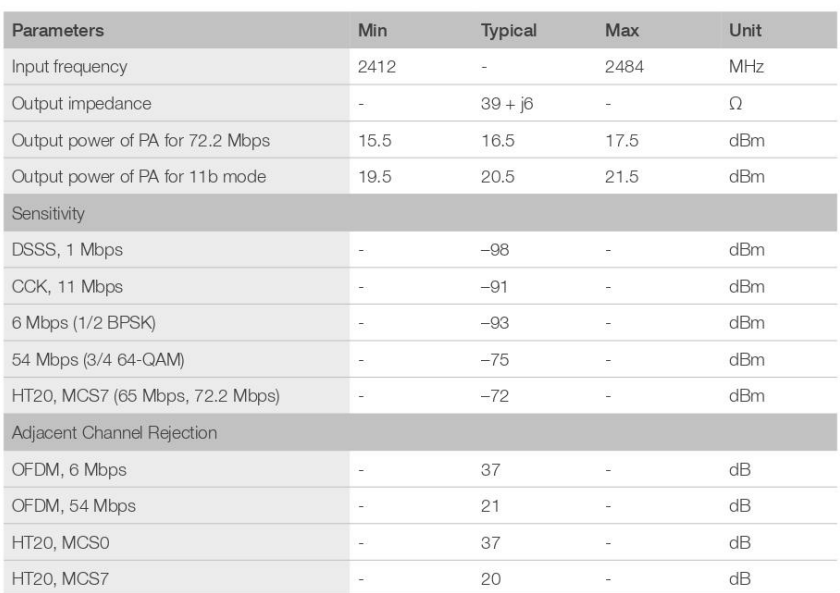

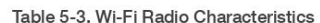

Espressif

 $21/26$ **Submit Documentation Feedback** 

# **Package Information**

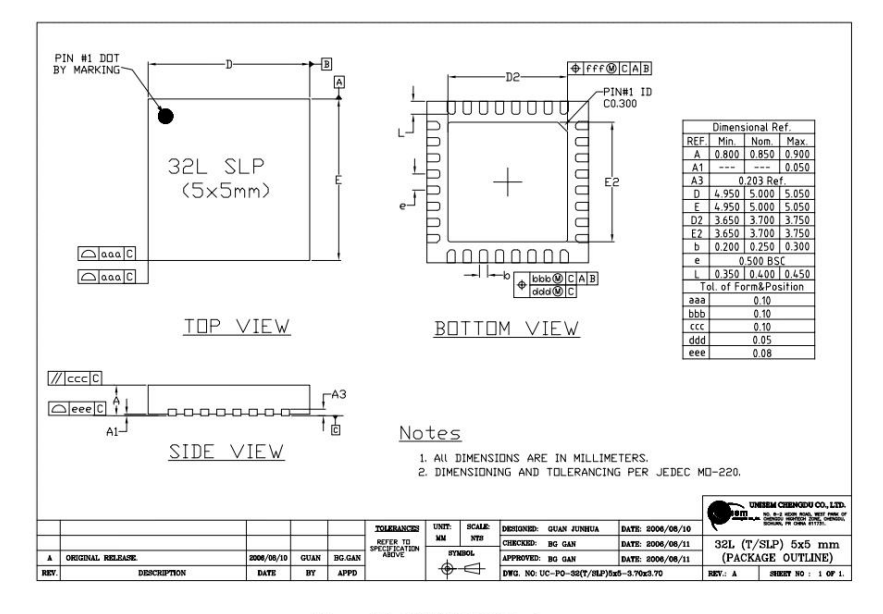

Figure 6-1. ESP8266EX Package

Espressif

 $\circledS$ 

 $6.$ 

 $22/26$ **Submit Documentation Feedback** 

Appendix I

# **Appendix - Pin List**

For detailed pin information, please see **ESP8266 Pin List**.

- Digital Die Pin List
- Buffer Sheet
- Register List
- Strapping List

#### $\Box$  Notes:

 $\circledS$ 

I.

- . INST\_NAME refers to the IO\_MUX REGISTER defined in eagle\_soc.h, for example MTDI\_U refers to PERIPHS\_IO\_MUX\_MTDI\_U.
- Net Name refers to the pin name in schematic.
- · Function refers to the multifunction of each pin pad.
- Function number 1 ~ 5 correspond to FUNCTION 0 ~ 4 in SDK. For example, set MTDI to GPIO12 as follows.
	- #define FUNC\_GPI012 3 //defined in eagle\_soc.h
	- PIN\_FUNC\_SELECT(PERIPHS\_IO\_MUX\_MTDI\_U,FUNC\_GPIO12)

Espressif

 $23/26$ **Submit Documentation Feedback** 

# **Appendix - Learning Resources**

#### **Must-Read Documents**  $II.1.$

## • ESP8266 Quick Start Guide

Description: This document is a quick user guide to getting started with ESP8266. It includes an introduction to the ESP-LAUNCHER, instructions on how to download firmware to the board and run it, how to compile the AT application, as well as the structure and debugging method of RTOS SDK. Basic documentation and other related resources for the ESP8266 are also provided.

• ESP8266 SDK Getting Started Guide

Description: This document takes ESP-LAUNCHER and ESP-WROOM-02 as examples of how to use the ESP8266 SDK. The contents include preparations before compilation, SDK compilation and firmware download.

• ESP8266 Pin List

Description: This link directs you to a list containing the type and function of every ESP8266 pin.

· ESP8266 Hardware Design Guideline

Description: This document provides a technical description of the ESP8266 series of products, including ESP8266EX, ESP-LAUNCHER and ESP-WROOM.

**ESP8266 Technical Reference** 

Description: This document provides an introduction to the interfaces integrated on ESP8266. Functional overview, parameter configuration, function description, application demos and other pieces of information are included.

• ESP8266 Hardware Resources

Description: This zip package includes manufacturing BOMs, schematics and PCB layouts of ESP8266 boards and modules.

 $\bullet$   $FAQ$ 

# II.2. Must-Have Resources

· ESP8266 SDKs

Description: This webpage provides links both to the latest version of the ESP8266 SDK and the older ones.

• ESP8266 Tools

Espressif

 $24/26$ **Submit Documentation Feedback**  2023.02

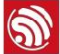

Π.

Appendix II

Description: This webpage provides links to both the ESP8266 flash download tools and the ESP8266 performance evaluation tools.

· ESP8266 Apps

 $\circledR$ 

- ESP8266 Certification and Test Guide
- ESP8266 BBS
- · ESP8266 Resources

Espressif

 $25/26$ **Submit Documentation Feedback** 

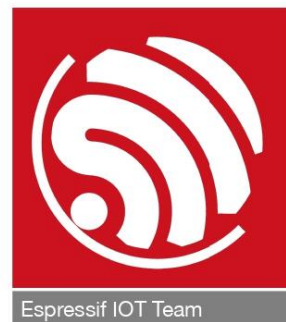

www.espressif.com

### Disclaimer and Copyright Notice

Information in this document, including URL references, is subject to change without notice.

THIS DOCUMENT IS PROVIDED AS IS WITH NO WARRANTIES WHATSOEVER, INCLUDING ANY WARRANTY OF MERCHANTABILITY, NON-INFRINGEMENT, FITNESS FOR ANY PARTICULAR PURPOSE, OR ANY WARRANTY OTHERWISE ARISING OUT OF ANY PROPOSAL, SPECIFICATION OR SAMPLE.

All liability, including liability for infringement of any proprietary rights, relating to use of information in this document is disclaimed. No licenses express or implied, by estoppel or otherwise, to any intellectual property rights are granted herein.

The Wi-Fi Alliance Member logo is a trademark of the Wi-Fi Alliance. The Bluetooth logo is a registered trademark of Bluetooth SIG.

All trade names, trademarks and registered trademarks mentioned in this document are property of their respective owners, and are hereby acknowledged.

Copyright © 2023 Espressif Inc. All rights reserved.

# **ESP8266 Wi-Fi Channel Selection Guidelines**

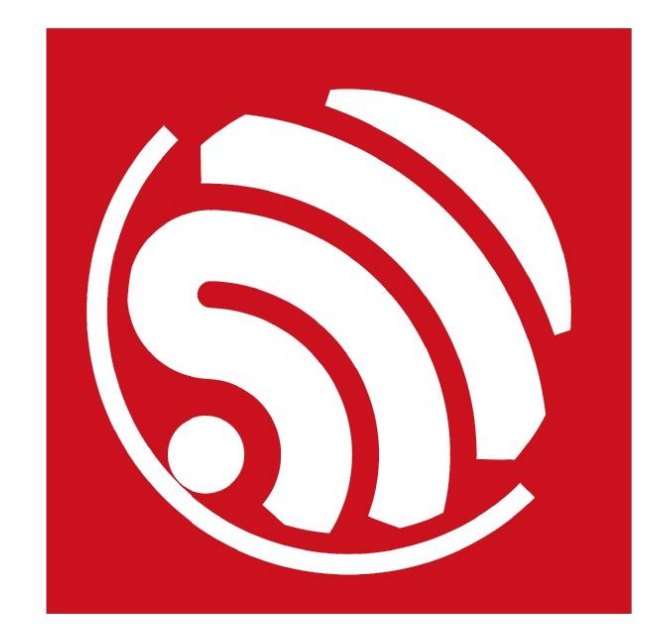

Version 1.0 Copyright © 2017

# **Table of Contents**

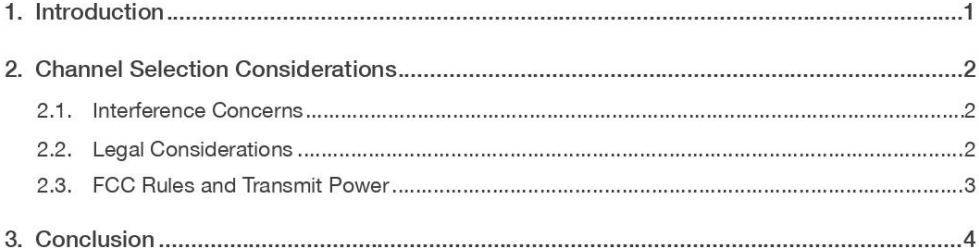

1. Introduction

# **Introduction**

ESP8266 can be used as a wireless network interface card (NIC) in embedded systems that require internet connectivity or device-to-device communication. It is also capable of executing application code in standalone modes of operation.

This application note focuses on the networking operation of ESP8266 in general, and its compliance with Wi-Fi standards in particular. As ESP8266 implements the network stack internally and also integrates the entire RF circuitry, the actual operation of the transmitter is hidden from the developer. The network hardware is controlled through a set of APIs or commands that do not distinguish between channels based on device location. Because of this, the channel specifications are often overlooked by application developers. However, it is important that the channel allocation be done properly for compliance with laws and good design practices.

The IEEE 802.11 (2012) defines standards and requirements for WLAN implementation. Specifically, it contains Physical Layer (PHY) and Medium Access Control (MAC) specifications. In this application note, the 802.11 channels and worldwide allocation schemes are discussed. Terms WLAN/Wi-Fi/802.11 have been used interchangeably throughout the note.

IEEE 802.11 specifies 14 channels for low power Wi-Fi communication in the ISM (unlicensed) band, as shown in Table 1. These channels are spaced 5MHz apart, except ch.14, which is spaced 12 MHz away from ch.13. In 802.11 b/g/n modes, the typical bandwidth requirement per channel is 20 MHz and a guard band of 2 MHz is added to that. Thus, there is a potential overlap in the operating frequency range when two transmitters operate in the same airspace.

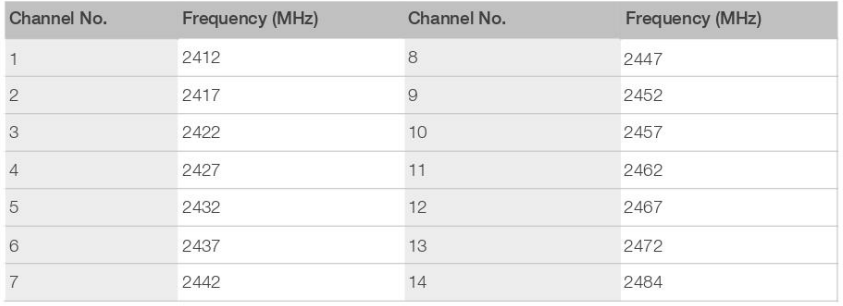

 $1/5$ 

### Table 1-1, IEEE 802.11 Channels

2017.04

 $\mathbf{\widehat{S}}$ 

2. Channel Selection Considerations

# **Channel Selection Considerations**

In a Wi-Fi network, each wirelessly connected device must be set to a particular configuration before it can communicate with other devices. Care must be taken when setting attributes that affect the physical layer operation, such as channel selection. While the APIs provided by Espressif let developers set the channel to their choice, it is their responsibility as developers to make sure that the chosen channel is legal in their locality. Do note that the 802.11 b/g/n modes implemented in ESP8266 operate within an unlicensed frequency range of  $2400 \sim 2484$  MHz. However, this does not mean that the use of all channels is acceptable. Here are some factors that should be taken into account by a developer when programming channel selection behavior of wireless products:

- Interference concerns
- Legal considerations
- FCC rules and transmit power

# 2.1. Interference Concerns

Wi-Fi channels are spaced 5 MHz apart. However, a channel typically requires up to 20 MHz bandwidth for operation. This results in interference when devices operate in adjacent channels in the same airspace. Therefore, when two transmitters are operating in the same airspace with a possibility of interference, it is good design practice to space the operational channels by at least 20 MHz (or 25 MHz for best results). For example, when one 802.11 transmitter is using channel 1, the other may use channel 5 or 6. Using channel 2 or 3 is not recommended.

## 2.2. Legal Considerations

While spacing channels widely is better from a system design point of view-there are legal considerations that must be given priority. It is important that the transmitter falls well within the allowed limits in the country of operation. In most countries, the initial channels are usually allowed. For example, channels 1 through 11 may be used safely in most of the countries in the world.

Care must be taken when using the last channels of the spectrum. Using channel 13 and 14 may be prohibited by local authorities in most countries. Also, using channel 13 and 14 must be done carefully as there are chances of interference with the adjacent licensed/ restricted bands, should the transmitter drift away from the specified channel frequency for some reason.

Espressif

 $\bigcirc$ 

 $2/5$ 

2. Channel Selection Considerations

Also, note that the last few channels are generally used in low power, low range applications and spread spectrum applications (subject to limitations). Please consult the FCC rules for such applications.

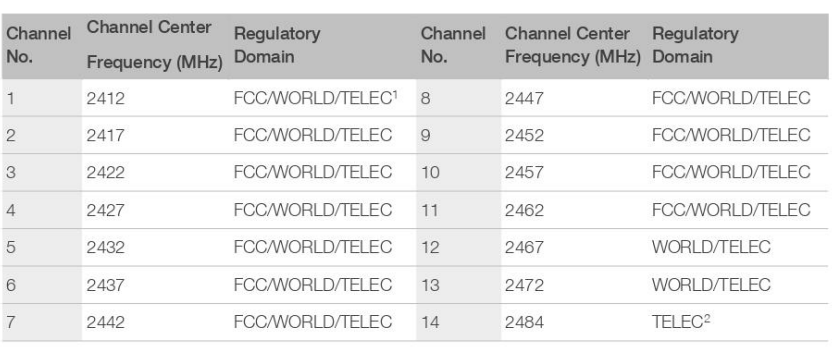

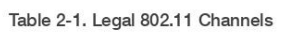

1. Regulatory domains are FCC for the United States, TELEC for Japan, and WORLD for all other countries. 2. Channel 14 for 802.11g is not supported in Japan.

Note that this is general information and developers should consult specifications by regulatory authorities in their area before implementation.

# 2.3. FCC Rules and Transmit Power

The last few channels have transmit power restrictions. Also, all bands in the unlicensed region have transmit power restrictions in general.

FCC rules state that the maximum permissible power radiation from a transmitter operating in ISM bands is 30 dBm (with 6 dBi antenna gain). As the available ESP8266 transmitters typically provide a smaller output power (~20 dBm maximum, please consult ESP8266EX Datasheet for more information) and antenna gain of typically 2 dBi (such as the ESP-WROOM-02), this is not a concern in most applications.

For higher antenna gain, in general, for each 3 dBi increase in antenna gain (over 6 dBi), the corresponding transmit power must be reduced by 1 dBm in order to be FCC compliant.

 $\bigcirc$ 

 $3/5$ 

3. Conclusion

# **Conclusion**

Following the above guidelines will ensure interference free operation with decreased frequency of timeout events and higher effective transmission rates in some cases.

Espressif

 $4/5$ 

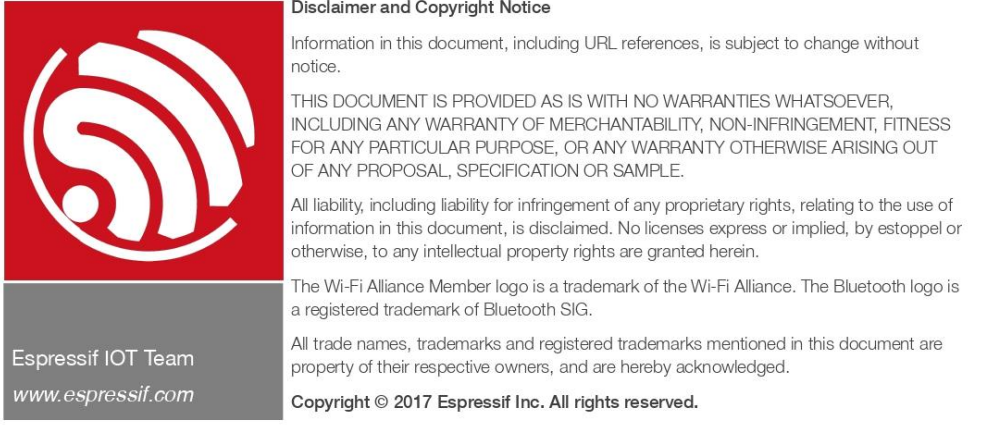

### Disclaimer and Copyright Notice

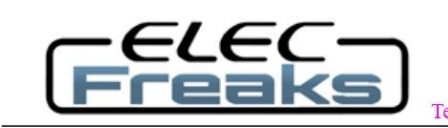

Tech Support: services@elecfreaks.com

# **Ultrasonic Ranging Module HC - SR04**

## **Product features:**

Ultrasonic ranging module HC - SR04 provides 2cm - 400cm non-contact measurement function, the ranging accuracy can reach to 3mm. The modules includes ultrasonic transmitters, receiver and control circuit. The basic principle of work:

(1) Using IO trigger for at least 10us high level signal,

(2) The Module automatically sends eight 40 kHz and detect whether there is a pulse signal back.

(3) IF the signal back, through high level, time of high output IO duration is the time from sending ultrasonic to returning.

Test distance = (high level time×velocity of sound  $(340M/S) / 2$ ,

# Wire connecting direct as following:

- 5V Supply
- Trigger Pulse Input
- Echo Pulse Output
- 0V Ground

# **Electric Parameter**

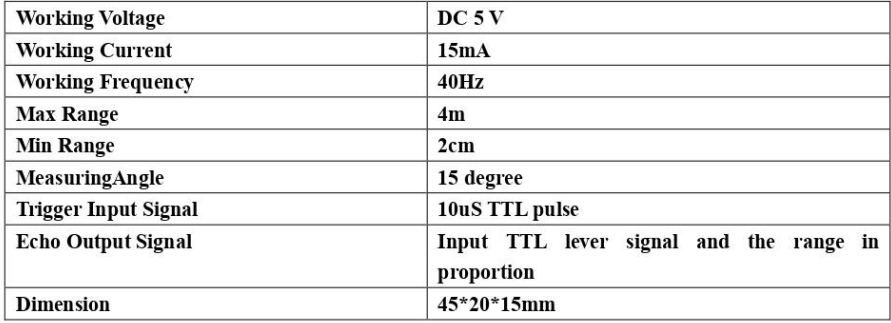

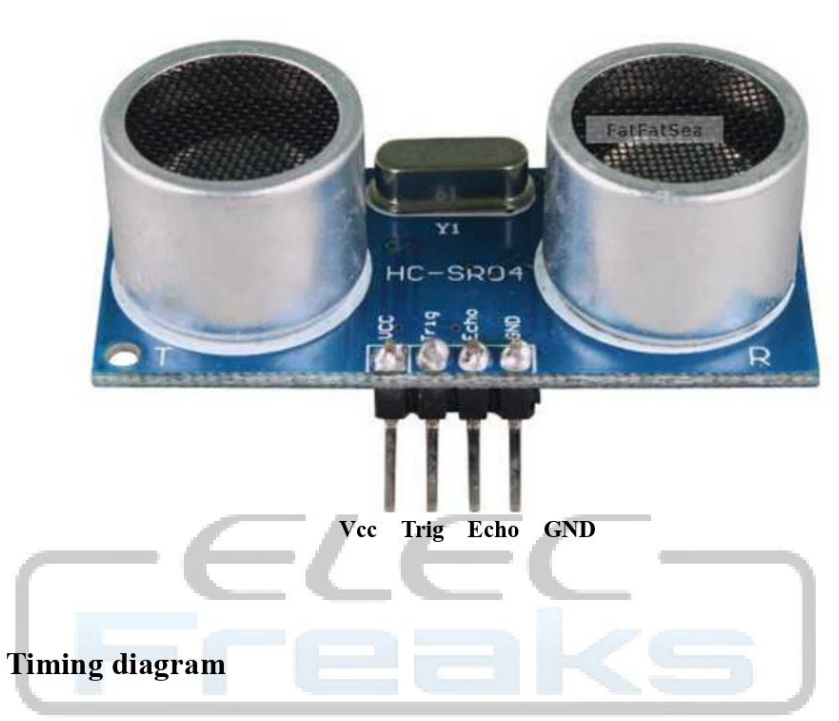

The Timing diagram is shown below. You only need to supply a short 10uS pulse to the trigger input to start the ranging, and then the module will send out an 8 cycle burst of ultrasound at 40 kHz and raise its echo. The Echo is a distance object that is pulse width and the range in proportion . You can calculate the range through the time interval between sending trigger signal and receiving echo signal. Formula:  $\mathrm{uS}/58$  = centimeters or  $\mathrm{uS}/148$  =inch; or: the range = high level time \* velocity (340M/S) / 2; we suggest to use over 60ms measurement cycle, in order to prevent trigger signal to the echo signal.

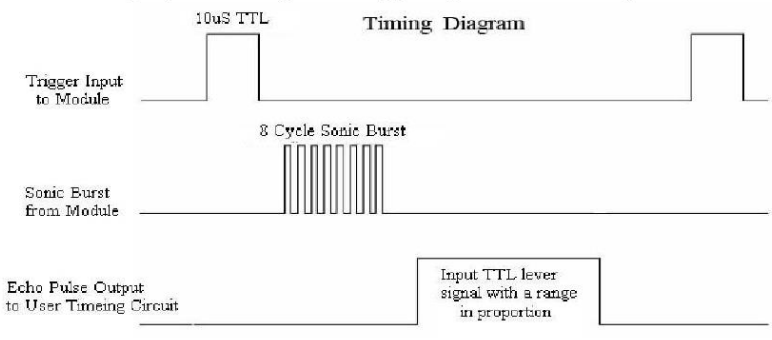

# **Attention:**

The module is not suggested to connect directly to electric, if connected  $\bullet$ electric, the GND terminal should be connected the module first, otherwise, it will affect the normal work of the module.

When tested objects, the range of area is not less than 0.5 square meters  $\bullet$ and the plane requests as smooth as possible, otherwise ,it will affect the results of measuring.

## www.Elecfreaks.com

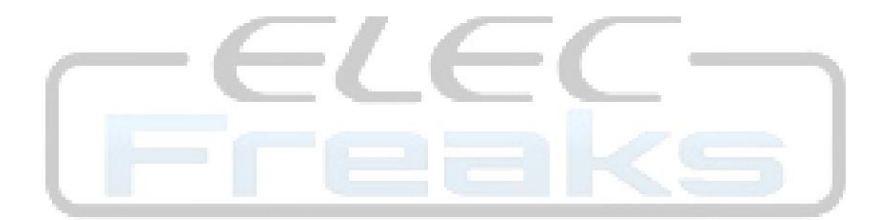

# **LAPIS**

FEDL8511-05 Issue Date: March 08, 2013

# **ML8511**

**UV Sensor with Voltage Output** 

## **GENERAL DISCRIPTION**

The ML8511 is a UV sensor, which is suitable for acquiring UV intensity indoors or outdoors. The ML8511 is equipped with an internal amplifier, which converts photo-current to voltage depending on the UV intensity. This unique feature offers an easy interface to external circuits such as ADC. In the power down mode, typical standby current is  $0.1\mu A$ , thus enabling a longer battery life.

## **FEATURES**

- Photodiode sensitive to UV-A and UV-B
- · Embedded operational amplifier
- · Analog voltage output
- Low supply current (300µA typ.) and low standby current (0.1µA typ.)
- · Small and thin surface mount package (4.0mm x 3.7mm x 0.73mm, 12-pin ceramic QFN)

### **APPLICATIONS**

· Smart phone, Watch, Weather station, Bicycle navigation, Accessary, Gaming

### **BLOCK DAIAGRAM**

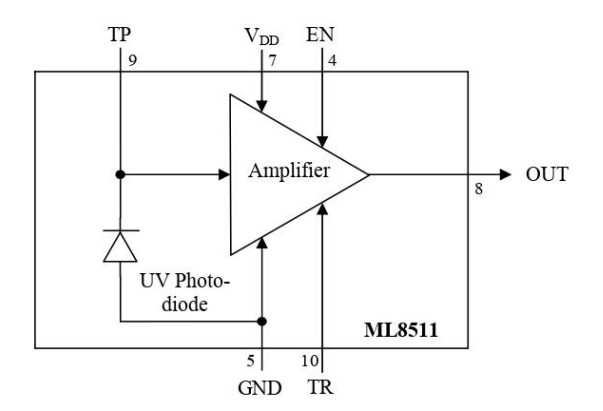

### PIN CONFIGURATIONS

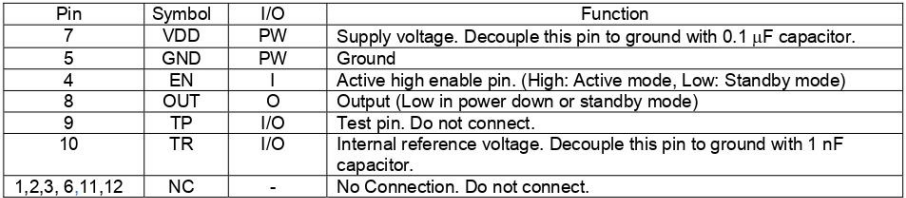

# **ML8511**

## **EXAMPLE OF CONNCTING DIAGRAM**

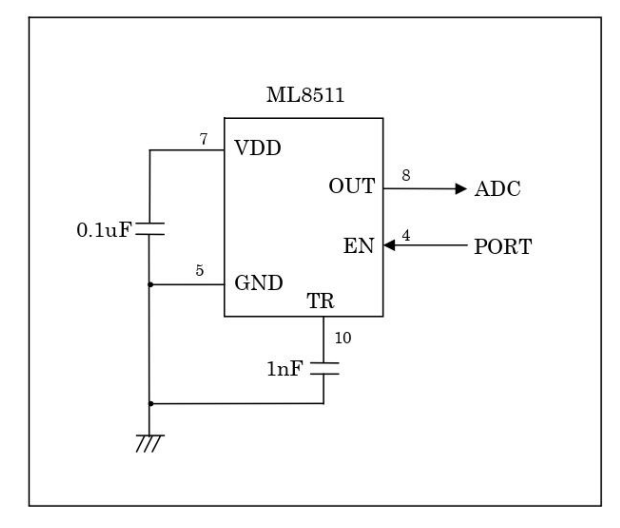

 $\,^*$  Load resistance of OUT port is recommended more than 100 kQ.

## **ABSOLUTE MAXIMUM RATINGS**

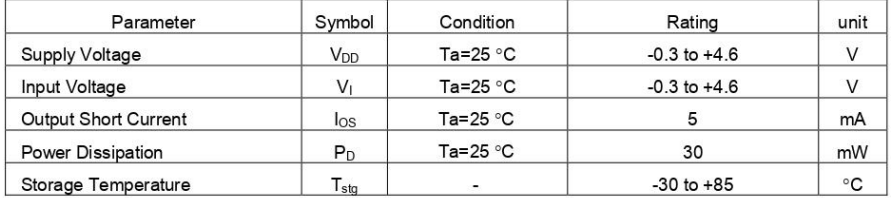

### RECOMENTED OPERATION CONDITIONS

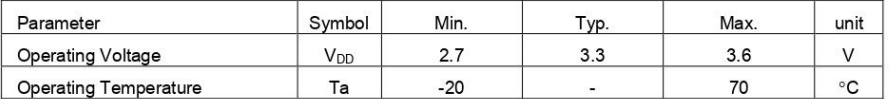

## ELECTRO-OPTICAL CHARACTERISTICS

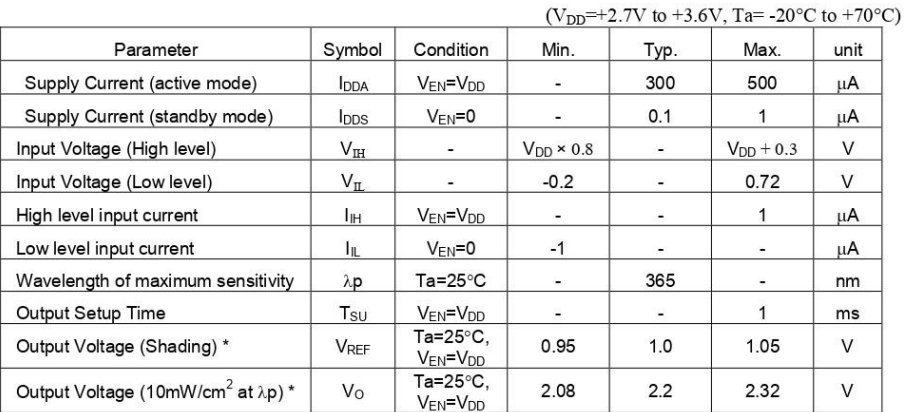

 $\,^*$  Load resistance of OUT port is recommended more than 100 kΩ.

### **ML8511**

**OUTPUT VALTAGE- UV INTENSITY CHARCTERISTICS** 

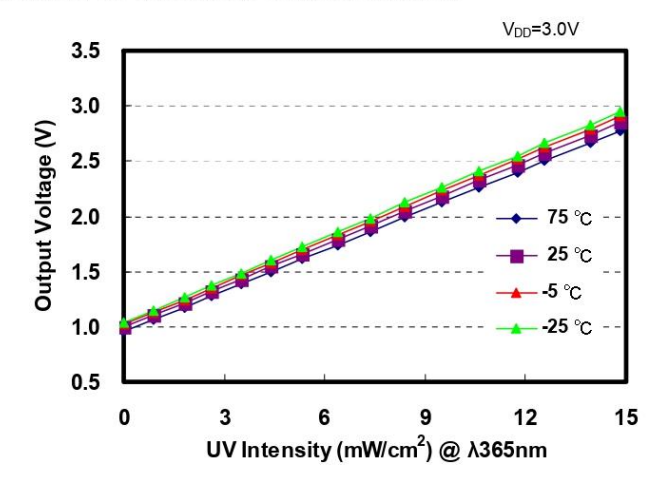

SPECTRAL RESPONSIVILITY CHARACTERISTICS

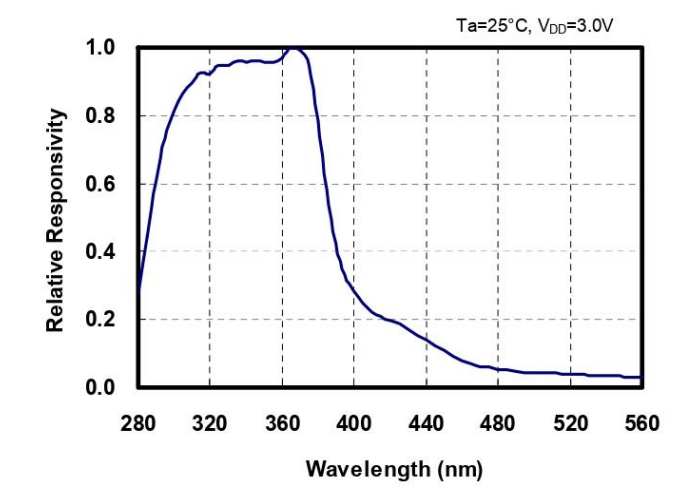

**ML8511** 

## **TIMING CHART**

Supply voltage and EN signal state should take one of the following procedures: 1. EN should be HIGH or LOW at the same time when  $V_{DD}$  is applied.<br>2. EN should be HIGH or LOW while  $V_{DD}$  is applied.

Output should be read after output voltage level becomes stable. Maximum time required until stable output voltage reaches is 1 millisecond after EN goes HIGH.

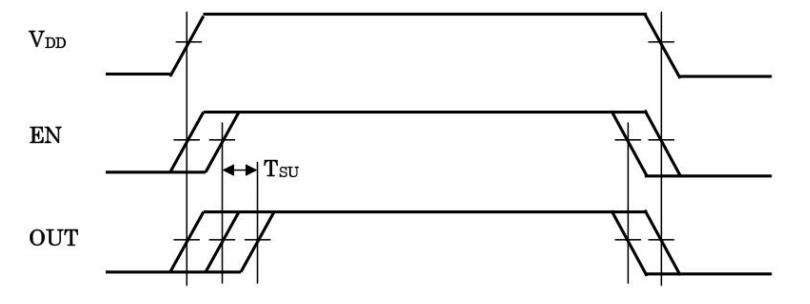

### **ML8511**

### PACKAGE DIMENTIONS

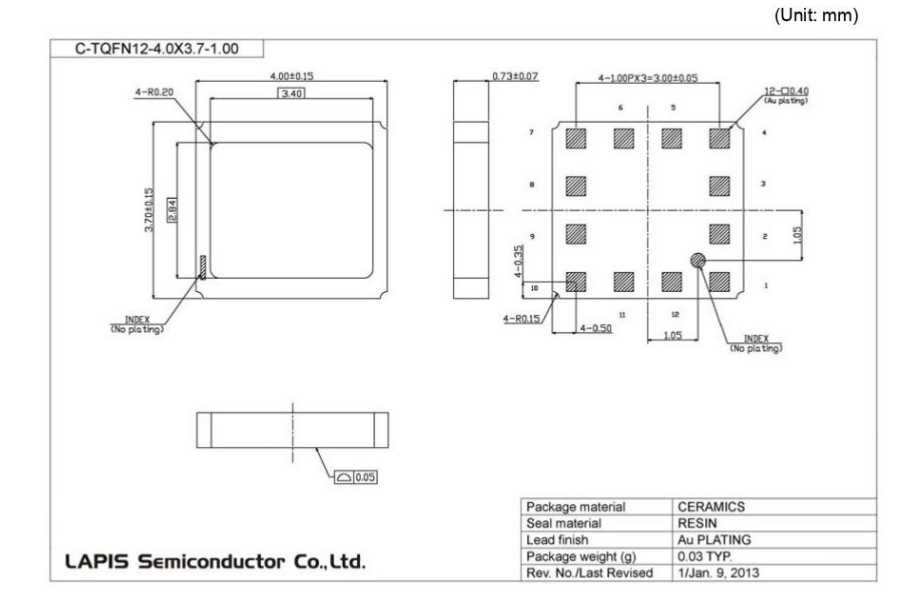

Notes for Mounting the Surface Mount Type Package

The surface mount type packages are very susceptible to heat in reflow mounting and humidity absorbed in storage. Therefore, before you perform reflow mounting, contact our responsible sales person for the product name, package name, pin number, package code and desired mounting conditions (reflow method, temperature and times).

Specifications are defined without considering the UV absorption by an external cover material. Please contact our sales representativeus when the cover material is applied.

Do not press or rub the surface of the resin covering the top of the package where, which is on the UV-ray is light received.

In addition, do not apply pressure at high temperature.
## FEDL8511-05

### **LAPIS Semiconductor Co., Ltd.**

# **ML8511**

# **REVISON HISTORY**

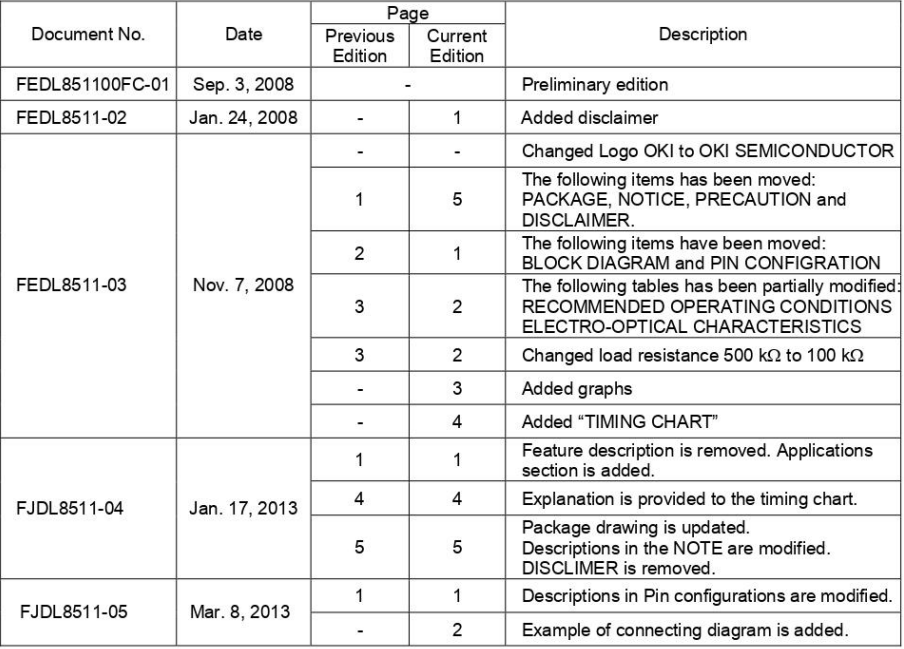

#### **ML8511**

#### **NOTES**

No copying or reproduction of this document, in part or in whole, is permitted without the consent of LAPIS Semiconductor Co., Ltd.

The content specified herein is subject to change for improvement without notice.

The content specified herein is for the purpose of introducing LAPIS Semiconductor's products (hereinafter "Products"). If you wish to use any such Product, please be sure to refer to the specifications, which can be obtained from LAPIS Semiconductor upon request.

Examples of application circuits, circuit constants and any other information contained herein illustrate the standard usage and operations of the Products. The peripheral conditions must be taken into account when designing circuits for mass production.

Great care was taken in ensuring the accuracy of the information specified in this document. However, should you incur any damage arising from any inaccuracy or misprint of such information, LAPIS Semiconductor shall bear no responsibility for such damage.

The technical information specified herein is intended only to show the typical functions of and examples of application circuits for the Products. LAPIS Semiconductor does not grant you, explicitly or implicitly, any license to use or exercise intellectual property or other rights held by LAPIS Semiconductor and other parties. LAPIS Semiconductor shall bear no responsibility whatsoever for any dispute arising from the use of such technical information.

The Products specified in this document are intended to be used with general-use electronic equipment or devices (such as audio visual equipment, office-automation equipment, communication devices, electronic appliances and amusement devices).

The Products specified in this document are not designed to be radiation tolerant.

While LAPIS Semiconductor always makes efforts to enhance the quality and reliability of its Products, a Product may fail or malfunction for a variety of reasons.

Please be sure to implement in your equipment using the Products safety measures to guard against the possibility of physical injury, fire or any other damage caused in the event of the failure of any Product, such as derating, redundancy, fire control and fail-safe designs. LAPIS Semiconductor shall bear no responsibility whatsoever for your use of any Product outside of the prescribed scope or not in accordance with the instruction manual.

The Products are not designed or manufactured to be used with any equipment, device or system which requires an extremely high level of reliability the failure or malfunction of which may result in a direct threat to human life or create a risk of human injury (such as a medical instrument, transportation equipment, aerospace machinery, nuclear-reactor controller, fuel-controller or other safety device). LAPIS Semiconductor shall bear no responsibility in any way for use of any of the Products for the above special purposes. If a Product is intended to be used for any such special purpose, please contact a ROHM sales representative before purchasing

If you intend to export or ship overseas any Product or technology specified herein that may be controlled under the Foreign Exchange and the Foreign Trade Law, you will be required to obtain a license or permit under the Law.

Copyright 2008 - 2013 LAPIS Semiconductor Co., Ltd.